### **UNIVERSIDAD DE SANTIAGO DE CHILE FACULTAD DE INGENIERIA DEPARTAMENTO DE INGENIERIA GEOGRAFICA.**

**"Simulación estocástica de la accesibilidad a servicios hospitalarios desde las localidades aisladas en la XI región de Chile".** 

### **"TRABAJO DE TITULACION PRESENTADO EN CONFORMIDAD A LOS REQUISITOS PARA OBTENER EL TÍTULO DE INGENIERO CIVIL EN GEOGRAFÍA".**

**PROFESOR GUÍA: SR. JORGE CERDA T.** 

**EDISON MAURICIO CORTES CORTES.** 

**2004.** 

### <span id="page-1-0"></span>**AGRADECIMIENTOS**

*En esta instancia tengo el deber de dirigirme antes que todo a mi familia, mis padres y mis hermanas, quienes aunque separados y a la distancia han estado siempre velando por mí, y sobretodo apoyándome en todo cuanto me he planteado en mi vida. Es a ellos a quienes les brindo este pequeño homenaje simbolizado a través de la culminación de un importante ciclo que se cierra en mi vida.* 

*Por otro lado, existen tantas otras personas que han estado conmigo durante esta etapa de mi vida, razón por la cual no me aventuraré a señalarles individualmente. A todos y cada uno de ellos les recordaré y les estaré agradecido por siempre.* 

> *"Partir, c'est mourir un peu C'est mourir à ce qu'on aime On laisse un peu de soi même En toute heure et dans tout lieu"*

#### <span id="page-2-0"></span>**RESUMEN**

El sistema tradicional de evaluación de proyectos de transporte a escala local presenta dificultades cuando la justificación de un proyecto es de carácter social y no netamente económico, debido principalmente a que la cuantificación de los beneficios asignables a un proyecto requiere de una estimación de la demanda. Esta demanda es muy difícil de obtener para conexiones a escala local, debido al alto costo de la obtención de la información significativa. No obstante últimamente han surgido nuevos enfoques conceptuales para la generación de información rigurosa, simple y sistemática de la situación actual que afecta a las localidades que presentan situaciones de aislamiento demográfico-funcional, en el cual consideran criterios territoriales referidos a los servicios dirigidos hacia la población. En primera instancia el trabajo se enfoca a la problemática existente de accesibilidad en la XI Región de Chile a sus diferentes servicios, posteriormente éste fue acotado sólo a un cúmulo de localidades que presentan problemas de accesibilidad a los servicios hospitalarios. Para la realización del trabajo fue necesario utilizar herramientas teóricas dentro de las cuales encontramos lo relacionado con la teoría de grafos y la modelación de redes de transporte. No obstante la herramienta clave en nuestro trabajo ha sido: "*La Simulación Estocásticas"*. Lo que fue potenciado con simulación de eventos discretos a través de software. En esta oportunidad se utilizó el software de simulación ARENA, versión 3.0, dentro del trabajo se introducen ideas básicas, y asuntos relacionados con la simulación con nuestra principal herramienta de trabajo.

El enfoque y la estrategia de simulación han definido que la forma de tratar el problema haya sido configurar la red de transporte en términos con rutas mínimas desde las localidades afectadas hacia los destinos respectivos, dando origen así a la topología y caracterización operacional de la red. Posteriormente a esto se ha modelado en la plataforma entregada por el

3

software para su posterior implementación y análisis de resultados. Consecutivamente realizada la simulación se sensibilizan los cuellos de botella del sistema de accesibilidad funcional/territorial para los modelos de simulación, lo cual fue realizado con la ejecución de 5 proyectos de índole de infraestructura vial que afectaron a arcos específicos dentro de nuestra red de transporte.

En último lugar se realiza una evaluación de los impactos, en términos de la disminución del tiempo de viaje de las potenciales localidades beneficiadas, esto con el objeto de poder elaborar una priorización de dichos proyectos. Finalmente el presente trabajo pretende entregar nuevas ideas e instrumentos que hoy en día se encuentran a nuestro alcance en pro de la gestión y toma de decisiones en temas relacionados con el desarrollo y la planificaron territorial.  $1$ 

<span id="page-3-0"></span><sup>1</sup> **PALABRAS CLAVES:** ACCESIBILIDAD TERRITORIAL, MODELOS Y SIMULACION, SIMULACION DE EVENTOS DISCRETOS CON SOFTWARE ARENA.

### <span id="page-4-1"></span>**ABSTRACT**

 $\overline{a}$ 

The present work is framed within the necessity to planning the micro infrastructure of transport in a social aspect for the austral regions of Chile. The traditional system of evaluation of projects of transport on local scale displays difficulties mainly when the justification of a project is of social character and not net economic, had to that the quantification of the assignable benefits to a project requires of an estimation of the demand. This demand is very difficult to obtain for connections on local scale, due mainly to the high cost to obtain the necessary information for the project. In first instance the study focuses to problematic the existing one of accessibility in XI the Region of Chile, later this one was limited only to those localities that presented levels of considered isolation high and criticize. For the development of the work it has been necessary to resort to a very special tool: "The Simulation of Discrete Events", for which we will enter ourselves in all related to models and the simulation, happening through the nature of these. After that we introduce some underlying ideas, methods, and issues in modelling and simulation before getting into the ARENA software itself, our main tool of work. We do this mostly by carrying through a simple example, which is described lastly. So you will understand the fundamental logic, structure, components, and management of a simulation modelling project.

Finally an evaluation of the impacts is made, in terms of the diminution of the time of trip from the localities to the hospital services, this with the intention of generating a hierarchy of these projects. The present work really tries to give to new ideas and instruments that nowadays are to our reach for the management and decision making in subjects related to the development and regional planning.<sup>[2](#page-4-0)</sup>

<span id="page-4-0"></span><sup>2</sup> **KEYWORDS:** TERRITORIAL ACCESSIBILITY, MODELS AND SIMULATION, ARENA SOFTWARE SIMULATION.

# **CAPITULO 1 INTRODUCCION**

# <span id="page-5-0"></span>**INDICE GENERAL**

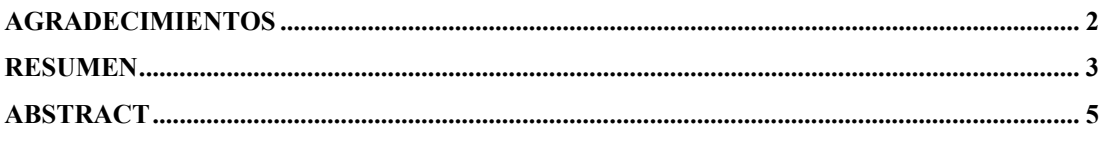

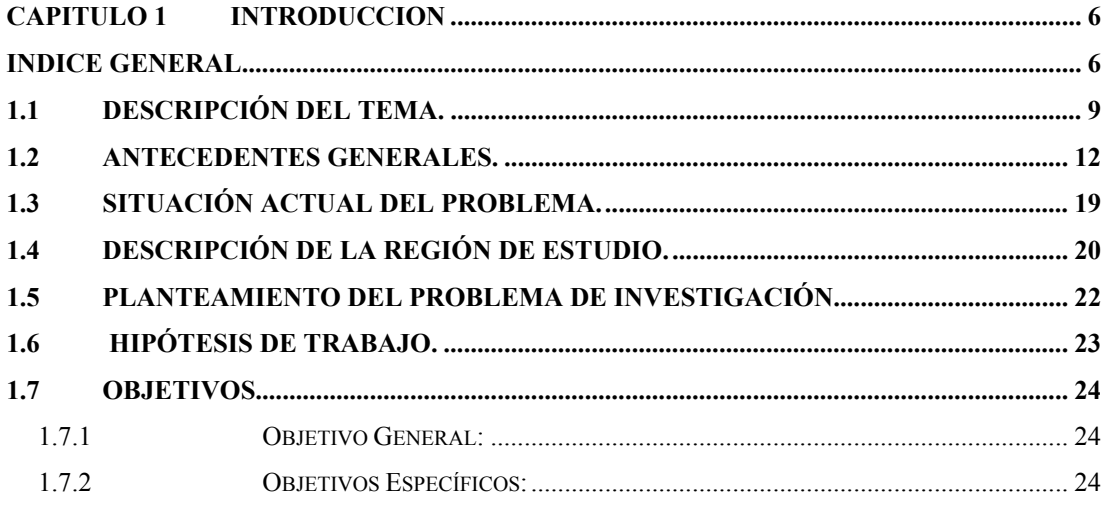

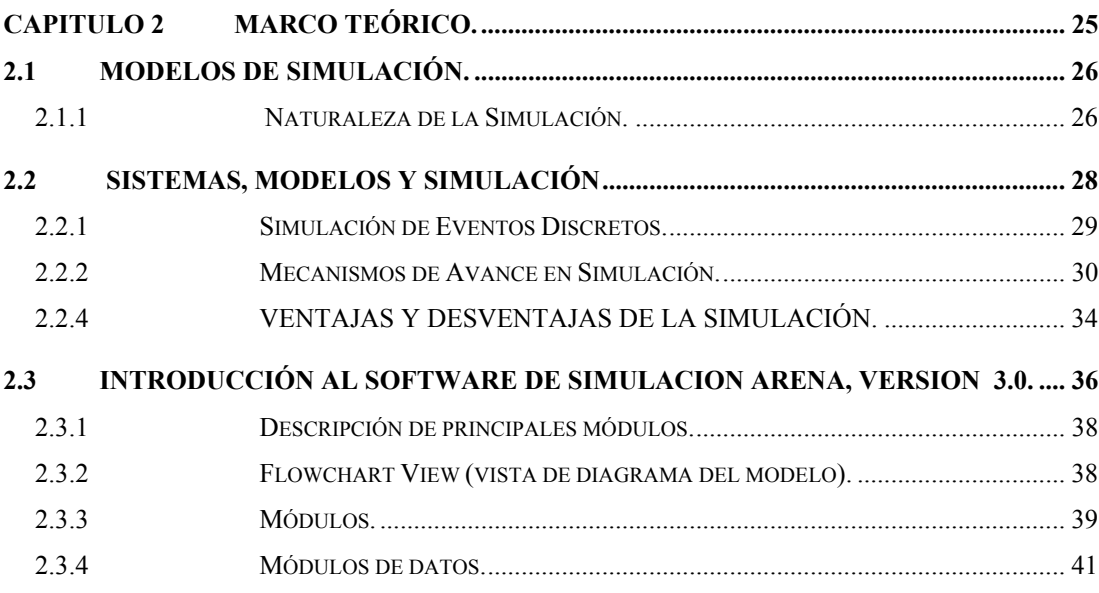

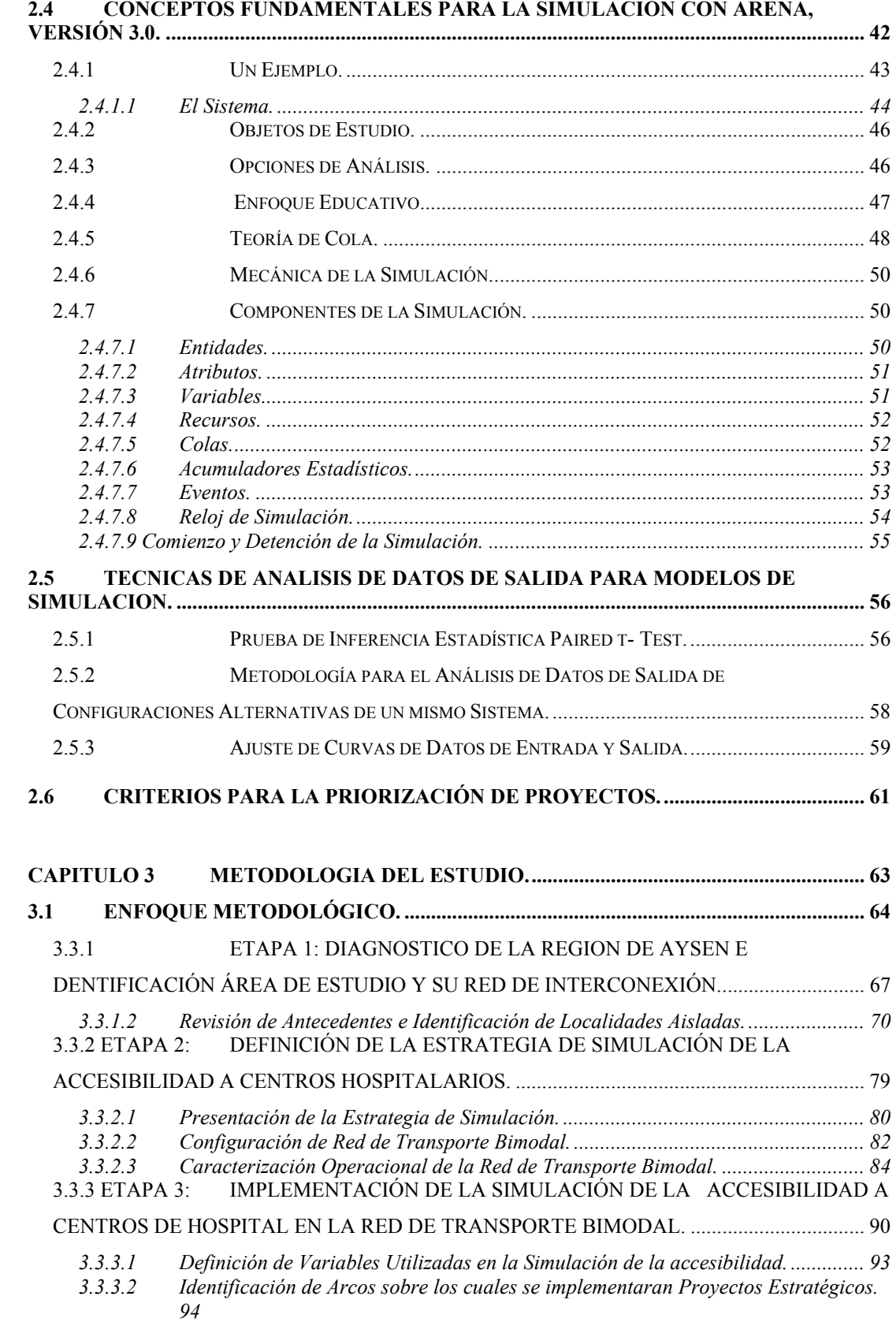

# **2.4 Z**<br>**2.4 CONCEPTOS FUNDAMENTAL**

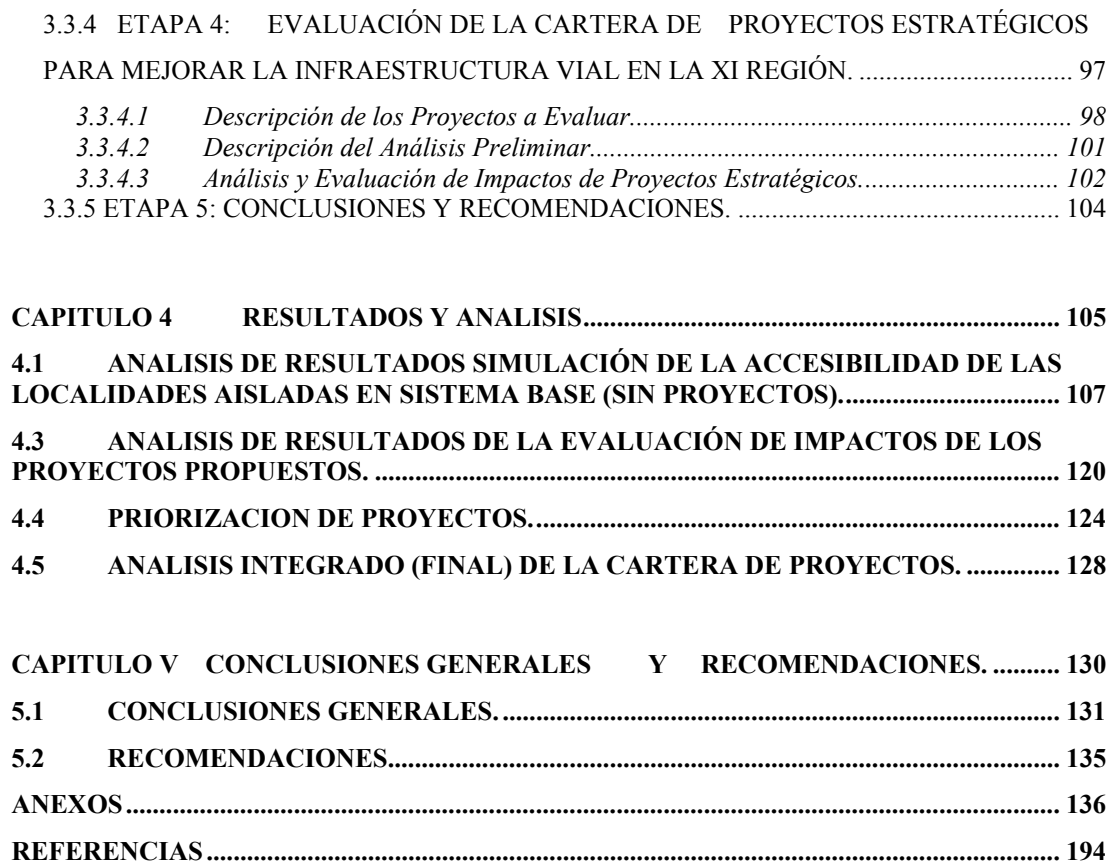

# <span id="page-8-0"></span>**1.1 DESCRIPCIÓN DEL TEMA.**

El presente estudio se enmarca dentro de la necesidad de planificar la micro infraestructura de transporte de carácter social para las regiones australes el país.

El sistema tradicional de evaluación de proyectos de transporte a escala local presenta dificultades cuando la justificación de un proyecto es de carácter social y no netamente económico, debido principalmente a que la cuantificación de los beneficios asignables a un proyecto requiere de una estimación de la demanda. Esta demanda es muy difícil de obtener para conexiones a escala local, debido al alto costo de la obtención de la información significativa. No obstante últimamente han surgido nuevos enfoques conceptuales para la generación de información rigurosa, simple y sistemática de la situación actual que afecta a las localidades que presentan situaciones de aislamiento demográfico-funcional, en el cual consideran criterios territoriales referidos a los servicios dirigidos hacia la población.

En primera instancia el estudio se enfoca a la problemática existente de accesibilidad en la XI Región de Chile. La razón radica en que ésta es la región que presenta mayores problemas de aislamiento demográficofuncional a nivel nacional, lo cual queda expresamente de manifiesto al revisar los resultados del estudio realizado por el Ministerio de Obras Públicas "Identificación de Requerimientos de Accesibilidad para localidades de la zona austral de Chile".

A su vez un argumento no menos valido es la disponibilidad de información obtenida a partir de estudios desarrollados para el estudio de la accesibilidad territorial en Chile<sup>[3](#page-9-0)</sup>. De los antecedentes relacionados con las metodologías utilizadas para tratar los problemas de accesibilidad territorial en los estudios desarrollados por la Dirección de Planificación del Ministerio de Obras Públicas relacionados con accesibilidad territorial, se ensaya implementar una serie variantes, a partir de las cuales se pretende mejorar las propuestas metodológicas conocidas hasta ahora.

No obstante, es posible percatarse de que existen problemas de accesibilidad a distintos niveles, independiente de la distribución geográfica y las razones de generación de viajes (motivos de viaje), por lo tanto se considera en primera instancia como área de estudio para el desarrollo del presente trabajo la región en su totalidad (ver figura 1.1).

Dentro de las interacciones que se dan en este contexto, es particularmente interesante observar lo que ocurre en los casos de accesibilidad correspondiente a aquellos servicios considerados de carácter básicos, tales como salud y educación. En este sentido para el desarrollo del presente trabajo se ha decidido orientar el estudio de accesibilidad en sólo un servicio, considerado como uno de los más importantes en el desarrollo regional, "*Los Servicios Hospitalarios"*, esto debido principalmente por la interacción que ocurre entre las localidades que demandan el servicio y aquellas en donde se ofrece éste, ocurre en distintos niveles en términos de la urgencia que exista en alcanzar un determinado tipo de atención.

<span id="page-9-0"></span> $3$  MOP habiterra-intrat limitada (2004), "Análisis de accesibilidad territorial-fronteras interiores". Año 2002, "Identificación de requerimientos de accesibilidad para localidades de la zona austral de chile."

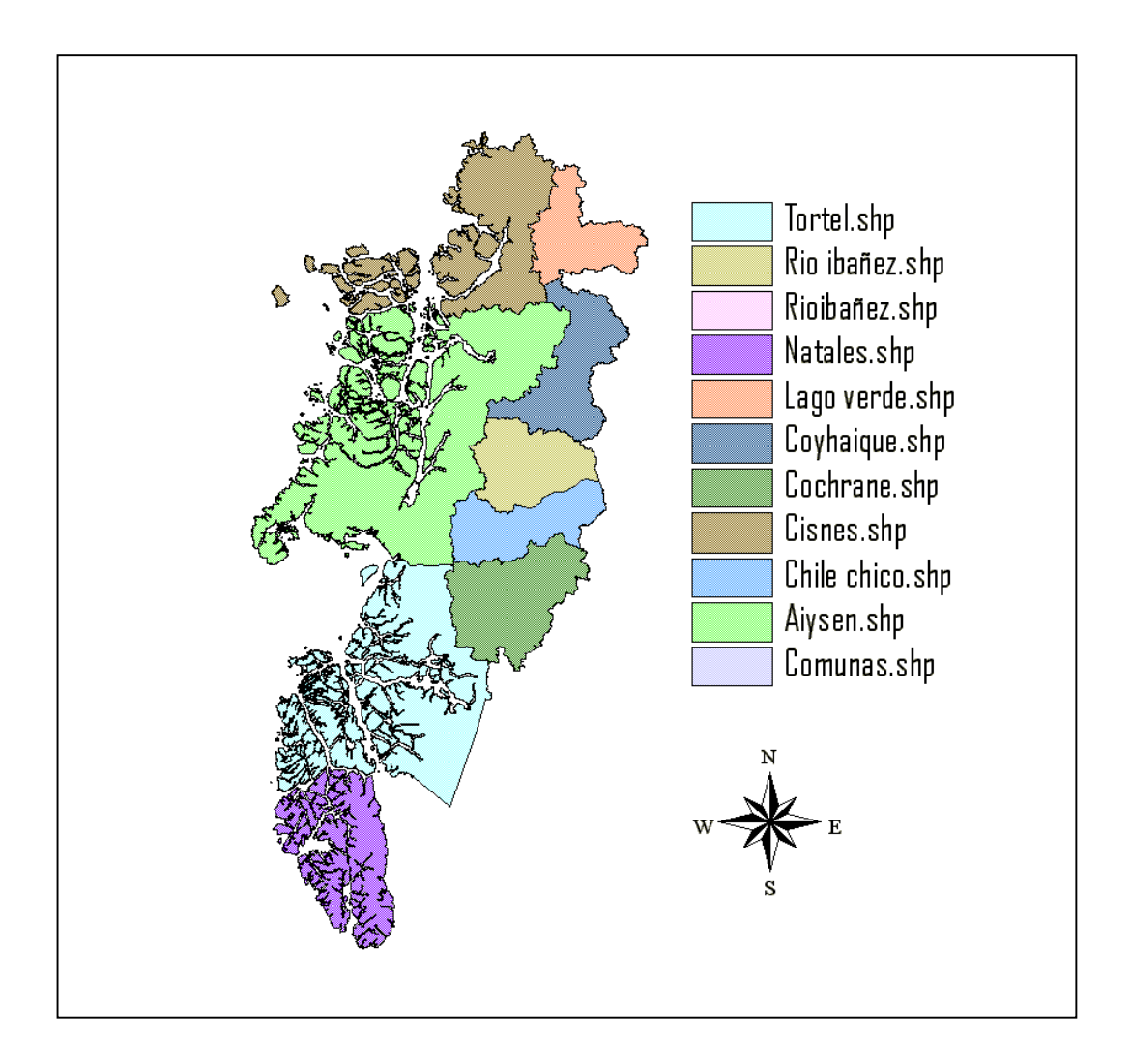

**Figura 1.1:** XI Región de Aysén del General Carlos Ibáñez del Campo.

#### <span id="page-11-0"></span>**1.2 ANTECEDENTES GENERALES.**

A la hora de planificar la macro infraestructura de un país, se debe considerar el rol social referido a la micro infraestructura, es decir, aquella infraestructura orientada a satisfacer las necesidades básicas de todas las localidades del sistema de centros poblados del país.

La actual lógica de evaluación de proyectos de infraestructura orientado al análisis costo beneficio, con las herramientas propias de la evaluación económica de proyectos, presenta serios problemas cuando un proyecto es de carácter social y no netamente económica. Esto porque la cuantificación de los beneficios requiere de una consecuente estimación de demanda, y del beneficio que significaría la construcción de la obra. Para esto se han desarrollado un sinnúmero de métodos y técnicas de evaluación de proyectos a nivel táctico y estratégico. Sin embargo, estas no son replicables a esta escala *"micro"*, dada la inexistencia de información desagregada para la aplicación de modelos de demanda y, además, dada la invalidez de la variable **"***costo***"** para el análisis de acceso por concepto de emergencias médicas o naturales a localidades aisladas.

Durante el año 2002 la Dirección de Planeamiento del Ministerio de Obras Públicas, desarrolló el estudio denominado "Identificación de requerimientos de accesibilidad para localidades de la zona austral de Chile<sup>[4](#page-11-1)</sup>". El objetivo del estudio tenía dos líneas principales; una "campaña de terreno" para tener una buena aproximación de la situación actual, tanto de las localidades aisladas como de las obras de acceso, y una segunda línea de priorización de inversiones basándose en necesidades locales y funcionales del territorio. El ámbito territorial de este estudio abarcó las regiones X, XI y XII.

<span id="page-11-1"></span> $\overline{a}$  $4$  Dirección de Planeamiento – MOP habiterra-intrat limitada consultores (2002).

Como continuación del estudio anterior, surge un estudio que se denomina "Análisis de accesibilidad territorial – fronteras interiores", el que complementa la lógica del estudio de "Accesibilidad Austral", en el sentido de ampliar el análisis al país en su totalidad, e incorporar otros enfoques interesantes de análisis, al momento de definir el concepto de aislamiento de localidades. Al respecto mantienen la orientación hacia evaluar las condiciones de operatividad real de la red intermodal de infraestructura de conexión, planteando un enfoque de inversión sistémico que reconoce los problemas en las localidades y en las redes que conectan dichas localidades.

La metodología empleada consistía en primera instancia en identificar los polos de interacción, para lo cual fueron consideradas las localidades pobladas y los polos de servicios que causan dichas interacciones, como por ejemplo las capitales regionales y regionales, hospitales, centros de educación, servicios de emergencias, entre otros

Posteriormente se ha caracterizado la red física de interconexión, lo cual implica la construcción de arcos viales, conexiones insulares y aéreas. Para las conexiones insulares solo se consideró el modo barcaza, debido a su capacidad de transporte y lógica de conexión hacia centros de servicios.

En base a las localidades consideradas como origen de interacciones, y los distintos centros de servicios definidos, se construyeron dos tipos de red multimodal. La primera se orientó a modelar las interacciones de servicios en situación normal, en la segunda en tanto, se incluyeron interacciones en situación de emergencia, por lo que se incluyen arcos viales, fluviales y aéreos.

En primer lugar para la caracterización operativa de la red de interconexión se consideraron los siguientes criterios:

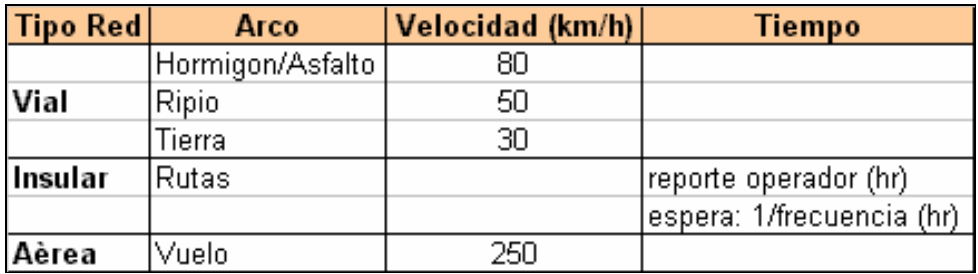

**Tabla I.1**: Características de Operación de la Red.

Fuente: Identificación de requerimientos de accesibilidad para localidades de la zona austral de Chile (2002).

Con estos parámetros, se calcularon los tiempos de viaje para cada tipo de arco. En el caso de las conexiones insulares se calcularon tres tiempos según el horario de viajes.

Así entonces, para el modelo de interacción se utilizó un modelo red ruta mínima múltiple, es decir, desde muchas localidades a muchos centros de servicios, ante lo cual se utilizó una función objetivo en la cual se incluyen la suma de los tiempos de viaje de los arcos incluidos en las distintas rutas de unión. Luego, la heurística de solución determina la ruta que minimiza el tiempo total de viaje entre el origendestino considerado, independiente de las modalidades de viaje, y calcula dicho tiempo mínimo.

El resultado de este proceso de optimización se visualiza en una matriz de tiempos mínimos de acceso de todas las localidades a todos los centros de servicio, tanto en la red normal como de emergencia. Por otro lado, la modelación con los tiempos medios por tipo de carpeta es lo que se denomino "situación base" (sin alteraciones operacionales).

Posteriormente a esta situación base se le incorporaron características operativas relacionadas con la disponibilidad de conexión, lo que se determinó a través de escenarios de corte de arcos específicos de la red de interconexión.

Para simular cortes se utilizó la técnica de generación de números aleatorios (entre 0 y 1) para todos los puntos de corte. Así, se definió un umbral de corte, luego se estructuraron escenarios de corte y se recalcularon los tiempos mínimos de acceso desde las localidades hacia los centros de servicios. Por lo tanto, se define el tiempo de viaje final o tiempo de acceso que caracteriza la situación base con cortes obtenido del promedio de los escenarios de corte. Los tiempos de espera asignados por tipo de corte se presentan en la siguiente tabla:

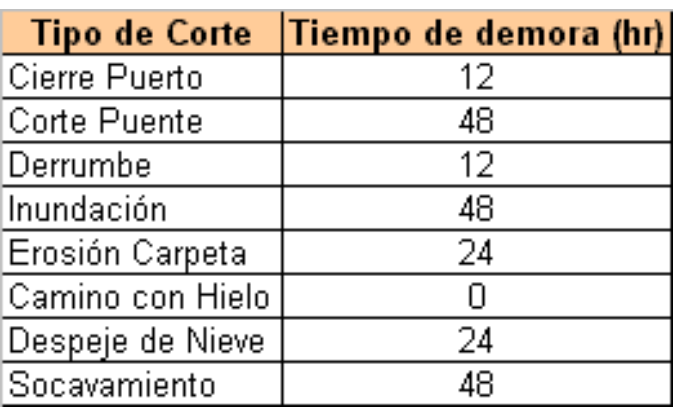

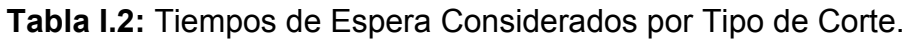

Fuente: Identificación de requerimientos de accesibilidad para localidades de la zona austral de Chile (2002).

Luego para identificar aquellas localidades aisladas se construyó una matriz dicotómica en la cual se le asignaba 0 ó 1, donde 1 indica que la localidad es aislada para un determinado servicio debido a que su tiempo de acceso era mayor su umbral definido. Por su parte para aquellas localidades en que el tiempo de viaje era menor que el umbral definido se les asigno un valor igual a 0.

Finalmente con la suma de todos los valores de asilamiento para cada una de las localidades se construyó el "Índice de Aislamiento Demográfico-Funcional<sup>[5](#page-16-0)</sup>" (laadf), a partir del cual se definieron los distintos grados de aislamiento, para lo cual la formula utilizada fue la siguiente:

### $Iaadt_i = 1/n*(\sum_{i=1}^{\infty} (dij)*100)$

En donde:

Iaadf i: índice de aislamiento absoluto demográfico funcional para la localidad i

dij: variable dicotómica (0,1) que indica si la localidad i esta aislada respecto del acceso al servicio j.

Este indicador expresa el porcentaje de aislamiento de cada localidad, respecto del total de servicios considerados. Basándose en los valores de este indicador se definen los siguientes grados de aislamiento demográfico funcional:

<span id="page-16-0"></span> $\overline{a}$  $5$  Dirección de Planeamiento – MOP habiterra-intrat limitada consultores (2002).

| laadf    | <b>Grado de Aislamiento</b> |  |  |  |  |  |  |  |
|----------|-----------------------------|--|--|--|--|--|--|--|
| IO       | Integración                 |  |  |  |  |  |  |  |
| $1 - 24$ | Relativo                    |  |  |  |  |  |  |  |
| 25-49    | <b>Medio</b>                |  |  |  |  |  |  |  |
| 50-74    | Alto                        |  |  |  |  |  |  |  |
| 75-100   | Crítico                     |  |  |  |  |  |  |  |

**Tabla I.3:** Clasificación de Aislamiento según Iaadf.

Fuente: Identificación de requerimientos de accesibilidad para localidades de la zona austral de Chile (2002).

# <span id="page-18-0"></span>**1.3 SITUACIÓN ACTUAL DEL PROBLEMA.**

En los estudios realizados por la Dirección de Planeamiento del Ministerio de Obras Públicas, se halló que el principal inconveniente existente en la metodología hasta ahora empleada, en relación con la determinación de tiempos de acceso a los centros de servicios, radica en el hecho de que pese a la gran disponibilidad de información, la generación de datos de salida o resultados, se ha realizado con datos de entrada prácticamente determinísticos, por ejemplo, encontramos el problema de la asignación de velocidades promedio (*un solo tiempo*) a los arcos de la red según tipo de carpeta, a su vez para la caracterización operativa de la red de interconexión, los cortes de arcos producto de eventos naturales son asignados arbitrariamente a través de la generación de escenarios de corte, por tanto no presenta la aleatoriedad propia con la cual se presentan este tipo de eventos en la realidad.

Durante la realización del presente trabajo se ha comprobado que la mayor preocupación en términos de aislamiento funcional se enfoca hacia la zona austral del país, es decir, X, XI y XII regiones.

El proceso de elección de la región de estudio, fue producto de una combinación de criterios analizados luego de revisar por un lado, los antecedentes generales respeto de los factores físicos de la región, y la disponibilidad de la literatura existente respecto al tema. A partir de esto se eligió la XI región de Aysén. A continuación se realiza un diagnóstico a la región elegida.

### <span id="page-19-0"></span>**1.4 DESCRIPCIÓN DE LA REGIÓN DE ESTUDIO.**

La región de Aysén se extiende entre los 43º 38' y 49º 16' de latitud su y desde los 71º 06' de longitud oeste hasta el Océano Pacifico. La superficie de la región es de 108494,4 kilómetros cuadrados.

Es fácil identificar la forma en que los distintos factores geográficos han incidido en el desarrollo de la región de Aysén, y al mismo tiempo como se ha debido adaptar el hombre para desarrollar sus actividades. En este sentido, los principales factores geográficos que presentan comportamiento de limitantes o factores de fricción para el desarrollo de la región se encuentran *La Orografía y El Clima*, los cuales presentan una estrecha relación bidireccional.

El modelado del relieve presente es producto principalmente de una acción tectónica de hundimiento con intensa actividad glacial. Se distinguen las siguientes formas: área de archipiélagos; depresión central; Cordillera Andina; cordones subandinos orientales y relieves planiformes orientales, resultando un territorio abrupto y morfológicamente complicado.

Con respecto al clima de la región esta fuertemente influenciado por el frente polar, con características marítimas al occidente con el macizo andino y de continentalidad en la vertiente oriental. La presencia de grandes lagos configura importantes microclimas. Los principales tipos climáticos son: Templado Frío Lluvioso; Trasandino con degeneración Esteparia; de Estepa Fría y de Hielo de Altura.

Por esto la región de Aysén ha debido desarrollar su economía orientándola a las actividades primarias de bajo desarrollo y escasa diversificación. Esto se ha visto agravado por el aislamiento geográfico producto de las condiciones naturales del entorno, lo que en la práctica genera un alto costo en el transporte de carga y de pasajeros, y obviamente en el transporte privado.

Lo anterior explica y apoya en cierta forma la tesis planteada en el presente trabajo, la cual radica en el hecho de que las condiciones de aislamiento existentes determinadas por el medio se ven agravadas por la ocurrencia de distintos eventos naturales producto del clima predominante y las condiciones físicas propias del modelado del relieve, lo que se traduce en cortes en arcos específicos la red de interconexión, lo que afecta la conectividad regional.

#### <span id="page-21-0"></span>**1.5 PLANTEAMIENTO DEL PROBLEMA DE INVESTIGACIÓN.**

La metodología utilizada hasta ahora para abordar el tema del aislamiento demográfico-funcional presenta el inconveniente de que pese a la gran disponibilidad de información, la generación de datos de salida o resultados, se ha realizado con datos de entrada determinísticos para la determinación de la variable operativa básica, es decir, "*el tiempo de viaje***"** (que en este caso se traduce en tiempo de acceso a los centros de servicios).

Particularmente los inconvenientes se dan en la etapa de caracterización operativa de la red de interconexión, ya que se ha asignado a cada arco de la red un tiempo de viaje el cual corresponde a la velocidad promedio de una distribución de velocidad según tipo de carpeta (Tratamiento superficial doble"TSD", Ripio, Tierra, Asfalto, Hormigón, etc.).

Por otro lado encontramos también dificultades con el tema de modelación de escenarios de corte, ya que para esto se han estructurado escenarios de corte en forma arbitraria y luego se recalcularon los tiempos mínimos de acceso de las localidades a los centros de servicios, lo cual hace engorroso y poco objetivo el proceso de evaluación de proyectos específicos aplicables sobre la red de interconexión, ya que el análisis hasta ahora realizado se enfoca solamente en identificar la disminución del tiempo de viaje promedio sobre un determinado arco, es decir, no se emplean técnicas de análisis de simulación de sistemas, por lo tanto utilizando la simulación estocástica como herramienta de gestión y análisis facilita evaluar impactos ante cambios dentro del sistema.

22

### <span id="page-22-0"></span> **1.6 HIPÓTESIS DE TRABAJO.**

La estimación de los tiempos de acceso, se presenta hasta ahora como la principal variable explicativa, por tanto el nivel de detalle del modelo a emplear es fundamental para evaluar el impacto de proyectos estratégicos en la disminución del aislamiento funcional existente en la actualidad.

Así entonces en lugar de utilizar un tiempo promedio de viaje por los arcos de la red se propone asignar una distribución estadística de velocidad para cada arco según sus características físicas, lo que permitiría obtener resultados (en términos de tiempos de viaje) con una mejor aproximación a la realidad. Para esto se presenta como la herramienta más atingente para solucionar de manera ágil y eficiente la problemática en cuestión la simulación estocástica a través de software, ya que en ella podemos definir y/o modificar la categoría de las variables de entrada de nuestro modelo, es decir, éstas pueden pasar de ser determinísticas a la categoría de aleatorias, con lo que se logra así, una mejor aproximación a la situación real referente a la accesibilidad.

### <span id="page-23-0"></span>**1.7 OBJETIVOS.**

#### *1.7.1 Objetivo General:*

Determinar tiempos de acceso y evaluar el impacto de proyectos estratégicos en la accesibilidad desde localidades aisladas hacia centros hospitalarios en la XI Región de Chile utilizando simulación estocástica.

#### *1.7.2 Objetivos Específicos:*

- ¾ Definir la red de Transporte y Polos de Interacción.
- ¾ Elaborar la Estrategia de Simulación.
- ¾ Implementación y Validación de la Simulación.
- ¾ Determinar los Tiempos de Viaje de las Localidades Aisladas a los Servicios de Hospital en situación base y con implantación de Proyectos Estratégicos.
- ¾ Sensibilizar el modelo de Simulación de accesibilidad a centros de hospital.

# <span id="page-24-0"></span>**CAPITULO 2 MARCO TEÓRICO.**

# <span id="page-25-0"></span>**2.1 MODELOS DE SIMULACIÓN.**

Una forma recurrente para estudiar ciertos fenómenos naturales o patrones de comportamiento de variables relacionadas, es la construcción de modelos matemáticos que los representen. De esta manera, si el modelo tiene una buena aproximación permite estudiar y predecir situaciones que no siempre se presentan en la realidad. En general, todos los modelos que representan algún sistema tienen ecuaciones asociadas al comportamiento y una estructura que puede llegar a ser bastante compleja, aunque no necesariamente depende de los objetivos y problemas a resolver.

#### *2.1.1 Naturaleza de la Simulación.*

Las técnicas de simulación utilizan computadores para imitar o simular distintos tipos de instalaciones o procesos del mundo real. El proceso es llamado usualmente sistema. Para estudiar científicamente se hacen una serie de supuestos que normalmente toman formas de relaciones lógicas y matemáticas que constituyen un modelo, el cual es usado para tratar de comprender el comportamiento del correspondiente sistema.

Las relaciones que componen el modelo deben ser lo suficientemente simples para hacer posible el uso de métodos matemáticos (álgebra, cálculo o teoría de probabilidades) obteniéndose información exacta a las preguntas de interés; esto es llamado solución analítica.

Sin embargo, la mayoría de los sistemas del mundo real son muy complejos para permitir un modelo realista para ser evaluado analíticamente y por lo tanto estos modelos tienen que ser estudiados mediante simulación. En una simulación se utiliza como herramienta principal un computador, de esta forma es posible evaluar numéricamente en un periodo determinado los cambios de estado del sistema en el tiempo, y así los datos reunidos se utilizan para estimar las características verdaderas del modelo.

La simulación es una técnica muy usada en investigación de operaciones en el manejo de gerencias y algunos indicadores dicen que su popularidad está en incremento. Hay diferentes impedimentos para que su aceptación sea masiva. Primero, los modelos usados para procesos a gran escala se hacen muy complejos y escribir los programas en el computador puede ser una tarea muy ardua. Esta tarea se ha facilitado mediante el desarrollo de diversos lenguajes de programación para computador con un fin especial, que proveen de muchas herramientas necesarias para desarrollar un modelo de simulación. Un segundo problema con la simulación de sistemas complejos, es que una gran cantidad de tiempo es requerido. Se anticipa que esta dificultad es de menor importancia en la medida que el costo asociado a los computadores siga bajando g su tecnología avanzando. Finalmente, al parecer es una visión herrada e infortunada que la simulación sería sólo un ejercicio desarrollado en un computador que más aún es complicado.

Consecuentemente, muchas simulaciones han sido escritas y construidas con modelos heurísticos que mediante una simple ejecución del programa nos permite encontrar "la respuesta". Esta visión herrada- no visualiza el punto de importancia que indica lo importante de crear correctamente un modelo para inferir correctamente la información de interés respecto del sistema, ciertamente, lo anterior ha llevado a conclusiones equívocas siendo obtenidas por estudios simulados.

Estas preguntas respecto de la metodología de la simulación son altamente dependientes del lenguaje de programación y del computador (hardware).

# <span id="page-27-0"></span>**2.2 SISTEMAS, MODELOS Y SIMULACIÓN**

Un sistema se define como una colección de entidades, por ejemplo; gente o máquinas que interactúan entre ellos hacia el conocimiento de un final lógico (la definición propuesta por Smith y Taylor); en la práctica lo que se entiende por objetivos y del estudio particular. La suma de las entidades que componen el sistema para un estudio puede ser solamente un ser secundario de un sistema más grande que cubre todo. La definición de sistema debe ser expandida, se define el estado del sistema como la colección de variables necesarias que describen el sistema de manera relativa a los objetivos del estudio. Un sistema continuo es aquel en el cual las variables del sistema cambian continuamente con respecto al tiempo. Un sistema de simulación estático es la representación de un sistema en un tiempo en particular,

A veces es deseable estudiar un sistema para entender las relaciones entre los distintos componentes o para predecir su desempeño bajo políticas de operación, sin embargo, experimentaciones reales con el sistema pueden ser muy difíciles desde el punto de vista de los costos.

Se define el modelo como una representación de un sistema desarrollado con el propósito de estudiar ese sistema en la realidad. El modelo debe ser suficientemente detallado para permitir el análisis del sistema. Para un modelo de simulación estocástico, el cual contiene variables aleatorias, la información de salida también serán variables estocásticas y por ende sólo estiman las características del modelo<sup>6</sup>.

º

<span id="page-27-1"></span> $^6$  G. A. WAINER (1996), Introducción a la Simulación de Eventos Discretos. Informe técnico. Departamento de Computación. Facultad de Ciencias Exactas y Naturales. Universidad de Buenos Aires.

#### <span id="page-28-0"></span>*2.2.1 Simulación de Eventos Discretos.*

La simulación de eventos discretos concierne a la modelación de un sistema al evolucionar en el tiempo mediante una representación en la cual las variables de estado cambian solamente en un número contable de puntos en el tiempo. Es en estos puntos en el tiempo donde un evento es definido como una ocurrencia instantánea en el estado del sistema. A pesar que un sistema de simulación discreto puede ser conceptualmente realizado con cálculos a mano, el número de datos que pueden ser almacenados y manipulados para la mayoría de los sistemas del mundo real, dictan que la simulación de eventos discretos debe ser ejecutada con un computador.

Puede ocurrir que los tipos de eventos cambien el estado del sistema, pero en algunos modelos de simulación de eventos discretos, los eventos son usados para fines que no necesariamente cambian el estado del sistema. Por ejemplo, un evento puede ser usado para poner un horario para el término de una simulación en un tiempo particular o para tomar una decisión acerca del sistema de operación en un tiempo particular, lo que realmente no produce un cambio en los estados del sistema. Por esto se ha dicho que un evento "puede" cambiar el estado de un sistema.

#### <span id="page-29-0"></span>*2.2.2 Mecanismos de Avance en Simulación.*

Debido a que la naturaleza de la simulación de eventos discreto es dinámica, se necesita mantener un registro del valor actual del tiempo simulado, mientras se ejecuta la simulación. También es necesario un mecanismo para avanzar el tiempo simulado desde un valor a otro. Se llama "Reloj de Simulación", a la variable que en un modelo de simulación de tiempo simulado no esta en su valor corriente o valor actual.

La unidad de tiempo para el Reloj de Simulación, nunca es explícitamente dada. Normalmente, cuando un modelo esta escrito en un lenguaje de uso general como C++, Visual Basic, etc, es asumido, que la unidad será la misma que poseen los parámetros de entrada.

Generalmente no hay relación entre el "tiempo simulado" y el "tiempo necesitado" para correr una simulación en un computador. Históricamente, han sido sugeridos dos alcances principales para avanzar el reloj de simulación:

- *1. Avance de tiempo del próximo evento, y*
- *2. Avance de incremento fijo en el tiempo.*

El primer alcance mencionado, es utilizado por la mayoría de las personas que codifican esos modelos de un lenguaje con un fin general, en tanto que el segundo alcance es un caso especial del primero.

Con el alcance a utilizar, el reloj de simulación es inicializado en cero, en tanto que el tiempo de ocurrencia esta determinado. El reloj de simulación es luego avanzado al tiempo de ocurrencia del primero (o del más inminente) de los eventos futuros, en el punto en el cual el estado del sistema es cambiado o actualizado, esto con la finalidad de contabilizar el hecho de que el evento ocurrido y el conocimiento de los tiempos de ocurrencia de los eventos futuros, también sean actualizados. El proceso de avance del reloj de simulación, es continuado hasta que, finalmente alguna condición de detención preestablecida, es satisfecha.

En cambio un modelo con avance de tiempo de incremento fijo, no "salta" estos periodos inactivos, los cuales tienden a la utilización mas prolongada del computador.

Es necesario señalar, que los saltos sucesivos del reloj de simulación son generalmente variables y distintos en tamaño.[7](#page-30-0)

<span id="page-30-0"></span> $^{7}$  G. A. WAINER (1996), Introducción a la Simulación de Eventos Discretos. Informe técnico. Departamento de Computación. Facultad de Ciencias Exactas y Naturales. Universidad de Buenos Aires.

#### **2.2.3 Componentes y Organización del Modelo de Simulación de Evento Discreto.**

A pesar de que la simulación ha sido aplicada a una gran diversidad de sistemas del mundo real, los modelos de simulación de eventos discretos comparten un número común de componentes; además existe una organización lógica para estos componentes que promueven la decodificación, el sacar errores y el cambio futuro de los programas diseñados como modelos de simulación. En particular los siguientes componentes<sup>8</sup> serán encontrados en la mayoría de los modelos de eventos discretos, usando la aproximación, mencionada anteriormente, del avance de tiempo del próximo evento.

a) Estado del Sistema: La recolección de las variables de estado necesarias para describir el sistema en un tiempo particular.

b) Reloj de Simulación: Una variable que da el valor actual del tiempo simulado.

- c) Lista de Eventos: Lista que contiene el próximo tiempo cuando cada tipo de evento va ha ocurrir.
- d) Contadores Estadísticos: Variables usadas para almacenar información estadística sobre el desempeño del sistema.
- e) Rutina de Inicialización: Subrutina utilizada para inicializar el modelo de simulación en tiempo cero.

<span id="page-31-0"></span> $8$  G. A. WAINER (1996), Introducción a la Simulación de Eventos Discretos. Informe técnico. Departamento de Computación. Facultad de Ciencias Exactas y Naturales. Universidad de Buenos Aires.

- f) Rutina de Tiempos: Una subrutina que determina el próximo evento y luego avanza el Reloj de Simulación al tiempo en que el evento va ha ocurrir.
- g) Rutina de Eventos: Una subrutina que actualiza el estado del sistema cuando un tipo particular de eventos ocurre, (hay una rutina de eventos para cada tipo de evento).
- h) Generador de Reporte: Una subrutina que computa estimativos (desde los contadores estadísticos) de las medidas deseables de ejecución e imprime un reporte cuando la simulación termina.
- g) Programador Principal: Usa un programa que llama a la Rutina de Tiempos para determinar el siguiente evento y que luego transfiere el control a la Rutina de eventos correspondiente, para de esta manera, actualizar el estado del sistema adecuadamente.<sup>9</sup>

<span id="page-32-0"></span> $9^9$  G. A. WAINER (1996), Introducción a la Simulación de Eventos Discretos. Informe técnico. Departamento de Computación. Facultad de Ciencias Exactas y Naturales. Universidad de Buenos Aires.

#### <span id="page-33-0"></span>*2.2.4 VENTAJAS Y DESVENTAJAS DE LA SIMULACIÓN.*

Las siguientes son algunas de las posibles razones para la popularidad tan diversa de la simulación de eventos discretos.

1. Los sistemas del mundo real más complejos con elementos estocásticos no pueden ser acuciosamente descritos por un modelo matemático el cual puede ser evaluado analíticamente. Por ende una simulación es siempre el único tipo de investigación posible.

2. La simulación permite estimar la ejecución de un sistema existente bajo algún set proyectado de condiciones de operación.

3. Diseño de sistemas propuestos alternativamente (o políticas de operación alternativas) para un sistema en particular pueden ser comprados mediante la simulación para ver cual llega ha ser el mejor bajo requerimientos específicos.

4. En una simulación se puede obtener mejor control sobre condiciones experimentales de los que generalmente sería posible cuando se experimenta con los sistemas mismos.

5. La simulación permite estudiar el sistema con un marco de tiempo mayor, es decir, un sistema económico en un tiempo comprimido, o alternativamente para estudiar de manera detallada la forma en que trabaja el sistema en un tiempo expandido.

A continuación se presentan algunas de sus *desventajas:*

1. Los modelos involucran grandes costos, en términos de la implementación de sistemas (software), y requieren de mucho tiempo para ser desarrollados.

2. En cada corrida un modelo de simulación estocástica produce sólo estimaciones de las características del modelo real para un set particular de parámetros de entrada. Por ende varías corridas independientes del modelo serán probablemente requeridas para cada set de parámetros de entrada, para de esta manera ser analizados. Por estas razones los modelos de simulación no son tan buenos optimizando como lo son para comparar un número fijo de diseños de sistemas alternativos específicos.

3. Un gran volumen de números producidos por el estudio de simulación, normalmente crea una tendencia a poner mayor confianza en los resultados del estudio, que lo que realmente se justifica. Si un modelo no es una representación válida del sistema bajo estudio, la simulación va ha proveer de información con poco potencial de uso con respecto al sistema actual.

Al decidir si es o no apropiado hacer un estudio de simulación en una situación dada, sólo se puede aconsejar que estas desventajas y ventajas sean tomadas en cuenta, así como también todas las otras situaciones que se le presenten al ejecutor de la simulación.

Finalmente, se debe notar que algunos estudios de simulación y el modelo analítico, pueden ser útiles. En particular la simulación puede ser usada para chequear la validez de los supuestos necesarios para el modelo analítico. Por otra parte un modelo analítico puede sugerir alternativas razonables para investigar el estudio de simulación.

35

# <span id="page-35-0"></span>**2.3 INTRODUCCIÓN AL SOFTWARE DE SIMULACION ARENA, VERSION 3.0.**

El tipo de ventana que encontramos al arrancar el programa y abrir un determinado modelo de simulación, se visualizan en la siguiente figura:

|              |                      |                 |                   | A Arena - [RED PTO AYSEN FINAL] |                |                              |                                                  |                                            |                |                                                  |        |                                   |                          | $\overline{\phantom{a}}$ . $\overline{\phantom{a}}$ $\overline{\phantom{a}}$ |
|--------------|----------------------|-----------------|-------------------|---------------------------------|----------------|------------------------------|--------------------------------------------------|--------------------------------------------|----------------|--------------------------------------------------|--------|-----------------------------------|--------------------------|------------------------------------------------------------------------------|
| ng Eile      | Edit                 | View            | <b>Tools</b>      | Arrange                         | Module         | Run Window                   | Help                                             |                                            |                |                                                  |        |                                   |                          | <u>니리지</u>                                                                   |
|              | ĉ<br>Ч               | 8               | ¥,<br>۱à          | G<br>自                          | Ю<br><b>CH</b> | 耳<br>耳<br>ల                  | $\triangleright$<br>®                            | <b>HH</b><br>驆<br>$\tilde{\boldsymbol{x}}$ | $\sqrt{2}$     | $\overline{\mathbb{Q}}$<br>圖                     | 車<br>団 | $\overline{\mathbb{R}}$<br>礑<br>9 | 리                        |                                                                              |
|              | ₾<br>$\boxed{\circ}$ | 剛               | 涸<br>$\delta\phi$ | €<br>$\bullet$                  | 4              | C)<br>$\mathcal{C}^{\prime}$ | <sup>→</sup><br>$\circ$                          | A                                          |                | ▰<br>▾                                           | 40     | н<br>▶▶                           | Ш<br>H                   | ш                                                                            |
| ▼            | $\pm$   $\mp$        |                 |                   |                                 |                | RED FLUVIAL PTO AYSEN        |                                                  |                                            |                |                                                  |        |                                   | $\overline{\phantom{a}}$ | $\vec{m}$<br>$\frac{1}{\sqrt{2}}$<br>凾                                       |
| Assign       | Batch                | Common          |                   |                                 | 08:00:00       |                              |                                                  |                                            |                |                                                  |        |                                   |                          | 酬                                                                            |
| Chane        | Choos                |                 |                   |                                 |                |                              |                                                  |                                            |                |                                                  |        |                                   |                          | $\mathcal{L}^2_B$<br>ĽŠ<br>石                                                 |
|              |                      |                 |                   |                                 |                |                              |                                                  |                                            |                |                                                  |        |                                   |                          | $\varsigma_{\rm N}$<br>٥<br>00<br>匠<br>$\frac{0.05}{2.7}$<br>d.              |
| Count        | Create               | <b>Blocks</b>   |                   |                                 |                |                              | 口                                                |                                            |                | 믚                                                |        |                                   |                          | 邸<br>$\tilde{\mathbf{e}}_0$<br>                                              |
| <b>Delay</b> | <b>Dispos</b>        |                 |                   |                                 |                |                              |                                                  |                                            | 唱              |                                                  | γg     |                                   |                          | Ħ<br>Կ⊪<br>e                                                                 |
| Duplic       | Match                |                 |                   |                                 |                |                              | 틦                                                |                                            |                |                                                  |        |                                   |                          | $\overline{\phantom{0}}$<br>Line                                             |
|              |                      | Transfer        |                   |                                 |                |                              |                                                  | Ρ                                          | $\mathbf{D}$   |                                                  | 国      |                                   |                          |                                                                              |
| PickQ        | <b>Pick St</b>       |                 |                   |                                 | Sinin          |                              |                                                  |                                            |                |                                                  |        |                                   |                          |                                                                              |
| Read         | Releas               | <b>Trouport</b> |                   |                                 |                | Quinus<br>Rendja             |                                                  |                                            | <b>Sprayer</b> | <b>Talent</b><br>Hallman                         |        |                                   |                          |                                                                              |
|              |                      |                 |                   |                                 | $\frac{1}{2}$  |                              | $\begin{array}{c} \hline \Xi \\ \Xi \end{array}$ | P                                          |                | <b>RE</b><br>PERINTE EMAGARLES                   |        |                                   |                          |                                                                              |
| Seize        | Signal               |                 |                   |                                 |                |                              | Current                                          |                                            |                |                                                  |        |                                   |                          |                                                                              |
| Split        | Station              | Attach.         |                   |                                 |                |                              | P)                                               | ē                                          | g              | <b>33</b><br>FLIRYD GLEVALCO<br>FLIRYD CHACARLOT |        |                                   |                          |                                                                              |
| Store        | Tally                |                 |                   |                                 |                |                              |                                                  |                                            |                |                                                  |        |                                   |                          |                                                                              |
|              |                      |                 |                   |                                 |                |                              |                                                  |                                            |                |                                                  |        |                                   |                          |                                                                              |
|              |                      |                 |                   |                                 |                |                              |                                                  |                                            |                |                                                  |        |                                   |                          |                                                                              |
| <b>Write</b> |                      |                 |                   |                                 |                |                              |                                                  |                                            |                |                                                  |        |                                   |                          |                                                                              |
| Unsto        | Wait                 | ⊓               |                   |                                 |                |                              |                                                  | 틦<br>⊓                                     |                |                                                  |        |                                   | ᅹ                        |                                                                              |

Figura 2.1: Ventana de inicio del software de simulación Arena, versión 3.0.
La Ventana del modelo contiene los siguientes elementos:

- a) **Flowchart view**: contiene el diagrama, animación y elementos gráficos de la simulación.
- b) **Spreadsheet view**: contiene la información del modelo, permite el acceso a todos los parámetros y elementos del modelo.
- c) **Common Panel**: contiene los elementos básicos de construcción de modelos, estos elementos se denominan módulos.

Adicionalmente existen otros paneles disponibles en Arena:

- a) **Support**: permite obtener otros módulos para tareas adicionales.
- b) **Transfer**: entrega opciones para mover entidades.
- c) **Block and Elements**: proporciona un acceso completo al lenguaje de simulación SIMAN, etc.

Para incluir o quitar paneles en la barra de proyectos hay que presionar la opcion *attach* o *desattach* paneles, *File/Template Panel/Attach*, o el botón *Template Attach.* 

## *2.3.1 Descripción de principales módulos.*

Mediante los módulos **Tools/Options/Settings** se pueden definir los paneles que aparecen por defecto al crear un modelo nuevo.

Barra de estado y barras de herramientas: Situadas en la parte inferior y superior, respectivamente, de la ventana. La primera muestra información de la *construcción/evolución/simulación*. La segunda proporciona acceso rápido a distintas herramientas del programa, pueden mostrarse u ocultarse mediante *View/Toolbars.*

## *2.3.2 Flowchart View (vista de diagrama del modelo).*

El espacio de trabajo tiene coordenadas  $(x,y)$  comprendidas entre  $(0,0)$  y (32000,32000). Para ver las diferentes partes podemos utilizar las barras de desplazamiento y las flechas.

Se puede realizar un *zoom* de la zona mediante el botón, la tecla + o *View/Zoom* in, y deshace el *zoom* mediante, la tecla *- o View/Zoom out*.

Para ver el modelo completo ajustado al tamaño de la ventana del modelo se utiliza el botón, o *View/Views/All*, o la tecla \*, y si se quiere volver a la vista previa se utiliza el botón o *View/Previous*.

Para seleccionar un área y aumentarla se utiliza *View/view/region* o la tecla ], entonces el ratón cambia a una cruz, se selecciona el área y al soltar el botón del ratón el área seleccionada se ajusta a la ventana.

Si se quiere definir alguna vista, zona y tamaño determinados y hacerlos accesibles de forma rápida se puede salvar una vista con un cierto nombre y hacer accesible por medio de una tecla rápida. Una vez seleccionada la zona del modelo se selecciona *View/Named views* o la tecla?, pulsar añadir (add) sobre la ventana que aparece, darle un nombre descriptivo y una tecla de acceso rápido. Tras ello para acceder a la vista basta con pulsar la tecla

"**?"**, o *View/Named Views* y seleccionar la vista deseada o bien pulsar directamente la tecla de acceso rápido.

La zona de trabajo por defecto (*home*) se accede mediante *View/Views/Home* o mediante la tecla Inicio. Y para ver la zona de trabajo completo se utiliza *View/Views/Max.*

A la hora de situar elementos en la ventana del modelo podemos guiarnos por medio de una rejilla para ello podemos mostrarla mediante *View/Grid*, o el botón, y para que los nuevos elementos se sitúen alineados sobre la rejilla se activa *View/Snap*, o el botón, y para alinear uno existente, se selecciona y se ejecuta *Arrange/Snap to Grid*, o se pulsa el botón. Para definir las características de la rejilla se utiliza *View/Grid Settings.*

#### *2.3.3 Módulos.*

Los elementos básicos con los que se construyen los modelos son los módulos, estos se seleccionan de algunos de los paneles existentes en la barra de proyectos.

El diagrama de módulos describe la dinámica del proceso del modelo, hay que pensar en los módulos como en nodos de una red por donde circulan las entidades (clientes, productos, etc.), pasan tras entrar en la red y finalmente salen.

Para poner una instancia de un módulo en el modelo, hay que picar en el elemento en el panel correspondiente y sin soltar arrastrarlo hasta la ventana del modelo (vista de diagrama). Los módulos del modelo están conectados unos con otros describiendo la dinámica del modelo.

Los módulos básicos son *Arrive, Dispose, Process, Server, Inspect, Enter, Batch, Leave, Assign,* son todos rectangulares, diferenciándose en ocasiones por el color.

Una vez colocado un módulo para editarlo basta con picar dos veces seguidas en él y se despliega un dialogo para introducir la información que lo define. Otra forma de definir los parámetros de un módulo es seleccionar en la barra de proyectos el tipo del módulo al que corresponden y entonces aparece en la vista de hoja de cálculo todos los elementos de dicho tipo y todos los campos que conforman su información, allí pueden rellenarse las casillas correspondientes también.

### *2.3.4 Módulos de datos.*

Los módulos de dato son un tipo especial de módulos que no tienen representación en la vista de diagrama del modelo, sólo aparecen en la vista de hoja de cálculo. Sirven para definir las características de varios procesos y elementos del modelo.

Los iconos de estos en el panel de *"Common"* son pequeñas hojas de cálculo. Las entidades no fluyen por los modelos de datos ni se sitúan en la vista de diagrama (como ya se ha comentado).

Los módulos de datos en el panel *"Common"* son:

- a) Entity.
- b) Queue.
- c) Resource.
- d) Variable.
- e) Schedule.
- f) Set.

*2La introducción de datos se realiza seleccionando en el panel "*Common*" el tipo de módulo y arrastrándolo hacia la hoja de cálculo. Allí se añaden nuevos módulos y/o se editan los existentes."* 

## **2.4 CONCEPTOS FUNDAMENTALES PARA LA SIMULACIÓN CON ARENA, VERSIÓN 3.0.**

En este sub-capitulo introducimos algunas de las ideas básicas, métodos, y asuntos relacionados con la simulación. Estos conceptos son los mismos para cualquier tipo de software de simulación, y alguna familiaridad con ellos es esencial para entender como simular un modelo construido con un software.

En general, como hemos dicho anteriormente la forma más rápida y efectiva de tener un primer acercamiento es a través de simples ejemplos los cuales son descritos en el software utilizado.

## *2.4.1 Un Ejemplo.*

A continuación se describe un ejemplo de un sistema y decidimos que queremos conocer acerca de su comportamiento y su ejecución. Véase Figura 2.2

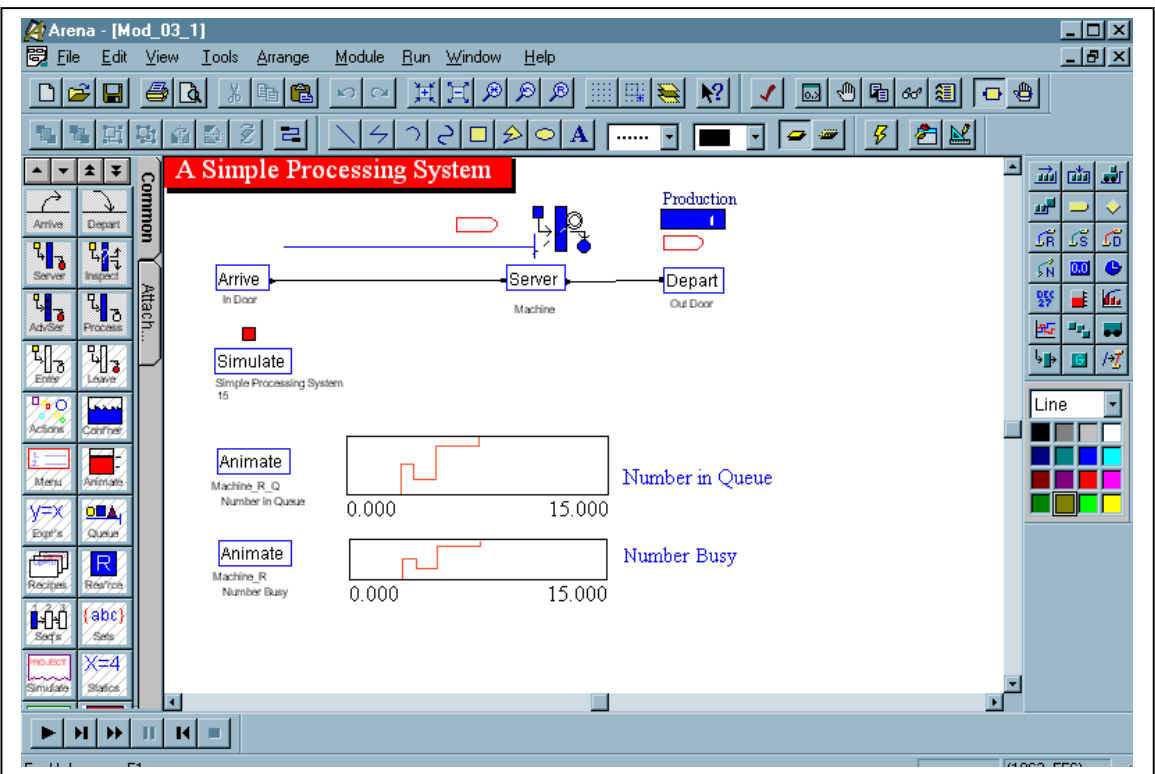

## **2.4.1.1 El Sistema.**

Muchos modelos de simulación involucran líneas de espera o "colas" como una construcción de bloques, comenzaremos con un simple caso de un modelo que representa una parte de un proceso mayor de manufactura.

Básicamente las partes que arriban son luego procesadas por una maquina (usualmente llamado servidor), y luego son liberadas, véase la Figura Nº2. si una parte arriba y encuentra la maquina en un estado ideal, o sea disponible, es procesada por la maquina, de lo contrario esperara en una fila o "cola " según la regla FIFO, es decir, el primero que entra será el primero que sale (*first-in , first-out*). Esta es la estructura lógica del modelo (Ver Figura 2.2).

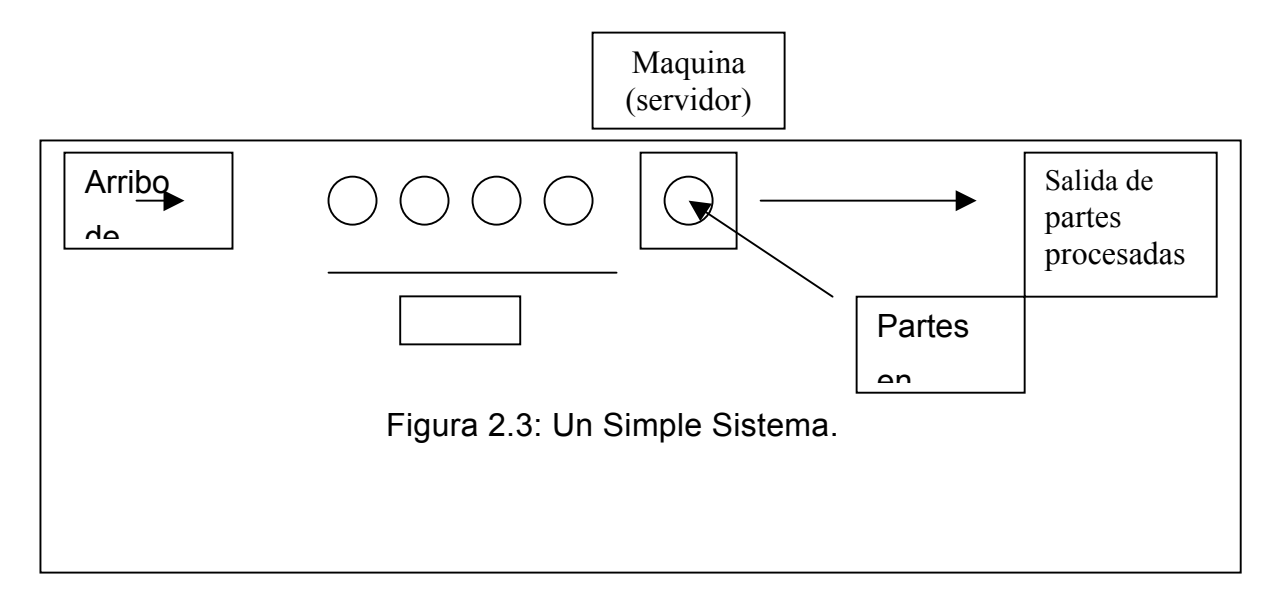

También se deben especificar los aspectos numéricos, incluyendo como la simulación comienza y se detiene. Primero se debe ser consistente acerca de las unidades con la cual el tiempo será medido. No es lógicamente importante el tipo de unidad de tiempo a utilizar, por lo que puede tomarse la que sea más apropiada, familiar y conveniente para la aplicación determinada, sólo hay que recordar ser consistente en todo el modelo.

El sistema comienza en el tiempo 0 minuto con ninguna parte presente y la maquina o servidor en un estado ideal. Esta hipótesis *"vació-e-ideal"* seria realista si el sistema comienza a funcionar cada mañana, pero no seria bueno para un modelo con una situación inicial para simular una operación continúa.

El tiempo de duración<sup>10</sup> que hará mover la simulación está en la tabla II.1. El número de partes están en la primera columna, la segunda columna tiene el tiempo de arribo de cada parte, la tercera columna nos da el tiempo entre el arribo de una parte y la siguiente, es decir, el tiempo interarribo, y el tiempo de servicio o tiempo de proceso se encuentra en la última columna. Es claro de que todos los tiempos están la unidad minutos.

|       | Part number   Arrival Time   Interarrival time   Service Time |      |
|-------|---------------------------------------------------------------|------|
|       | 6.84                                                          | 4.58 |
| 6.84  | 2,4                                                           | 2,96 |
| 9.24  | 2.7                                                           | 5,86 |
| 11 Q4 | 2.59                                                          | 3.21 |

Tabla II.1: Arrival, Interarrival, and Service Time of Parts**.** 

 $\overline{a}$ 

<span id="page-44-0"></span><sup>10</sup> *En esta ocasión hemos decidido que la simulación parar exactamente en el tiempo 15 minutos. Si hay cualquier parte presente en ese tiempo, ya sea en el servidor o en la cola, estas no serán procesadas.*

## *2.4.2 Objetos de Estudio.*

En un modelo lógico/numérico como este, debes decidir cual información de salida se quiere recolectar. En este modelo se decidió por computar lo siguiente:

- ¾ La producción total durante los 15 minutos de la operación.
- ¾ El tiempo de espera promedio de las partes que entran al servicio de la máquina durante la simulación.

## *2.4.3 Opciones de Análisis.*

Una vez definido el modelo, sus datos de entrada y de salida, se debe tener claro como conseguir los datos de salida o *"outputs"* a partir de la transformación de los datos de entrada o *"Inputs"* de acuerdo al modelo lógico. En esta sección, exploraremos brevemente algunas pocas opciones para esto.

## *2.4.4 Enfoque Educativo.*

Una primera aproximación a nuestro modelo seria mirar el tiempo en el flujo de cada una de las partes que entran al sistema y su tiempo de proceso. Partir de la tabla II.1, podemos inferir que el quinto tiempo de interarribo (*Interarrival time*) es 3.05 minutos, y el tiempo promedio del quinto servicio es 3.94 minutos. Esto se ve muy mal, ya que las partes están arribando más rápido que el tiempo que demoran en ser procesadas, lo que implica una gran congestión, por lo cual podemos asumir que de continuar esto "la cola explotará".

Supongamos por otro lado que él numero de los tiempos de interarribo fuesen mayores que el tiempo de servicio para cada una de las partes, y además supongamos que el tiempo promedio no varia y mas aun fuese el mismo para cada parte. Entonces nunca habría una cola, y todos los tiempos de retardo en la cola serian 0, lo cual seria genial.

### *2.4.5 Teoría de Cola.*

Si existe cola, entonces ¿por qué no usar teoría de cola?. Esta ha sido estudiada por casi un siglo por una serie de personalidades que han trabajado muy duro en su desarrollo. En algunas situaciones, esta puede resultar un conjunto de simples formulas de las cuales tu puedes obtener grandes conclusiones.

Probablemente el objeto más simple y popular de la teoría de cola es la conocida cola tipo M/M/1. La primera "M" establece que el proceso de arribo es markoviano (véase teoría de Markov). Los tiempos de interarribo son independientes e idénticamente distribuidos a partir de una distribución de probabilidad exponencial. La segunda "M" hace referencia a la distribución del tiempo de servicio, y que tamben tiene una distribución exponencial. Por su parte el "1" indica que hay solamente un único servidor. Así entonces, esto coincide con nuestro modelo inicial.

Mejor aun, la mayoría de las medidas de los datos de salida pueden ser expresadas a través de simples formulas. Así el tiempo de espera en una cola es sólo:

 $\mu_{\rm s}^2$ 

#### $\mu_A$ - $\mu_S$

En donde µA es el valor esperado de la distribución del tiempo de arribo, y µs es el valor esperado de la distribución de tiempo de servicio (asumimos que  $\mu$ A >  $\mu$ s). Así una idea inmediata seria usar la información para estimar el promedio de tiempo de retraso en la cola.

Tal acercamiento puede dar una magnitud de orden razonable, pero encontramos algunos problemas:

- ¾ Los valores estimados no son exactos, por lo cual también habrá un error en el resultado.
- ¾ La hipótesis de que las variables en estudio se distribuyen de forma exponencial son esenciales para derivar la formula de arriba, y probablemente nuestro modelo no satisfaga estas hipótesis. Aunque existen muchas sofisticadas versiones para modelos de colas, siempre encontraremos hipótesis que nos preocuparan.
- ¾ La formula es valida para simulaciones de gran tiempo de ejecución.
- $\triangleright$  La formula no captura la variabilidad natural del sistema.

#### *2.4.6 Mecánica de la Simulación.*

Al referirnos a la mecánica o mecanistica de la simulación hacemos referencia a las operaciones individuales que ocurrirán como ellas suceden en la realidad. Los movimientos y cambios de las cosas en un modelo de simulación ocurren en el tiempo correcto y orden adecuado, y tienen además correctos efectos sobre cada uno de las variables.

#### *2.4.7 Componentes de la Simulación.*

A continuación hablaremos acerca de varias partes que componen un modelo de simulación, todas en referencia a nuestro ejemplo.

#### **2.4.7.1 Entidades.**

La mayoría de las simulaciones involucran "jugadores" o llamadas entidades que se mueven, cambian de estado, afectan y son afectadas por otras entidades y el estado del sistema, y afectan también las medidas de la ejecución del sistema. Las entidades son los objetos dinámicos en la simulación. Las entidades en nuestro ejemplo son partes que son procesadas. Ellas son creadas cuando ellas arriban, se mueven a través de la cola, para luego ser procesadas y finalmente liberadas del sistema.

#### **2.4.7.2 Atributos.**

Para individualizar a las entidades, debemos adjuntar o añadirles ciertos atributos. Un atributo es una característica de todas las entidades, pero con valores específicos que pueden hacer la diferencia entre una u otra. Para nuestro ejemplo nuestras entidades podrían tener atributos tales como, tiempo de arribo, prioridad y color.

Arena permite grabar algunos atributos automáticamente, pero también es necesario definir, asignar valores para cambiar, y usar atributos.

#### **2.4.7.3 Variables.**

Una variable es una parte de la información que refleja alguna característica del sistema. Pueden existir muchas variables diferentes en un modelo, pero cada una es única. Básicamente hay dos tipos e variables, aquellas definidas automáticamente por el software, y aquellas definidas por el usuario. A diferencia de los atributos las variables no están atadas a una entidad específica por lo cual se denominan también variables globales.

Para nuestro ejemplo una variable podría ser el numero de entidades en el sistema, cuando ingresa una se adiciona 1,y cuando es liberada se resta 1.

#### **2.4.7.4 Recursos.**

Las entidades frecuentemente "compiten" por un servicio de un recurso que esta representado por el personal, equipamiento, o espacio de almacenamiento en un área limitada. Una entidad toma posición e un recurso cuando este esta disponible y luego liberada cuando finaliza su proceso.

Un recurso puede representar un conjunto de varios servidores individuales, cada uno de los cuales es llamada una unidad de ese recurso. En nuestro ejemplo, hay solamente una maquina, así entonces existe solo una unidad de recurso.

#### **2.4.7.5 Colas.**

Cuando una entidad no puede moverse, además de necesitar tomar posición de un recurso determinado que esta ocupado por otra entidad, esta necesita tomar un lugar para esperar, lo cual es el propósito de una cola o *"queue".*

### **2.4.7.6 Acumuladores Estadísticos.**

Para obtener los datos de salida, es necesario grabar variables de acumuladores estadísticos según el progreso de la simulación. En nuestro modelo podemos observar:

- $\triangleright$  Numero de partes producidas.
- $\triangleright$  Tiempo total empleado en las colas.
- ¾ Numero de partes que han pasado a través de la cola.
- ¾ El tiempo mayor empleado en la espera de la cola.
- $\triangleright$  El flujo de tiempo total.

## **2.4.7.7 Eventos.**

En este punto podemos ver como las cosas funcionan en nuestro modelo. Básicamente es algo que sucede en un instante de tiempo de simulación que debe cambiar los atributos, variables, o acumuladores estadísticos. En nuestro ejemplo, hay tres tipos e eventos:

- $\triangleright$  Arribo de partes o "Arrive": una nueva parte entra al sistema.
- ¾ Deposito de partes procesadas o "Departure": una parte finaliza su servicio en el servidor y luego abandona el sistema.
- $\triangleright$  El Fin o "the end": la simulación es detenida en el tiempo 15 minutos.

Por ahora, las entidades o partes dejan la cola para comenzar a ser procesadas en la maquina o servidor, lo cual cambia el sistema, pero esto solamente ocurre porque alguna otra entidad es liberada o ha dejado el sistema.

#### **2.4.7.8 Reloj de Simulación.**

El valor actual del tiempo de simulación es simplemente llamado "Reloj de Simulación". A diferencia del tiempo real, el reloj de simulación no toma todos los valores y flujo continuamente, sino que toma considera el tiempo de un evento en relación con el próximo, el reloj de simulación es inicializado en cero, en tanto que el tiempo de ocurrencia de eventos futuros esta determinado. El reloj de simulación es luego avanzado al tiempo de ocurrencia del primero (o del más inminente) de los eventos futuros, en el punto en el cual el estado del sistema es cambiado o actualizado, esto con la finalidad de contabilizar el hecho de que el evento ocurrido y el conocimiento de los tiempos de ocurrencia de los eventos futuros, también sean actualizados. El proceso de avance del reloj de simulación, es continuado hasta que, finalmente alguna condición de detención preestablecida, es satisfecha.

#### **2.4.7.9 Comienzo y Detención de la Simulación.**

Es importante definir como comienza la simulación y como esta será detenida. En general se debe prestar especial cuidado en el modo de detención de la simulación, en Arena básicamente se puede realizar a través e dos consideraciones. La primera e definiendo el tiempo para el cual se desea poner fin al proceso de simulación. La segunda forma es determinar el número máximo de entidades creadas por el sistema en el modelo de simulación.

## **2.5 TECNICAS DE ANALISIS DE DATOS DE SALIDA PARA MODELOS DE SIMULACION.**

#### *2.5.1 Prueba de Inferencia Estadística Paired t- Test.*

Esta prueba de inferencia estadística normalmente es utilizada para determinar si los promedios de dos conjuntos de valores "muestras" obtenidos a partir de distintas configuraciones de un mismo sistema son iguales. Para efectuar esta prueba se asume que las observaciones de las variables obtenidas son independientes, y que existe una correspondencia entre los valores de las dos muestras, es decir, son igualmente distribuidas. Así entonces, dados los sistemas en estudio con sus respectivas muestras  $X_i$  e  $Y_i$  con n observaciones para cada variables observada la prueba *Paired t-Test* determina si ellas difieren significativamente bajo la suposiciones antes mencionadas.

Para la aplicación de esta prueba se deben seguir los siguientes pasos:

Sean

$$
\hat{X}_i = (X_i - \overline{X})
$$
\n<sup>(1)</sup>

$$
\hat{Y}_i = (Y_i - \overline{Y})
$$
\n<sup>(2)</sup>

Entonces definimos **t** de la siguiente forma:

$$
t = (X - \overline{Y}) \frac{\sqrt{n(n-1)}}{\sum_{i}^{n} (\hat{X}_{i} - \hat{Y}_{i})^{2}}
$$
(3)

Con n-1 grados de libertad.

#### *2.5.2 Metodología para el Análisis de Datos de Salida de Configuraciones Alternativas de un mismo Sistema.*

A través de la utilización de la prueba *Paired t-Test* es posible decidir si dos configuraciones de un mismo sistema afectan o no a una determinada variable, en este sentido se debe realizar una prueba de hipótesis en la cual la hipótesis nula es que los valores de observados de una misma variable en las distintas configuraciones son iguales, esto es:

$$
H_0 = Xi = Yi
$$

En donde Xi, Yi son los valores observados de una misma variable en las configuraciones alternativas. De esta forma se aplica la prueba mencionada anteriormente a partir de la cual podemos determinar si el cambio en la configuración del sistema genera variaciones significativas en los valores de las variables observada.

Lo anterior llevándolo a la practica podría eventualmente servirnos como metodología de evaluación de la implementación de proyectos en un determinado sistema simulado, con lo cual es posible determinar si los beneficios obtenidos de la implementación de dicho proyecto son significativos.

### *2.5.3 Ajuste de Curvas de Datos de Entrada y Salida.*

El ajuste de curvas se realiza a través de la construcción de histogramas de frecuencia los cuales se construyen a partir de los datos o información de las variables observadas según sea el caso.

Para la elaboración de histogramas de frecuencia en el presente trabajo se utilizo el mismo software de simulación (Arena Software Simulation) el cual nos da la posibilidad de generar análisis de datos de entrada y de salida a través de un conjunto de herramientas estadístico.

Para esto, solo es necesario ingresar los valores de las variables observadas en una base de datos en código ASCII (con extensión .dsp), a partir de lo cual genera el ajuste de las curvas en forma prácticamente automática. No obstante, este es sólo un procedimiento recomendado para minimizar tiempos de operación utilizando el mismo software. (Excel también realiza esta función).

Este ajuste puede ser realizado a través de dos formas, la primera opción que nos entrega es ajustando los valores de las variables observadas a una determinada función o curva de distribución de probabilidades, obteniendo así toda la información relacionada con sus respectivos parámetros.

Por otro lado, encontramos la posibilidad de obtener histogramas de frecuencia seleccionando la función partir de la cual se desea ajustar las curvas generadas inicialmente. Por ejemplo si la función inicial se distribuye Log normal es posible ajustarla hacia una distribución Normal y obtener sus parámetros, además de esto entrega un reporte con información adicional, dentro de lo cual podemos encontrar el error cuadrático, pruebas de inferencia estadística, etc. lo que permite distinguir claramente cual es el mejor ajuste obtenido.

No obstante, es necesario dejar en claro de que no necesariamente una curva con un bajo error cuadrático será la mejor. Por lo tanto es aconsejable realizar la elección final apoyándose en otros factores tales como prueba de hipótesis y test de eficiencia<sup>11</sup>.

 $\overline{a}$ 

<span id="page-59-0"></span> $^{11}$  W. David Kelton (1991). MANUAL OF SIMULATION, MODELLING AND ANALYSIS.Mc GRAW-HILL SECOND EDITION. CAPITULOS 8.

## **2.6 CRITERIOS PARA LA PRIORIZACIÓN DE PROYECTOS.**

El Ministerio de Obras Públicas ha incorporado herramientas de priorización de proyectos basados en matrices multicriteriales como son los técnicos, territoriales, de complementariedad, demográficos, de compromiso y de prioridad regional<sup>12</sup>.

1) CRITERIOS TECNICOS: en el se definen variables con distinta incidencia, tales como las Alternativas Co-financiamiento con Privados u otros.

2) CRITERIOS TERRITORIALES: en este criterio se definen tres variables de acuerdo a la ubicación, incidencia o cobertura que el proyecto afecta.

- Regional
- Provincial
- Comunal

3) CRITERIO DE COMPLEMENTARIDAD: en este criterio tiene relación con variables que apuntan a mejorar la calidad del servicio y el apoyo que este incide en el sector social o productivo y la posibilidad de que el proyecto sea complemento o sea el inicio de otro proyecto.

<span id="page-60-0"></span> $\overline{a}$  $12$  Ministerio de obras Públicas, DIRPLAN.

4) CRITERIO DEMOGRAFICO: en este criterio se definen cuatro variables de acuerdo a la jerarquía de las localidades regionales y al tamaño de población que puede afectar o beneficiar:

- 0 a 1.000
- 1.001 a 4.000
- 4.001 a 15.000
- 15.001 y más

5) PRIORIDADES REGIONALES para este criterio se tiene presente si el proyecto recoge los objetivos de la Estrategia Desarrollo Regional y compromisos asumidos dentro del Convenio Marco, instrumento por el cual se mide la gestión de Gobierno y por último si este tiene participación ciudadana.

## **CAPITULO 3 METODOLOGIA DEL ESTUDIO.**

## **3.1 ENFOQUE METODOLÓGICO.**

De los antecedentes relacionados con las metodologías utilizadas para tratar los problemas de accesibilidad territorial en los estudios desarrollados por la Dirección de Planificación del Ministerio de Obras Públicas relacionados con accesibilidad territorial<sup>13</sup>, se han implementado una serie variantes, a partir de las cuales se pretende mejorar las propuestas metodológicas conocidas hasta ahora.

Para esto se han definido los siguientes lineamientos metodológicos a utilizar en la elaboración del presente trabajo para evaluar los impactos de proyectos estratégicos en la accesibilidad a servicios de hospital en la XI Región de Chile:

- 1. Se han caracterizado los polos de interacción potenciales, en términos de potenciales viajes que responden a necesidades en el servicio de salud.
- 2. Se ha considerado la conectividad en una dimensión real, es decir, con asignación cortes y respectivos tiempos de espera producto de la probabilidad de ocurrencia de cierto tipo de eventos de carácter natural que afectan a arcos específicos dentro de la red de interconexión.

 $\overline{a}$ 

<span id="page-63-0"></span> $13$  MOP en conjunto habiterra-intrat consultores limitada (2004), "Análisis de accesibilidad territorial-fronteras interiores". Año 2002, "Identificación de requerimientos de accesibilidad para localidades de la zona austral de chile."

- 3. En lugar de utilizar un tiempo de viaje por los arcos de la red se ha implementado ajustar una curva de distribución según las características físicas de cada arco (tipo de carpeta).
- 4. En lo referente a los arcos de tipo fluvial se ha considerado la longitud y velocidad de los arcos, y el tiempo de operación en cada embarcación. Esto debido a que se ha definido que el tiempo de carga y descarga en las embarcaciones. Este se ha considerado igual en una magnitud de 30 minutos debido a la no disponibilidad de información al respecto.

# **3.2 DIAGRAMA DE FLUJO DE LAS ETAPAS METODOLOGICAS.**

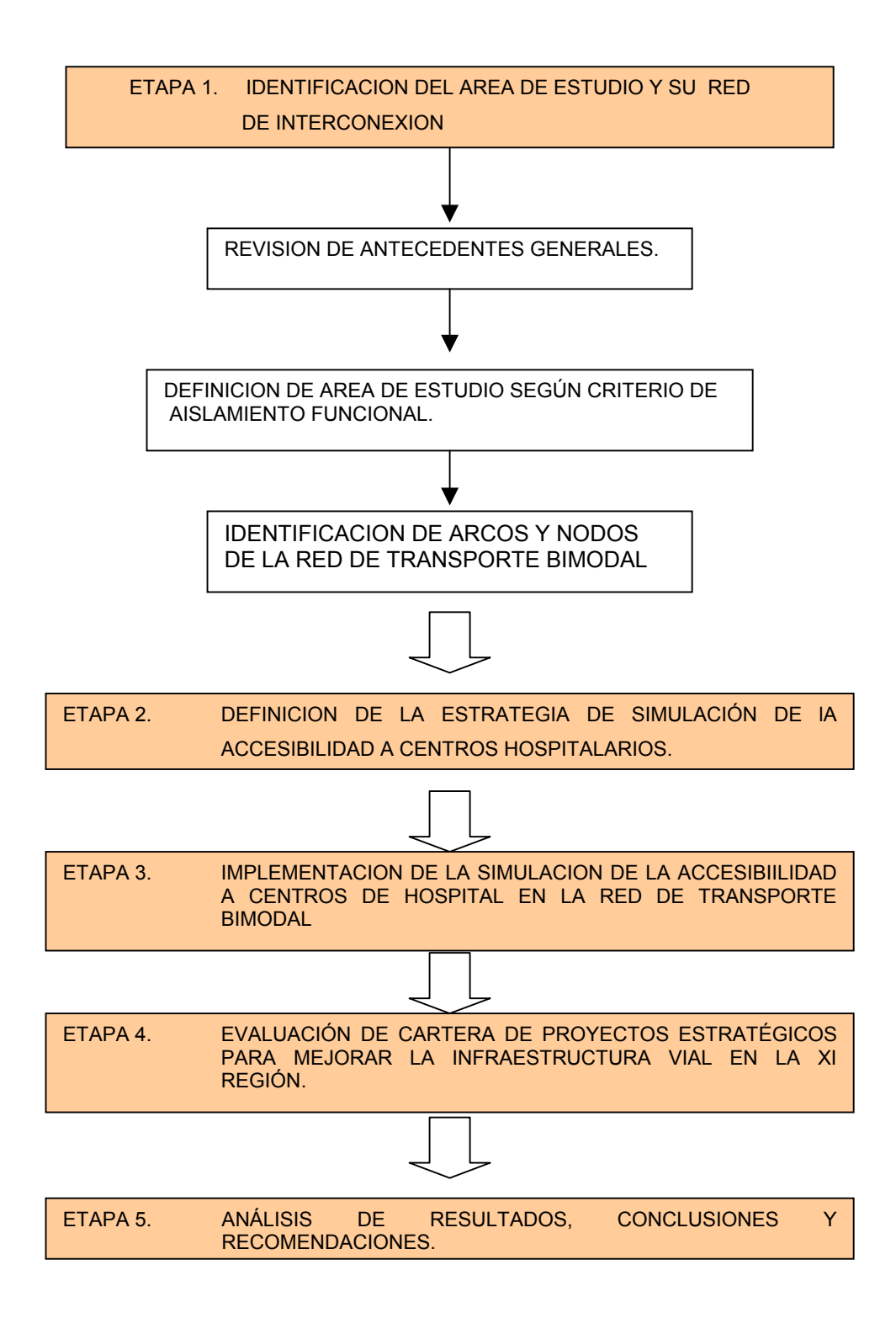

## **3.3 TAREAS EN CADA ETAPA METODOLÓGICA.**

Las etapas metodológicas y procedimiento específicos se describen a continuación.

## *3.3.1 ETAPA 1: DIAGNOSTICO DE LA REGION DE AYSEN E DENTIFICACIÓN ÁREA DE ESTUDIO Y SU RED DE INTERCONEXIÓN.*

La región de Aysén se extiende entre los 43º 38' y 49º 16' de latitud su y desde los 71º 06' de longitud oeste hasta el Océano Pacifico. La superficie de la región es de 108494,4 kilómetros cuadrados.

El modelado del relieve presente es producto de una tectónica de hundimiento con intensa actividad glacial. Se distinguen las siguientes formas: área de archipiélagos; depresión central; Cordillera Andina; cordones subandinos orientales y relieves planiformes orientales, resultando un territorio abrupto y morfológicamente complicado.

Con respecto al clima de la región esta fuertemente influenciado por el frente polar, con características marítimas al occidente con el macizo andino y de continentalidad en la vertiente oriental. La presencia de grandes lagos configura importantes microclimas. Los principales tipos climáticos son: Templado Frío Lluvioso; Trasandino con degeneración Esteparia; de Estepa Fría y de Hielo de Altura.

Por su parte la Hidrografía, por lo general los ríos de la región nacen en la vertiente oriental andina, son frenados por depósitos fluvioglaciales, y sen obligados a cruzar la cordillera a través de valles desfiladeros y desembocan en amplios fiordos. Poseen gran caudal,

67

regulado por extensos lagos. Los principales son: Palena, Cisnes, Aysén, Baker, Bravo y Pascua. En la región se ubican los lagos General Carrera y O'Higgins, que están entre los más extensos del país.

Por otro lado, con respecto a la "Geografía Humana" podemos considerar que siendo una de las regiones más extensas en territorio y la menos poblada del país, registro 91 mil 492 habitantes (según el censo del año 2002), de los cuales 48 mil 177 son hombres y 43 mil 315 mujeres. De ellos el 71.9 % se concentra en las comunas de Coyhaique y Aysén. La densidad de población es de 0.8 habitantes por kilómetro cuadrado.

La economía se orienta a las actividades primarias de bajo desarrollo y escasa diversificación, **agravados por el aislamiento geográfico**, lo que genera un alto costo en el transporte de carga y de pasajeros. No obstante, sus potencialidades en ganadería, silvicultura, recursos marítimos, turismo e hidrogenéticos, sumados a la presencia de la Carretera Austral, hacen factible el desarrollo regional<sup>[14](#page-67-0)</sup>. La división administrativa se presenta en la siguiente tabla:

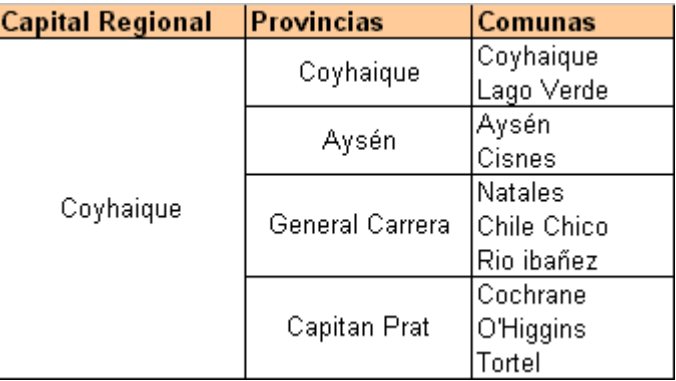

**Tabla III.1:** División Administrativa XI Región de Chile.

Fuente: Elaboración propia.

 $\overline{a}$ 

<span id="page-67-0"></span><sup>&</sup>lt;sup>14</sup> Dirección Regional de Planificación, XI Región, Chile.

Esta etapa consistió básicamente en realizar un diagnostico *a priori* de lo que sucede con el aislamiento demográfico-funcional de las localidades del área de estudio hacia los servicios de hospital, para lo cual fue necesario revisar todos los antecedentes referentes al tema: bases cartográficas digitales, estudios específicos, bases de datos en línea, etc., sobre la base de un análisis crítico de las metodologías y enfoques conceptuales de los mismos.

Como se ha descrito, inicialmente se ha definido como área de estudio la XI región en su totalidad, ya que el fenómeno de accesibilidad de la red de interconexión se presenta en toda la región, no obstante, debido al enfoque que se la ha dado al presente trabajo, (estudiar la accesibilidad a centros hospitalarios), se ha debido redefinir el área de estudio acotándolo a todas aquellas localidades pertenecientes a la XI región que presenten niveles de aislamiento funcional en los niveles alto y critico, según clasificación dada por el índice de aislamiento absoluto demográfico funcional "Iaadf", el cual expresa una proporción porcentual entre el numero de servicios ofrecidos en la región, con la cantidad de servicios a los cuales producto de que su tiempo de acceso es mayor que el umbral de tiempo definido se considera como aislada.

Esto debido a que los análisis de accesibilidad requieren de la definición de los orígenes, destinos y red de interconexión. Para este caso los orígenes y destinos están dados solamente por los polos de interacción espacial, es decir las localidades y los centros de hospital de las comunas de COCHRANE, PUERTO AYSEN y COYHAIQUE.

#### **3.3.1.2 Revisión de Antecedentes e Identificación de Localidades Aisladas.**

Esta tarea tiene que ver con la aplicación de un análisis preliminar de la accesibilidad de centros funcionales hacia su entorno territorial. Para esto fue necesario utilizar la metodología de clasificación de localidades para lo cual una vez definidos los umbrales de aislamiento demográfico-funcional, se identifican las localidades que presentan aislamiento en los distintos servicios de salud analizados.

Para esto se entenderá que una localidad esta aislada a un determinado servicio cuando el tiempo del escenario de corte es mayor estricto que el umbral definido<sup>15</sup>. Con este criterio se construye una primera matriz dicotómica (0 o 1), donde 1 indica que la localidad es aislada para un determinado servicio, y 0 (cero) lo contrario.

Entonces, una localidad a lo más puede tener n valores 1 (pues se analizan los n servicios considerados). Con la suma de todos sus valores 1 (aislamientos), se ha aplicado el siguiente índice de aislamiento absoluto demográfico funcional:

 $Ia$ adf<sub>i</sub> =  $1/n*(\sum_{i=1}^{\infty} (dij)*100)$ 

 $\overline{a}$ 

<span id="page-69-0"></span> $15$  MOP en conjunto habiterra-intrat (2002), "Identificación de requerimientos de accesibilidad para localidades de la zona austral de Chile."

En donde:

Iaadf i: índice de aislamiento absoluto demográfico funcional para la localidad i

dij: variable dicotómica (0,1) que indica si la localidad i esta aislada respecto del acceso al servicio j.

Este indicador expresa el porcentaje de aislamiento de cada localidad, respecto del total de servicios considerados. Basándose en los valores de este indicador se definen los siguientes grados de aislamiento demográfico funcional:

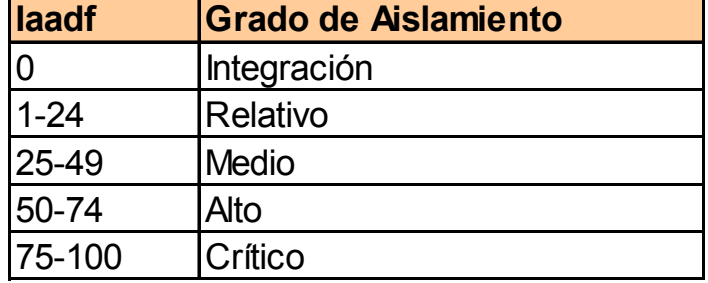

**Tabla III.2:** Clasificación de Aislamiento según Iaadf.

Fuente: Estudio de Identificación de requerimientos para la accesibilidad en la zona Austral de Chile.

Cabe señalar que particularmente para el presente trabajo se consideran aquellas localidades que se encuentran dentro de los grados de aislamiento funcional Alto y Crítico, es decir, aquellas localidades en que su índice Iaadf se encuentre en el rango de 75%-100 %, las cuales pasaran a conformar el conjunto de nodos de origen de la red de interconexión. Para esto se realiza un análisis a través de mapas temáticos obtenidos a partir de la base cartográfica ingresada en Arcview. Así entonces el número de localidades perteneciente al área de estudio asciende a 75 localidades, las cuales se distribuyen geográficamente entre las comunas de Tortel, Río Ibáñez, Lago Verde, Cochrane, Cisnes y Aysén, como podemos verlo en las siguientes Tablas III.3 y III.4.
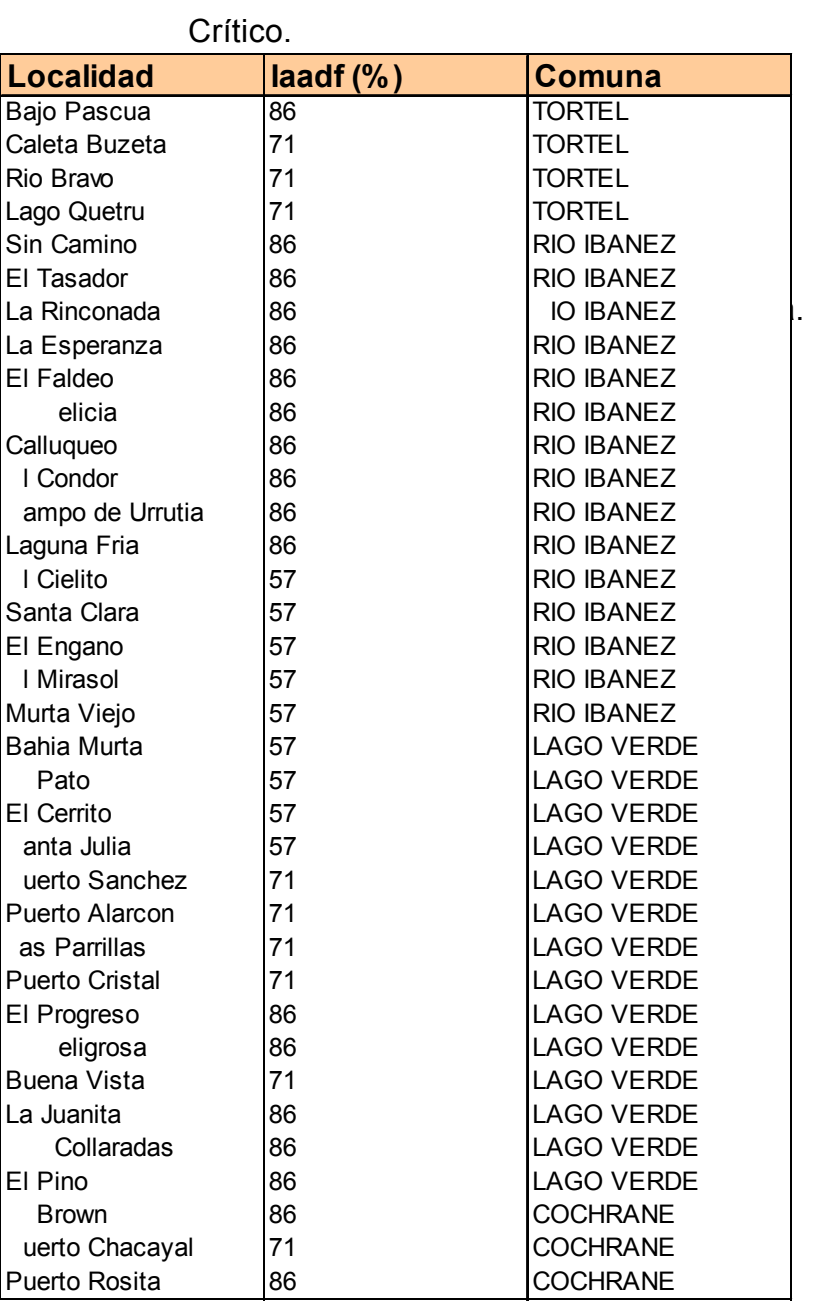

**TABLA III.3**: Identificación de localidades con niveles de Aislamiento Alto y

Fuente: Estudio de Identificación de requerimientos para la accesibilidad en la zona Austral de Chile.

**TABLA III.4:** "Identificación de Localidades con niveles de Aislamiento Alto y Crítico".

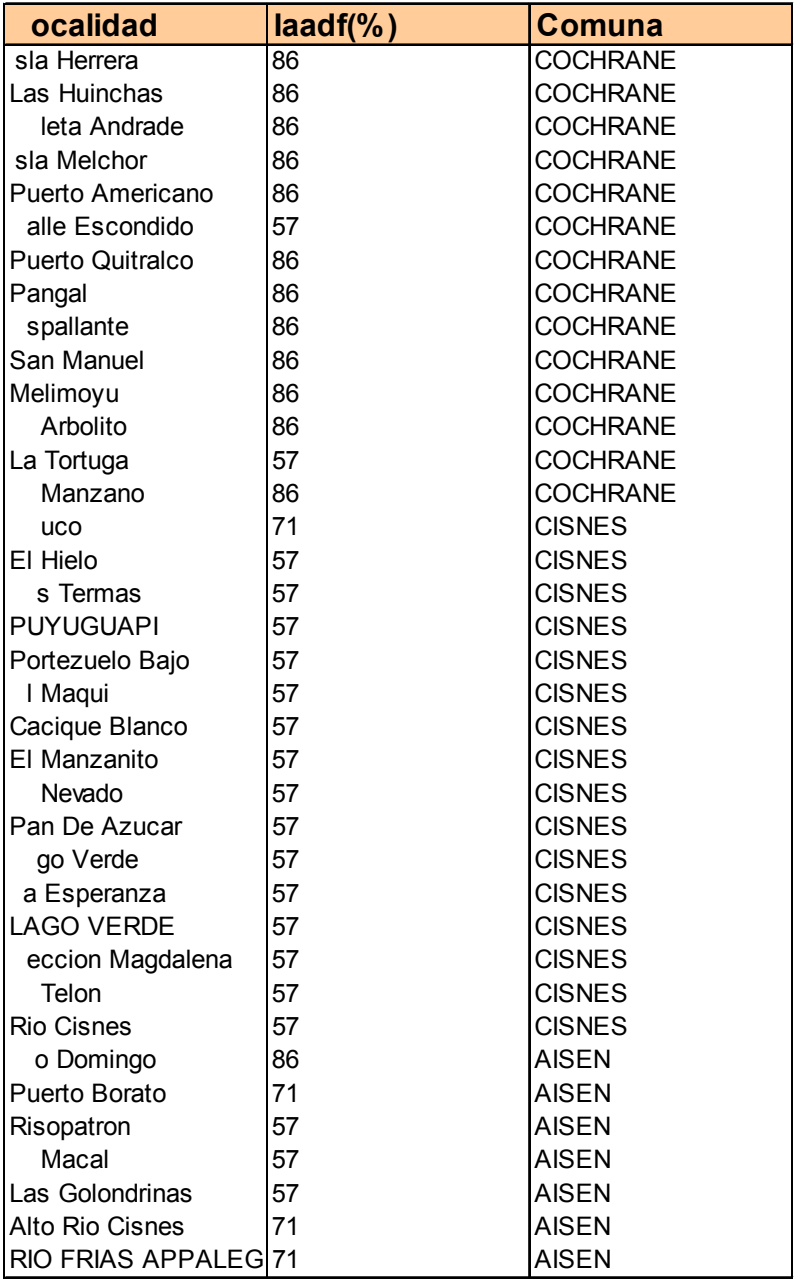

Fuente: Estudio de Identificación de requerimientos para la accesibilidad en la zona Austral de Chile.

Una vez clasificadas e identificadas las localidades que formarán nuestro conjunto de localidades de estudio se ha obtenido la especialización de esto a través del análisis realizado en Arcview como muestra la siguiente figura.

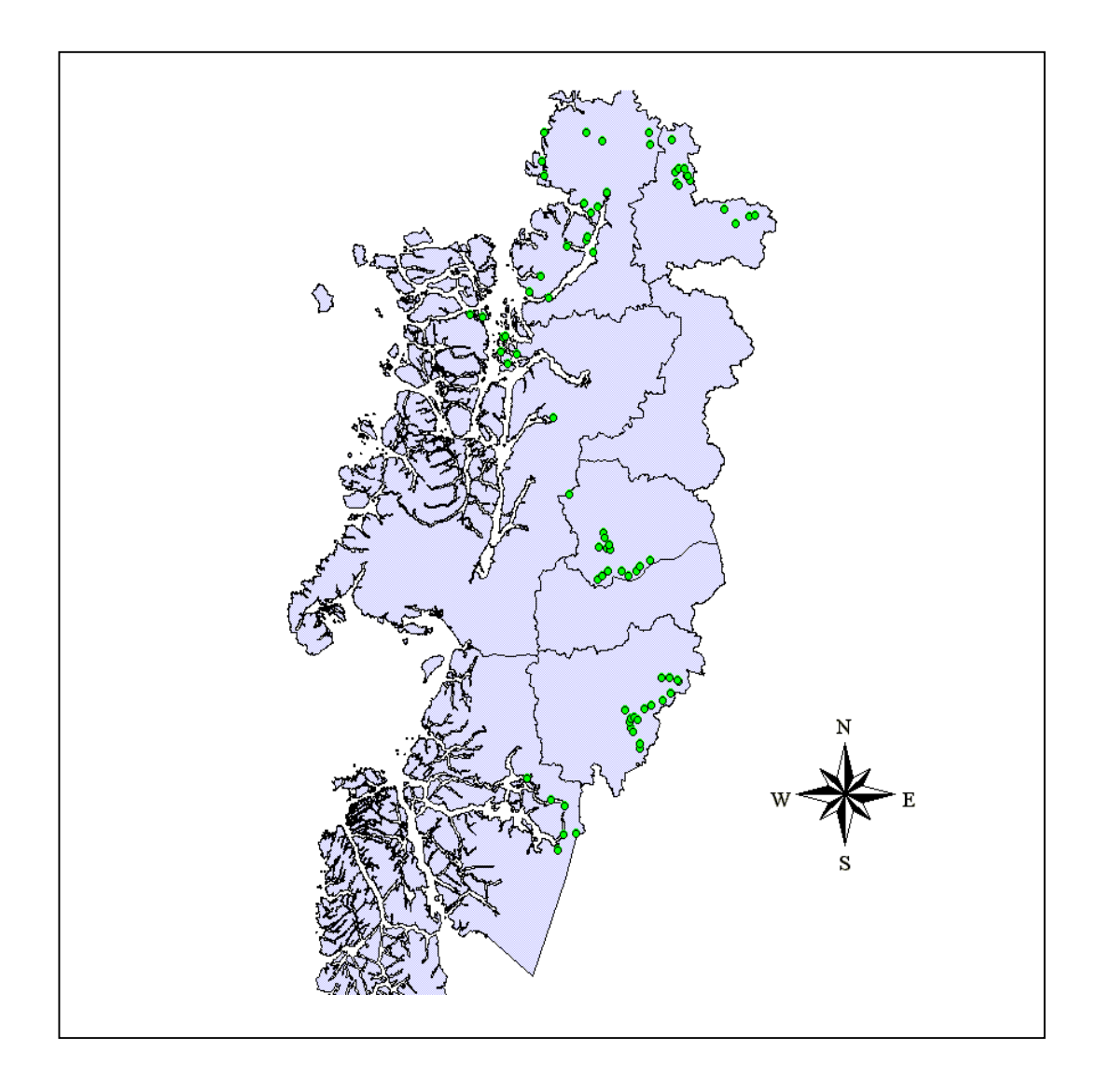

**FIGURA 3.1:** Identificación de Localidades con Aislamiento Demográfico-Funcional en Niveles Alto y Crítico.

Por otra parte los nodos o localidades de destino definidos para este estudio se identifican en la siguiente tabla:

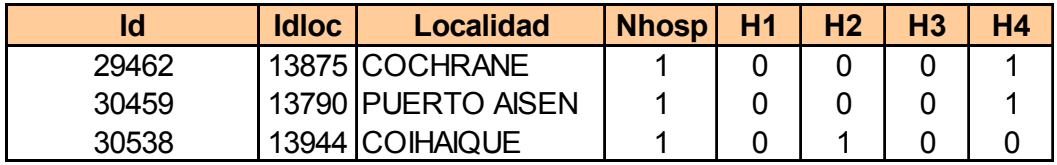

**Tabla III.5:** Identificación de Localidades de Destino.

Fuente: Elaboración propia.

Como es de suponer las localidades de destino coinciden con aquellas localidades que poseen centros de salud de atención primaria de urgencia, o al menos un hospital básico, esto se ha identificado con las letras H1, H2, H3 Y H4, las cuales indican el nivel o más bien la capacidad de atención del centro de hospital, es decir, H1 representa un hospital con la mayor capacidad de atención, y así en forma decreciente hasta llegar a H4.A continuación se exponen la Figura Nº3 el conjunto de nodos de origen y destino que pertenecen al área de estudio.

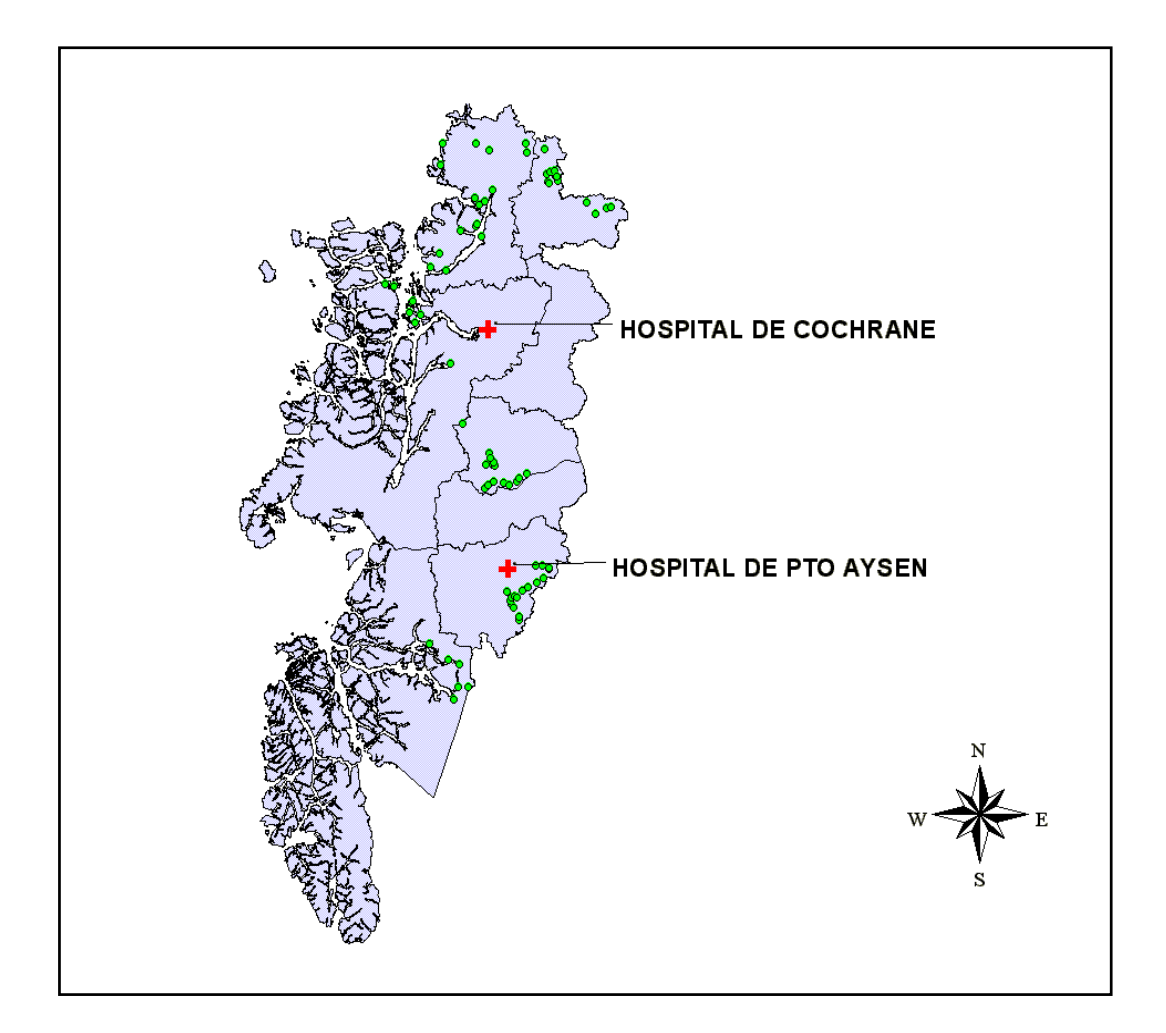

**Figura 3.2:** Identificación de Localidades y Centros de Hospital a partir de las cuales se generan las Interacciones Espaciales.

De esta forma en primera instancia los potenciales lugares de destino son los siguientes: Cochrane, Puerto Aysén. No se ha considerado como lugar de destino al Hospital Regional de Coyhaique por tratarse de un problema de accesibilidad de localidades aisladas y ésta por ser capital regional no posee problemas de acceso en niveles superiores a los mínimos establecidos para este trabajo, debido que al aplicar el criterio de ruta mínima para elegir el destino de las localidades en estudio, ninguna de las clasificadas según su *"Iaadf"* posee como lugar de destino el hospital regional de Coyhaique. Por consiguiente los lugares de destino se reducen solamente al hospital de Cochrane y al hospital de Puerto Aysén.

## *3.3.2 ETAPA 2: DEFINICIÓN DE LA ESTRATEGIA DE SIMULACIÓN DE LA ACCESIBILIDAD A CENTROS HOSPITALARIOS.*

Una vez identificada la red de transporte en términos topológicos o de forma, es necesario considerar las características funcionales que representen la dinámica propia de la red de transporte, es decir, la caracterización operativa de la red de transporte, esto como primer paso para poder definir la estrategia de simulación.

En este caso la definición de la estrategia de simulación consiste en precisar como se simulará la accesibilidad hacia los centros de hospital, es decir, si se realiza para cada par de origen-destino, desde un origen hacia todos los destinos o por rutas desde cada una de las localidades hacia el o los centros hospitalarios.

Para el presente estudio en principio se generó información grafica y escrita respecto al acceso de cada una de las localidades aisladas hacia los servicios de hospital utilizando rutas mínimas, para lo cual se utilizo el software *Transcad* (S.I.G.). Así se obtuvo 3 rutas para cada par de origendestino. Luego de esto y debido a las limitaciones encontradas en la plataforma sobre la cual se modelo (software Arena 3.0), se debió reducir el numero de elementos a modelar, por lo que arbitrariamente se decidió dejar una sola ruta para cada par de origen-destino, lo que se fundamenta sobre la base de que se trata de accesibilidad a servicios hospitalarios, para lo cual en primera instancia interesa llegar a la primera atención lo antes posible, independiente del tipo de servicio ofrecido por el hospital.

#### **3.3.2.1 Presentación de la Estrategia de Simulación.**

Una vez identificada la red de transporte en términos topológicos o de forma, es necesario considerar las características funcionales que representen la dinámica propia de la red de transporte, es decir, la caracterización operativa de la red de transporte bimodal, esto como primer paso para poder definir la estrategia de Simulación.

En este caso la definición de la estrategia de simulación consiste en precisar como se simulará la accesibilidad hacia los centros de hospital, es decir, si se realiza para cada par de origen-destino, desde un origen hacia todos los destinos o por rutas desde cada una de las localidades hacia el o los centros hospitalarios. Cabe señalar que la unidad de tiempo de simulación esta dada por minutos, junto a esto el tiempo de simulación se ha definido equivalente a 1 mes lo que define la duración de la simulación a aproximadamente 40000 unidades de tiempo de simulación. Inicialmente se debían modelar dos situaciones de accesibilidad (dos modelos de simulación), según tipo lugar de destino (hospital de Cochrane y Puerto Aysén), pero debido a que la modelación se ha realizado en la versión académica del software, ha sido necesario generar 3 modelos de simulación, uno para el hospital de Cochrane y dos para el hospital de Puerto Aysén, y se ha debido separar la red de transporte correspondiente a aquellas localidades que tienen como lugar de destino el hospital de Puerto Aysén en red Vial y Fluvial. Esto debido a que no es posible correr modelos con más de las restricciones de módulos y elementos permitidos<sup>16</sup> por el software en esta versión.

 $\overline{a}$ 

<span id="page-79-0"></span> $16$  Los limites para modelación de la cantidad de módulos es de 175, y para los elementos es de 250.

Por otro lado se ha estimado que solamente es necesario realizar 3 replicas de simulación para los modelos de transporte vial y 5 replicas para el modelo de transporte fluvial. Esto se ha definido siguiendo el criterio de convergencia de los datos de salida, se realizan tantas replicas sean necesarias hasta el momento en que los datos de salida no varían significativamente entre una replica y otra.

Con respecto a las variables y parámetros que alimentaron nuestro modelo de simulación estocástico, en primera instancia se trabajó con aquellos utilizados en estudios anteriores, pero con la característica de que se les asignara un carácter estocástico. Posteriormente a esto se fue mejorando el detalle de la modelación incluyendo o variando parámetros conforme se avanza en la misma. De esta forma finalizada la modelación se procedió a implementar la simulación, para luego realizar un análisis preliminar de la situación actual (situación base), enseguida fue necesario identificar cuales serán los arcos específicos en los cuales se experimentaran los proyectos estratégicos para mejorar la infraestructura vial de la región, lo que eventualmente se traduce en la disminución de tiempos de acceso y por consiguiente el grado de aislamiento funcional.

#### **3.3.2.2 Configuración de Red de Transporte Bimodal.**

Una vez definidas y clasificadas las localidades aisladas funcionalmente, se construyó su representación topológica-funcional o *"network",* es decir, elaborar un modelo, el cual cumple con los requerimientos tanto de configuración como coordinación o funcionalidad. Para esto fue necesario desarrollar un procedimiento para acotar o especificar más el área de estudio, sobre la base de una georeferenciación de los servicios hospitalarios definidos anteriormente, y la construcción de una red de interconexión bimodal. Por lo tanto se debió configurar la red de transporte bimodal (vial y fluvial) en términos topológicos, y a su vez definir las variables y parámetros relevantes para modelar las características operacionales que representen la dinámica propia de la red de transporte.

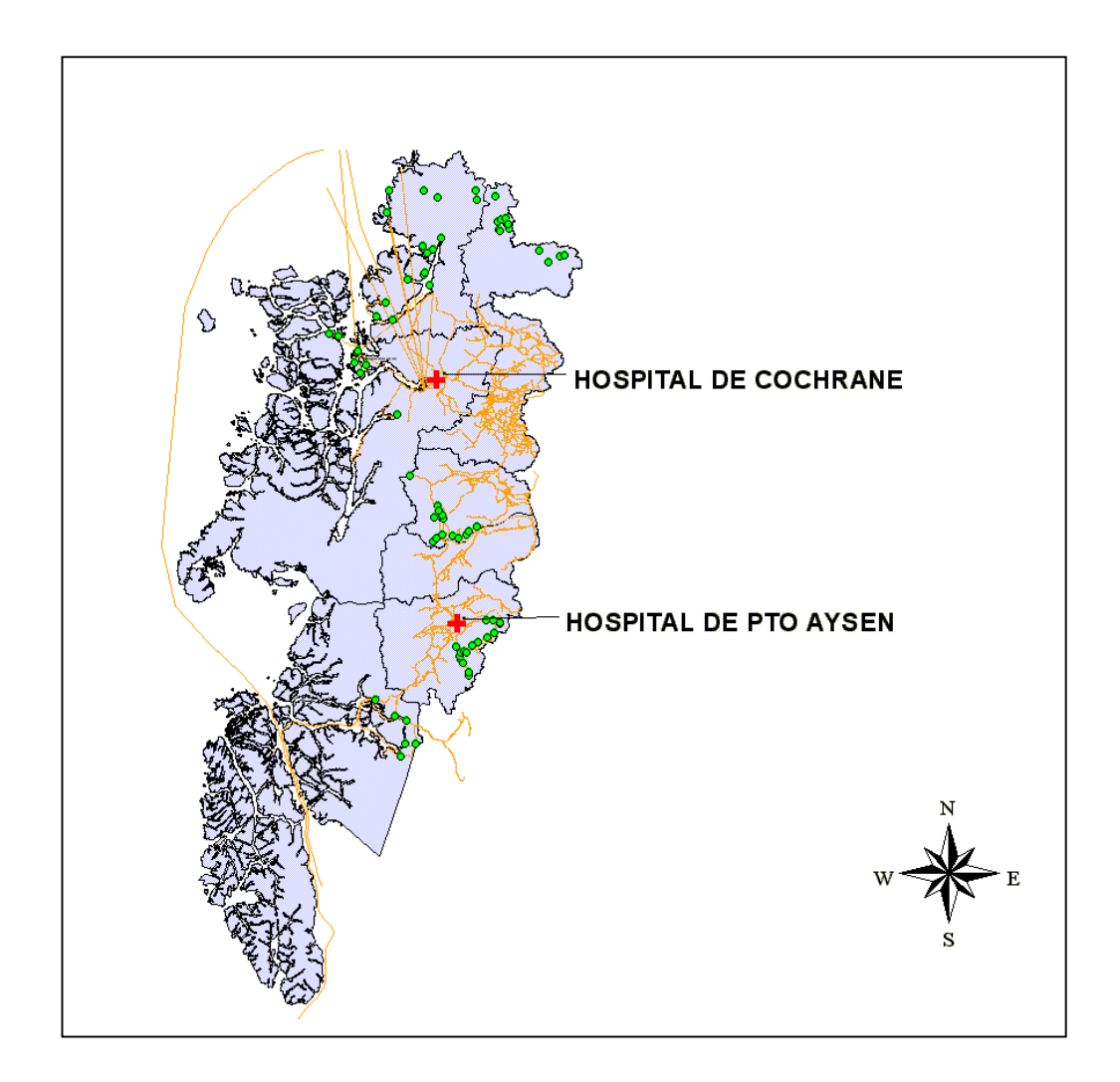

**Figura 3.3:** Identificación de la red de Interconexión en el área de estudio, XI región de Chile.

## **3.3.2.3 Caracterización Operacional de la Red de Transporte Bimodal.**

Una vez configurada la red de transporte bimodal en términos topológicos, fue necesario caracterizar operacionalmente la red interconexión que gobierna las interacciones de nuestra área de estudio. Para esto en primer lugar se ha clasificado nuestra red de transporte en Red Vial y Red Fluvial respectivamente. Al mismo tiempo la Red Vial fue necesaria subdividirla según tipo de carpeta, vale decir, Hormigón, Asfalto, Tierra, Ripio, ver Figura Nº3. No obstante al mismo tiempo se han elaborado mapas temáticos de iguales características, para cada comuna perteneciente al área de estudio.

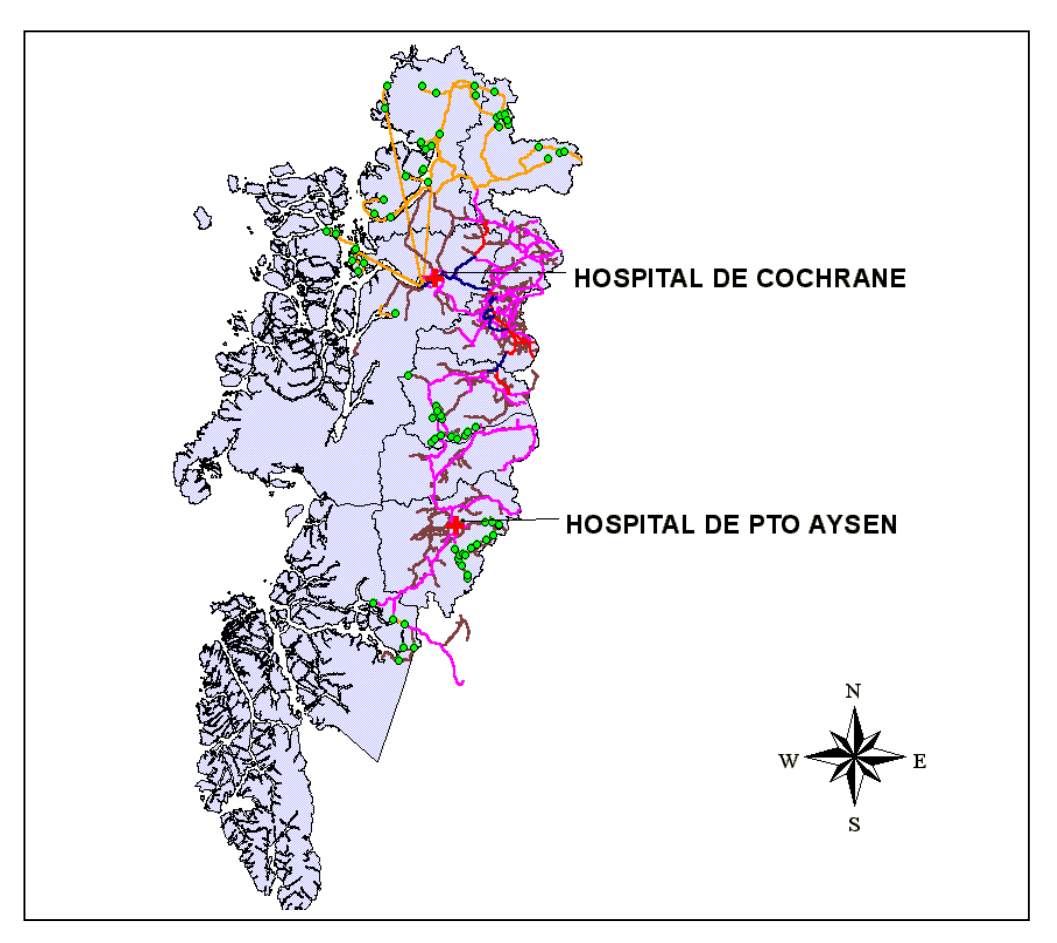

**FIGURA 3.4:** Red de Transporte y Clasificación de Arcos según Tipo de Carpeta.

Posteriormente para poder asignar condiciones aleatorias a los arcos de la red de interconexión se han realizado ajustes de curvas (histogramas de frecuencia) para las variables observadas en cada tipo de carpeta, esto se obtuvo realizando un análisis de la información de entrada de los modelos de simulación, para lo cual fue necesario ingresar los valores de las variables observadas en código ASCII y grabarlos con extensión **\*.dsp,** de esta forma el software permite realizar en forma casi automática un ajuste de curvas indicando los parámetros de la distribución ajustada. Cabe señalar que el ajuste inicial se realiza por defecto, por esta razón es posible advertir en algunos casos dos ajustes para una misma curva. Con esto fue posible obtener los siguientes parámetros:

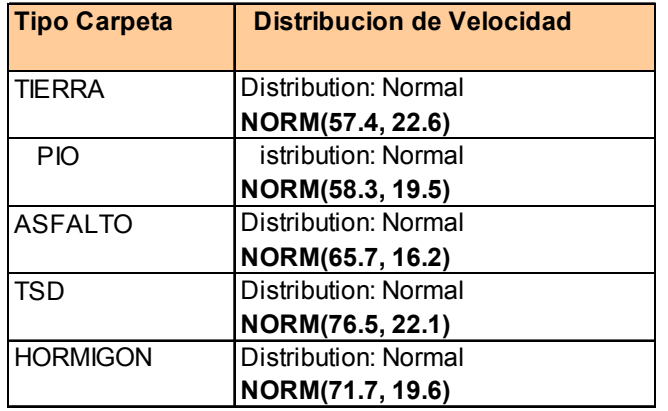

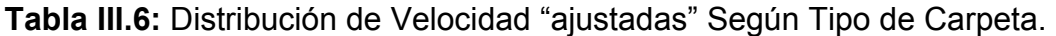

Fuente: Elaboración Propia.

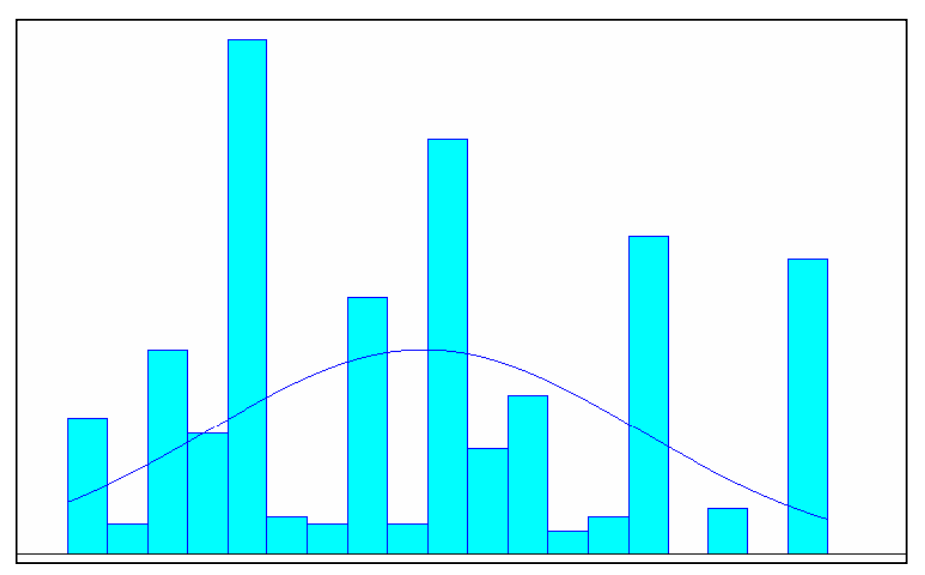

**Figura 3.5:** Distribución Real sin ajustar de curva de Velocidad para Valores Observados en carpeta tipo Tierra. Normal (57.4, 22.6)

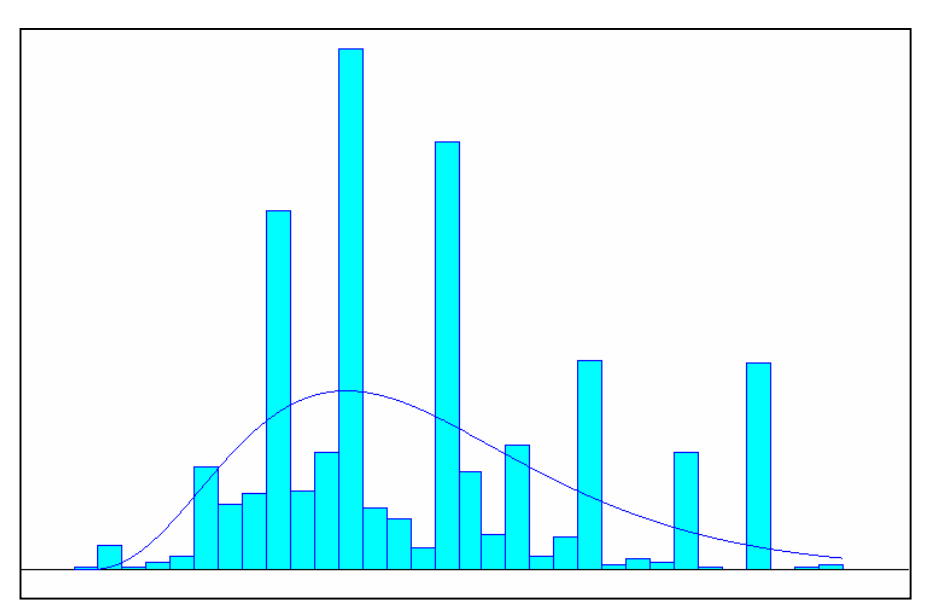

**Figura 3.6**: Distribución Real de curva de velocidad para valores observados en carpeta tipo Ripio. Gamma 15 + GAMM (9.79, 4.42).

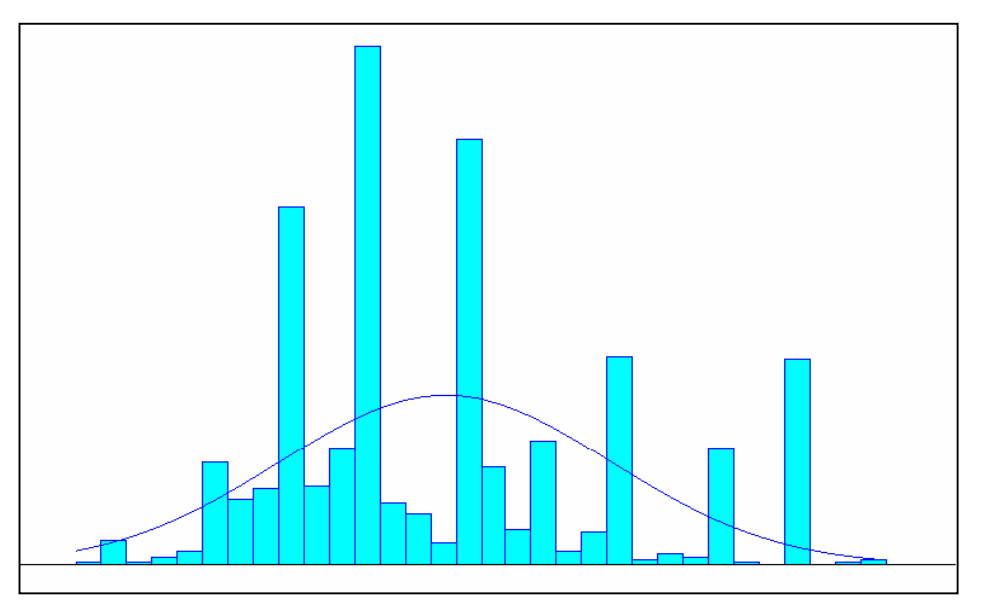

**Figura 3.7:** Distribución Ajustada de curva de Velocidad para Valores Observados en carpeta tipo Ripio. Normal (58.3, 19.5).

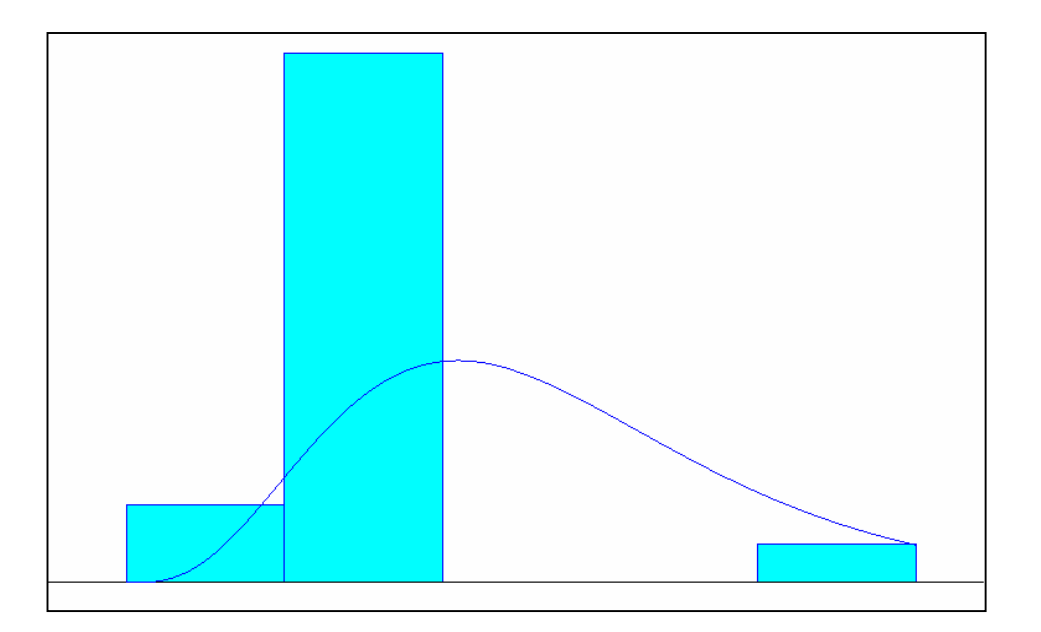

**Figura 3.8:** Distribución Real de curva de Velocidad para Valores observados en Asfalto. Gamma 20 + GAMM (9.79, 4.42)

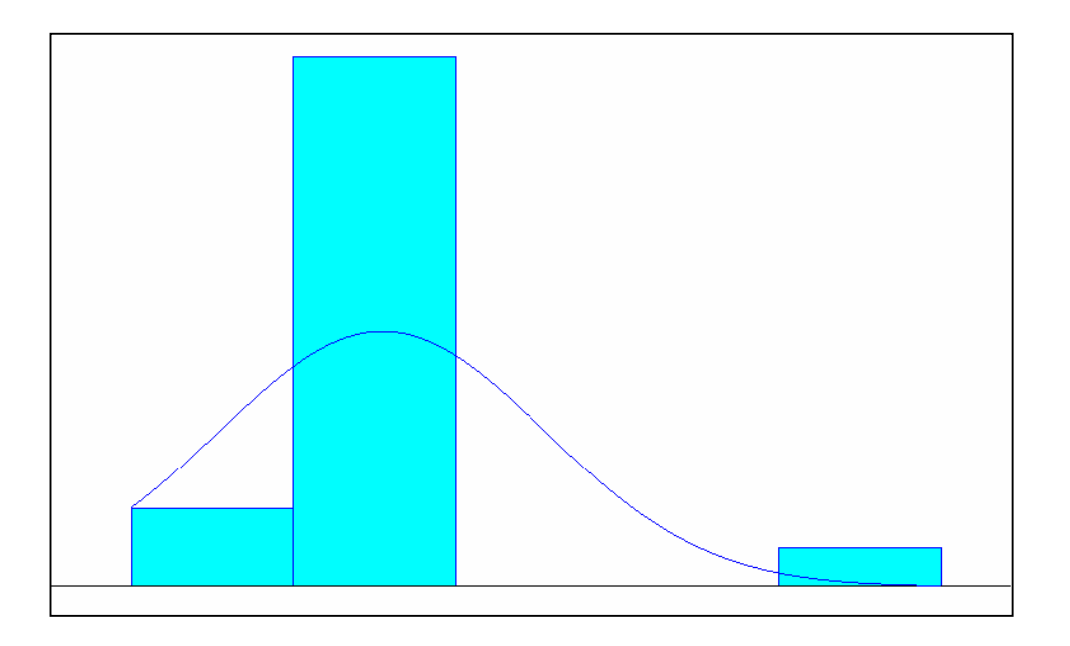

**Figura 3.9:** Ajuste de curva de Velocidad para Valores Observados de carpeta tipo Asfalto. Normal (65.7, 16.2).

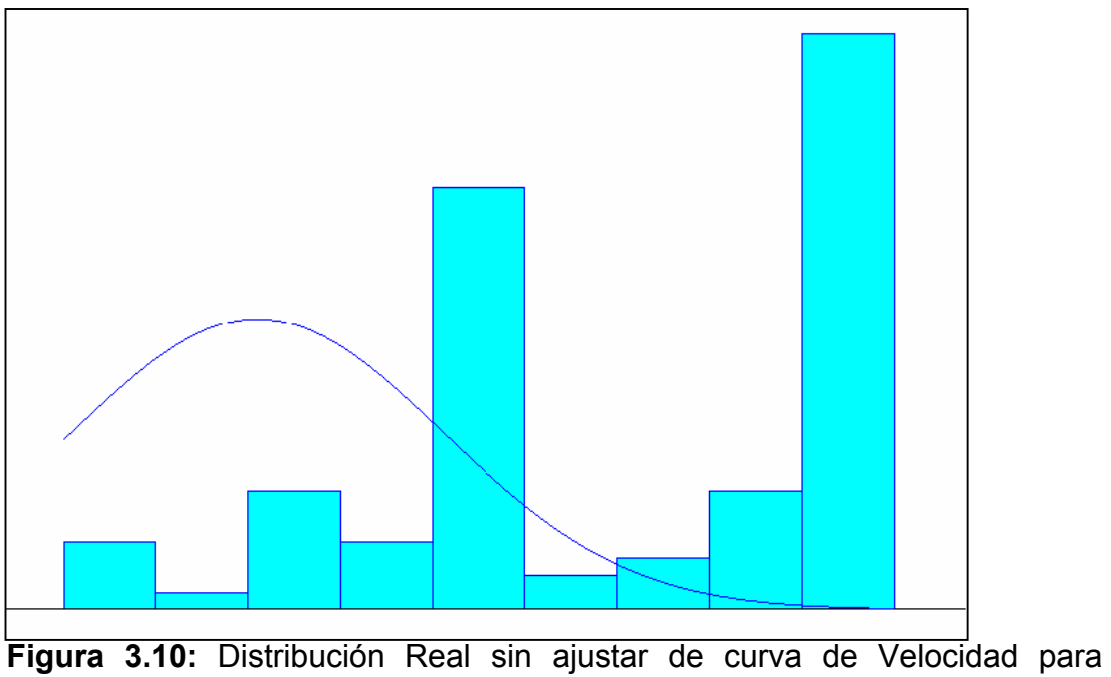

Valores Observados en carpeta tipo TSD. Normal (76.5, 22.1)

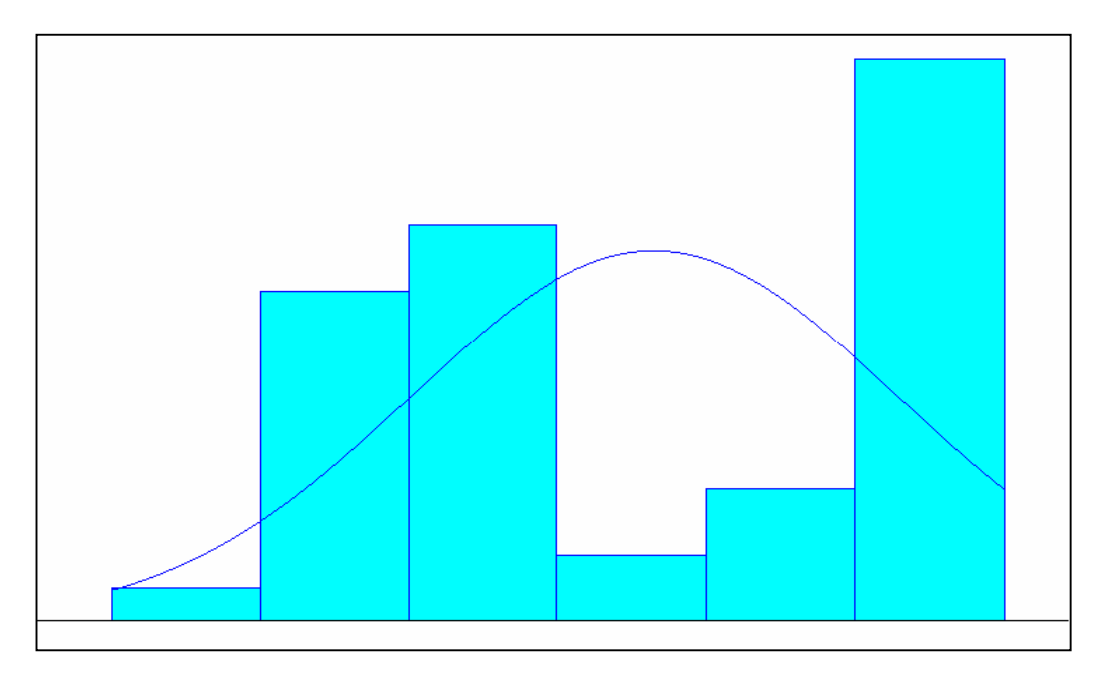

**Figura 3.11:** Ajuste de curva de Velocidad para Valores Observados de carpeta tipo Hormigón. Normal (71.7, 19.6).

## *3.3.3 ETAPA 3: IMPLEMENTACIÓN DE LA SIMULACIÓN DE LA ACCESIBILIDAD A CENTROS DE HOSPITAL EN LA RED DE TRANSPORTE BIMODAL.*

Definido el ¿Cómo? se simuló la accesibilidad de las localidades aisladas funcionalmente a los centros de hospital, previo a la modelación es necesario tener un conocimiento adecuado de las bondades y limitaciones que el software a utilizar nos entrega. En este caso la plataforma sobre la cual se ha modelado la accesibilidad es el software de simulación llamado ARENA<sup>17</sup>, en su versión 3.0, ya que debemos definir las variables y parámetros que alimentan nuestro modelo de simulación estocástico, para lo cual en primera instancia se trabajó con aquellas utilizadas en estudios anteriores, pero con la característica de que se les asignara un carácter estocástico. Al mismo tiempo se ira mejorando el detalle de la modelación incluyendo o variando parámetros conforme se avanza en la misma. De esta forma finalizada la modelación se procede a implementar la simulación, para ello se realizó un análisis preliminar de la situación actual (situación base), en términos de los tiempos de acceso de las localidades aisladas a sus respectivos destinos, y la vez el tiempo de acceso referido a cada hospital (destino) desde los orígenes de cada ruta. Luego se ha debido identificar cuales serán los arcos específicos en los cuales se experimentaran los proyectos estratégicos para mejorar la infraestructura vial de la región, lo que se traduce en la disminución de tiempos de acceso y por consiguiente el grado de aislamiento funcional.

 $\overline{a}$ 

<span id="page-89-0"></span><sup>&</sup>lt;sup>17</sup> Ver Capitulo II, sección 2.4.

En esta etapa se definen las características físicas y operativas de la red de interconexión, la cual posee la particularidad de que debe ser conexa y bimodal, lo cual implica la construcción de arcos viales y conexiones insulares.

Basándose en las localidades consideradas como origen de interacciones, y los distintos centros de servicios definidos (hospitalarios), se construye la red bimodal con el objeto de modelar las interacciones de servicios establecidas entre cada par de Origen-Destino según ruta mínimas.

De la definición de la red de interconexión se elaboran los siguientes modelos de simulación (ver Figuras 3.12 – 3.14).

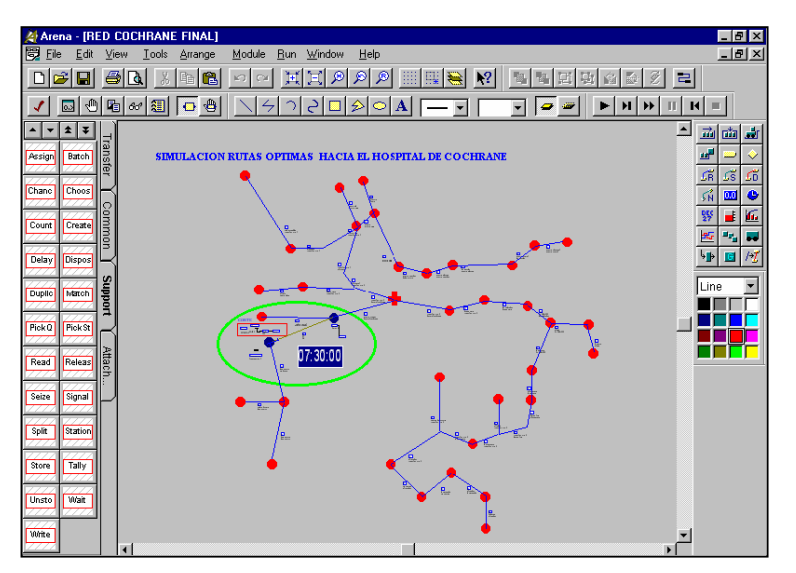

**Figura 3.12:** Modelo de Simulación de rutas hacia el Hospital de Cochrane.

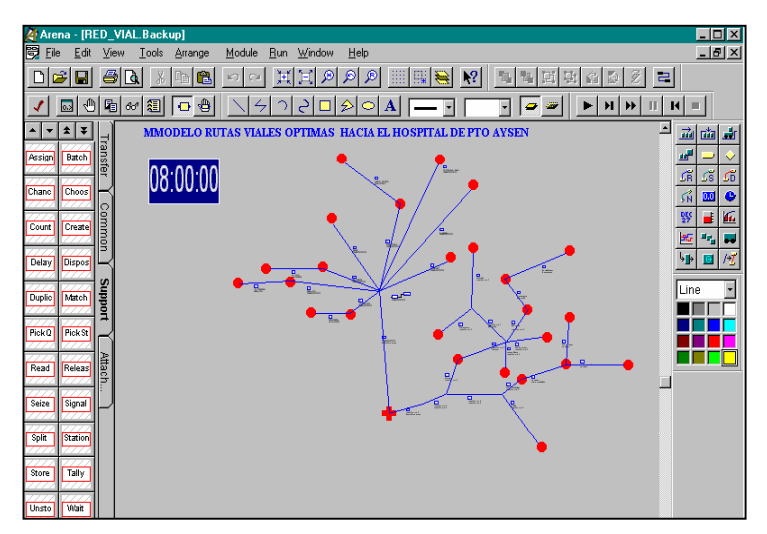

**Figura 3.13:**Modelo de simulación de a través de rutas viales hacia el hospital de Puerto Aysén.

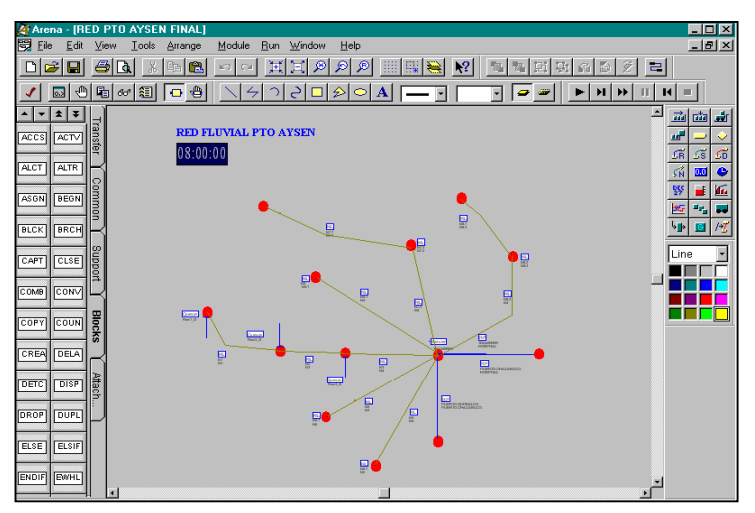

**Figura 3.14:** Modelo de simulación de a través de rutas Fluviales hacia el hospital de Puerto Aysén

### **3.3.3.1 Definición de Variables Utilizadas en la Simulación de la accesibilidad.**

Las variables consideradas para la simulación de la accesibilidad han sido seleccionadas de acuerdo al peso relativo de las mismas en el modelo global, así entonces, podemos encontrar dentro de estas las localidades en estudio, es decir, nodos de origen y destino, tipo de arco (Vial o Fluvial), tipo de carpeta o superficie del arco, la longitud de los arcos de la red de interconexión, distribución de velocidad según tipo de carpeta.

Para los arcos de tipo fluvial se consideran adicionalmente las siguientes variables: tiempo de espera para utilizar el arco, tiempo de viaje sobre el arco, tiempo base (suma entre tiempo de espera y tiempo de viaje).

Al mismo tiempo dadas las características de la red interconexión se definen también el tipo de corte sobre determinado arco, tiempo de inhabilitación del arco producto del corte, y finalmente la consideración de todas las variables anteriores dan origen a la variable final llamada sencillamente tiempo, que no es otra cosa que el tiempo total utilizado al viajar por sobre el arco, este es independiente del tipo de arco.

## **3.3.3.2 Identificación de Arcos sobre los cuales se implementaran Proyectos Estratégicos.**

Como ya sabemos los nodos de origen están dados por las localidades con porcentajes de Iaadf dentro de la clasificación de Alto y Crítico, y por su parte los nodos de destino serán aquellas localidades definidas anteriormente.

Para identificar aquellos arcos en los cuales ocurren cortes debido a eventos de carácter natural se ha debido revisar y tomar en cuenta un informe que la Dirección Regional de Vialidad XI Región Aysén entregaba a través de un espacio radial para informar del estado de la red vial de la región.

Por tanto con esta información, la cual ha sido tabulada se asignara a cada tipo de evento denominado "Corte de Arco o Camino", los que se clasifican según tipo de corte: cortes de puentes, aluvión, nieve en camino, inundación, etc. De esta forma una vez obtenidos los tipos de cortes de caminos con su frecuencia respectiva se le asigna a éstos un tiempo de corte, el cual se relaciona con el tiempo durante el cual el arco queda inhabilitado. Así entonces, sólo después de esto estamos en condiciones para modelar y posteriormente implementar la simulación.

Luego de la revisión de los antecedentes y la cartografía utilizada se han identificado que los arcos en los cuales existe la probabilidad de ocurrencia de un evento tipo corte son los definidos a continuación: Arco que une Puerto Cisnes-Puerto Chacabuco, arco que une Puerto Aguirre-Puerto Chacabuco. Arco que une Melimoyu-Puerto Chacabuco. Arco que une Puerto Yungay- Río Bravo (ver Figuras 3.15 y 3.16).

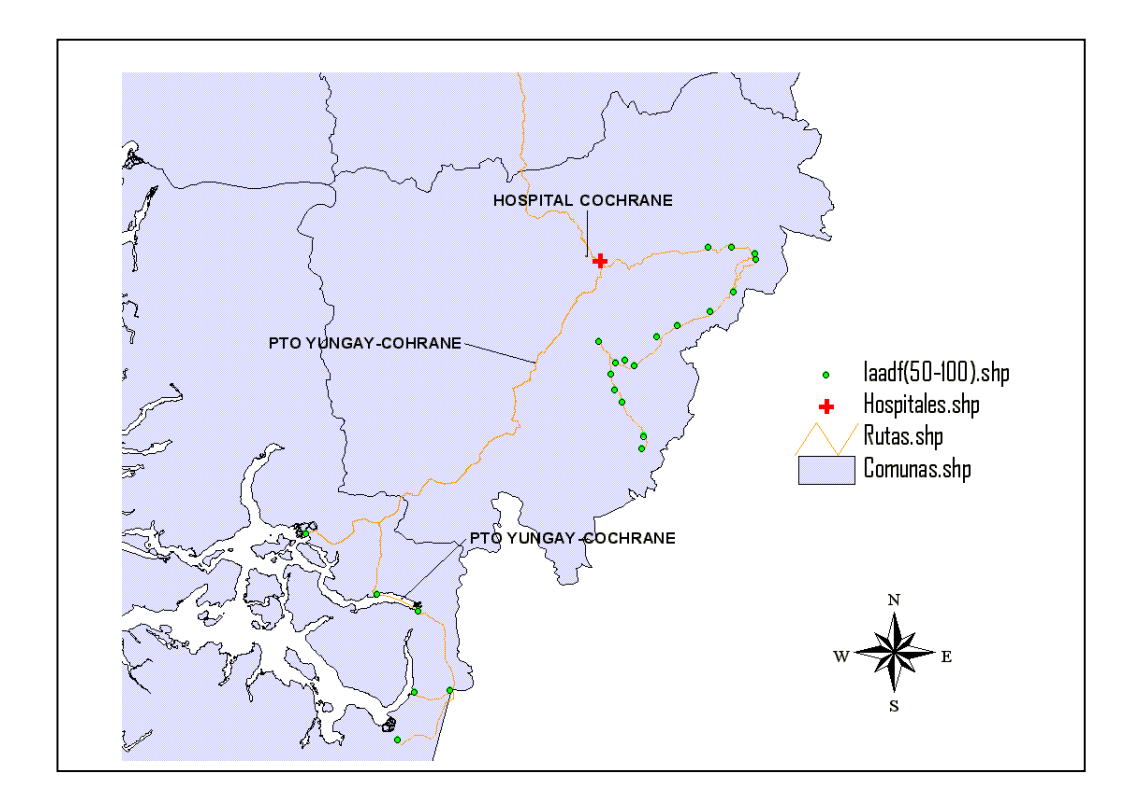

**Figura 3.15:** Arcos con Cortes Aleatorios de la Red de Interconexión hacia el Hospital de Cochrane, en cuales se evaluarán los Proyectos Estratégicos.

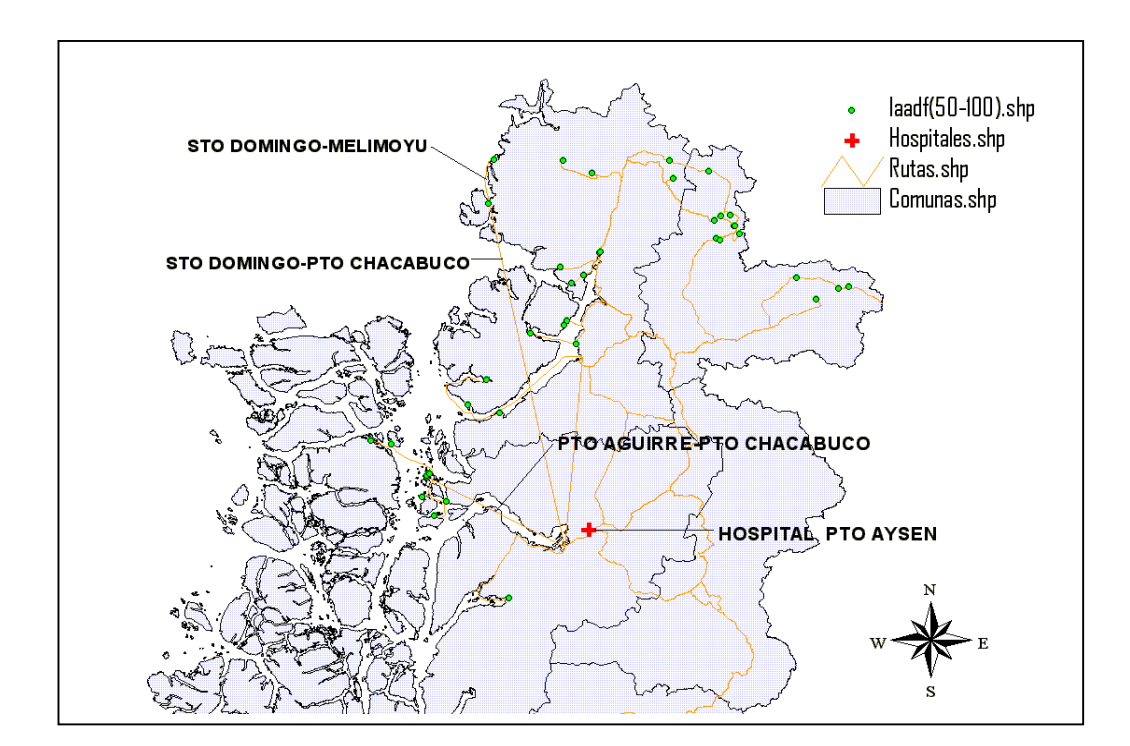

**Figura 3.16:** Arcos con Cortes Aleatorios de la Red de Interconexión hacia el Hospital de Pto. Aysén, en cuales se evaluarán los Proyectos Estratégicos.

Con respecto a la probabilidad de corte en los arcos (producto de la ocurrencia de un evento natural), ésta se ha determinado utilizando un informe emitido por el Ministerio de Obras Públicas, a través de la Dirección Regional de Vialidad, el cual es elaborado por el Departamento de Conservación de la XI Región de Aysén en el cual se indica el estado de la red vial provincial para cada día del año. A partir de esto se calculó la probabilidad de ocurrencia como la proporción entre él numero total de días observados con él numero de corte observados en un determinado periodo. A su vez luego de definir la probabilidad de corte de los arcos específicos (valores entre 0 y 1) se le asigno a estos un tiempo o *"delay"* de demora el cual se adiciona al tiempo de viaje producto del tiempo que toma reestablecer la operatividad sobre el arco afectado. (Ver Tabla III.7).

| <b>Tipo de Corte</b> | Tiempo de demora (hr) |
|----------------------|-----------------------|
| Cierre Puerto        | 12                    |
| Corte Puente         | 48                    |
| Derrumbe             | 12                    |
| Inundación           | 48                    |
| Erosión Carpeta      | 24                    |
| Camino con Hielo     | n                     |
| Despeje de Nieve     | 24                    |
| Socavamiento         | 48                    |

**Tabla III.7:** Tiempos de Espera Considerados por Tipo de Corte.

Fuente: Elaboración propia.

En el caso particular de la red de interconexión definida solamente se encontraron arcos afectados por cortes aleatorios en aquellos de tipo fluvial, a los cuales se les asigno una probabilidad de corte de 0.3 a partir de lo cual el arco queda inhabilitado por un periodo de 12 horas, adicionando al respectivo tiempo de viaje un tiempo de espera de igual magnitud.

## *3.3.4 ETAPA 4: EVALUACIÓN DE LA CARTERA DE PROYECTOS ESTRATÉGICOS PARA MEJORAR LA INFRAESTRUCTURA VIAL EN LA XI REGIÓN.*

Corresponde a la etapa en la cual se procedió a sensibilizar el modelo, esto a través de distintos escenarios de desarrollo los cuales se aplicaran al modelo con el fin de obtener resultados que nos permitan obtener una visión o aproximación adecuada para poder decidir y orientar la toma de decisiones frente al problema de jerarquización de obras de infraestructura definidos en la cartera de proyectos de inversiones para mejorar la conectividad austral. En esta ocasión la evaluación de cada una de las acciones definidas, respecto de los efectos que estas tienen en el nivel de aislamiento de las localidades, sigue la siguiente secuencia metodológica:

- 1. Cada una de las iniciativas se materializa en la disminución del tiempo de viaje en arcos específicos de la red. La formulación de proyectos para arcos fluviales o marítimos considera una propuesta de escenarios de construcción-operación de este tipo de modo, es decir, el mejoramiento de las obras y la frecuencia del operador de transporte.
- 2. Con los nuevos tiempos en los arcos específicos, se realiza un análisis comparativo, entre la situación base (sin proyecto), y con el escenario propuesto.

#### **3.3.4.1 Descripción de los Proyectos a Evaluar.**

Los proyectos forman parte de la cartera de proyectos que existe para el mejoramiento de la conectividad Austral. En primer lugar tenemos el proyecto que tiene incidencia directa en la *conectividad* y *accesibilidad*  existente en la ruta que une la localidad de Santo Domingo y el hospital de Puerto Aysén, el cual consiste en la construcción de una obra portuaria en la localidad de Santo Domingo. Por consiguiente el modelo de simulación sobre el cual se ejecutara el proyecto será el modelo Nº3 llamado "Red fluvial Puerto Aysén", se trata de arcos de tipo fluvial razón por la cual la ejecución de dicho proyecto afecta directamente a la operatividad existente en términos de la frecuencia de viajes existente en el arco especifico que une **Santo Domingo-Melimoyu**. Para evaluar su impacto se ha aumentado el numero operadores (barcazas), a 2 y al mismo tiempo se aumentó su velocidad al doble, ya que inicialmente este arco tenia la clasificación de *conector[4](#page-97-0)* .

Por su parte el Segundo proyecto corresponde a un mejoramiento de la operatividad de la *"Barcaza Fiordo Mitchel"*, para la conexión en el arco que une **Puerto Yungay –Río Bravo**. Aquí el modelo de simulación sobre el cual se ejecutara el proyecto será el modelo Nº1 llamado "Red Cochrane Final". También se trata de un arco de tipo fluvial, pero que a diferencia de la situación descrita anteriormente posee la característica de que es un arco que a su vez conecta otras tres localidades en la ruta hacia el hospital de Cochrane. Las localidades que ven afectada su accesibilidad son las siguientes: RIO BRAVO, CALETA BUZETA, LAGO QUETRU Y BAJO PASCUA.

 $\overline{a}$ 

<span id="page-97-0"></span> $4$  La clasificación de conector para un para un arco indica que solo existe conexión teórica y por tanto no representa necesariamente operatividad.

En términos prácticos para evaluar su impacto se ha definido que la construcción y ejecución de este proyecto disminuirá el tiempo de viaje en ese arco específico a un tercio de su velocidad de operación actual.

Por su parte como medida sugerida se proponen 3 diferentes proyectos para cada uno de los modelos de simulación, esto con el objeto de vislumbrar posibles mejoras en la accesibilidad de manera global. De igual forma que lo anterior, se describen cada uno de los proyectos indicando los arcos específicos en los cuales se aplicaran las nuevas configuraciones, no obstante, la evaluación se hará a todas las localidades que se vean afectadas por determinado proyecto.

En primer lugar tenemos que para el modelo de simulación Nº1 "Red Cochrane Final", el proyecto sugerido tiene relación con el mejoramiento de la carpeta superficial en el tramo (arco) que une las localidades de **Puerto Yungay-Cochrane**, por lo cual se asignará en este tramo una nueva distribución de velocidad, con lo que se pretende cambiar de una carpeta tipo *Tierra* a una tipo **TSD** "Tratamiento Superficial Doble". Con la implementación de este proyecto las localidades que serán afectas son: PUERTO YUNGAY, RIO BRAVO, LAGO QUETRU, CALETA BUZETA, CALETA TORTEL y BAJO PASCUA (RUTAS 31 A LA 37, MOD. Nº1).

Por su parte para el modelo de simulación Nº 2 "Red Vial Puerto Aysen", el proyecto propuesto se relaciona también con un mejoramiento de la carpeta superficial del tramo que **Puerto Cisnes-Puerto Aysén**, pero esta vez pasando de carpeta *Ripio* a una tipo *Asfalto*. En este caso las localidades que se ven afectada con esta intervención son: EL MANZANO, EL ARBOLITO, SAN MANUEL, LA TORTUGA, EL HIELO, LAS TERMAS, RAUCO, PUYUGUAPI, PUERTO BORATO, RISOPATRON, PORTEZUELO BAJO Y EL MACAL. (RUTAS 14 A LA 25, MOD. Nº2).

Finalmente para el modelo de simulación Nº3 "Red Fluvial Puerto Aysén", se pretende mejorar la accesibilidad a través de la asignación de un operador portuario adicional a los ya existentes en el tramo que une las localidades de **Puerto Aguirre-Puerto Chacabuco.** Con este proyecto se verán potencialmente beneficiadas las localidades de: ISLA MELCHOR, PUERTO AMERICANO, CALETA ANDRADE, ISLA HERRERA, PUERTO ROSITA, LAS HUINCHAS.(ver Figuras 3.8 y 3.9)

### **3.3.4.2 Descripción del Análisis Preliminar.**

Para el análisis de la situación preliminar se utilizó un análisis estadístico el cual consiste en generar histogramas de frecuencia de tiempos de acceso para cada una de las rutas simuladas (cada par origen-Destino), el cual se complementa con un análisis de intervalos de confianza con un 95 % de nivel de confianza. Con esto se pretendía (por un lado) identificar el comportamiento de la variable tiempo de viaje, es decir, si esta presentaba un comportamiento Normal, Exponencial, etc., según halla sido el ajuste de la curva de los valores observados. Además de esto se intenta encontrar una relación entre la localización y el tipo de curva ajustada.

Sin perjuicio de lo anterior, por tratarse de una gran cantidad de información disponible, la primera aproximación se realizó generando indicadores estadísticos para cada modelo de simulación, de esta forma se calcularon los valores máximos y mínimos, el primer, segundo y tercer cuartil.

Posteriormente los resultados obtenidos a partir de la implementación de la simulación de la situación base en cada modelo se *espacializaron,* para lo cual se eligió como variable explicativa la dispersión de los datos de salidas a través de la desviación estándar correspondiente al tiempo de acceso de cada localidad a sus respectivos destinos.

Para esto se utiliza la base cartográfica disponible en la plataforma Arcview, realizando mapas temáticos obtenidos a partir de la clasificación de la Tabla VI.13, la cual indica el grado de dispersión de cada una de las distribuciones de accesibilidad obtenidas para cada par de origen-destino. Estos rancios se han definidos a partir del calculo de cuarteles, en los que se incluye el límite inferior y se excluye el limite superior de cada rango.

Finalmente se procede a etiquetar las localidades de cada uno de los mapas temáticos identificando el nombre de la localidad, tipo de distribución ajustada y sus parámetros.

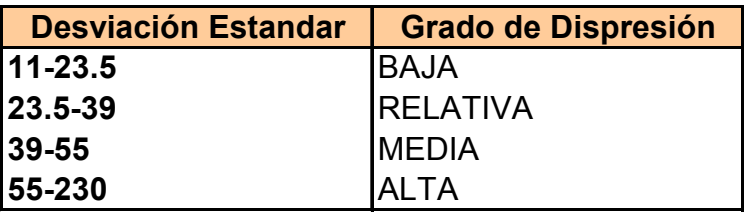

**TABLA III.8** Clasificación Grado Dispersión.

Fuente: Elaboración propia.

## **3.3.4.3 Análisis y Evaluación de Impactos de Proyectos Estratégicos.**

Posteriormente se evaluaron los impactos de cada una de las acciones definidas (proyectos estratégicos pertenecientes a la cartera de proyectos de la DIRECCIÓN DE PLANIFICACION), respecto de los efectos que estas tienen en el nivel de aislamiento de las localidades. Para el análisis entre la situación base y aquella en que se materializa el proyecto se utilizara la técnica de análisis estadísticos llamada **"***Paired t-TEST"* la cual consiste básicamente en generar un intervalo de confianza a partir de la diferencia de los valores medios de las observaciones para dos archivos de datos de salida<sup>[3](#page-101-0)</sup>. En esta ocasión las variables a analizar serán los tiempos de acceso promedio.

<span id="page-101-0"></span> $\overline{a}$  $3$  Para mayor información revisar capitulo de técnicas de simulación y análisis.

Una vez identificado aquellos proyectos que son significativos, en términos de su impacto, se procede a implementar nuevos proyectos propuestos durante el desarrollo del presente trabajo, los cuales serán aplicados a arcos considerados claves durante el desarrollo del presente trabajo, y serán aplicados en cada uno de los modelos de simulación. La evaluación se fundamenta en el beneficio desde el punto de vista de su impacto en la reducción del tiempo de acceso que a su vez incide en el aislamiento funcional de las localidades del área de estudio.

## *3.3.5 ETAPA 5: CONCLUSIONES Y RECOMENDACIONES.*

En esta etapa se ha realizado un análisis de los resultados obtenidos a partir de la simulación estocástica de la dinámica de la red de transporte bimodal con los distintos escenarios de desarrollo propuestos en este caso, es decir, la situación actual o base sin proyectos, y aquella en la que se materializan los proyectos.

Finalmente se han realizado algunas recomendaciones principalmente relacionadas con el tema de la priorización de proyectos de inversión.

# **CAPITULO 4 RESULTADOS Y ANALISIS**

*"En el presente capitulo se incluye una descripción de los resultados obtenidos sin calificar la validez que estos tienen, para lo cual se exhiben tablas, figuras y esquemas para facilitar la exposición de éstos."* 

## **4.1 ANALISIS DE RESULTADOS SIMULACIÓN DE LA ACCESIBILIDAD DE LAS LOCALIDADES AISLADAS EN SISTEMA BASE (SIN PROYECTOS).**

Recordemos que se entiende que una localidad esta aislada a un determinado servicio cuando el tiempo del escenario de corte es mayor estricto que el umbral definido<sup>18</sup>. Con este criterio se construye una primera matriz dicotómica (0 o 1), donde 1 indica que la localidad es aislada para un determinado servicio, y 0 (cero) lo contrario.

Entonces, una localidad a lo más puede tener n valores 1 (pues se analizan los n servicios considerados). Con la suma de todos sus valores 1 (aislamientos), se ha aplicado el siguiente índice de aislamiento absoluto demográfico funcional:

 $\textsf{loadf}_i = 1/n^*(\Sigma_{i=1} \textsf{(dij)^*}100)$ 

 $\overline{a}$ 

<span id="page-106-0"></span> $18$  MOP en conjunto habiterra-intrat (2002), "Identificación de requerimientos de accesibilidad para localidades de la zona austral de Chile."

En donde:

Iaadf i: índice de aislamiento absoluto demográfico funcional para la localidad i

dij: variable dicotómica (0,1) que indica si la localidad i esta aislada respecto del acceso al servicio j.

Este indicador expresa el porcentaje de aislamiento de cada localidad, respecto del total de servicios considerados. Basándose en los valores de este indicador se definen los siguientes grados de aislamiento demográfico funcional:

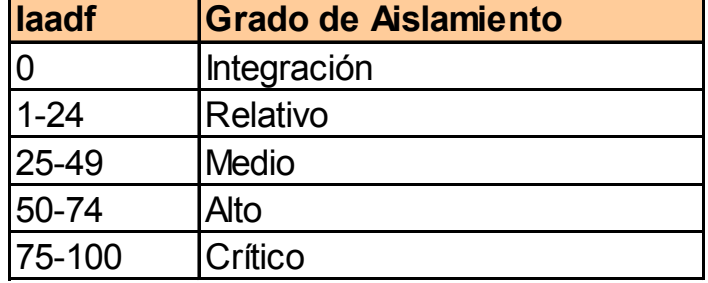

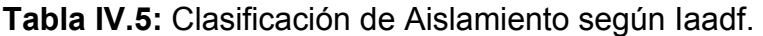

Fuente: Estudio de Identificación de requerimientos para la accesibilidad en la zona Austral de Chile.
Por otro lado para el análisis de la situación base, debido principalmente a la gran cantidad de localidades a analizar (75 Localidades), se ha decido elaborar indicadores estadísticos los cuales nos proporcionan una idea global de lo que sucede en cada modelo de simulación. Los indicadores se muestran en laS Tabla IV.6-IV.8.

**TABLA IV.6:** Indicadores estadísticos de la situación de Accesibilidad para el modelo de Situación N°1, Hospital Cochrane.

| Indicadores Estadísticos (min.) |       |
|---------------------------------|-------|
| <b>MIN</b>                      | 110   |
| Q1                              | 900   |
| <b>MEDIAN(Q2)</b>               | 410   |
| Q3                              | 531,5 |
| <b>MAX</b>                      | 975   |

Fuente: Elaboración propia.

Para el modelo de simulación de la accesibilidad (medida en minutos) desde las localidades hacia el Hospital de Cochrane podemos advertir que los valores para el primer, segundo y tercer cuartil (Q1, Q2, Q3) son 900, 410 Y 531.5 minutos respectivamente, en tanto que los valores mínimos y máximos están referidos a la localidad de "Campo de Urrutia" y a la localidad de "Caleta Tortel" en cuyo caso los valores son 110 y 975 respectivamente.

**TABLA IV.7:** Indicadores estadísticos de la situación de Accesibilidad para el modelo de Situación N°2, Hospital Puerto Aysén, Red Vial.

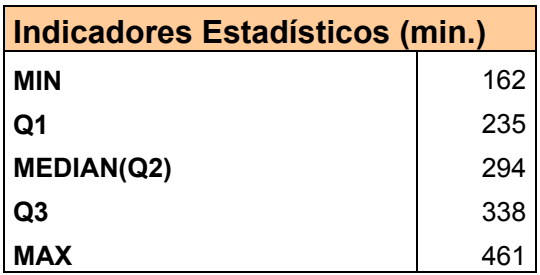

Fuente: Elaboración propia.

Por su parte, para el modelo de simulación de la accesibilidad desde las localidades hacia el Hospital de Puerto Aysén a través de la red Vial los valores para el primer, segundo y tercer cuartil (Q1, Q2, Q3) son 235, 294 y 338 minutos respectivamente, en tanto que los valores mínimos y máximos están referidos a la localidad de "El Macal" y a la localidad de "Alto Río Cisnes" con valores de 162 y 461 minutos respectivamente.

**TABLA IV.8:** Indicadores estadísticos de la situación de Accesibilidad para el modelo de Situación N°3, Hospital Puerto Aysén, Red Fluvial

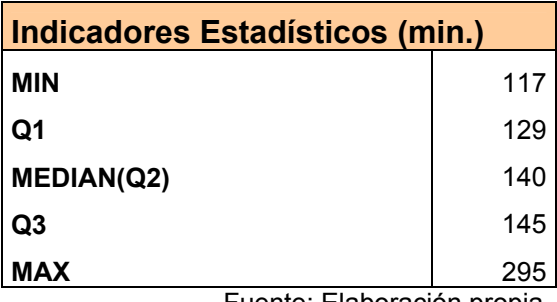

Finamente para el modelo de simulación de la accesibilidad desde las localidades hacia el Hospital de Puerto Aysén a través de la red Vial los valores para el primer, segundo y tercer cuartil (Q1, Q2, Q3) son 129, 140.5 y 145.5 minutos respectivamente, a su vez los valores mínimos y máximos están referidos a la localidad de "Puerto Rosita" y a la localidad de "Puerto Quitralco" con valores de 117 y 295 minutos respectivamente.

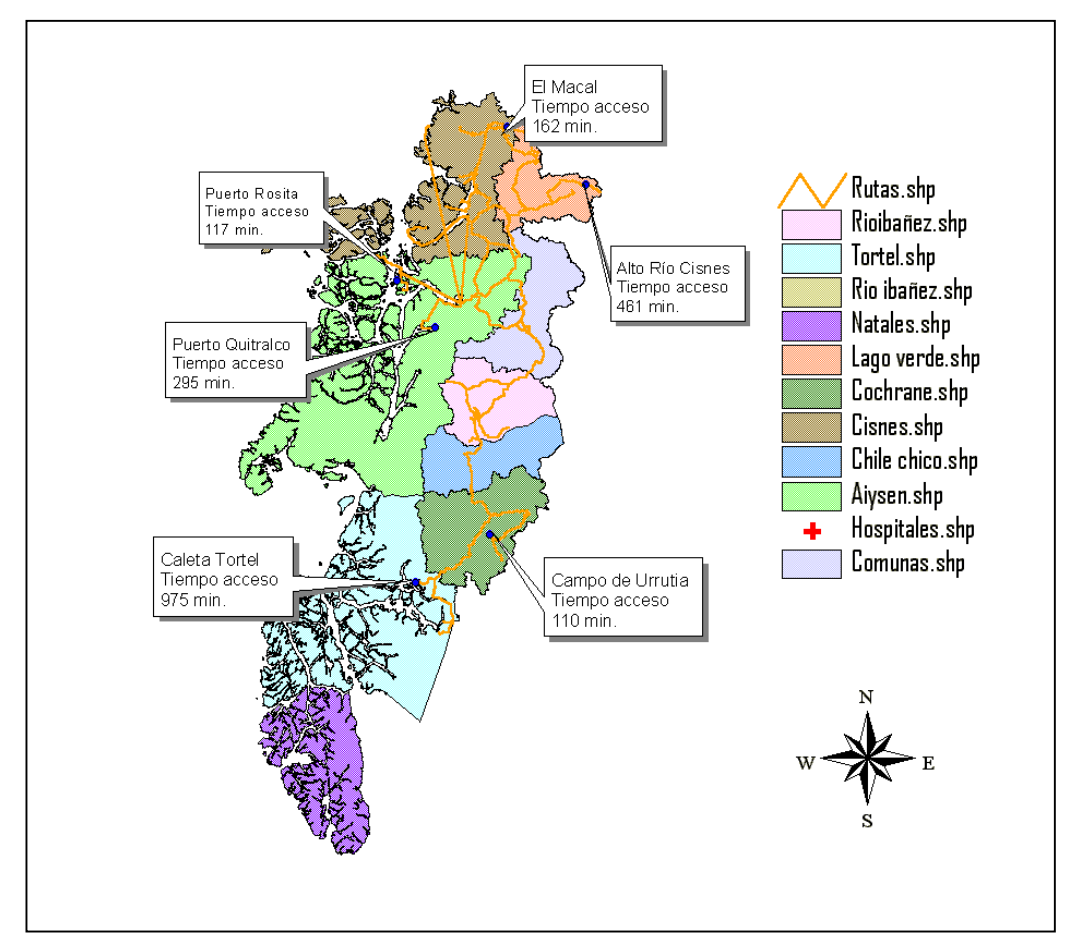

**FIGURA 4.1:** Distribución geográfica de las localidades con valores de Accesibilidad Mínimos y Máximos (min.) para los modelos de simulación.

En términos globales para continuar con el análisis preliminar es interesante saber que sucede con el comportamiento de la variable tiempo promedio de acceso en términos de su dispersión (para lo cual se analizó su desviación estándar) y su relación con la localización geográfica, según clasificación por percentiles.

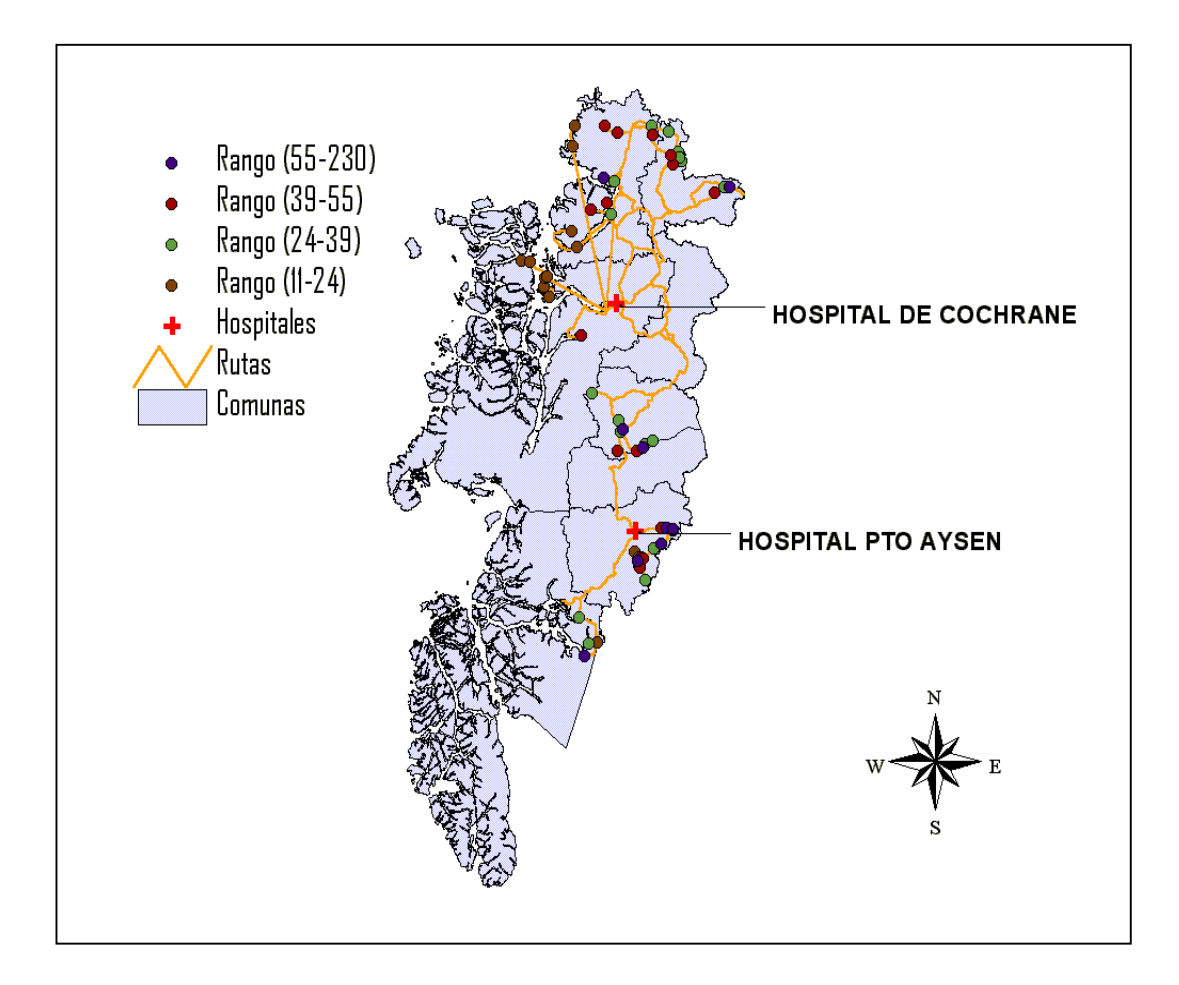

**Figura 4.2:** Distribución Geográfica para los distintos niveles de dispersión de la variable tiempo de acceso (min.).

A partir de la Figura 4.2 podemos observar que:

Del total de localidades clasificadas dentro del rango de dispersión bajo (13 localidades), un 90 % de éstas pertenecen al modelo de simulación Nº3 "Red Fluvial Pto. Aysén", a partir de lo cual podemos decir que las localidades que realizan sus transferencias a través de arcos tipo fluvial poseen baja dispersión entre sus velocidades de acceso, variando sus velocidades promedio de acceso entre 117 (Puerto Rosita) minutos y 147 minutos (Uspallante).

Por otro lado, el resto de las localidades (2) presentan similares rangos de dispersión de velocidad de acceso, pero con valores promedios bastante más elevados, 152 minutos para la localidad de Quetru, y 533 minutos para la localidad de El Cielito. En general la distribución geográfica se manifiesta en localidades que se encuentran al Norte y al Oeste del hospital de Cochrane, correspondiendo a las comunas de Cochrane y Cisnes.

Por su parte aquellas localidades que presentan un nivel de dispersión relativo se concentran al Norte y Al Sur de la XI Región. Por lo tanto el rango de dispersión de la accesibilidad abarca una basta área de la región, en donde los valores de dispersión mínimo y máximo fueron de 28.7 para la localidad de El Macal y Caleta Buzeta respectivamente. A su vez los valores de las velocidades promedios de acceso oscilan entre los valores 167 minutos el mínimo para la localidad de El Maqui, y el máximo 637 minutos par ala localidad de Puerto Yungay.

Con respecto a las localidades que presentan dispersión media se distribuyen prácticamente en toda la región, junto a esto es posible distinguir que el rango de dispersión varia entre 38.9 el mínimo para la localidad de Río Cisnes, y 53.5 el máximo para la localidad de El Faldeo. Al mismo se advierte que es el conjunto de localidades ahora donde encontramos los mayores tiempos promedios de acceso los cuales oscilan entre 226 minutos para la localidad de Río cisnes, y 944 minutos para la localidad de Puerto Sánchez.

Finalmente las localidades que presentan alta dispersión en términos de sus tiempos de acceso se distribuyen geográficamente en las periferias de la región, específicamente en la zona Nor-Este y zona Sur-Este. Los valores de dispersión fluctúan entre 54.6 (mínimo) correspondiendo a la localidad de Portezuelo Bajo, al tiempo que el máximo valor es de 230, y recae en la localidad de Caleta Tortel. Con respecto a los valores promedios de accesibilidad es en el rango en que se encuentran los más altos valores, estos oscilan entre 237 minutos para la localidad de La Rinconada el mínimo, y el valor máximo 975 coincide con la localidad con mayor dispersión, es decir, Caleta Tortel.

# **4.2 ANALISIS DE RESULTADOS DE LA EVALUACIÓN DE IMPACTOS DE LOS PROYECTOS ESTRATÉGICOS.**

Para identificar aquellos arcos en los cuales ocurren cortes debido a eventos de carácter natural se ha debido revisar y tomar en cuenta un informe que la Dirección Regional de Vialidad XI Región Aysén entregaba a través de un espacio radial para informar del estado de la red vial de la región.

Por tanto con esta información, la cual ha sido tabulada se asignara a cada tipo de evento denominado "Corte de Arco o Camino", los que se clasifican según tipo de corte: cortes de puentes, aluvión, nieve en camino, inundación, etc. De esta forma una vez obtenidos los tipos de cortes de caminos con su frecuencia respectiva se le asigna a éstos un tiempo de corte, el cual se relaciona con el tiempo durante el cual el arco queda inhabilitado. Así entonces, sólo después de esto estamos en condiciones para modelar y posteriormente implementar la simulación.

Luego de la revisión de los antecedentes y la cartografía utilizada se han identificado que los arcos en los cuales existe la probabilidad de ocurrencia de un evento tipo corte son los definidos a continuación: Arco que une Puerto Cisnes-Puerto Chacabuco, arco que une Puerto Aguirre-Puerto Chacabuco. Arco que une Melimoyu-Puerto Chacabuco. Arco que une Puerto Yungay- Río Bravo (ver Figuras 3.15 y 3.16).

Respecto a la probabilidad de corte en los arcos (producto de la ocurrencia de un evento natural), ésta se ha determinado utilizando un informe emitido por el Ministerio de Obras Públicas, a través de la Dirección Regional de Vialidad, el cual es elaborado por el Departamento de Conservación de la XI Región de Aysén en el cual se indica el estado de la red vial provincial para cada día del año. A partir de esto se calculó la probabilidad de ocurrencia como la proporción entre él numero total de días observados con él numero de corte observados en un determinado periodo. A su vez luego de definir la probabilidad de corte de los arcos específicos (valores entre 0 y 1) se le asigno a estos un tiempo o *"delay"* de demora el cual se adiciona al tiempo de viaje producto del tiempo que toma reestablecer la operatividad sobre el arco afectado. (Ver Tabla III.7).

Los resultados de la implementación de la simulación de las nuevas configuraciones con proyectos en los arcos específicos según metodología presentada en el capitulo IV se señalan en las Tablas IV.9, IV.10, IV.11 y IV.12.

**TABLA IV.9:** Resultados *"Paired t-test"* para promedios, proyecto Nº1, modelo simulación "Red Fluvial Puerto Aysén".

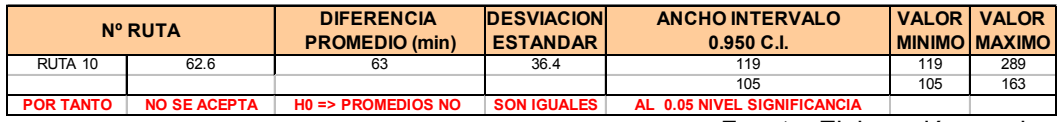

Fuente: Elaboración propia.

**TABLA IV.10:** Resultados *"Paired t-test"* para promedios, proyecto Nº2, modelo simulación "Red Cochrane Final".

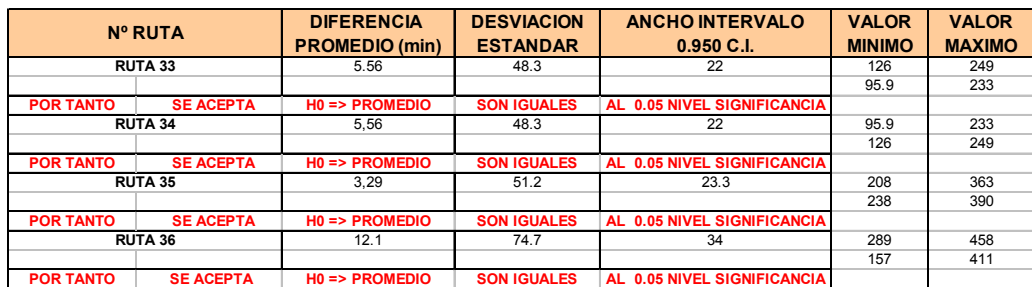

Fuente: Elaboración propia.

.

**Tabla IV.11:** Comparación Tiempos de Viaje de las localidades beneficiadas en configuración del Sistema Base y con Proyecto Estratégico. Modelo de Simulación "Red Fluvial Puerto Aysén."

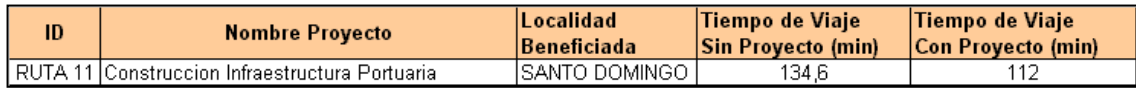

**Tabla IV.12:** Comparación Tiempos de Viaje de las localidades beneficiadas en configuración del Sistema Base y con Proyecto Estratégico. Modelo simulación "Cochrane Final."

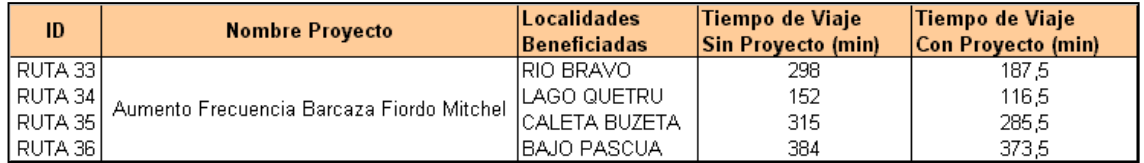

Luego de efectuadas las respectivas pruebas *"Paired t-Test"* para cada uno de los proyectos estratégicos propuestos por la Dirección de Planificación (DIRPLAN), con relación al proyecto Nº1 "Construcción de infraestructura Portuaria", para mejorar el tiempo de viaje y su frecuencia, podemos decir que a partir de las tablas de resultados IV.9 y IV.10 que:

De la evaluación de las variables tiempo promedio y desviación estándar, para el primer caso **no se acepta la hipótesis nula**  $H_0 = t_1 = t_2$ , lo que indica que los tiempos promedio de acceso de la configuración del modelo de simulación con y sin proyecto son distintos. Por tanto el proyecto genera un *impacto significativo en la disminución del tiempo de acceso*. Esto se confirma con lo expuesto en la tabla IV.11 en donde podemos ver que el tiempo de viaje promedio expresado en minutos disminuye de 134.6 a 112 minutos.

Por su parte para el proyecto Nº2 "Barcaza Fiordo Mitchel-Puerto Yungay" la hipótesis nula  $H_0 = t_1 = t_2$  (ídem caso anterior) **Es Aceptada**, por consiguiente la implementación de este proyecto, *no produce impactos significativos* en la disminución de los tiempos de acceso de las localidades afectas. No obstante se advierte en la tabla IV.11 que produce una disminución en los tiempos de viaje promedio de las localidades beneficiadas, pero no es considerada relevante en términos globales.

## **4.3 ANALISIS DE RESULTADOS DE LA EVALUACIÓN DE IMPACTOS DE LOS PROYECTOS PROPUESTOS.**

Los resultados que se exponen en este sub-capitulo tienen relación con la implementación de nuevos **proyectos** *propuestos* durante el desarrollo del presente trabajo. Estos fueron aplicados a arcos considerados claves durante el desarrollo del presente trabajo, y serán replicados en cada uno de los modelos de simulación. La evaluación se fundamenta en el beneficio desde el punto de vista de su impacto en la reducción del tiempo de acceso que a su vez incide en el aislamiento funcional de las localidades del área de estudio.

Los resultados se presentan en las Tablas IV.13, IV.14 y IV.15.

**TABLA IV.13:** Resultados *"Paired t-test"* para promedios, proyecto Nº1 mejoramiento carpeta superficial tramo puerto Yungay-Cochrane. Modelo de simulación "Red Cochrane Final".

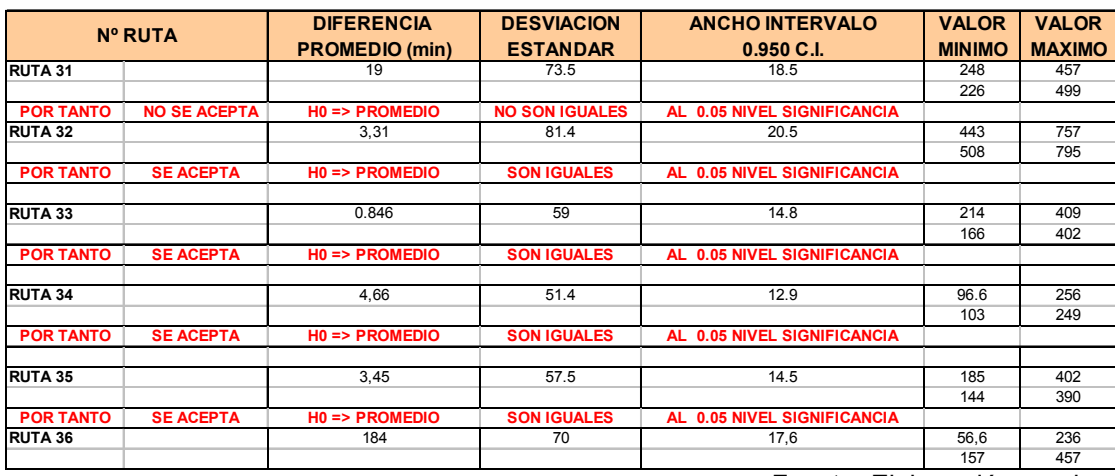

**TABLA IV.14:** Resultados *"Paired t-test"* para promedios, proyecto Nº2 mejoramiento carpeta superficial tramo Puerto Cisnes-Puerto Aysén. Modelo de simulación "Red vial Puerto Aysén".

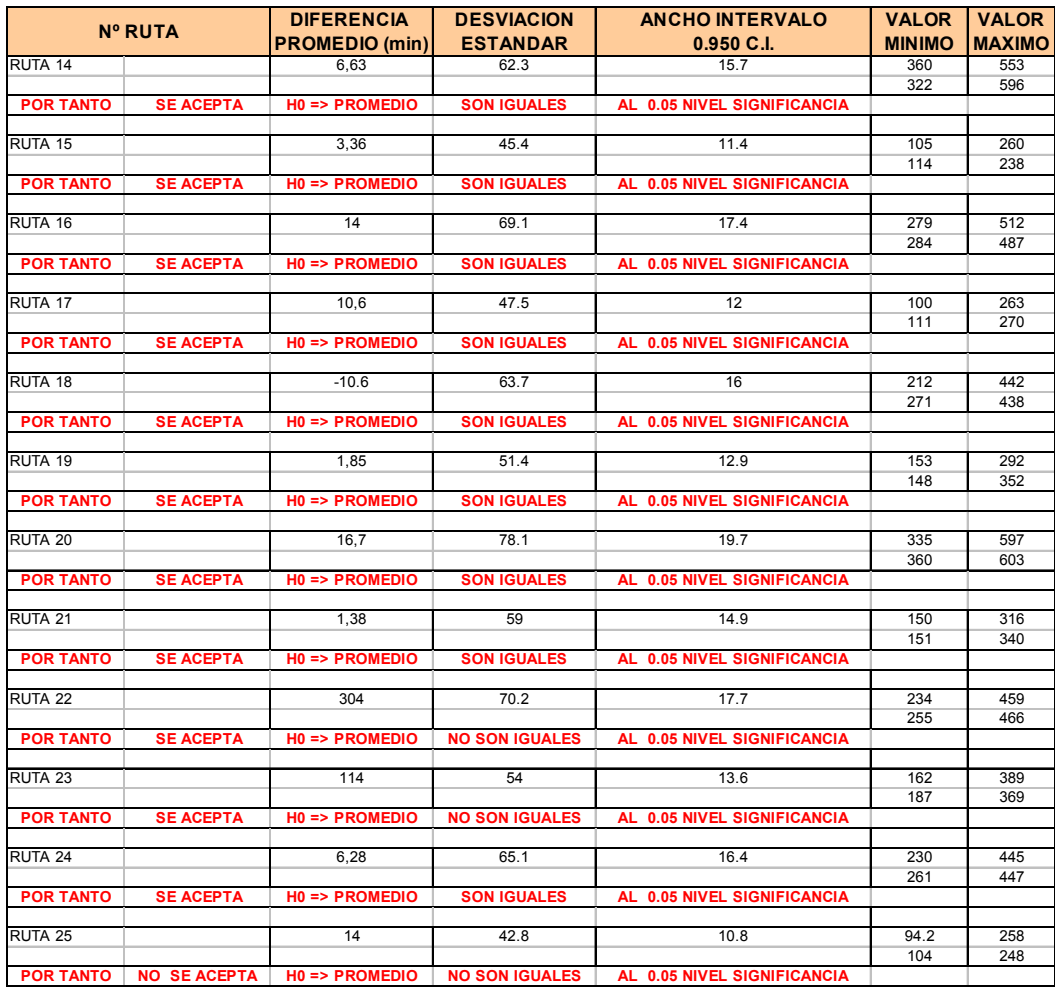

**TABLA IV.15:** Resultados *"Paired t-test"* para promedios, proyecto Nº3 mejoramiento infraestructura portuaria tramo Puerto Aguirre-Puerto Chacabuco.

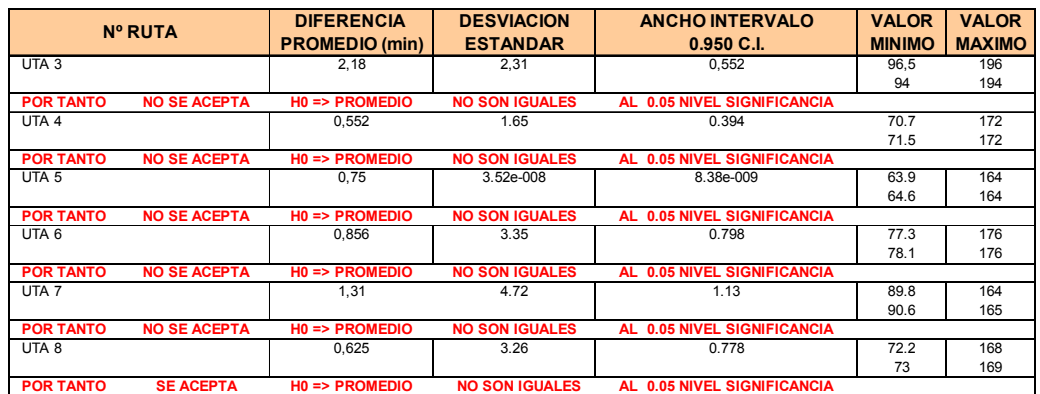

Fuente: Elaboración propia.

A partir de las tablas de resultados IV.13, IV.14 y IV.15 se realizan los siguientes análisis para cada una de las nuevas configuraciones de los modelos de simulación con y sin proyecto.

Con respecto al proyecto implementado en el arco específico que une Puerto Yungay con Puerto Aysén, *la hipótesis nula "H<sub>o</sub>= t<sub>1</sub>= t<sub>2</sub> "es aceptada"* en todas las rutas afectadas excepto en la ruta Nº 31 y la Nº36 correspondiente a la localidad de BAJO PASCUA y CALETA TORTEL respectivamente con diferencias de valores promedios de 19 y 185 min. Por lo tanto, el proyecto genera impactos significativos únicos y exclusivamente en la accesibilidad de esta localidad hacia el hospital de PUERTO AYSEN, por consiguiente a nivel global se considera *un proyecto no significativo,* por cuanto no genera impactos reveladores globales.

Por su parte el proyecto asociado al modelo de simulación Nº2, el cual se implemento en el arco que une PUERTO CISNES con la localidad de COCHRANE, podemos decir que luego de las pruebas de hipótesis respectivas se debe *no se acepta la hipótesis nula* "H<sub>o</sub>=  $t_1$ =  $t_2$  "solamente para la ruta Nº25, correspondiente a la localidad de EL MACAL, por lo tanto para el resto de las localidades la realización de este proyecto no trae beneficios significativos en la reducción de sus tiempos de acceso. Consecuentemente el proyecto en cuestión *no es considerado significativo.* 

Finalmente el proyecto asignado al modelo de simulación Nº 3 entrega como resultado que de las ocho localidades afectadas, en un total de siete no *se acepta la hipótesis nula* **"***Ho= t1= t2* **"**, por consiguiente para este caso *el proyecto es considerado significativo* por su aporte a la disminución de los tiempos de acceso de las localidades afectadas.

#### **4.4 PRIORIZACION DE PROYECTOS.**

Luego de la evaluación de las distintas carteras de proyectos planteadas durante el desarrollo del presente estudio, se procede a priorizar cada uno de los cinco proyectos evaluados. A continuación se exponen los resultados de la implementación de dichos proyectos.

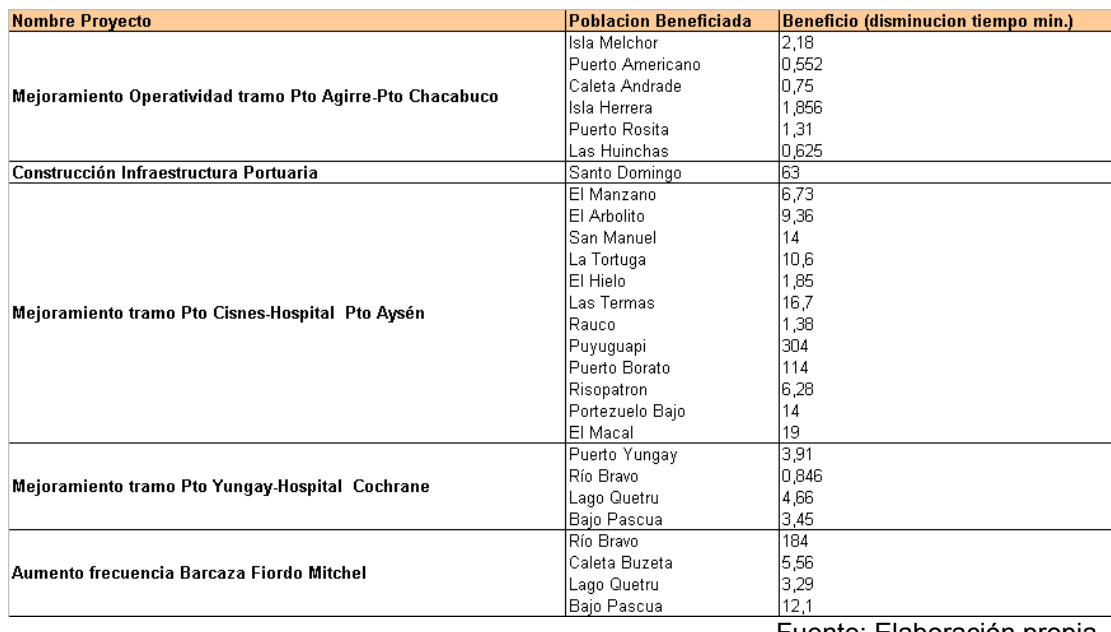

**TABLA IV.16:** Resultados de la Implementación de Proyectos Estratégicos.

Para la realización de la priorización se han considerados distintos aspectos asociados, en primer lugar la significancia estadística de los proyectos luego del análisis de inferencia estadística a través de la técnica *"paired T-test"*.

Por otro lado se han definido criterios de tipo técnico, territoriales, de complementariedad, demográficos. Esto principalmente tiene como objeto evitar sesgamiento en las conclusiones posteriores, ya que como se ha visto, en ocasiones el conjunto de localidades afectadas con la implementación de proyectos sobre arcos específicos de su red de interconexión, experimentan beneficios en términos de disminuciones de sus tiempos de viaje, aun cuando dicho proyecto sea considerado **no** significativo estadísticamente hablando. No obstante, es necesario señalar que esta evacuación se hizo en forma superficial, es decir, solo con los antecedentes disponibles para cada caso, en ningún caso se utilizó herramientas computacionales de apoyo, tales como software para evaluación multicriterios.

Los criterios<sup>19</sup> considerados fueron los siguientes:

1) CRITERIOS TECNICOS: en el se definen variables con distinta incidencia, tales como las Alternativas Co-financiamiento con Privados u otros. Responde principalmente a la realidad del mercado en términos de inversiones.

2) CRITERIOS TERRITORIALES: en este criterio se definen variables de acuerdo a la ubicación, incidencia o cobertura que el proyecto afecta.

- Regional
- Provincial
- Comunal

<span id="page-124-0"></span> $\overline{a}$  $19$  Criterios para evaluación multicriterial. Ministerio de obras Públicas, DIRPLAN (2004).

3) CRITERIO DE COMPLEMENTARIDAD: en este criterio se precisan variables que apuntan a mejorar la calidad del servicio y el apoyo que este incide en el sector social o productivo y la posibilidad de que el proyecto sea complemento o sea el inicio de otro proyecto.

4) CRITERIO DEMOGRAFICO: en este criterio se definen cuatro variables de acuerdo a la jerarquía de las localidades regionales y al tamaño de población que puede afectar o beneficiar:

- 0 a 1.000
- 1.001 a 4.000
- 4.001 a 15.000
- 15.001 y más

### **Tabla IV.17:** Resumen Priorización de Proyectos luego de la Evaluación de sus Impactos.

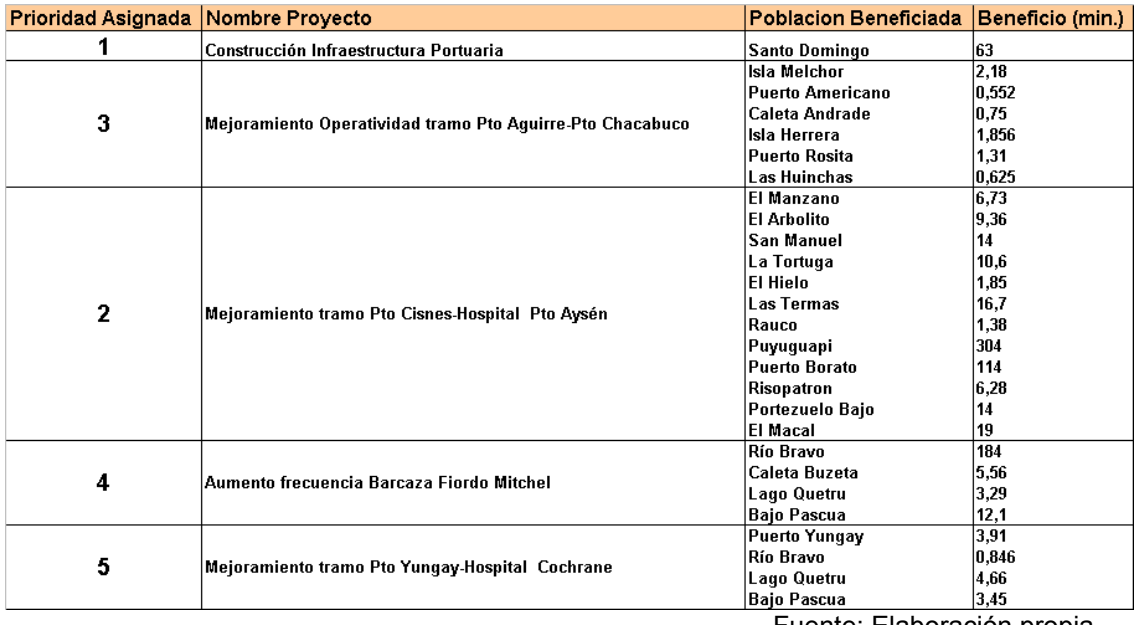

## **4.5 ANALISIS INTEGRADO (FINAL) DE LA CARTERA DE PROYECTOS.**

A partir de la tabla IV.17 podemos advertir que de los cinco proyectos evaluados luego del análisis preliminar solo dos han sido considerados como relevantes luego de determinar su significancia. No obstante el resto de proyectos evaluados también generan beneficios a la disminución del tiempo de acceso a cada una de las localidades afectadas.

Así entonces, el primer lugar ha sido asignado al proyecto construcción de infraestructura portuaria en la localidad de SANTO DOMINGO, por cumplir con todos los criterios analizados, puesto que este arco posee la clasificación de conector.

En segundo lugar se ubica el proyecto relacionado con el mejoramiento de arco vial que une PUERTO AGUIRRE con HOSPITAL DE COCHRANE, debido principalmente a que es significativamente en términos estadísticos en un 100 % de localidades afectas (6), al tiempo que posee una gran factibilidad técnica-económica.

En el tercer lugar se eligió el proyecto mejoramiento tramo vial que une PUERTO CISNES con el hospital de PUERTO AYSEN, debido a que es significativo para 2 del total de localidades afectas, pero en magnitud bastante altas en términos de disminución de tiempo. Disminución del tiempo de viaje en 114 y 304 minutos para las localidades de Puerto Borato y Puyuguapi respectivamente.

A su vez en la cuarta posición encontramos el proyecto que tiene relación con el aumento de la frecuencia de la *BARCAZA FIORDO MITCHEL*, el cual genera disminución en los tiempos de viajes para todas las localidades afectadas. Al mismo tiempo por las características de operatividad aporta considerablemente con la complementariedad y transferabilidad espacial a un gran numero de habitantes.

Finalmente el quinto lugar se le asigno al proyecto que consistía en mejorar la carpeta vial del arco que une PUERTO YUNGAY con el hospital de Cochrane, debido a que aunque este genera beneficios en la disminución de viaje, esta disminución no es considerada significativa para las localidades afectadas, con excepción de una siendo esta la localidad de Puerto Yungay con un beneficio aproximado de 4 minutos, lo cual a su vez no es considerado relevante en términos reales.

## **CAPITULO V CONCLUSIONES GENERALES Y RECOMENDACIONES.**

#### **5.1 CONCLUSIONES GENERALES.**

El estudio a través de su enfoque metodológico ha permitido caracterizar el fenómeno de asilamiento en términos de la accesibilidad hacia los servicios hospitalarios de la XI Región, aunque se debe considerar que el grado de aislamiento en cuestión es de carácter relativo, puesto que depende solo de la accesibilidad a uno de los distintos tipos de servicios ofrecidos en el área de estudio "los servicios hospitalarios", a su vez que considera una red de interconexión de carácter bimodal (vial y fluvial), dejando fuera de este análisis el modo de transporte aéreo, principalmente por tratarse de un recurso limitado y escaso.

No obstante a lo anterior el nuevo enfoque metodológico aplicado para el desarrollo del presente estudio, en el cual se ha implementado un modelo de simulación estocástica y discreto a través del software ARENA, ha hecho posible considerar el carácter aleatorio de las variables de entrada que en mayor o en menor grado explican el comportamiento del sistema, que por lo demás es propio del comportamiento de la dinámica de la red de interconexión, ya que es precisamente de esta forma con la cual se dan los distintos eventos a través del tiempo. Con esto ha sido posible obtener una aproximación real a la situación del problema planteado. Simultáneamente es posible afirmar que aun cuando la metodología empleada surge como un mejoramiento a los estudios anteriores realizados para el análisis de los problemas de accesibilidad a distintos servicios, ésta finalmente ha conseguido aportar significativamente con novedosas ideas y técnicas para el tratamiento de datos de salidas a partir de distintas configuraciones de los sistemas simulados.

Con respecto a los resultados preliminares podemos decir que del total de 75 localidades con grado de aislamiento demográfico funcional mayor e igual a alto, estas se distribuyen espacialmente en seis de las comunas existentes en la región con 15 localidades pertenecientes a la comuna de CISNES, 19 localidades para la comuna de COCHRANE, 13 localidades correspondientes a la comuna de LAGO VERDE, siendo en estas comunas donde presenta la mayor concentración de localidades aisladas bajo el criterio descrito anteriormente. Por su parte la comuna de TORTEL presenta 6 localidades dentro de esta clasificación y finalmente para la comuna de AYSEN sólo pertenecen 7 localidades.

En términos de conectividad y accesibilidad (no de dispersión ni agrupación), las comunas con mayores problemas son las de COCHRANE, CISNES, RIO IBÁÑEZ, Y TORTEL llegando a los casos mas críticos de accesibilidad a tiempos del orden de 975 minutos , lo que equivale a aproximadamente a 0.6 días.

En relación a los resultados obtenidos de las evaluación de los proyectos de la cartera de proyectos del DIRPLAN y los propuestos en el presente estudio es posible afirmar luego de realizadas las pruebas efectuadas a través de la técnica de análisis *"Pared t-Sample"* que:

De la cartera de proyectos de la dirección de planificación (DIRPLAN), sólo uno de los dos proyectos evaluados ha sido considerado como significativo en términos de su beneficio a la disminución de los tiempos de acceso, específicamente se trata del proyecto "Construcción de infraestructura portuario en la localidad de SANTO DOMINGO". No obstante el segundo proyecto relacionado con la adición de un operador en el arco que une PUERTO YUNGA -RÍO BRAVO, con lo cual mejoro la frecuencia de los viajes y producía una disminución en el tiempo de viaje, esta no fue considerada significativa estadísticamente hablando.

Por su parte de los proyectos propuestos durante el desarrollo del presente estudio, para mejora la accesibilidad de cada uno de los modelos de simulación propuestos es posible concluir que:

Para el proyecto asignado al modelo de simulación Nº1 relacionado con la mejora de la carpeta superficial en el arco que une PUERTO YUNGAY - COCHRANE, a través del cambio de una carpeta tipo *Tierra* a una *TSD* no reporta beneficios reales para el conjunto de localidades afectadas, excepto para la localidad de BAJO PASCUA.

De manera similar el proyecto implementado en el modelo de simulación Nº2 en el cual se cambio de una carpeta tipo *Tierra* a una tipo *Asfalto* sobre el arco que une PUERTO CISNES- PUERTO AYSEN, tampoco se obtienen beneficios significativos con la ejecución de dicho proyecto , salvo para la localidad de EL MACAL.

Finalmente con respecto al proyecto ejecutado en el modelo de simulación Nº3 relacionado con el *aumento de un operador marítimo*, a través del cual se diminuye el tiempo de viaje sobre el arco que une PUERTO AGUIRRE – PUERTO CHACABUCO en un cuarto del tiempo de la situación base ha sido beneficioso desde el punto de vista de su significancia, es decir en el aporte a la disminución significativa del tiempo de viaje para siete de las ocho localidades que se ven afectadas por este proyecto. Por lo tanto con la ejecución de este proyecto podemos deducir que se estaría aportado a la disminución al menos del grado de aislamiento en el área de estudio.

Así entonces, a partir de los resultados obtenidos y el enfoque del análisis de la red de interconexión de acceso a los servicios de hospital en la XI Región, se evidencia la necesidad de enfocar las distintas soluciones al aislamiento con una visión *integradora* de la totalidad de los sistemas de transporte complementarios.

Por su parte respecto a los proyectos evaluados (5) estos han demostrado que existe una directa relación entre el tipo de carpeta y los beneficios esperados en términos de la disminución del tiempo de viajes sobre ellos.

Esto se explica por el comportamiento que presenta la variable tiempo de viajes en arcos de tipo vial. En este sentido su comportamiento tiende a ser más robusto en comparación a lo que ocurre en los arcos de tipo fluvial.

En este mismo sentido existe una clara contraposición entre los proyectos evaluados a partir de la cartera de proyectos del DIRPLAN, aquellos propuestos durante el desarrollo del presente estudio, en términos de que se ha tratado de compensar la baja sensibilidad existente en los arcos de tipo vial considerando un gran numero de localidades afectadas por la ejecución de dichos proyectos para elegir los arcos *"claves"* sobre los cuales se evaluaron cada uno de los proyectos propuestos.

#### **5.2 RECOMENDACIONES**

Sobre la base del desarrollo existente en todo sistema urbano, y a modo de complementación del análisis expuesto, se recomienda que para lograr tener una visión global y no sesgada de la dinámica de la región es necesario considerar otros aspectos relacionados indirectamente con los sistemas de transporte, por ejemplo, es posible realizar una jerarquización de proyectos que utilizando para esto una Evaluación Multicriterio utilizando software especializados tales como el *"Expert Choice"* ,a través del cual es posible orientar la toma de decisiones al relacionar distintos factores, variables y/o parámetros que afectan el desarrollo de un determinado sistema, particularmente para este caso una región. De esta forma llevando esta idea al presente estudio seria posible jerarquizar proyectos -en el caso que hubiese un gran numero de proyectos- que sean significativos en términos de su aporte o beneficio en la disminución del tiempo de viaje, no solamente evaluando la variable en estudio, sino que con otras asociadas a las características de las localidades afectadas, tales como servicios complementarios, cantidad de población, escenario de desarrollo económico-social, disponibilidad de recursos, etc.

## **ANEXOS**

**ANEXO Nº1: ANALISIS PRELIMINAR MODELO DE SIMULACION RUTAS DESDE LOCALIDADES EN ESTUDIO HACIA LOS HOSPITALES DE COCHRANE Y PUERTO AYSEN.** 

A continuación se presentan los resultados obtenidos a partir de la implementación de la simulación en los modelos de accesibilidad en la situación preliminar o base.

**TABLA IV.1:** Resultados de la simulación tiempo de acceso de cada localidad al hospital de cochrane. Modelo de simulación Nº 1, "Red Cochrane Final".

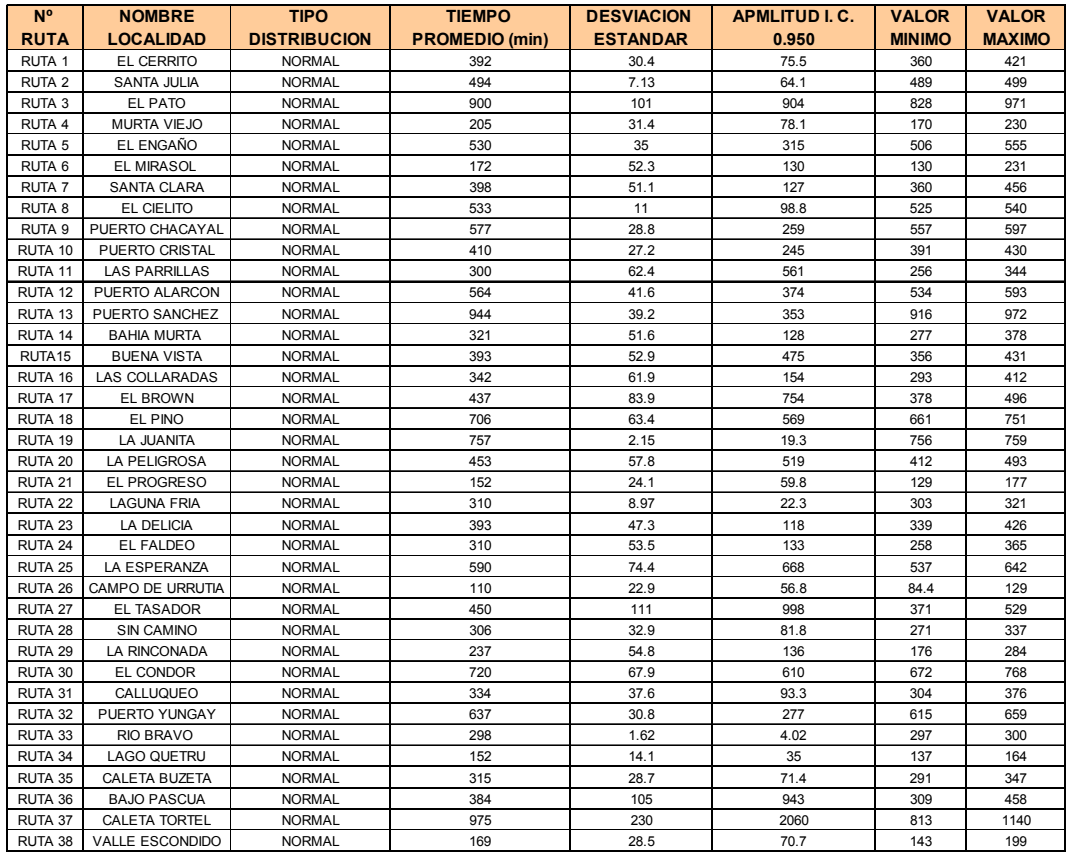

**TABLA IV.2:** Resultados de la simulación del tiempo de acceso de localidades al Hospital de Puerto Aysén. Modelo de simulación Nº 2, "Red Vial Puerto Aysén".

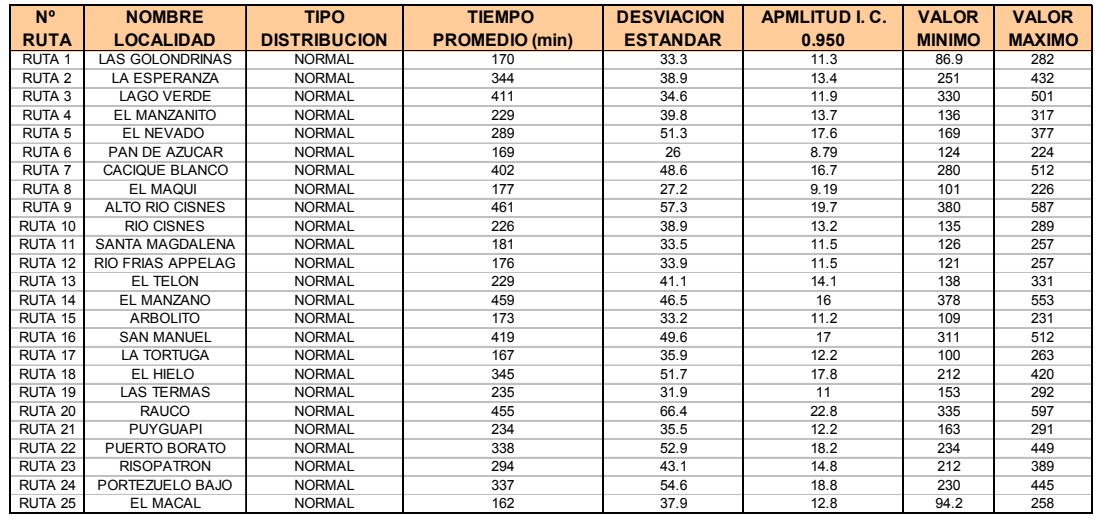

Fuente: Elaboración propia.

**TABLA IV.3:** Resultados de la simulación del tiempo de acceso de localidades al Hospital de Puerto Aysén. Modelo de simulación Nº 3, "Red Fluvial Puerto Aysén".

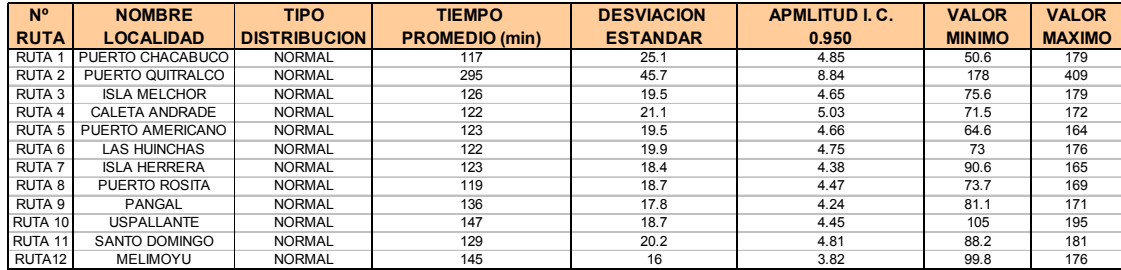

**TABLA IV.4**: Resultados de la simulación del tiempo de acceso en los Hospitales de Cochrane y Puerto Aysén según modelo de Simulación.

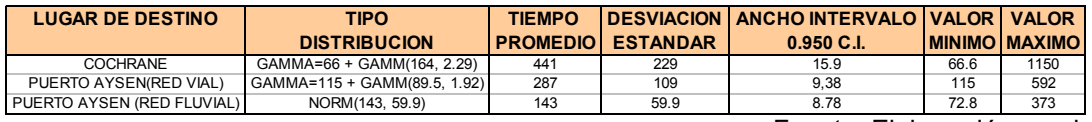

**ANEXO Nº2: ANALISIS PRELIMINAR MODELO DE SIMULACION RUTAS DESDE LOCALIDADES DEL AREA DE ESTUDIO HACIA EL HOSPITAL DE COCHRANE.** 

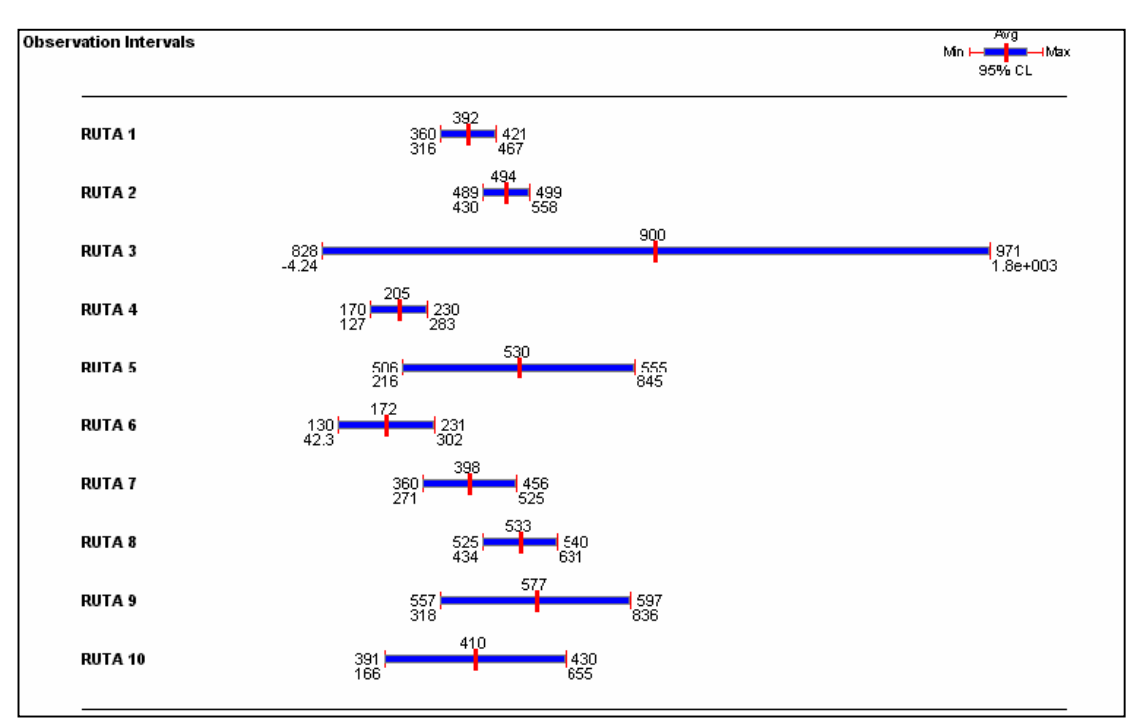

#### FIGURA Nº1: **INTERVALOS CON 95% DE CONFIANZA PARA CADA PAR ORIGEN-DESTINO. DESDE LA RUTA 1 HASTA LA 10.**

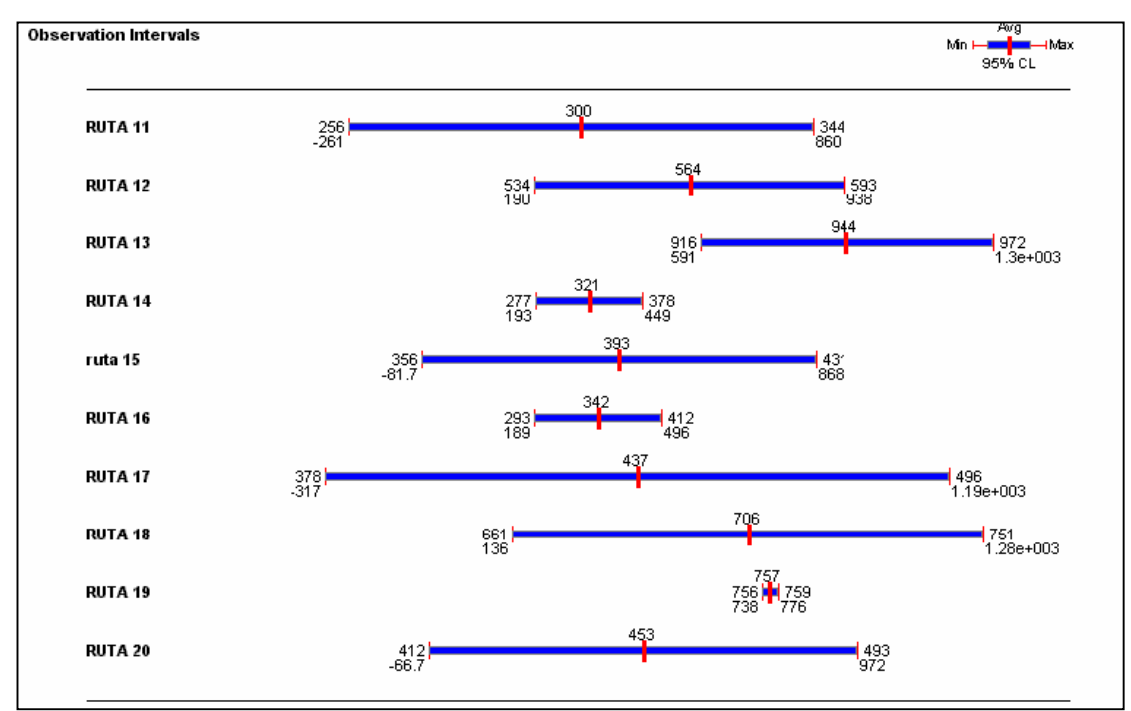

**FIGURA Nº2:** INTERVALOS CON95% DE CONFIANZA PARA CADA PAR ORIGEN-DESTINO. DESDE LA RUTA 11 HASTA LA 20.

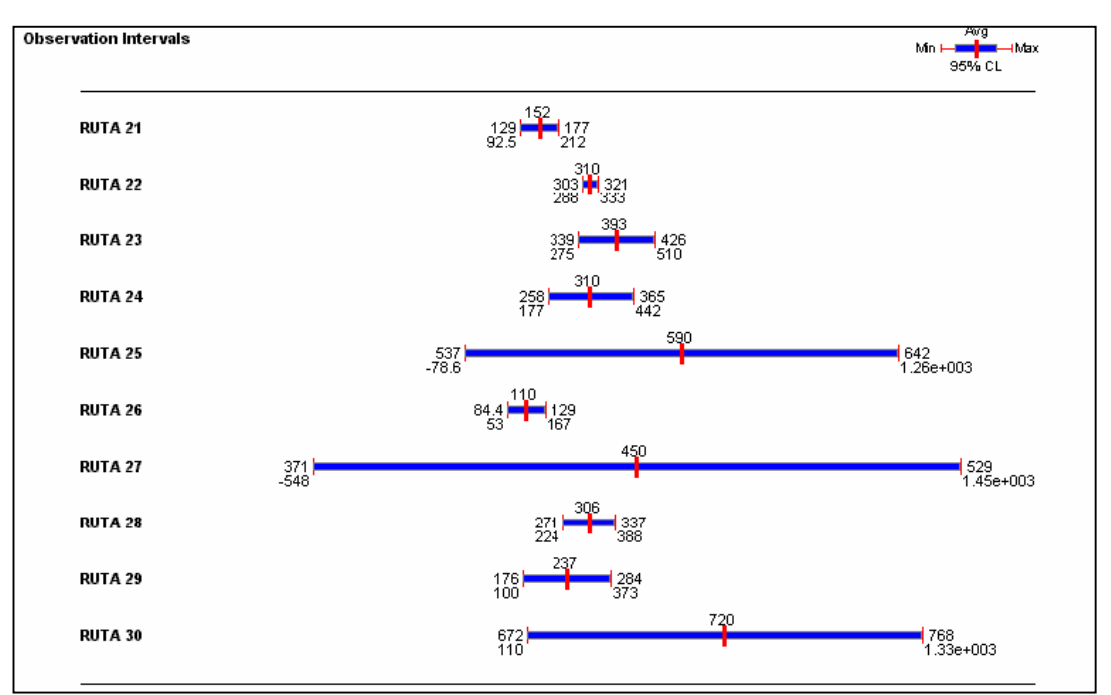

#### **FIGURA Nº3:** INTERVALOS CON95% DE CONFIANZA PARA CADA PAR ORIGEN-DESTINO DESDE LA RUTA 21 HASTA LA 30.

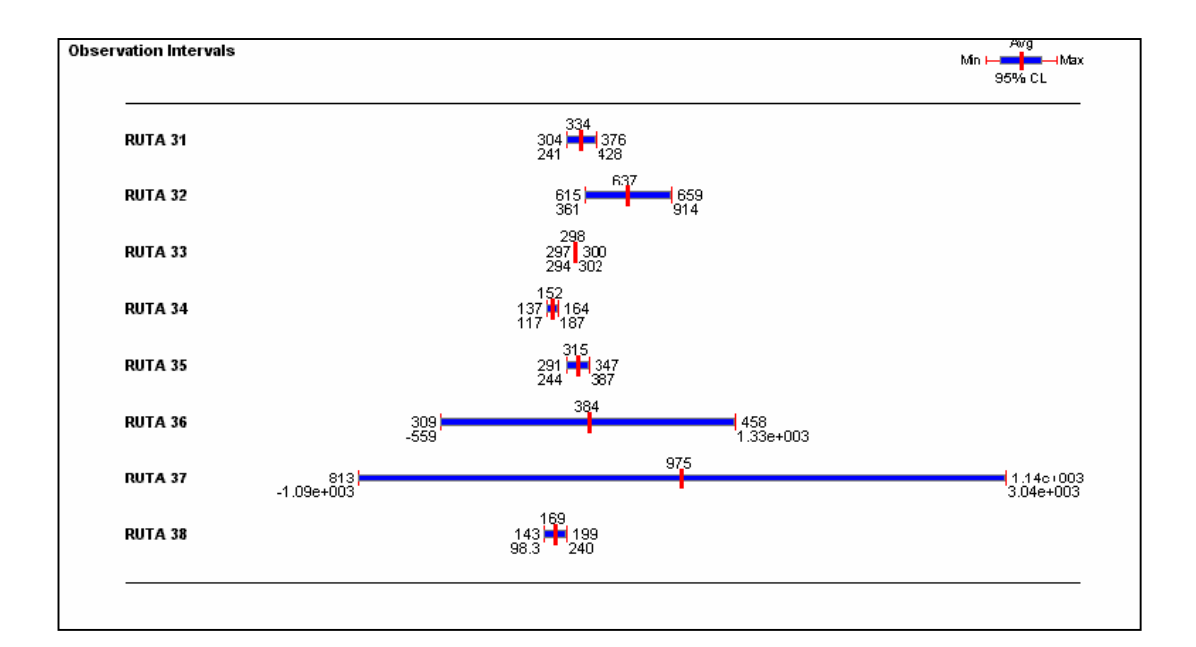

**FIGURA Nº4:** INTERVALOS CON95% DE CONFIANZA PARA CADA PAR ORIGEN-DESTINO. DESDE LA RUTA 31 HASTA LA 38.

#### **HISTOGRAMAS DE FRECUENCIA DE TIEMPO DE ACCESO PARA CADA PAR DE ORIGEN-DESTINO[\\*](#page-143-0) .**

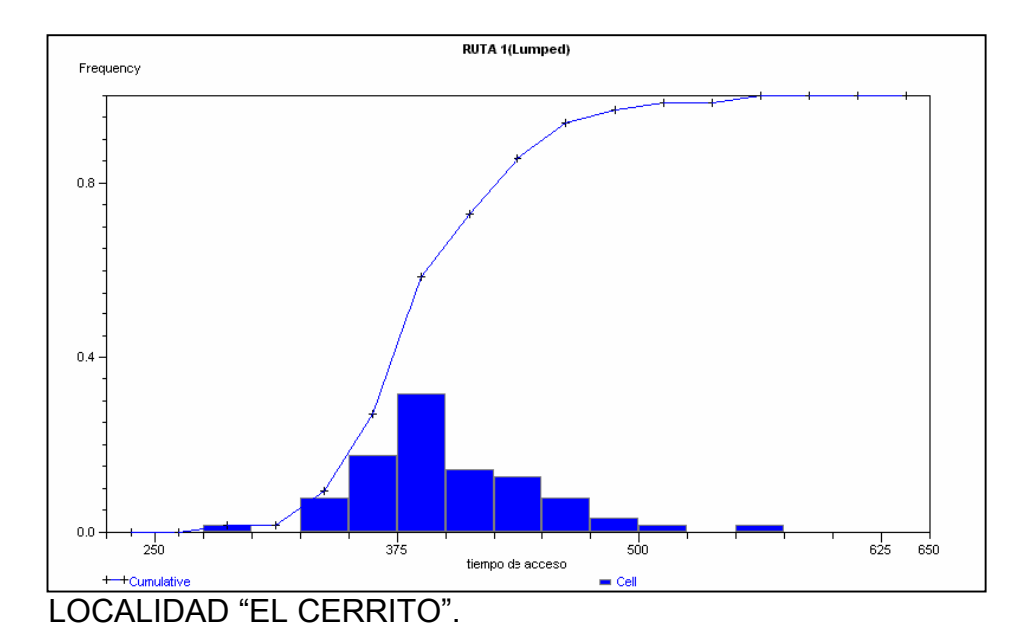

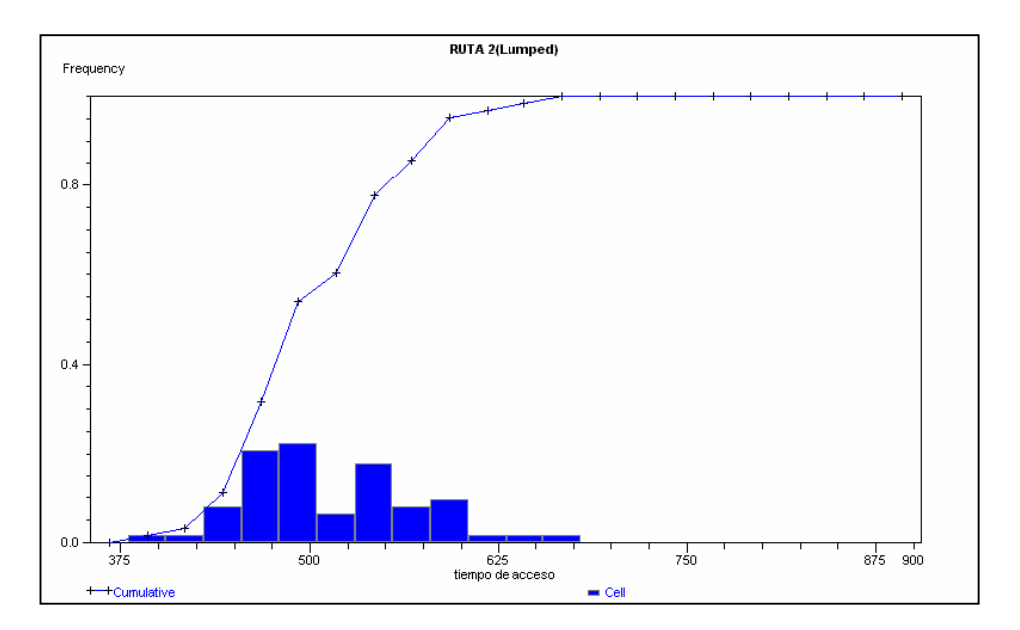

LOCALIDAD "MURTA VIEJO".

<span id="page-143-0"></span> $\overline{a}$ \* Se entenderá como origen a cada localidad y destino al hospital de cochrane.
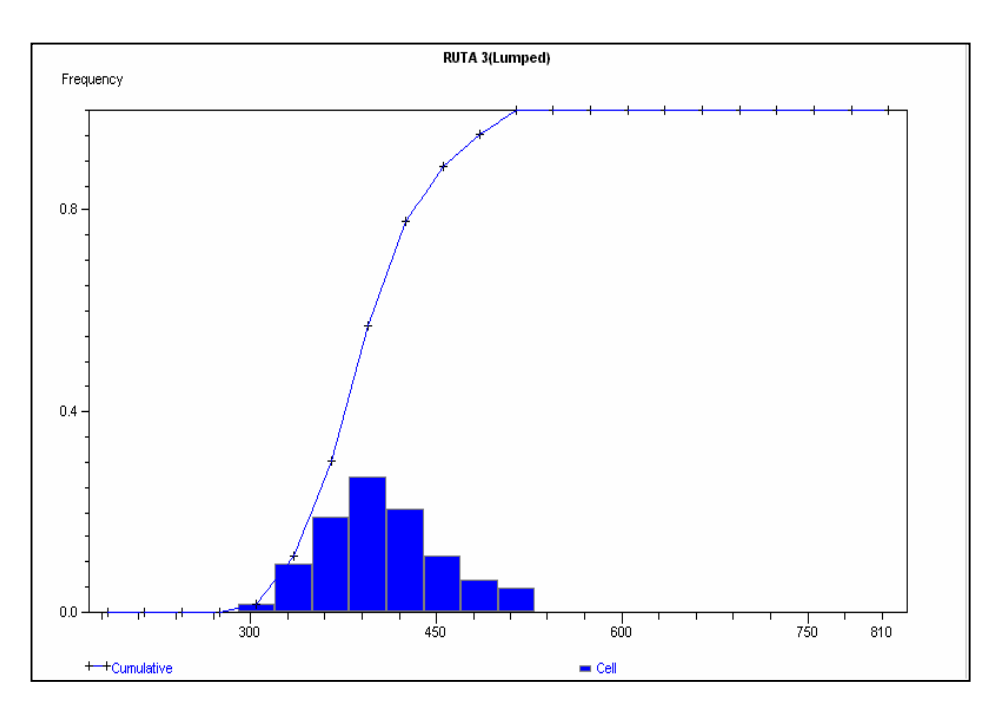

LOCALIDAD "SANTA JULIA".

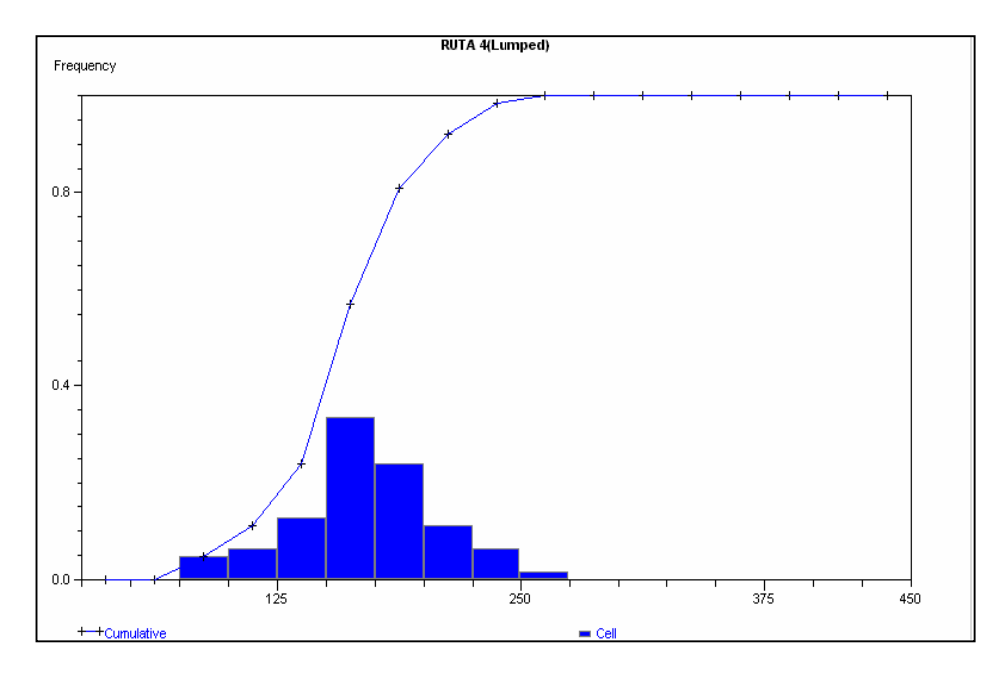

LOCALIDAD "EL PATO".

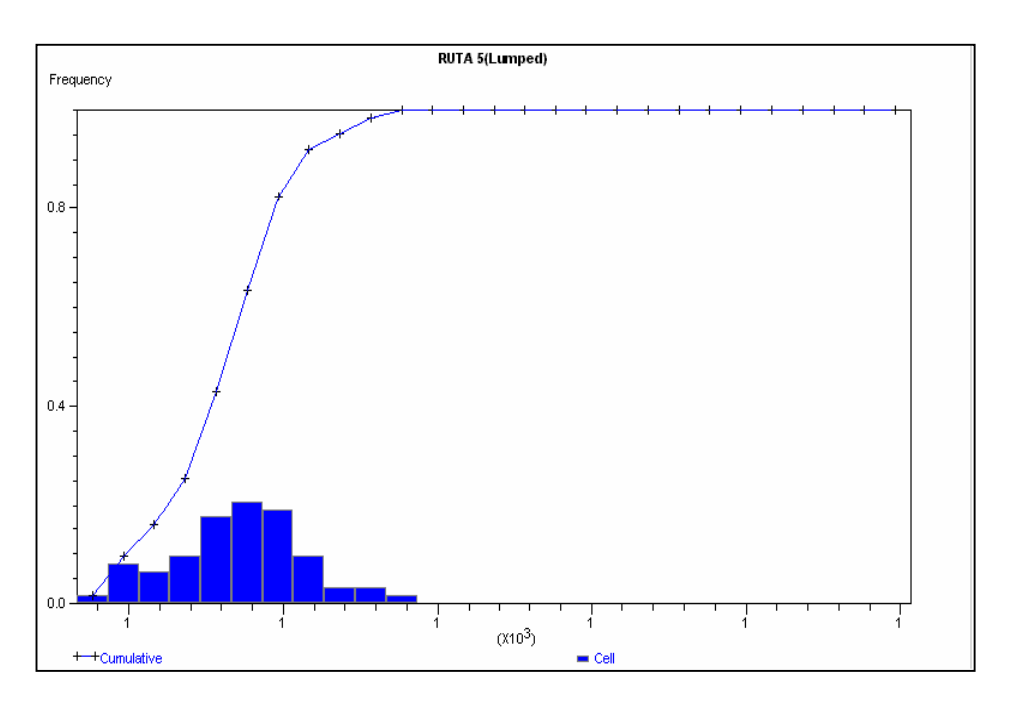

LOCALIDAD "EL ENGAÑO".

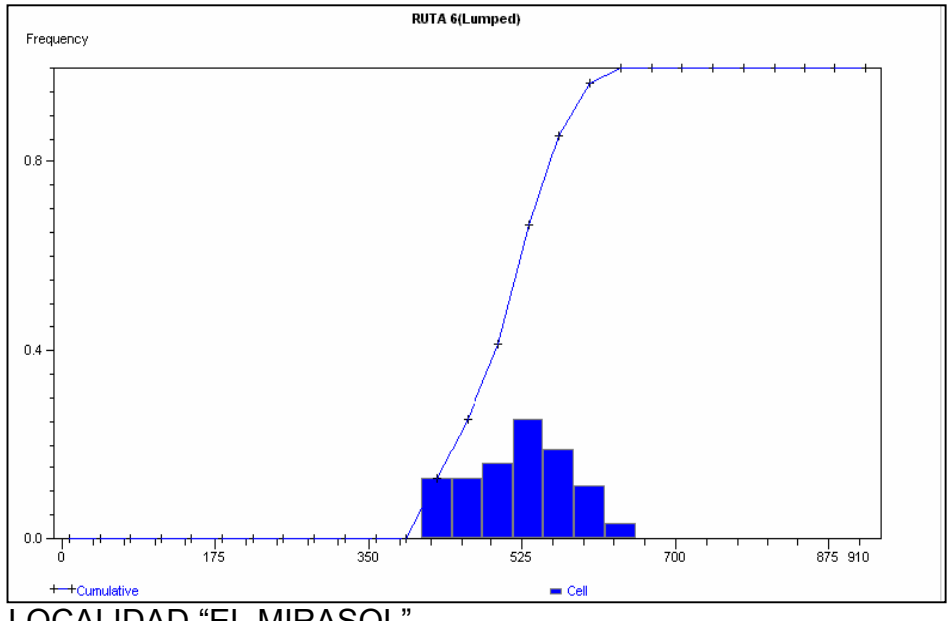

LOCALIDAD "EL MIRASOL".

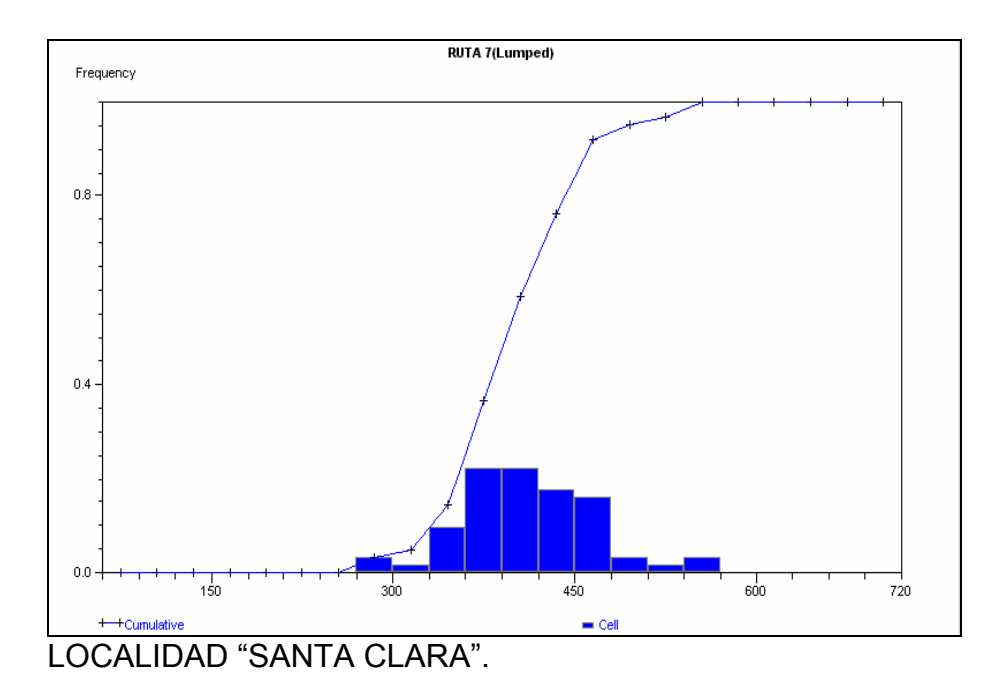

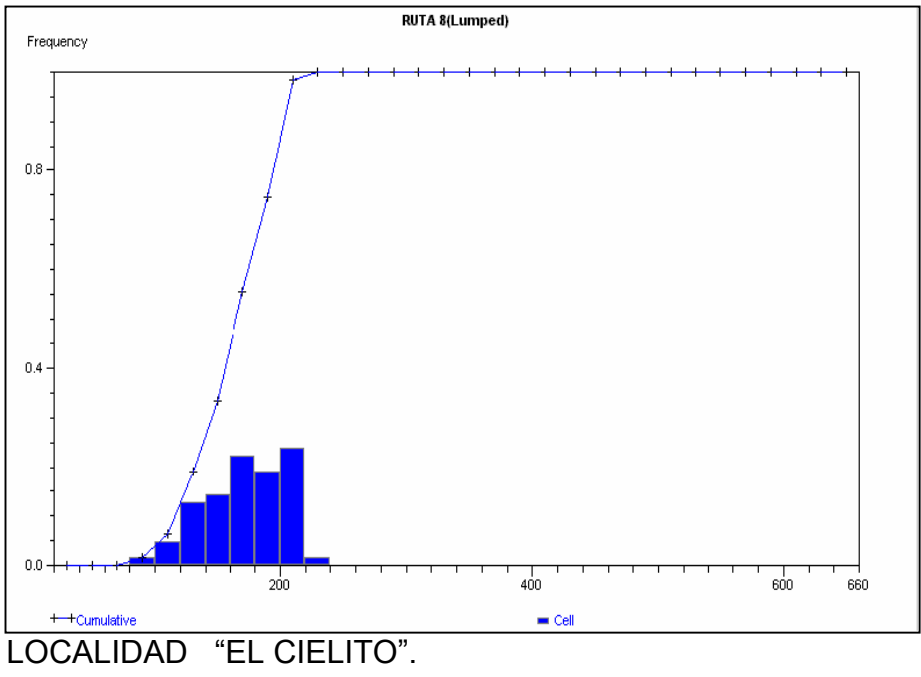

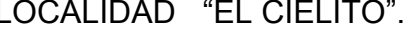

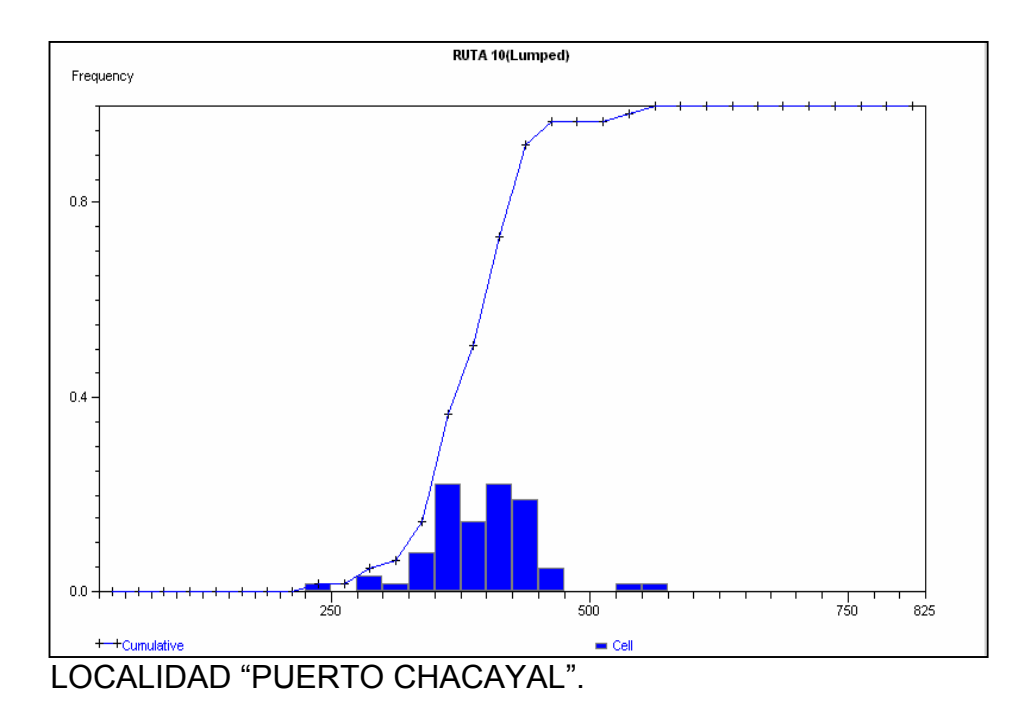

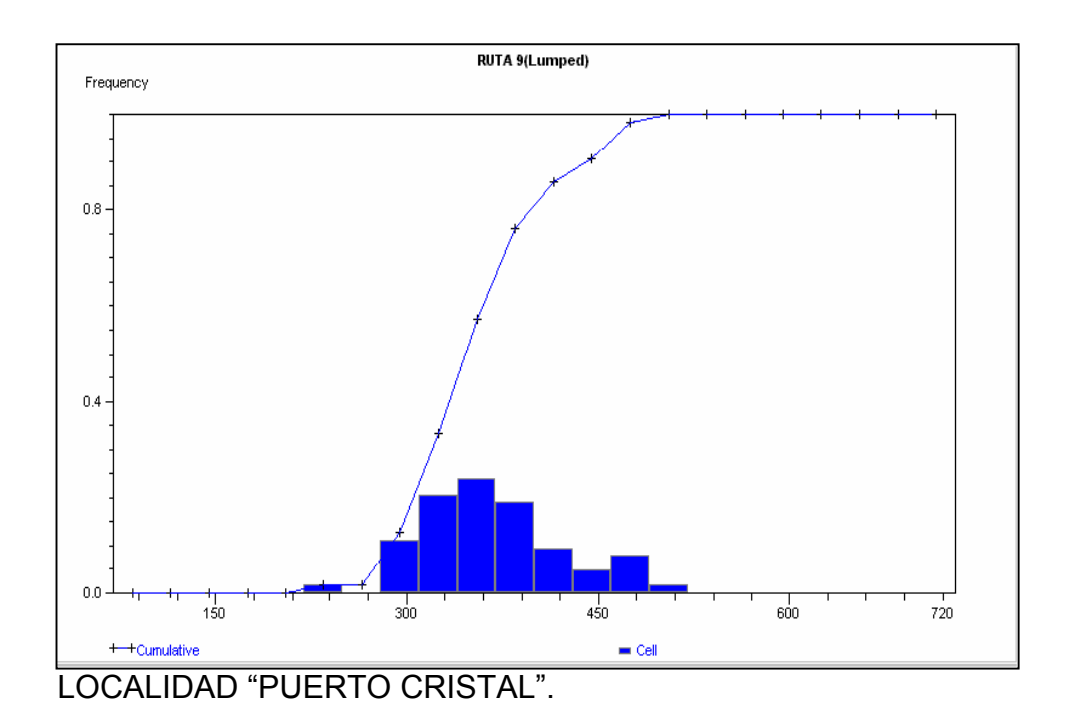

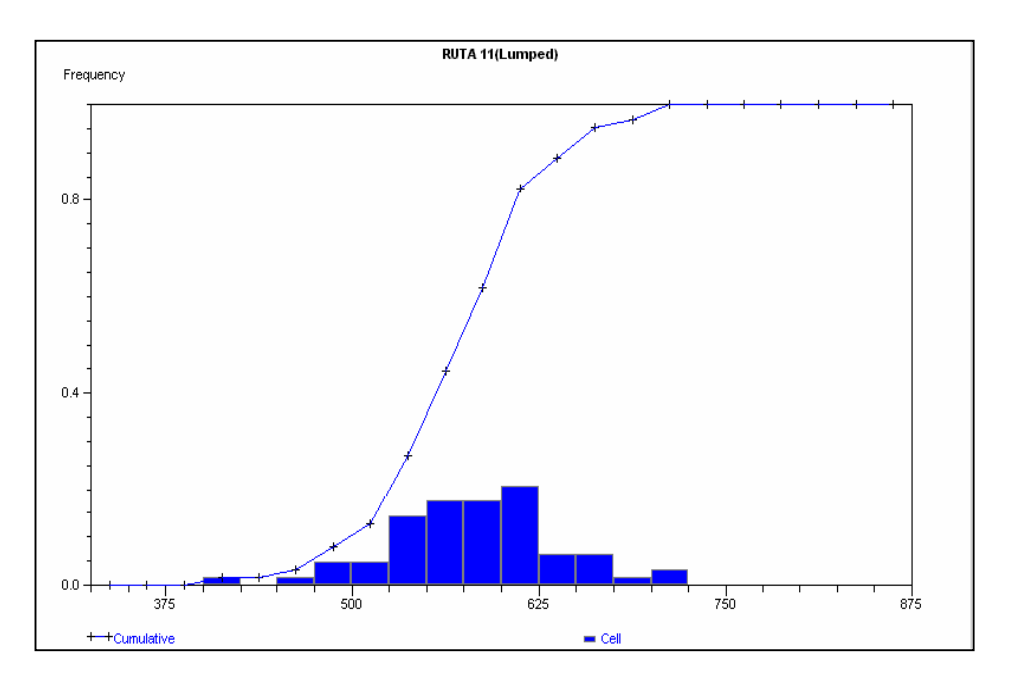

LOCALIDAD "LAS PARRILLAS".

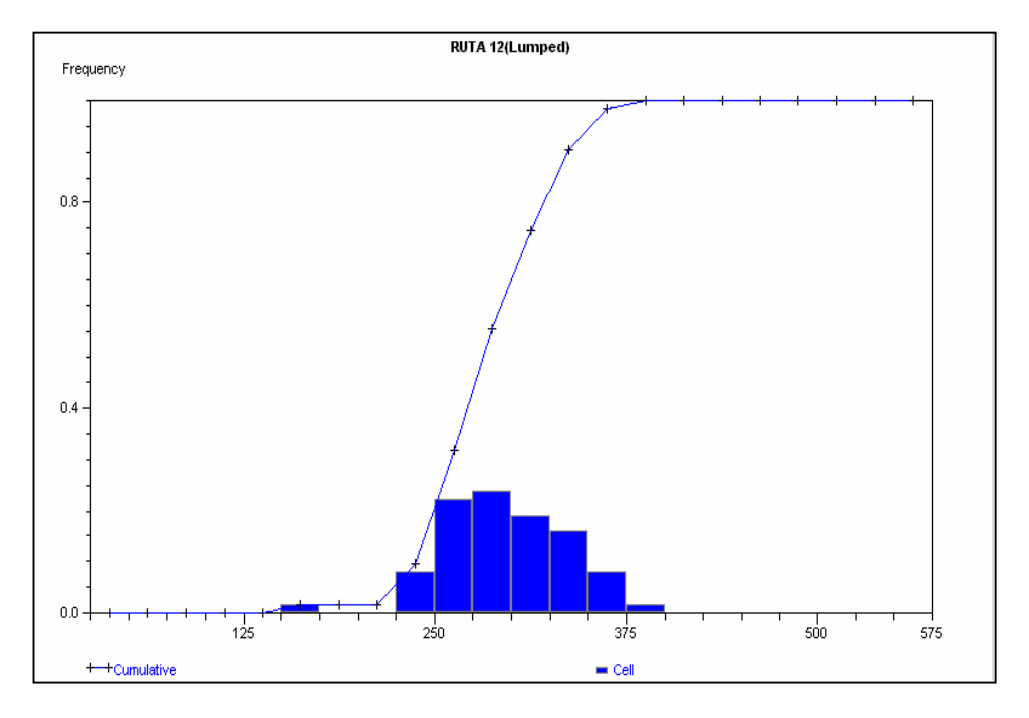

LOCALIDAD "PUERTO ALARCON".

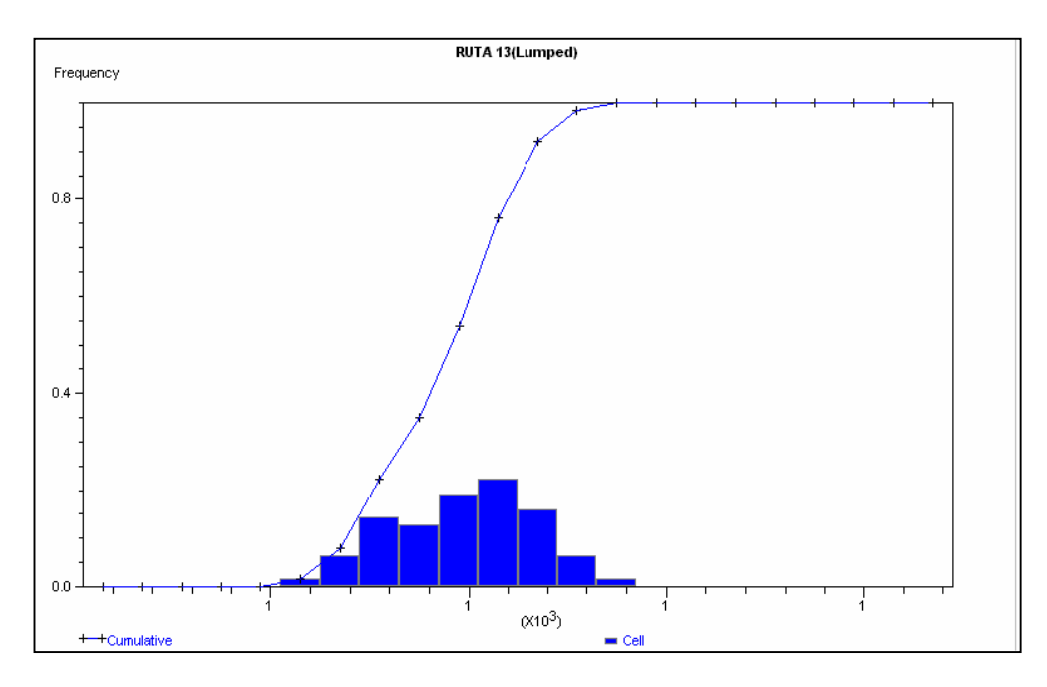

LOCALIDAD "PUERTO SANCHEZ".

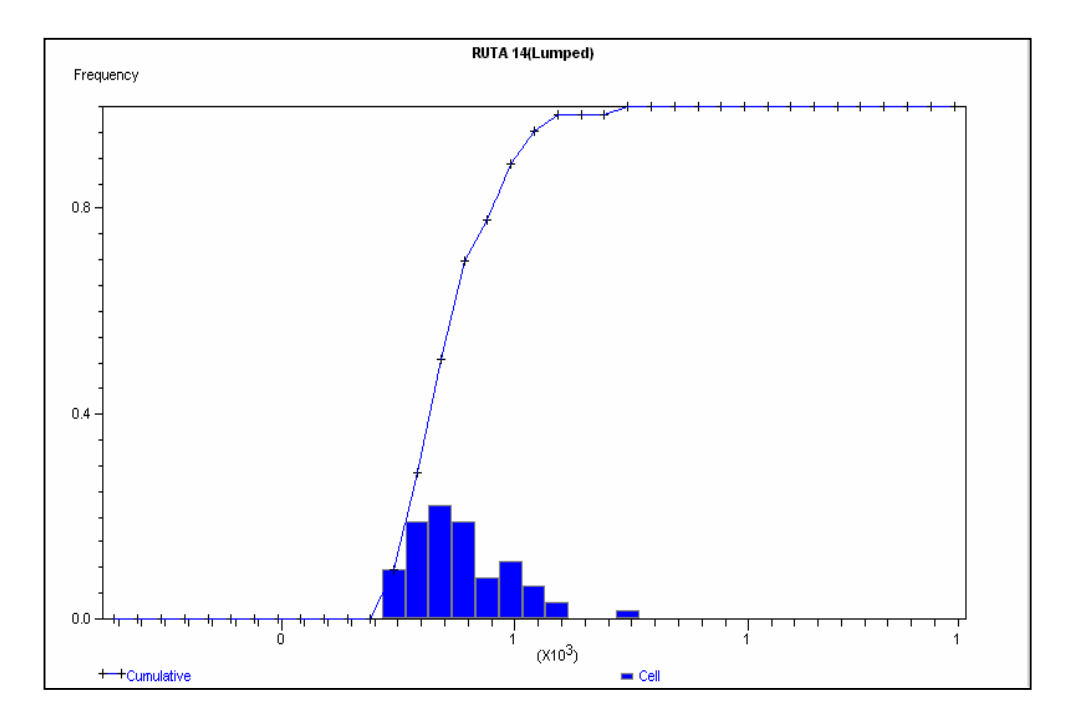

LOCALIDAD "BAHIA MURTA".

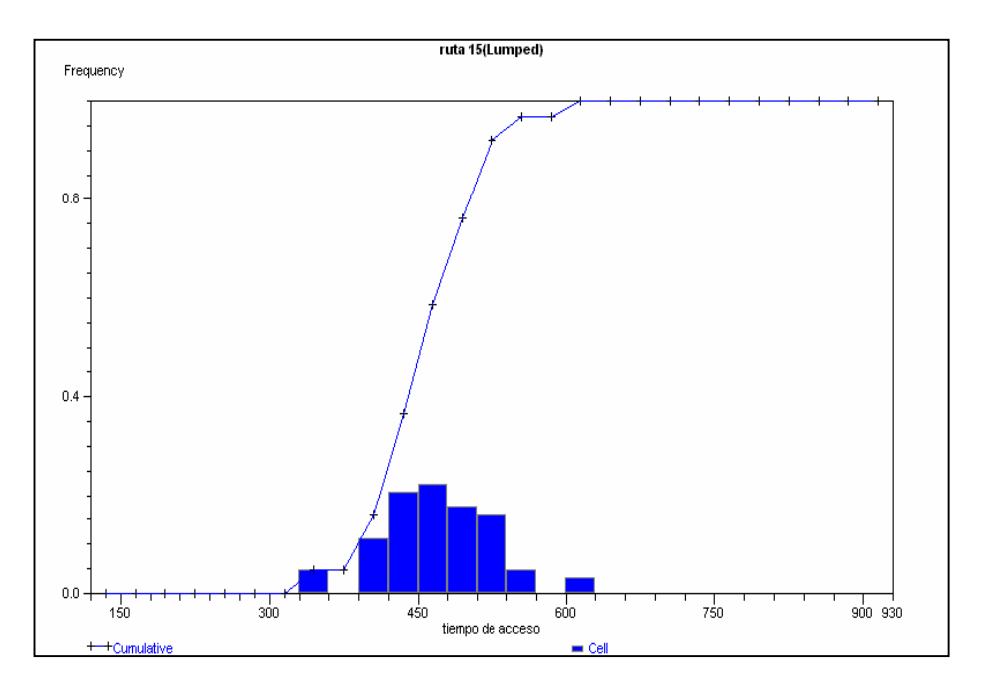

LOCALIDAD "BUENA VISTA".

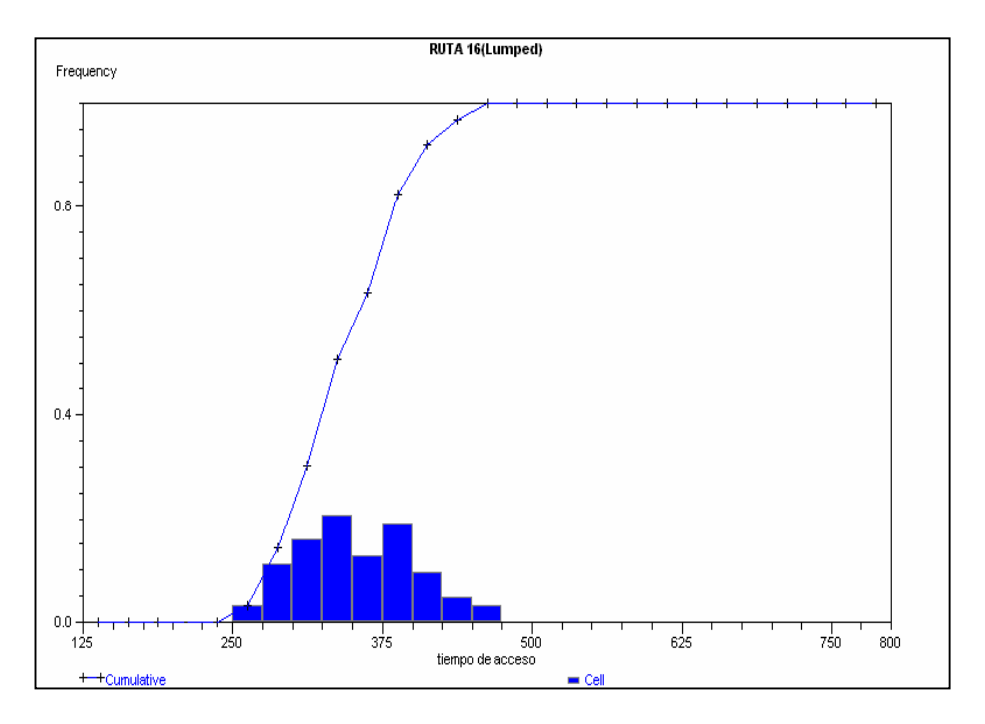

# LOCALIDAD "LAS COLLARADAS".

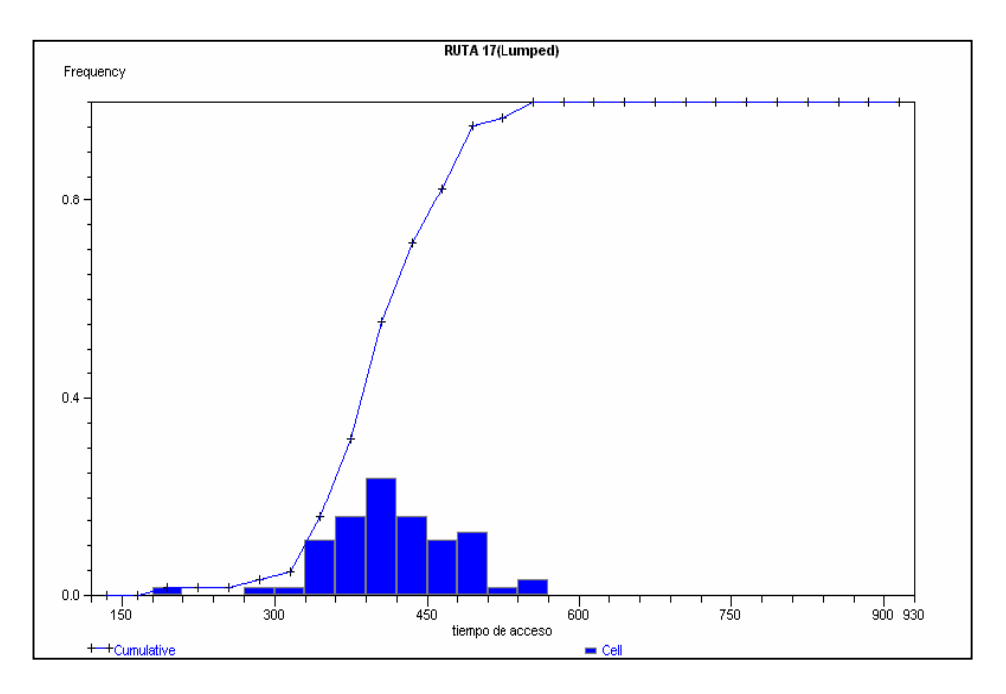

# LOCALIDAD "EL BROWN".

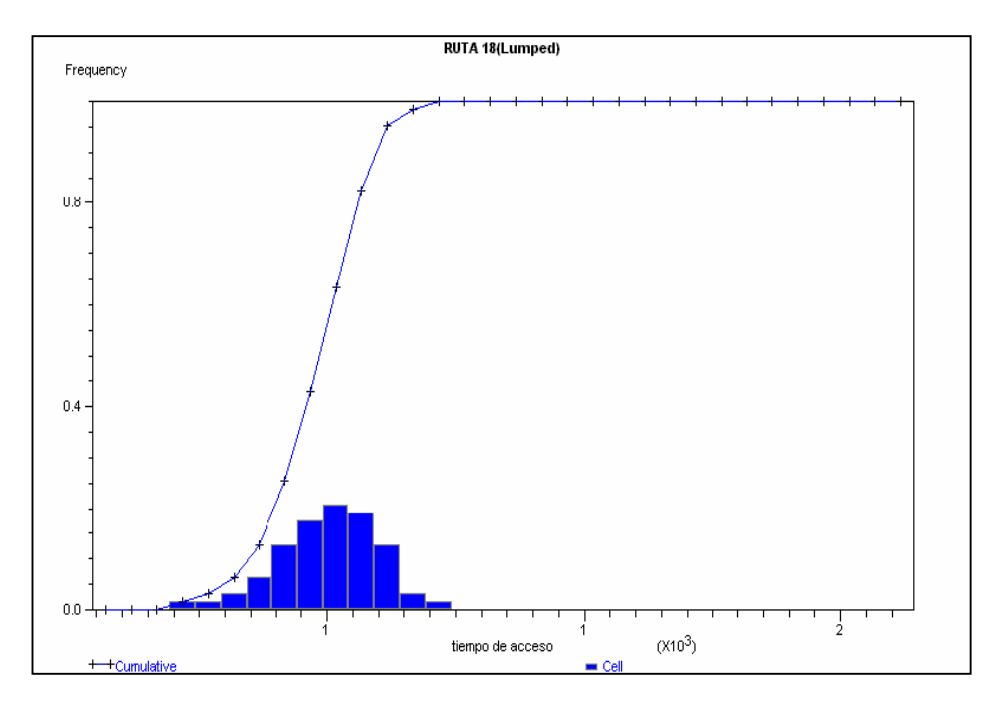

LOCALIDAD "EL PINO".

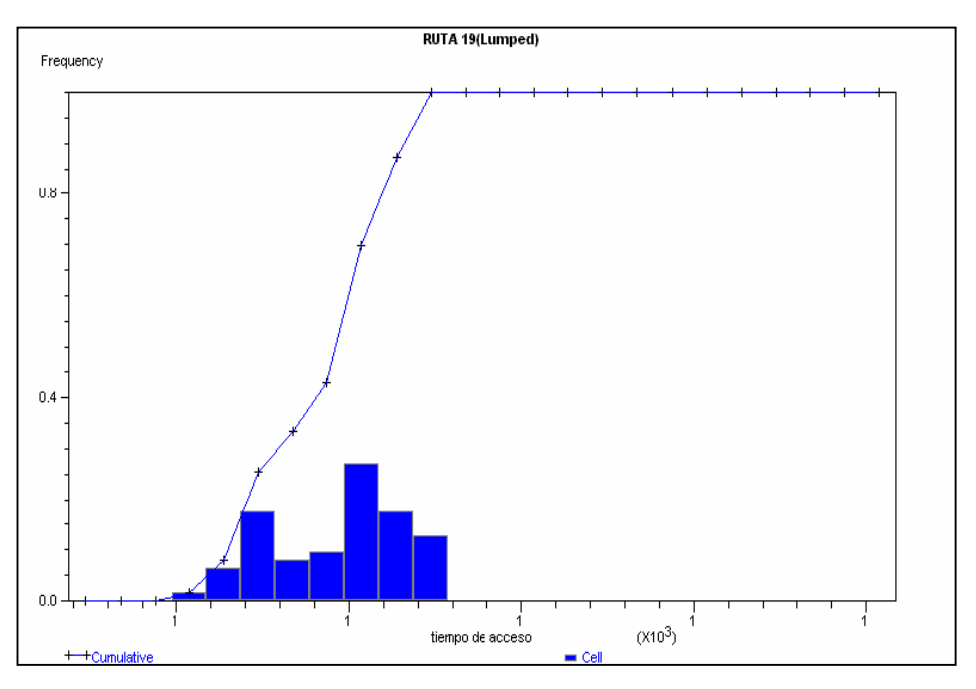

LOCALIDAD"LA JUANITA".

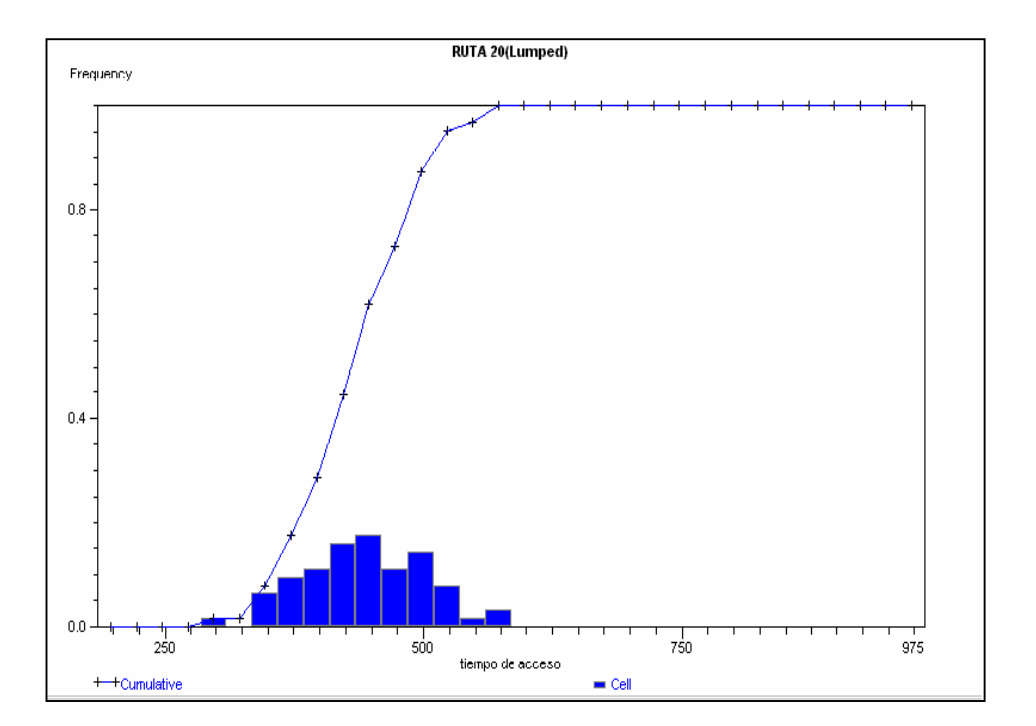

LOCALIDAD "LA PELIGROSA".

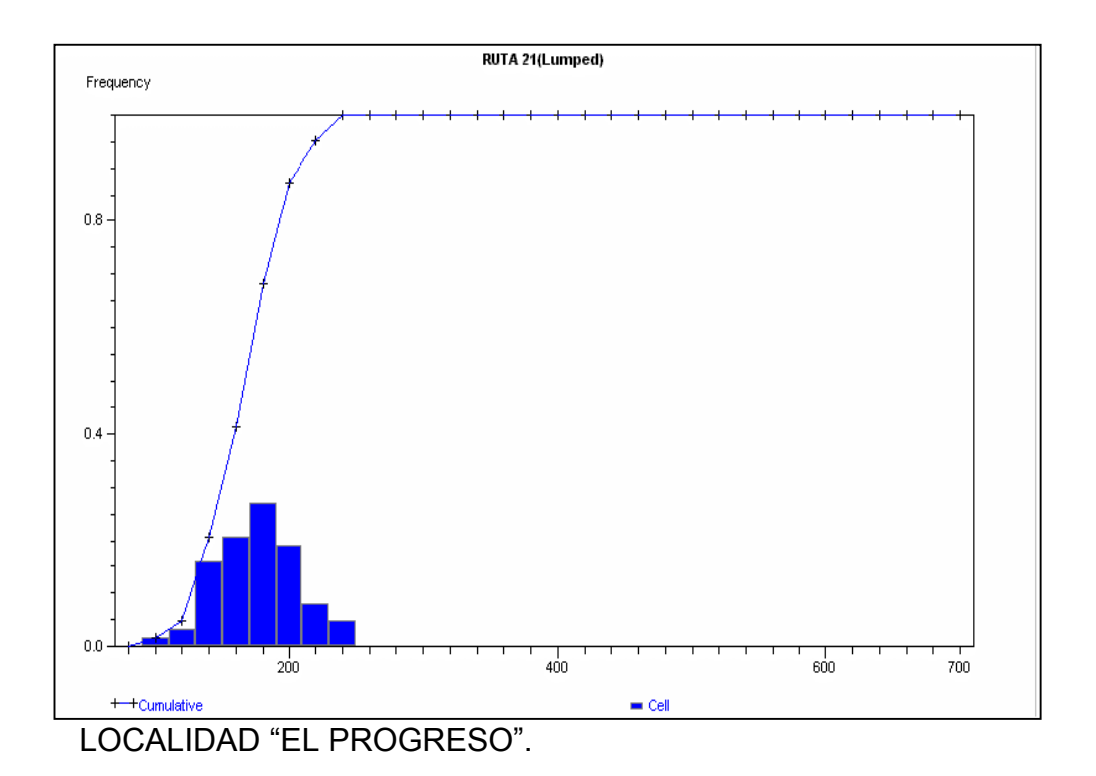

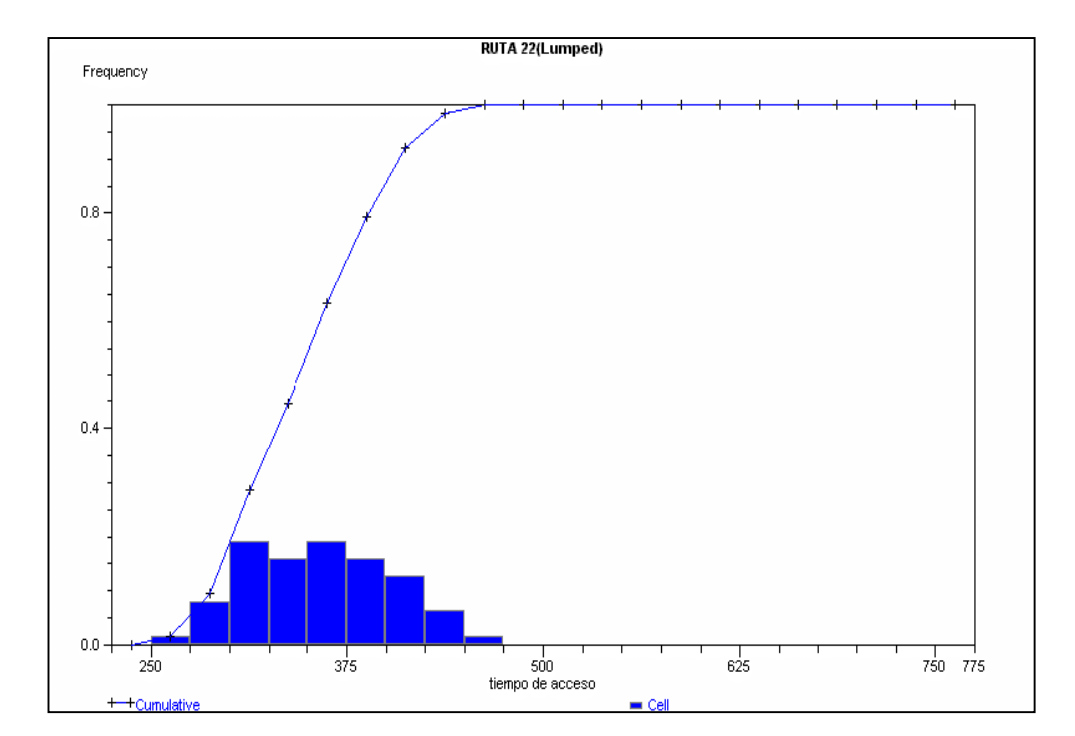

LOCALIDAD "LAGUNA FRIA".

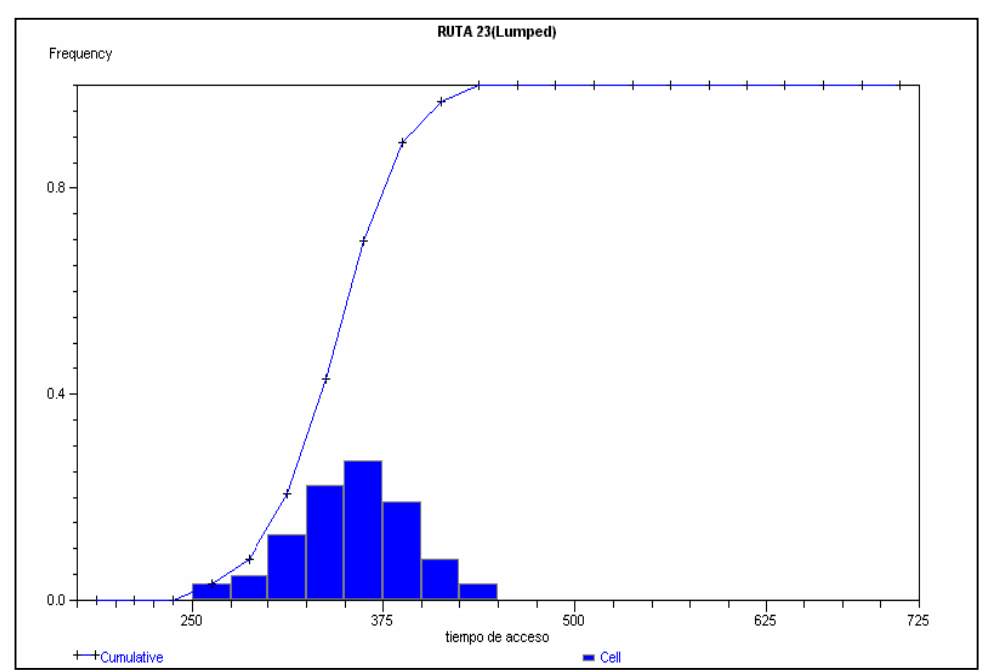

LOCALIDAD"LA DELICIA".

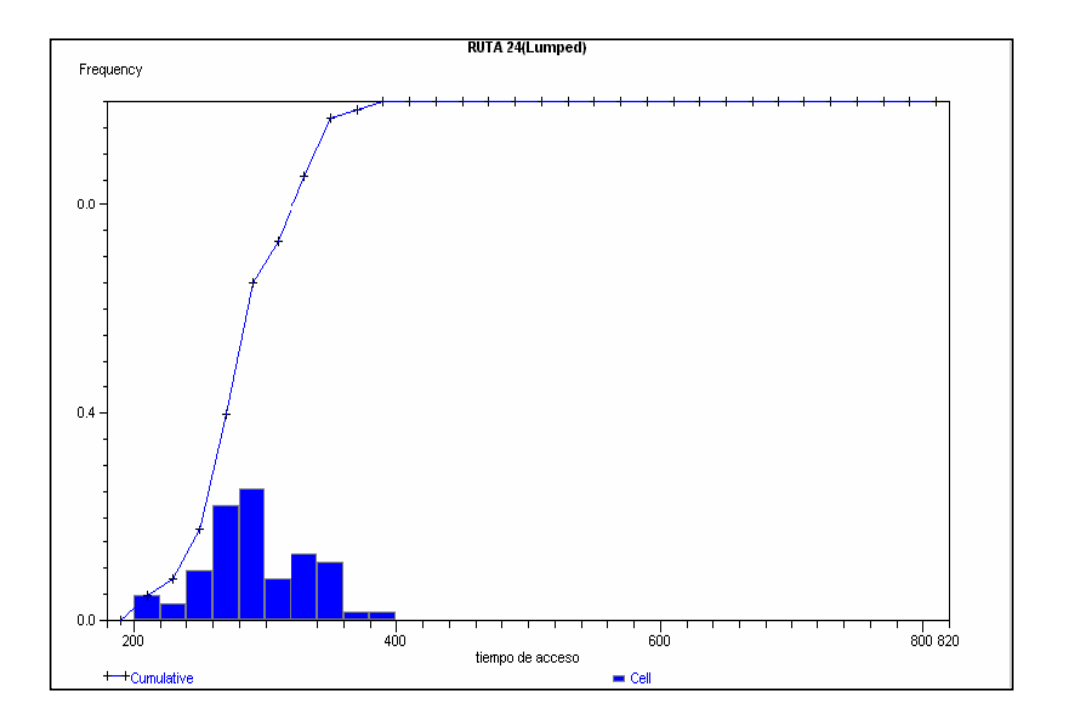

**LOCALIDAD** "EL FALDEO".

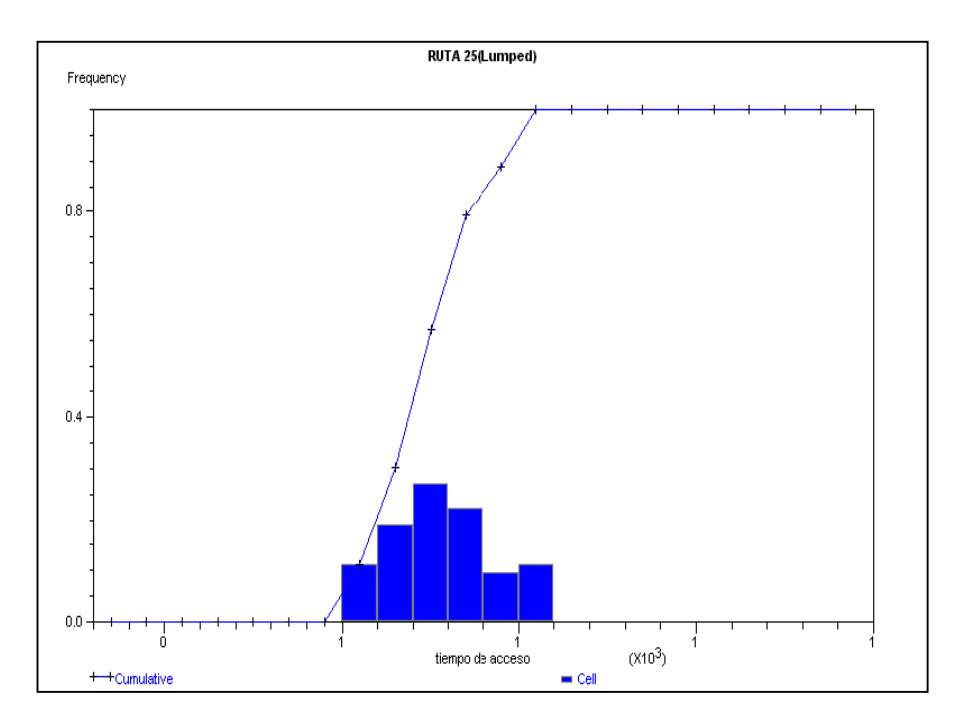

### LOCALIDAD"LA ESPERANZA".

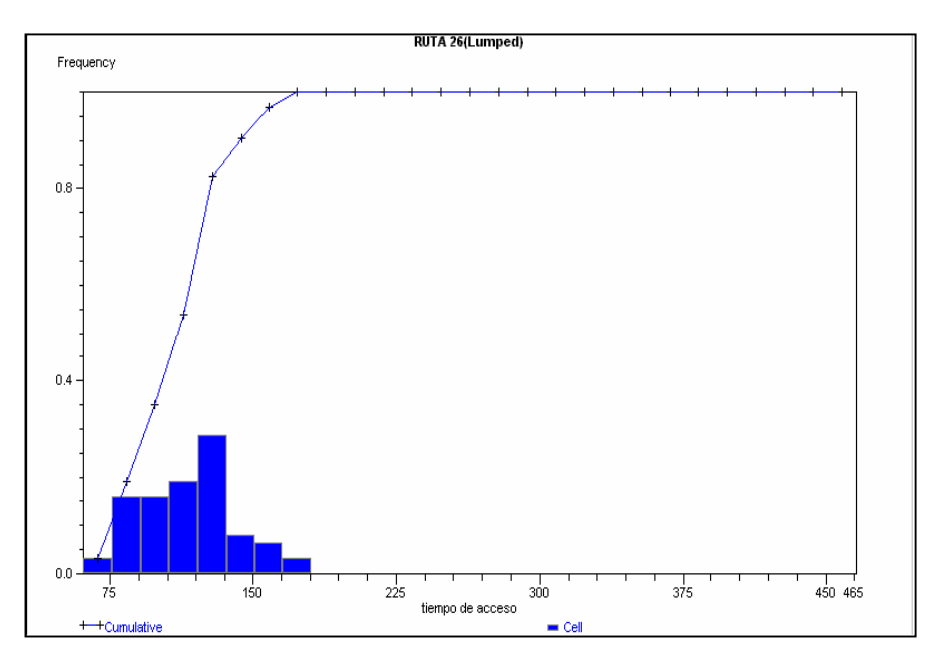

### LOCALIDAD "CAMPO DE URRUTIA"

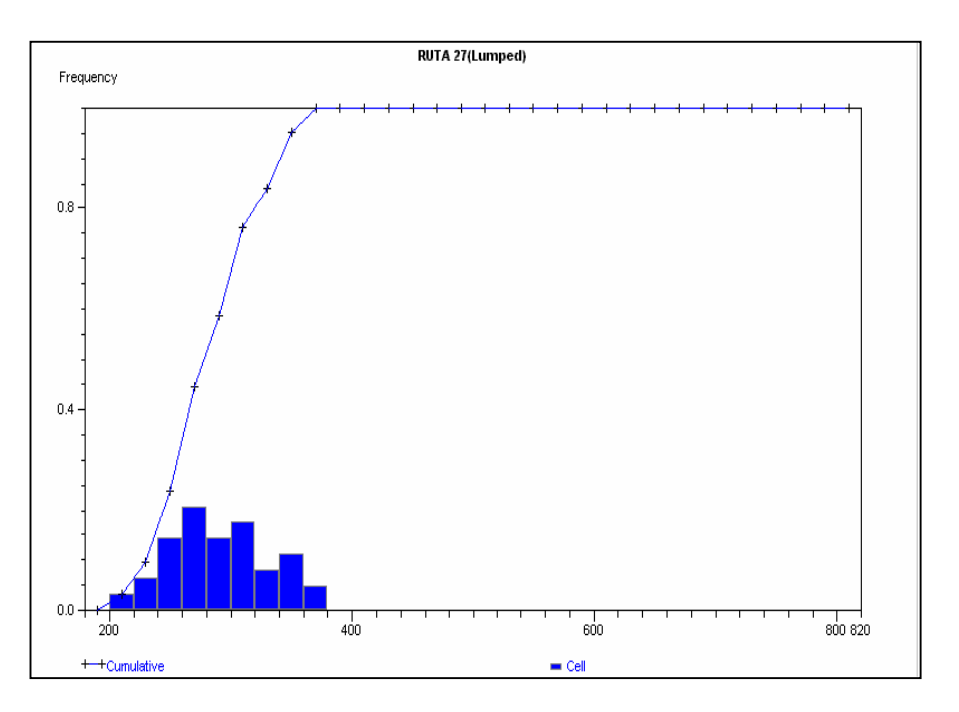

LOCALIDAD "EL TASADOR".

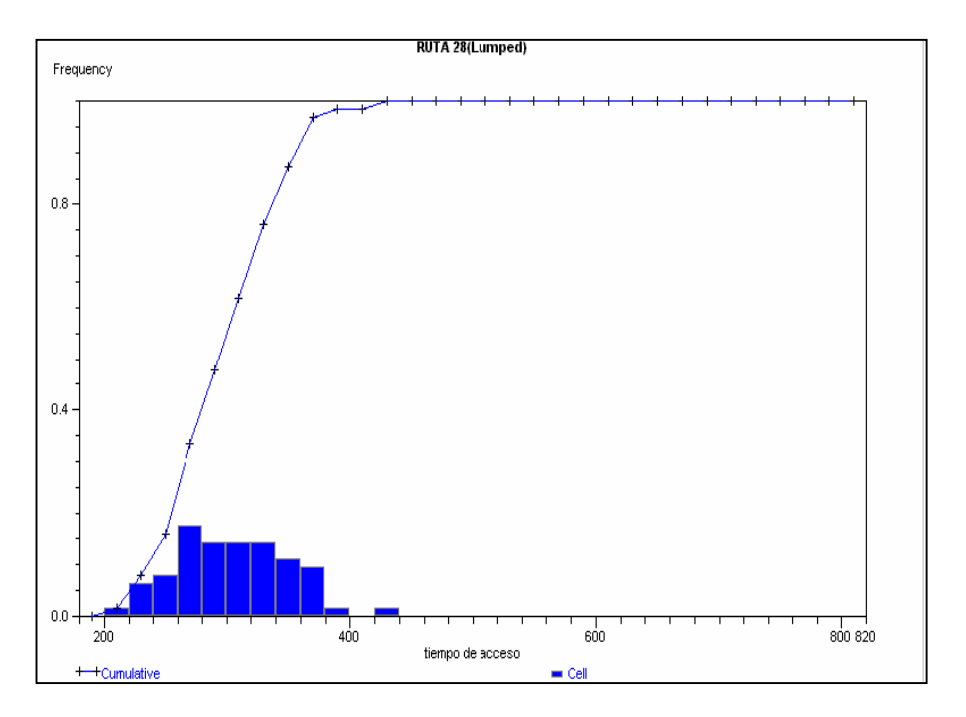

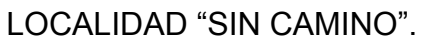

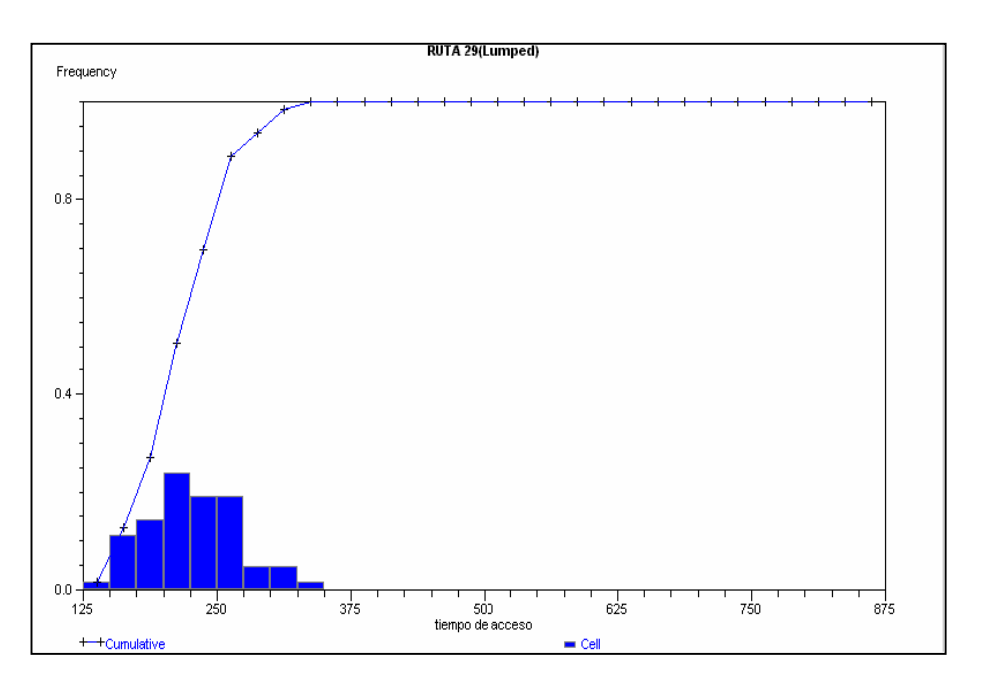

# LOCALIDAD "LA RINCONADA".

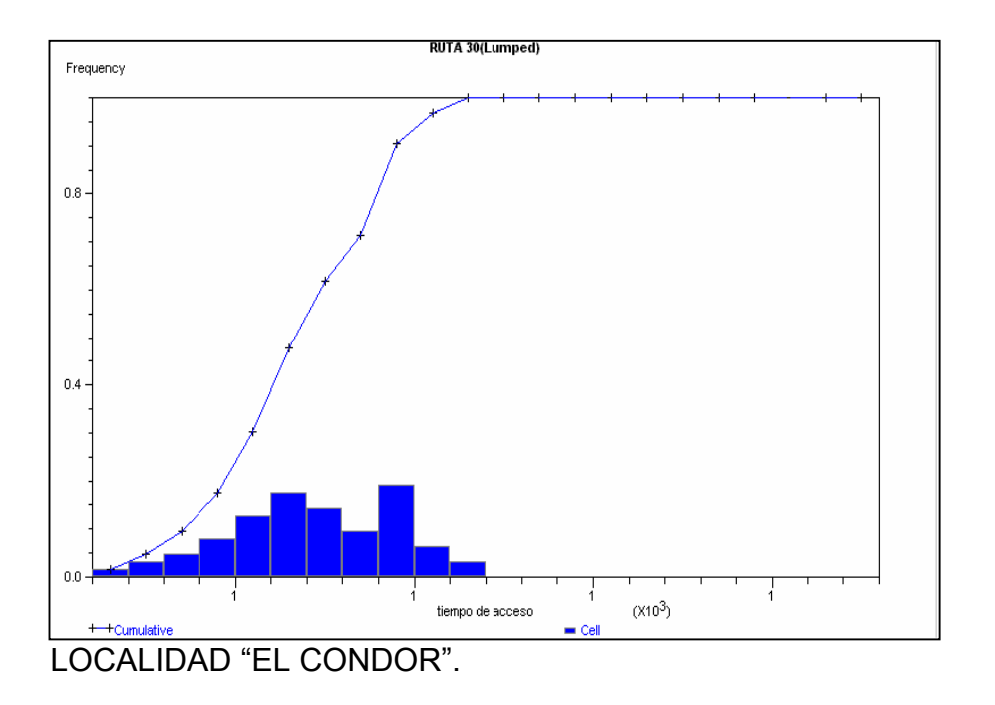

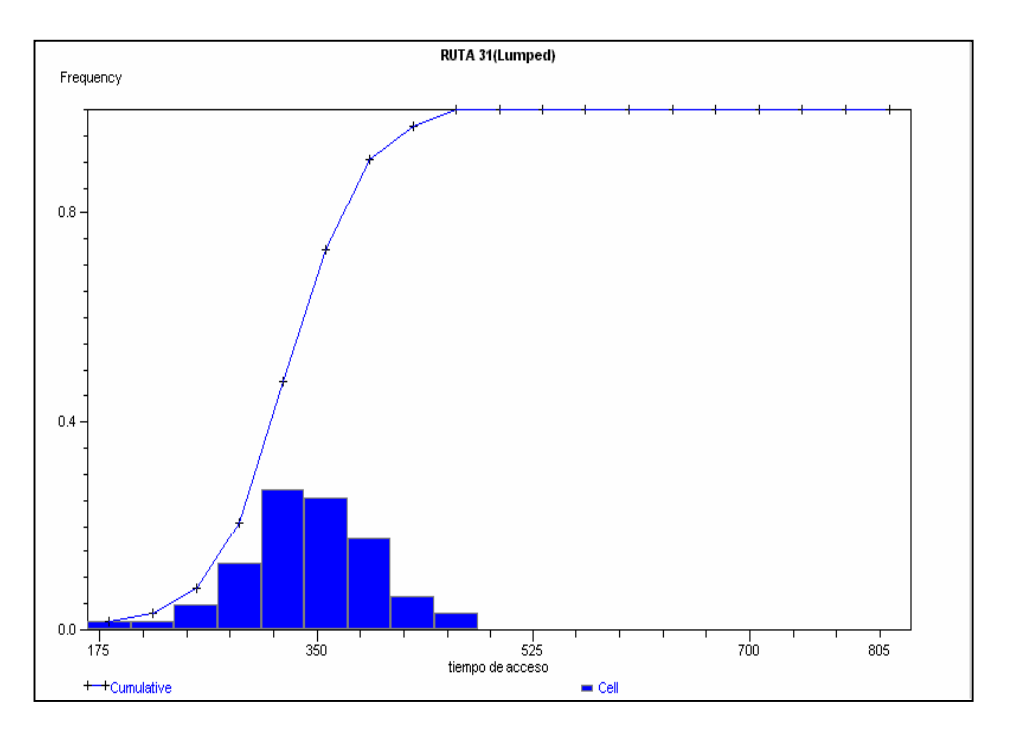

### LOCALIDAD "CALLUQUEO".

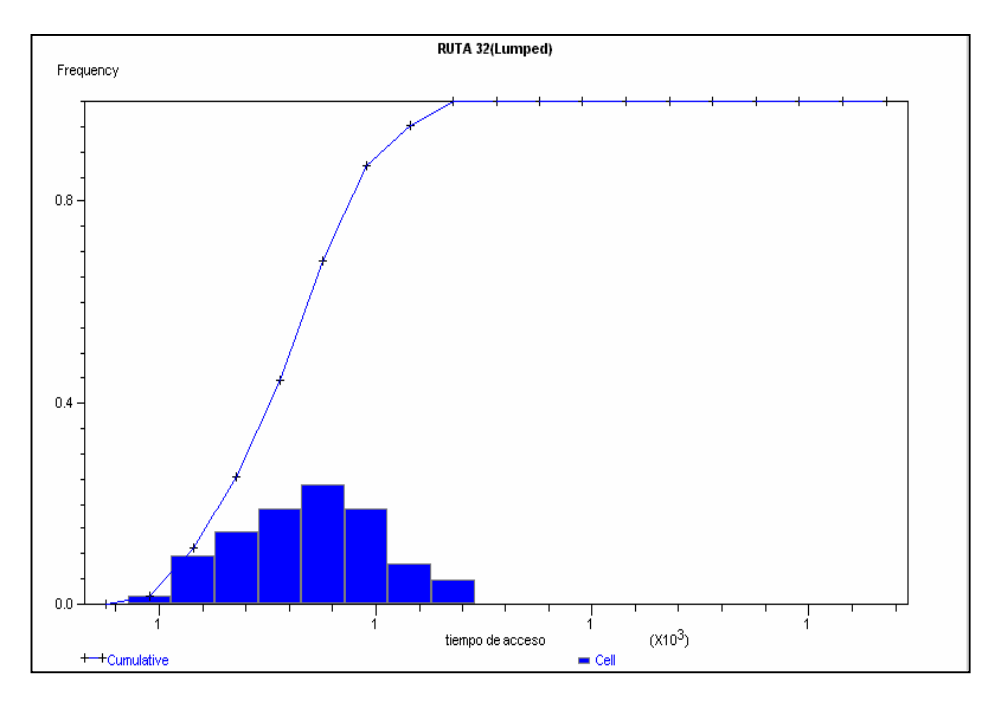

LOCALIDAD "PUERTO YUNGAY".

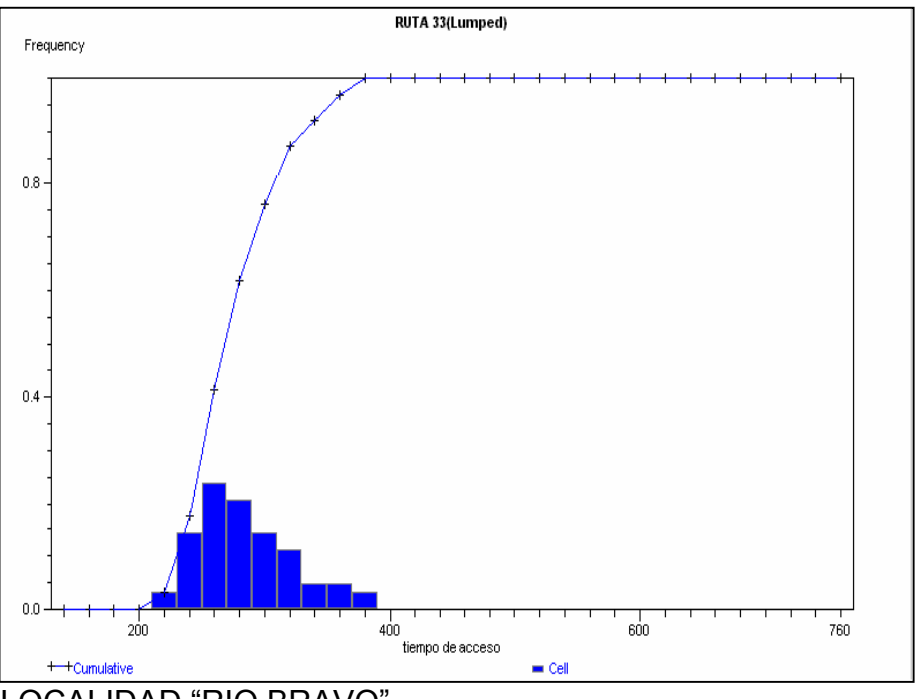

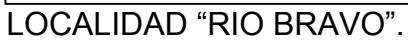

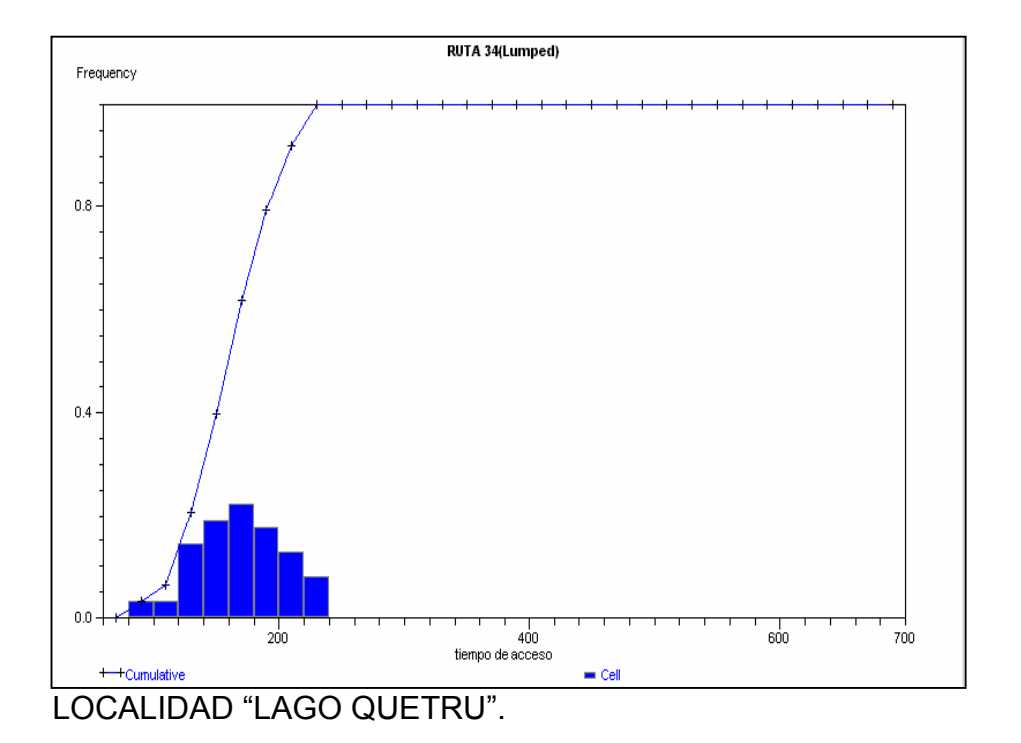

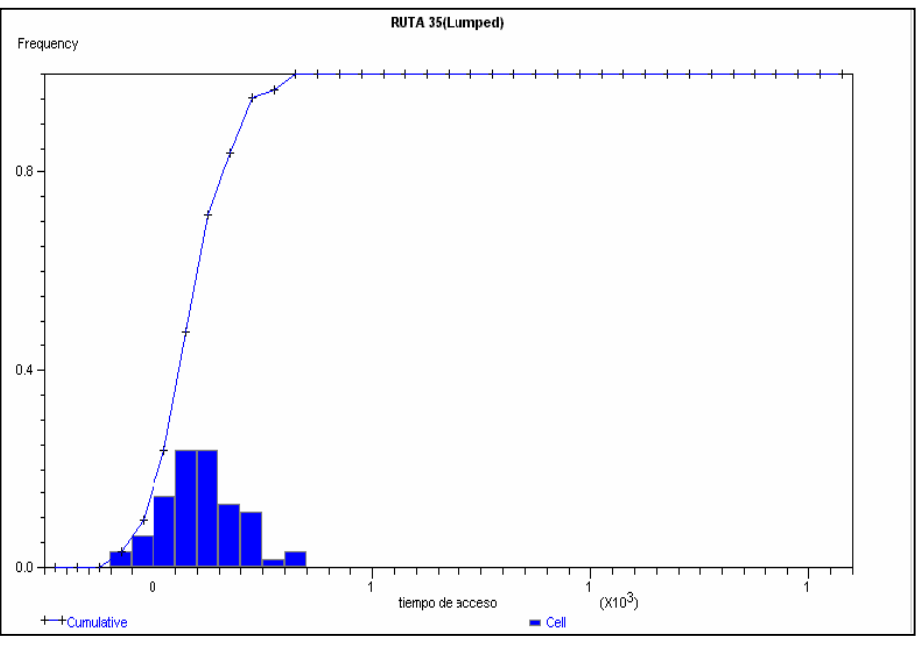

LOCALIDAD "CALETA BUZETA".

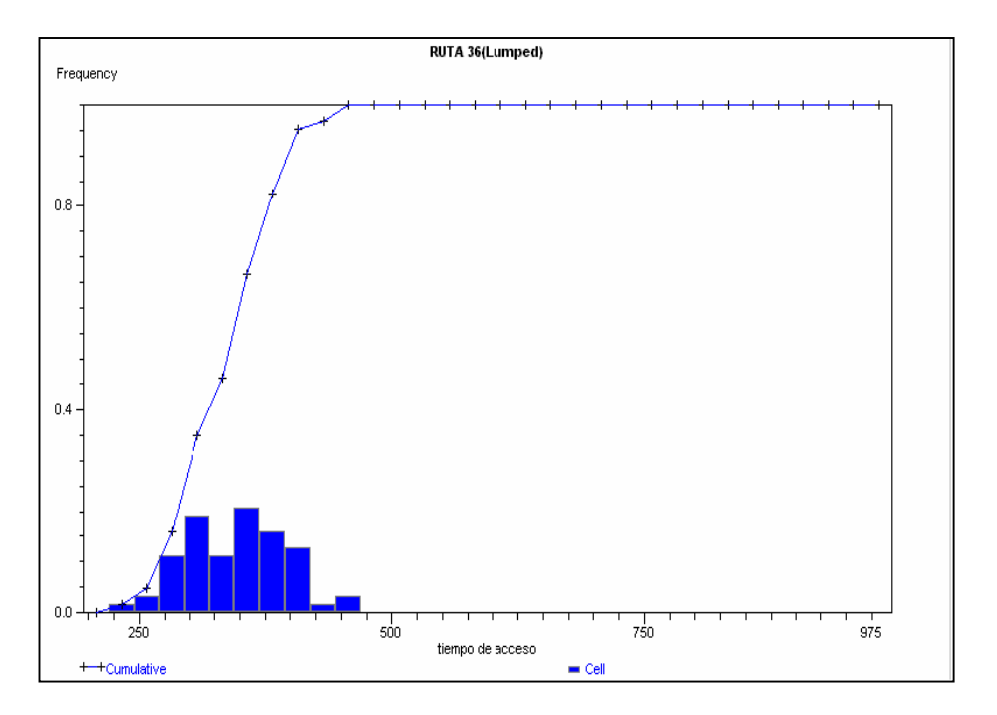

LOCALIDAD "BAJO PASCUA".

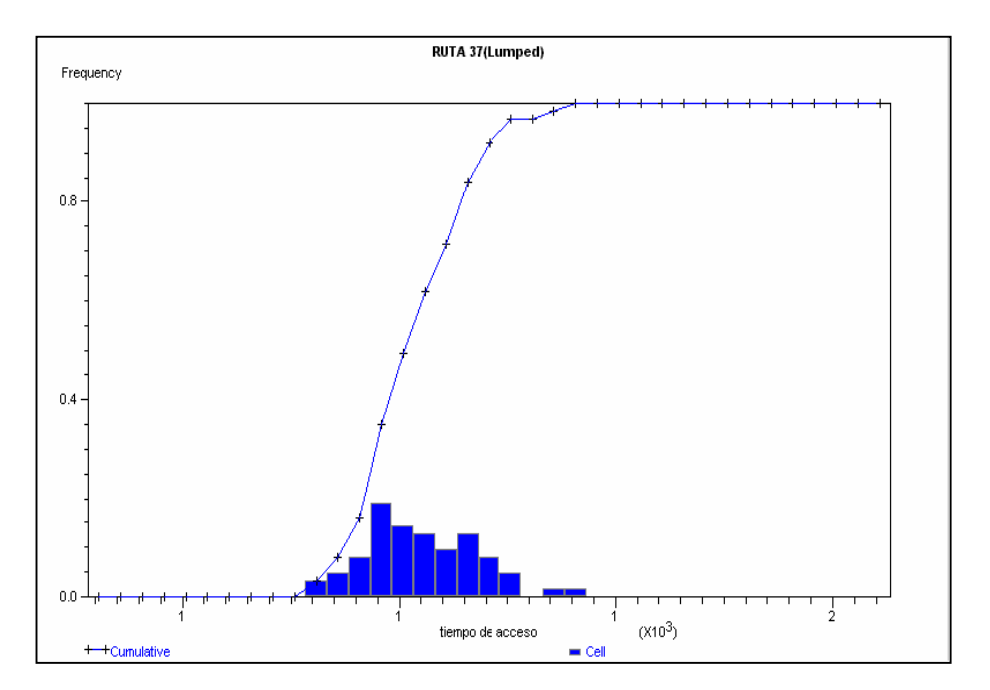

LOCALIDAD "CALETA TORTEL"

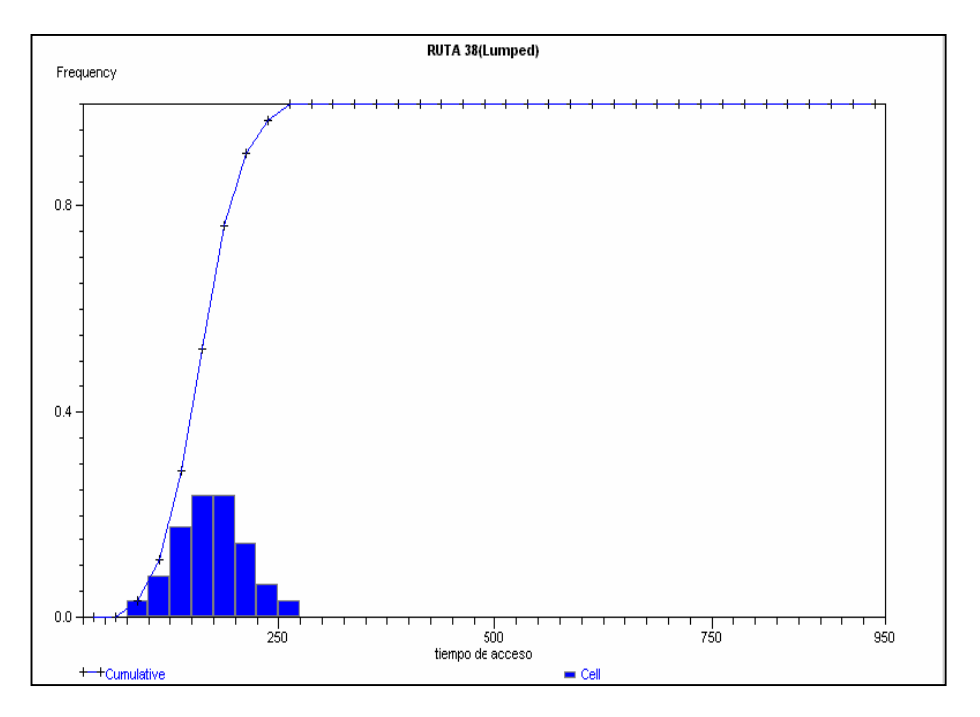

LOCALIDAD "VALLE ESCONDIDO".

**ANEXO Nº3: ANALISIS PRELIMINAR MODELO DE SIMULACION RUTAS DESDE LOCALIDADES DEL AREA DE ESTUDIO HACIA EL HOSPITAL DE PUERTO AYSEN UTILIZANDO ARCOS VIALES.** 

#### FIGURA Nº1: INTERVALOS CON 95% DE CONFIANZA PARA CADA PAR ORIGEN-DESTINO. DESDE LA RUTA 1 HASTA LA 10.

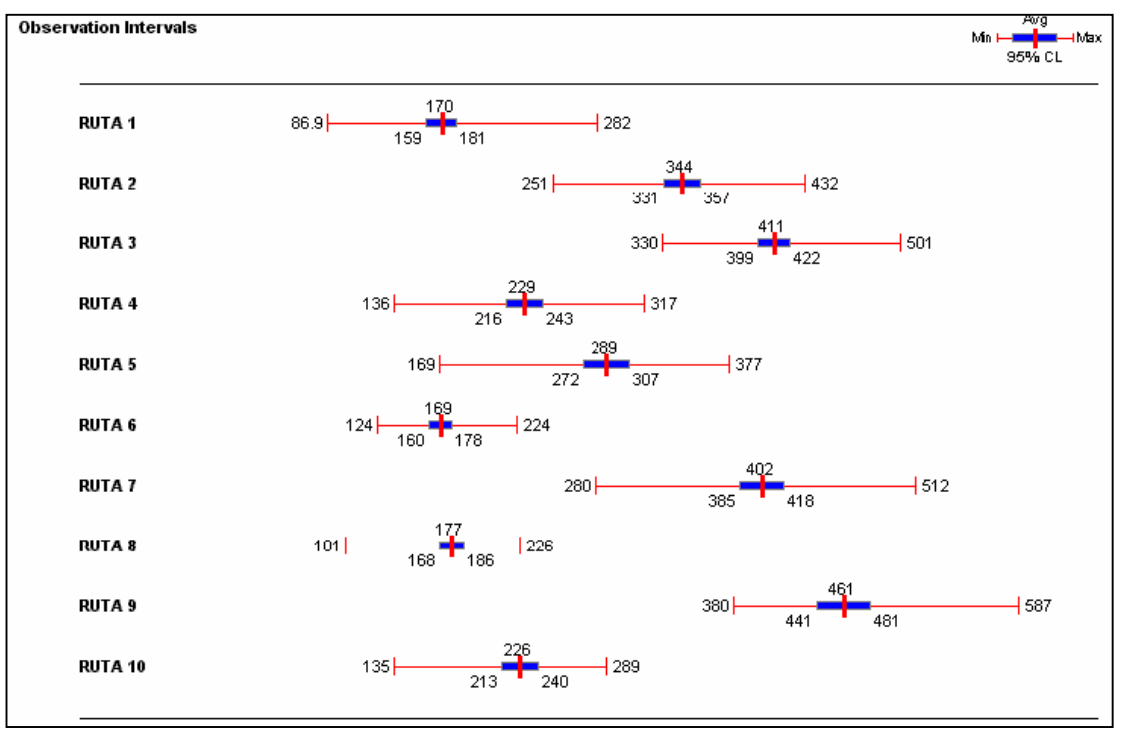

#### FIGURA Nº2: INTERVALOS CON 95% DE CONFIANZA PARA CADA PAR ORIGEN-DESTINO. DESDE LA RUTA 11 HASTA 20.

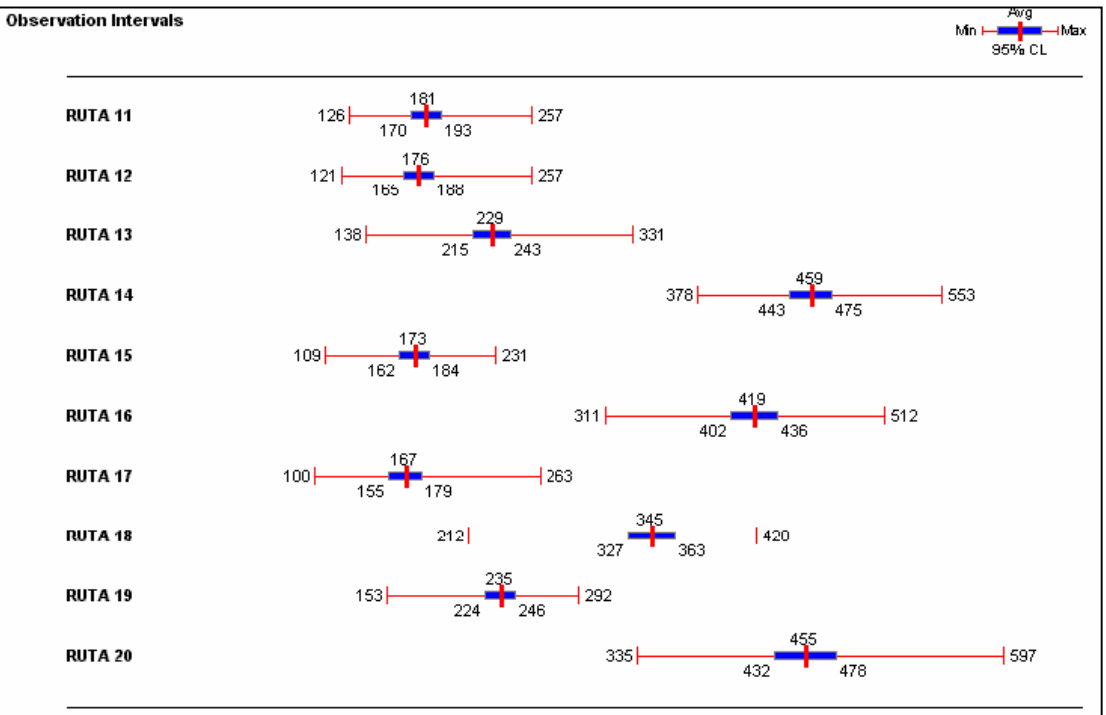

### FIGURA Nº3: INTERVALOS CON 95% DE CONFIANZA PARA CADA PAR ORIGEN-DESTINO. DESDE LA RUTA 20 HASTA LA 25.

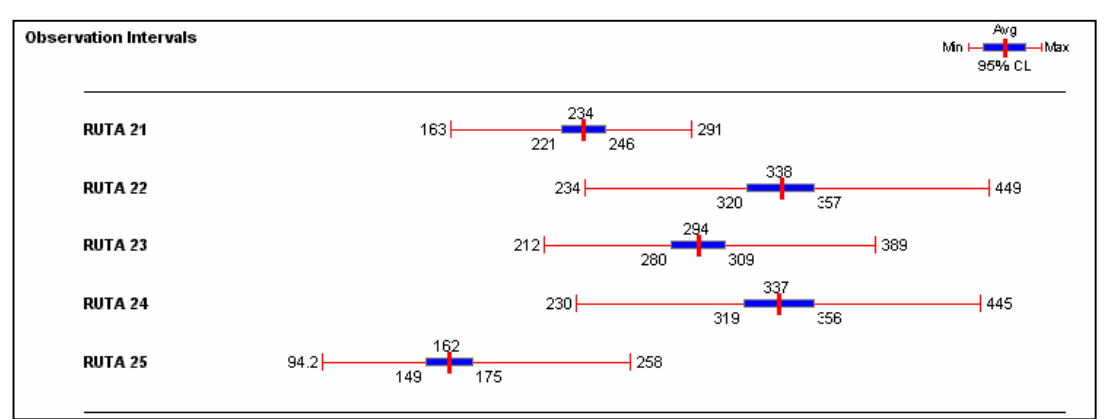

**HISTOGRAMAS DE FRECUENCIA DE TIEMPO DE ACCESO PARA CADA PAR DE ORIGEN-DESTINO[\\*](#page-165-0) .** 

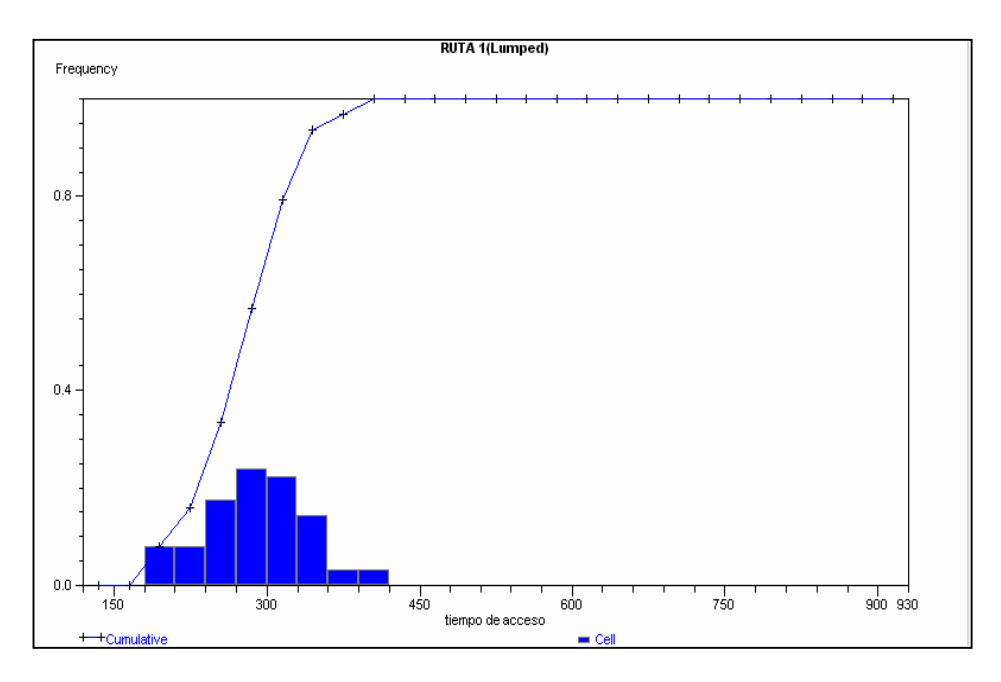

LOCALIDAD "LAS GOLONDRINAS".

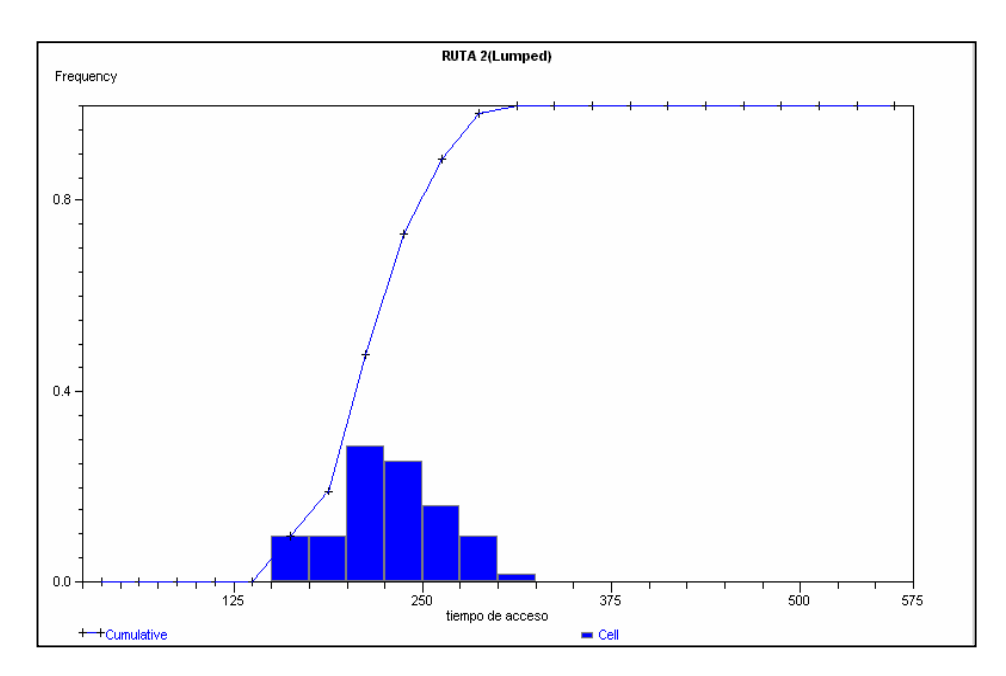

LOCALIDAD "LA ESPERANZA".

<span id="page-165-0"></span> $\overline{a}$ \* Se entenderá como origen a cada localidad y destino al hospital de Puerto Aysén.

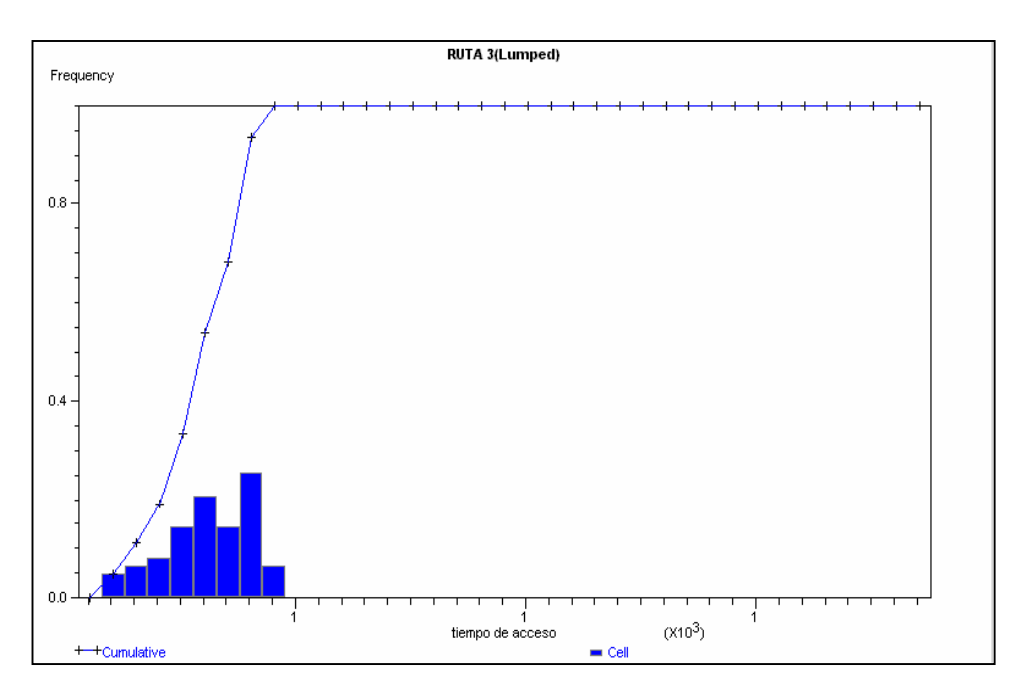

LOCALIDAD "LAGO VERDE".

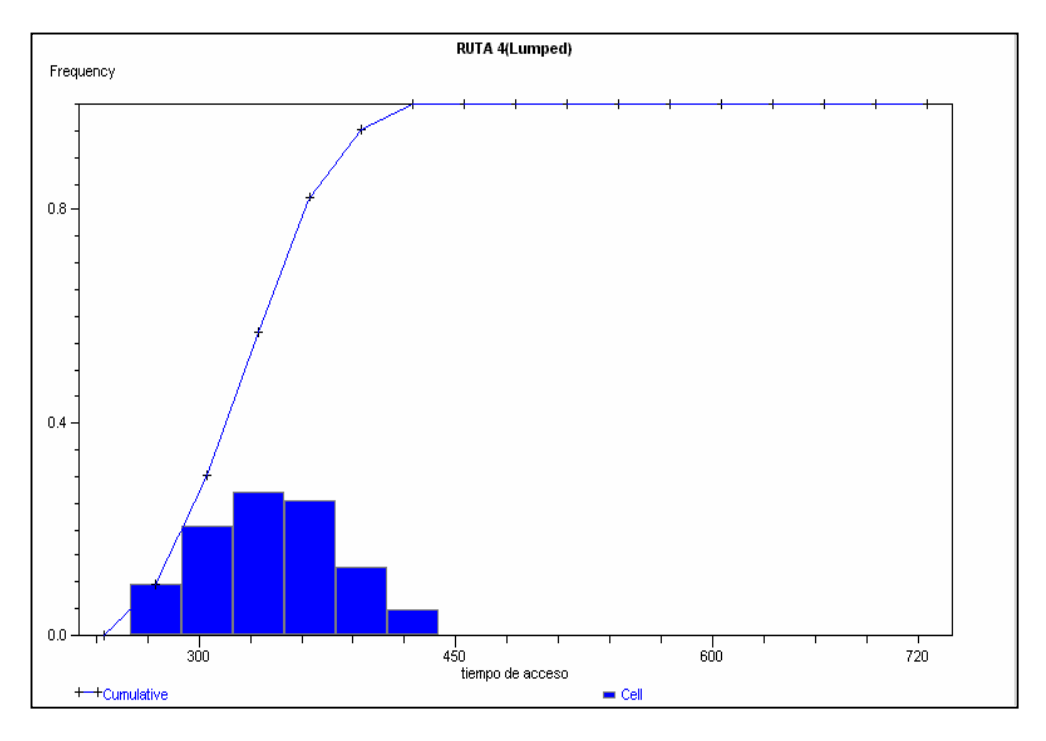

LOCALIDAD "EL MANZANITO".

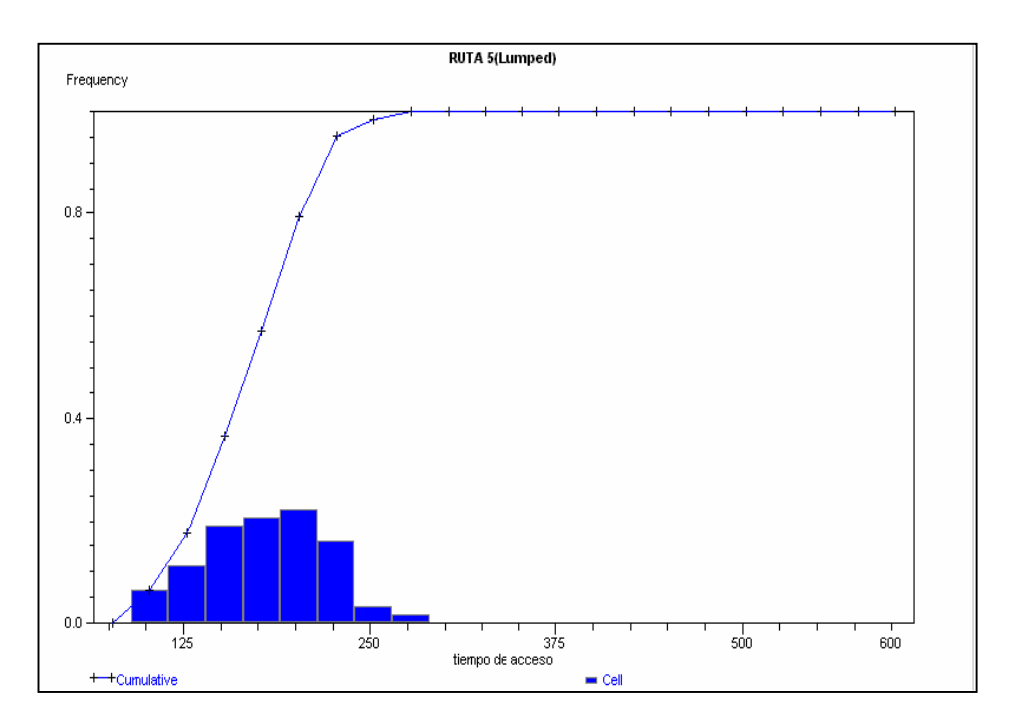

LOCALIDAD "EL NEVADO".

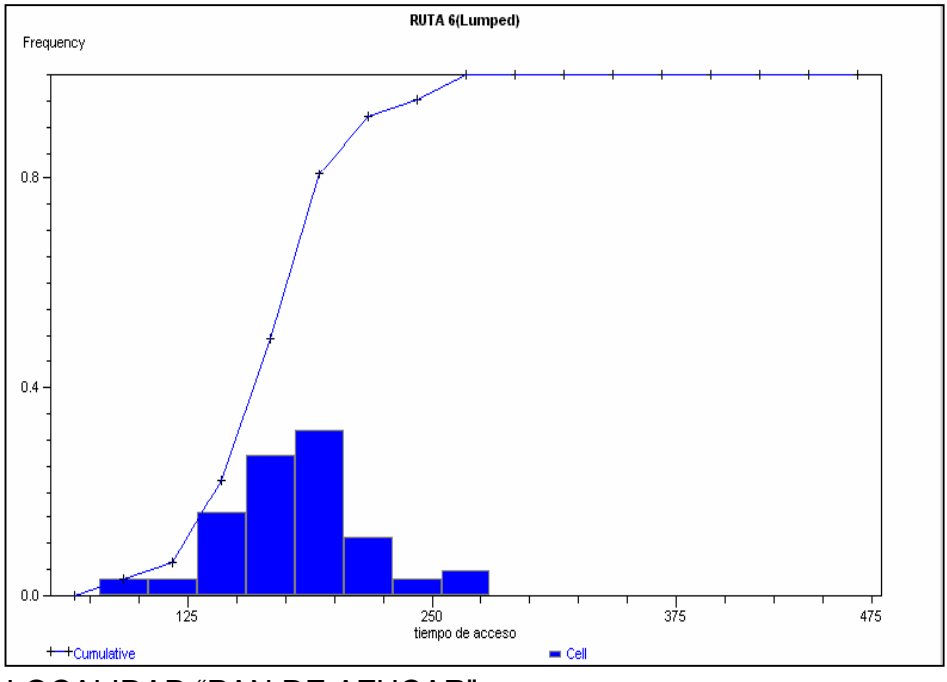

LOCALIDAD "PAN DE AZUCAR".

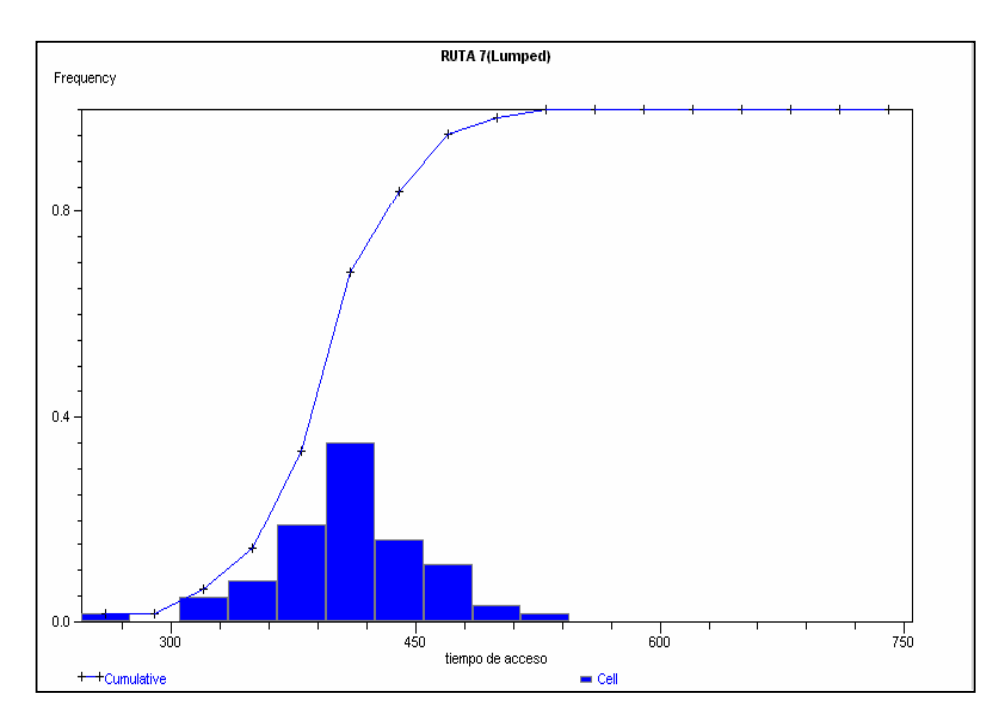

### LOCALIDAD "CACIQUE BLANCO".

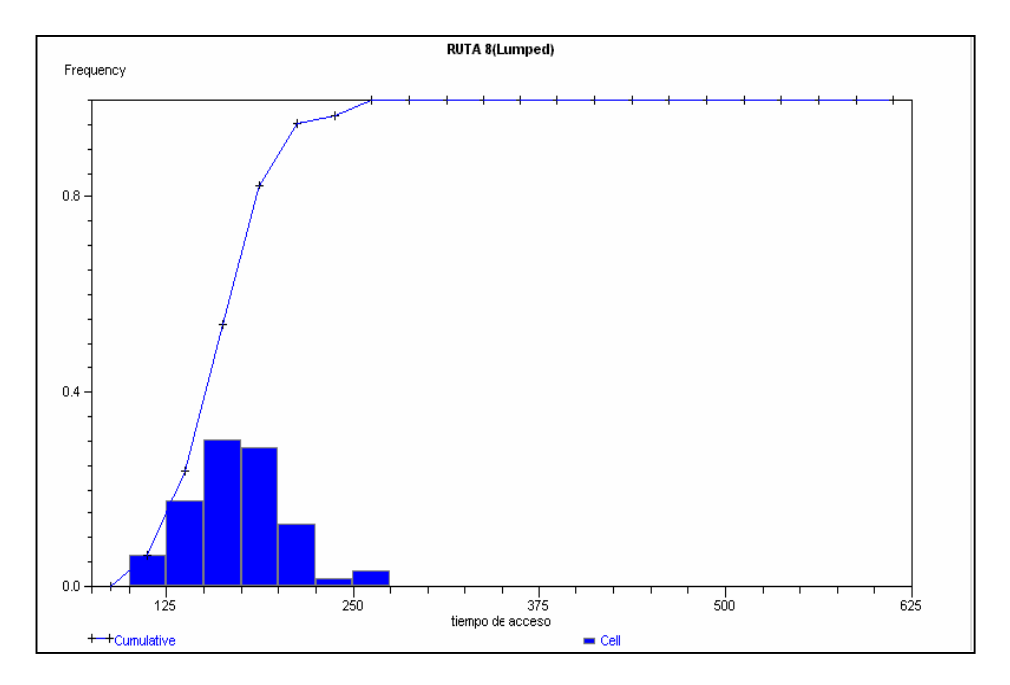

LOCALIDAD "EL MAQUI".

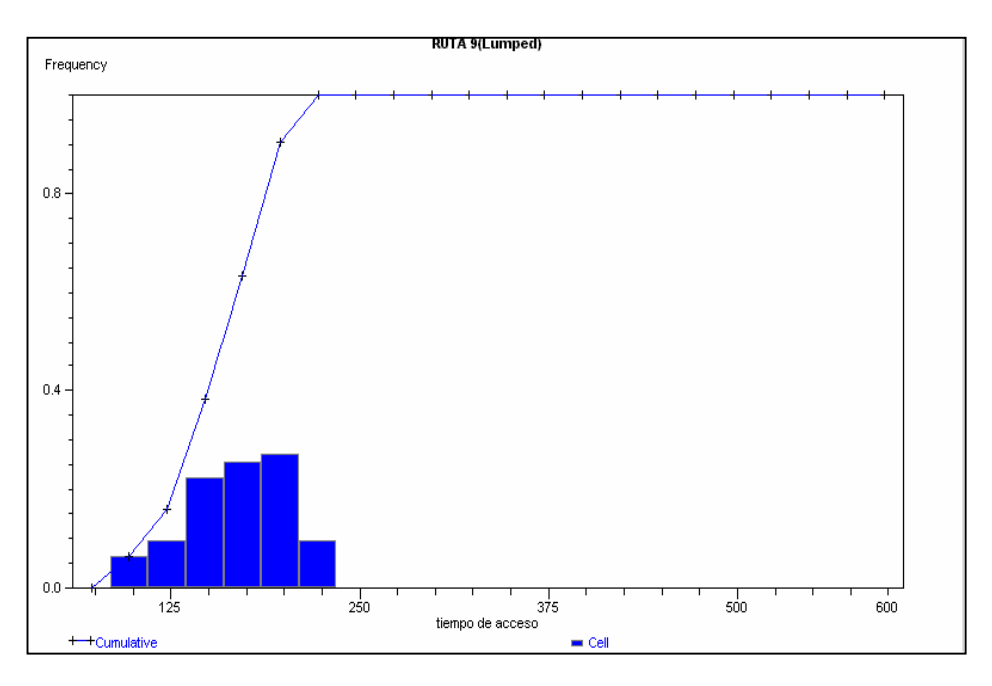

LOCALIDAD "ALTO RIO CISNES".

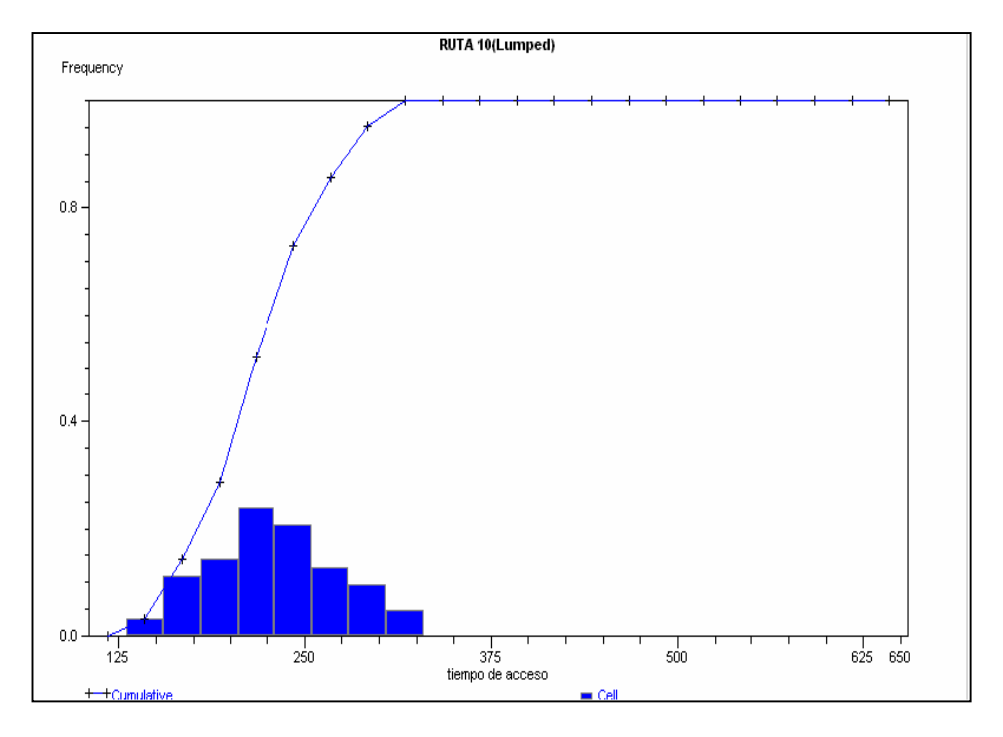

LOCALIDAD "RIO CISNES".

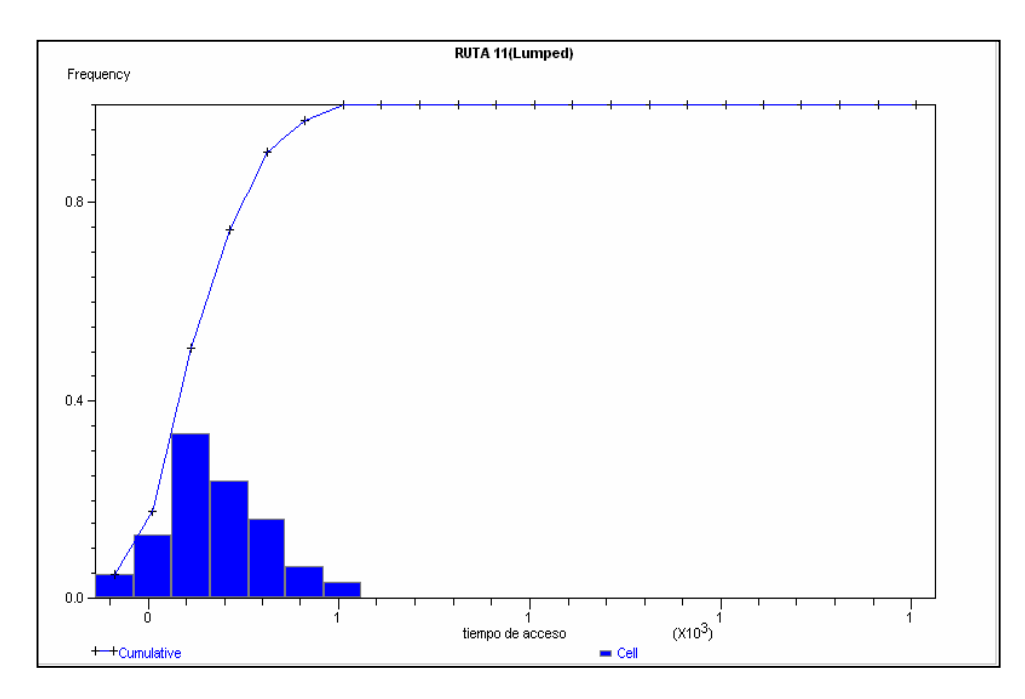

LOCALIDAD "SANTA MAGDALENA".

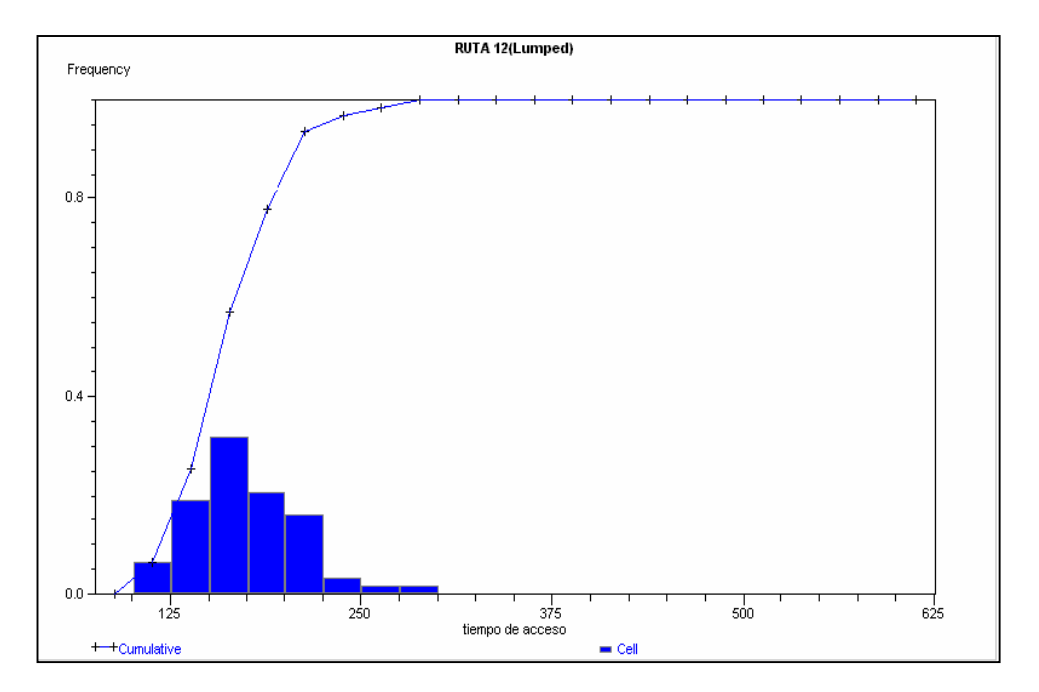

LOCALIDAD "RIO FRIAS APPALEG".

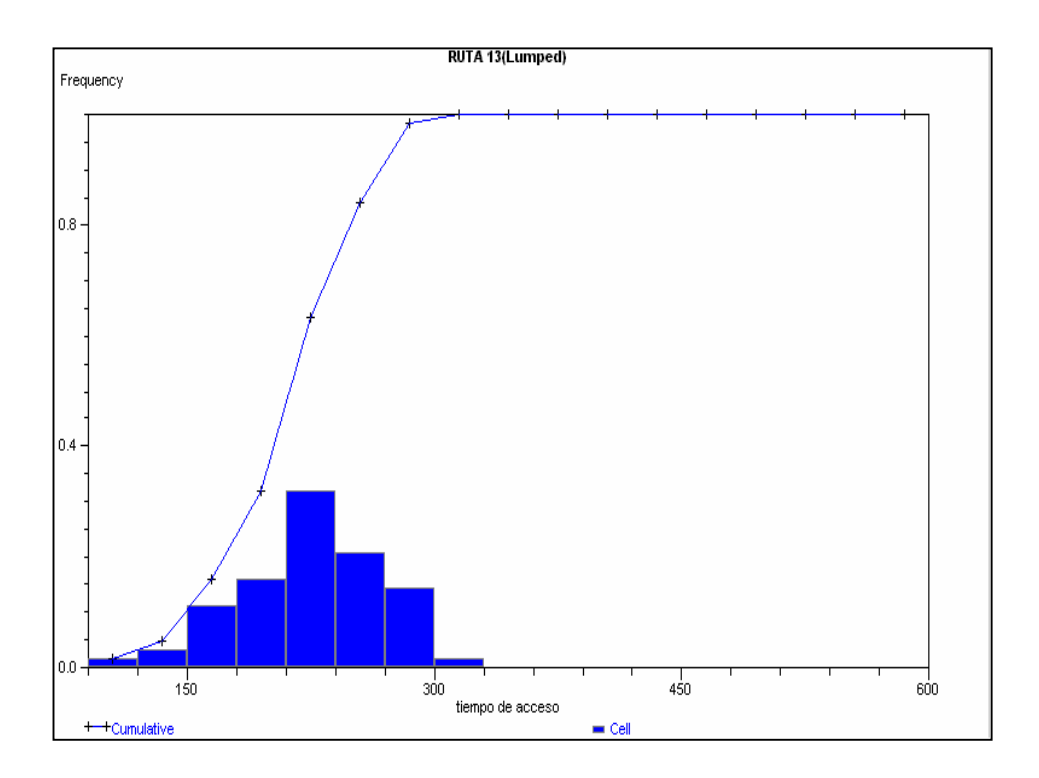

LOCALIDAD "EL TELON".

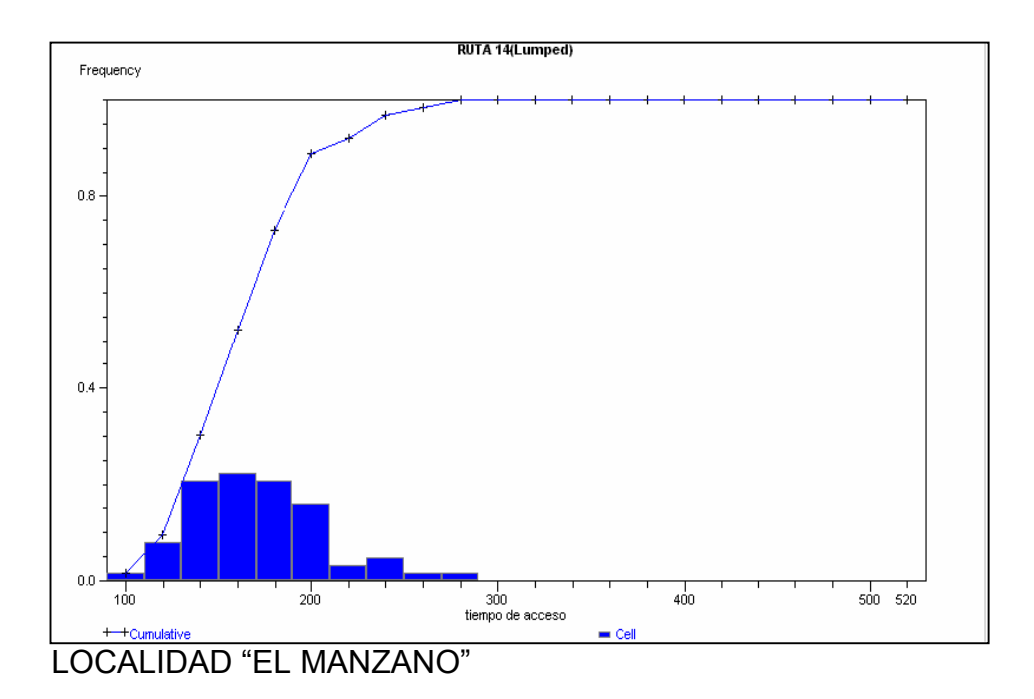

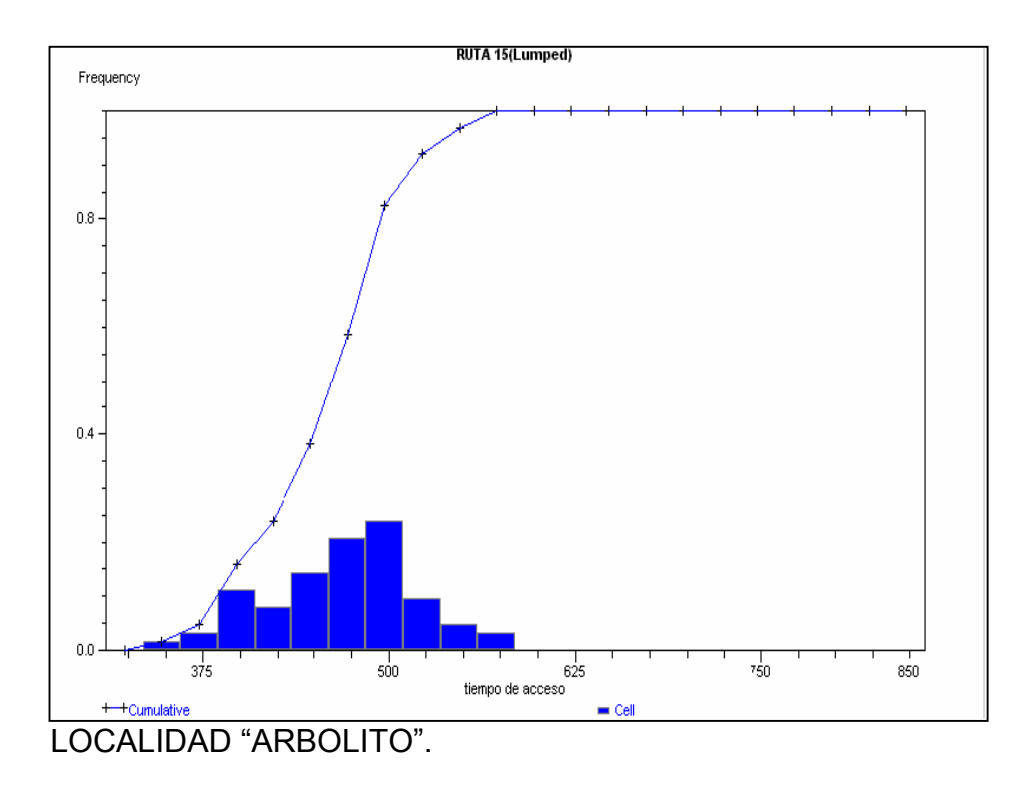

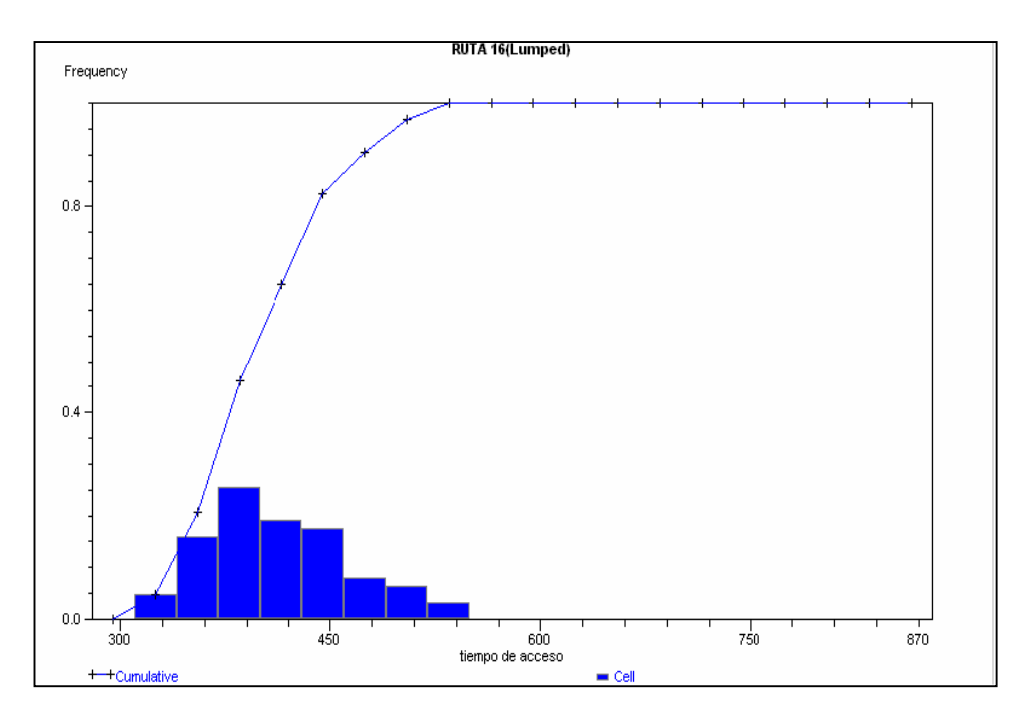

LOCALIDAD "SAN MANUEL".

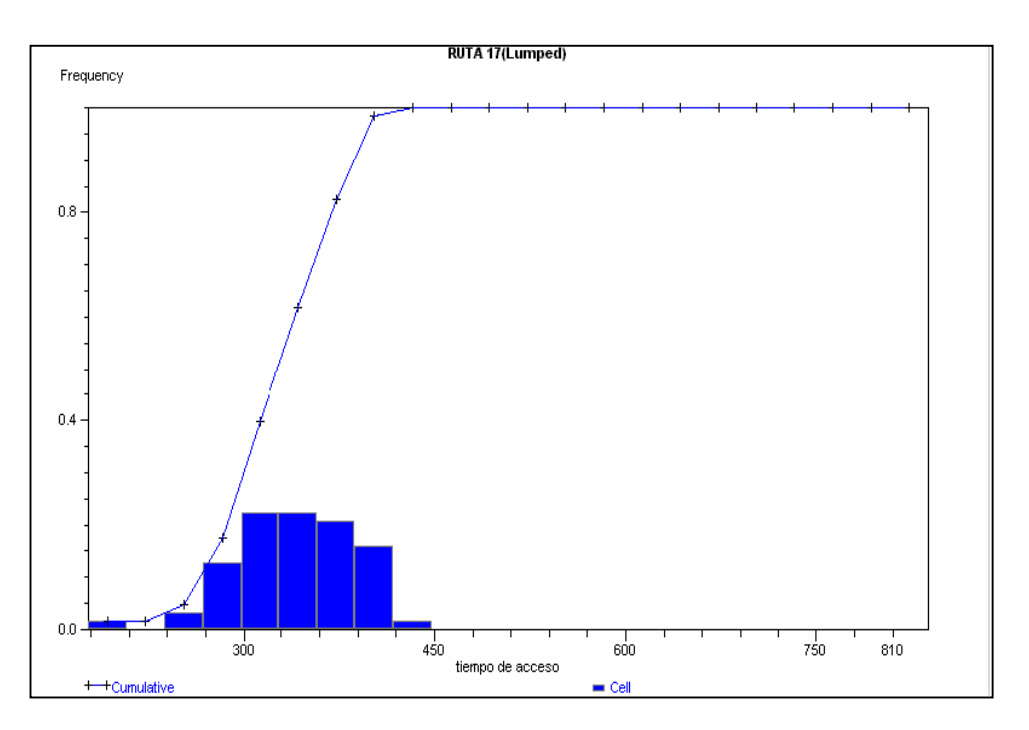

# LOCALIDAD "LA TORTUGA".

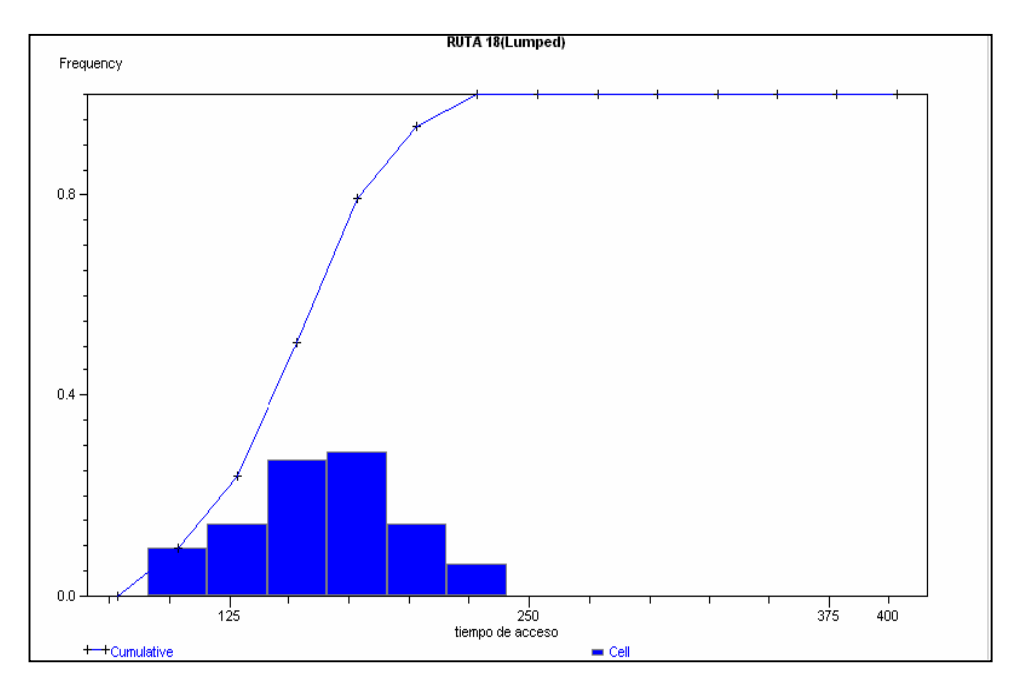

LOCALIDAD "EL HIELO".

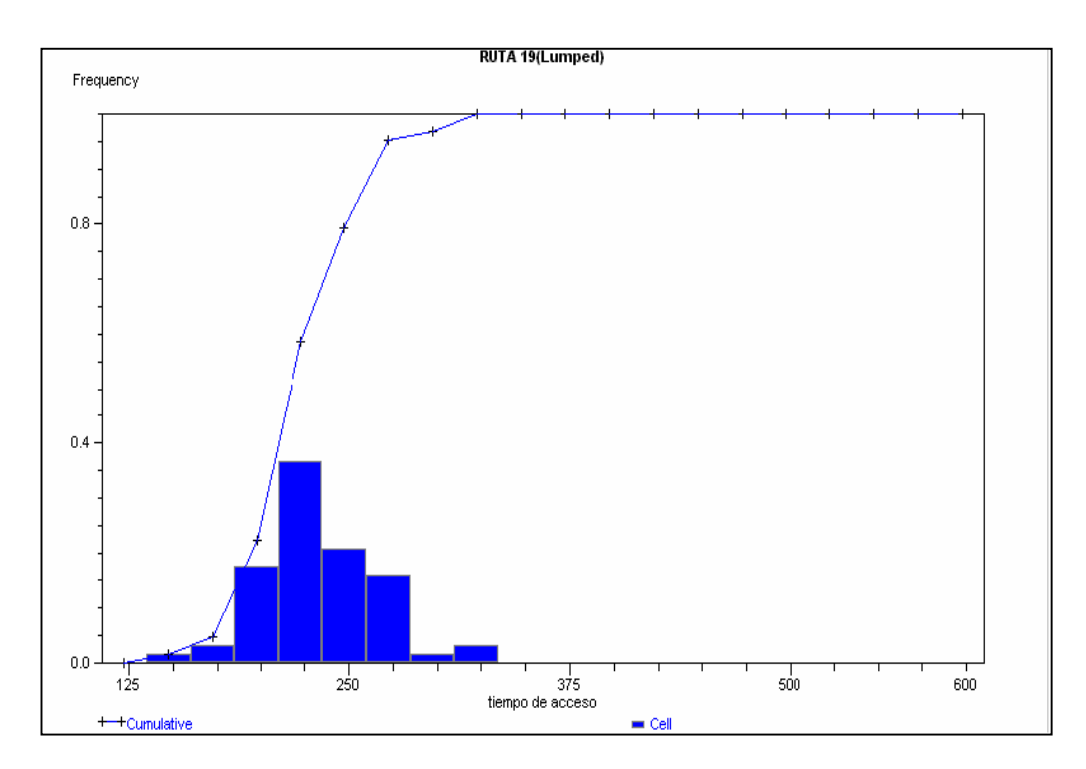

LOCALIDAD "LAS TERMAS".

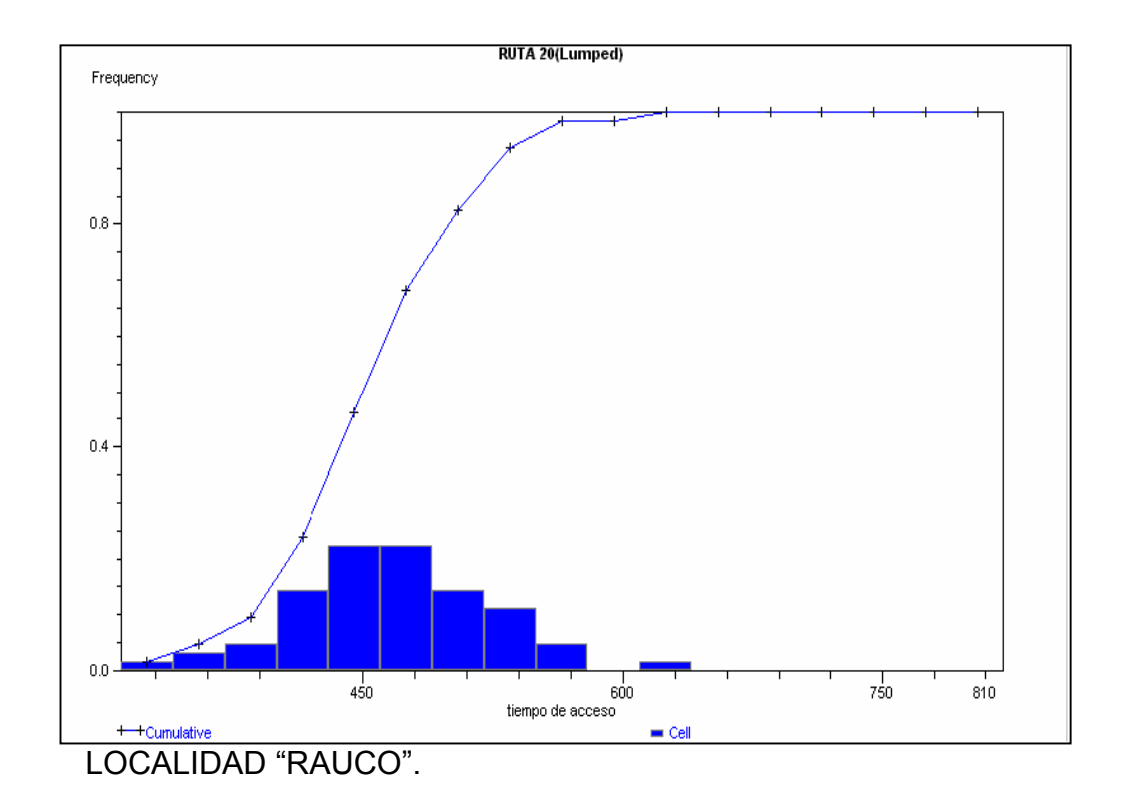

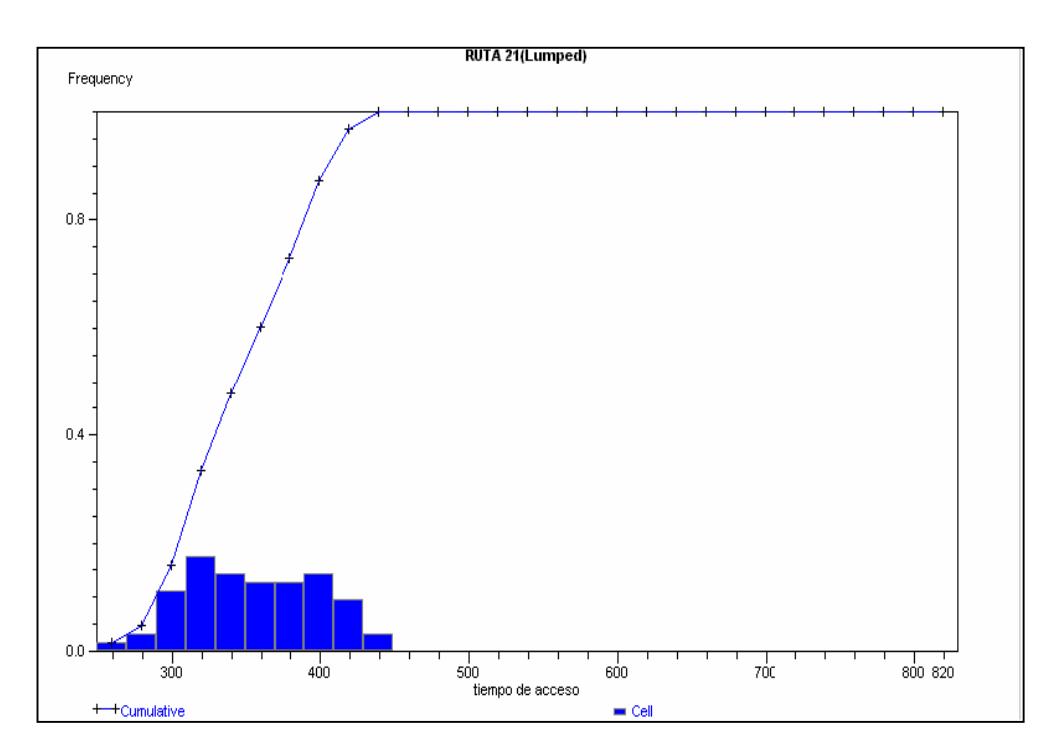

# LOCALIDAD "PUYUGUAPI".

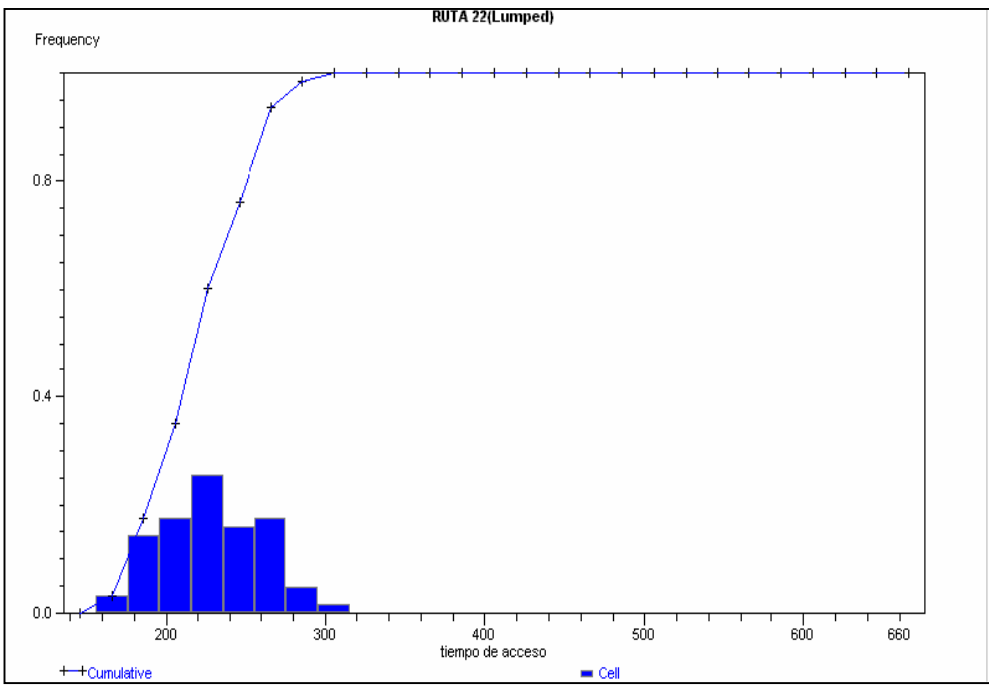

LOCALIDAD "PUERTO BORATO".

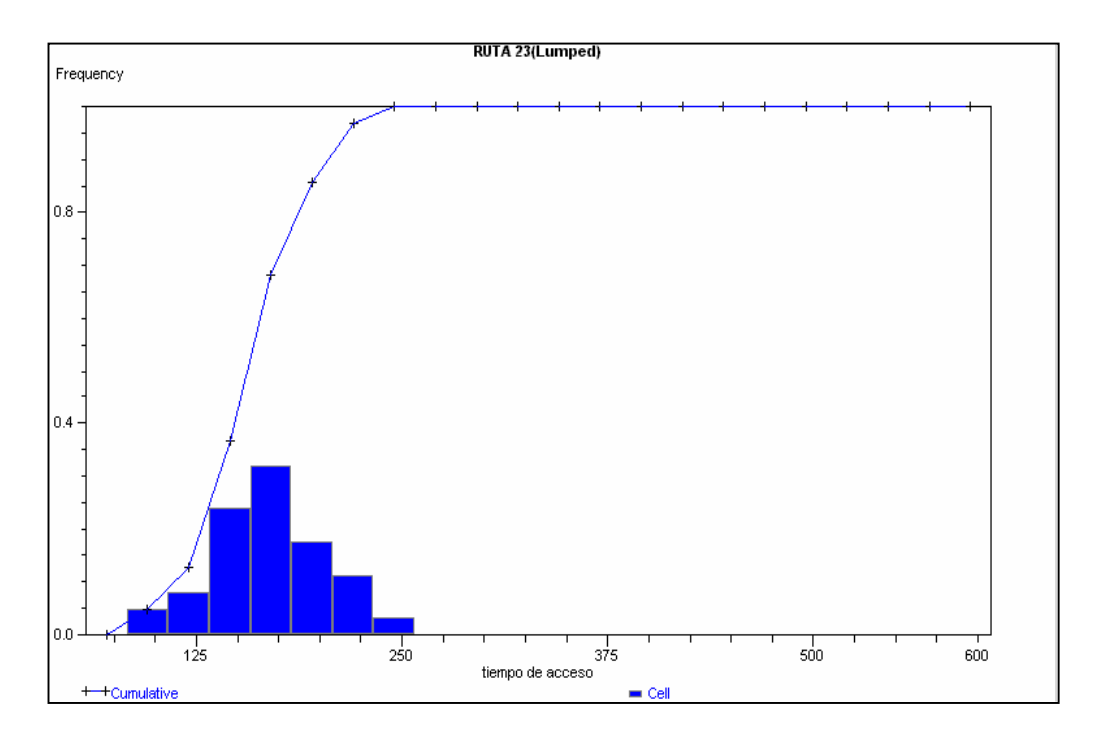

### LOCALIDAD "RISOPATRON".

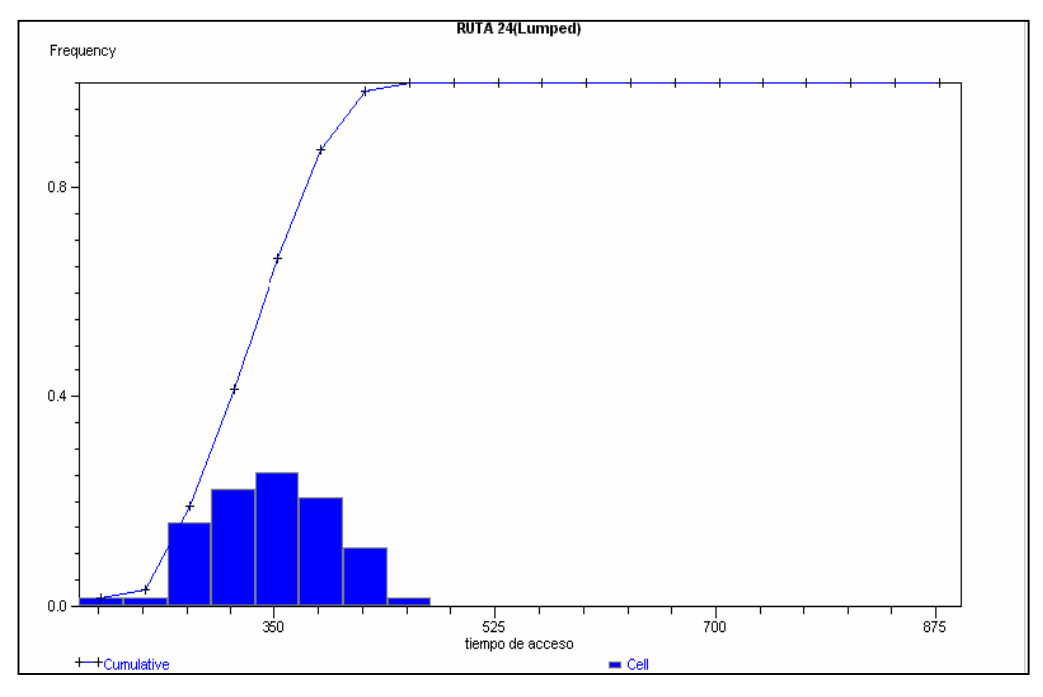

LOCALIDAD "PORTEZUELO BAJO".

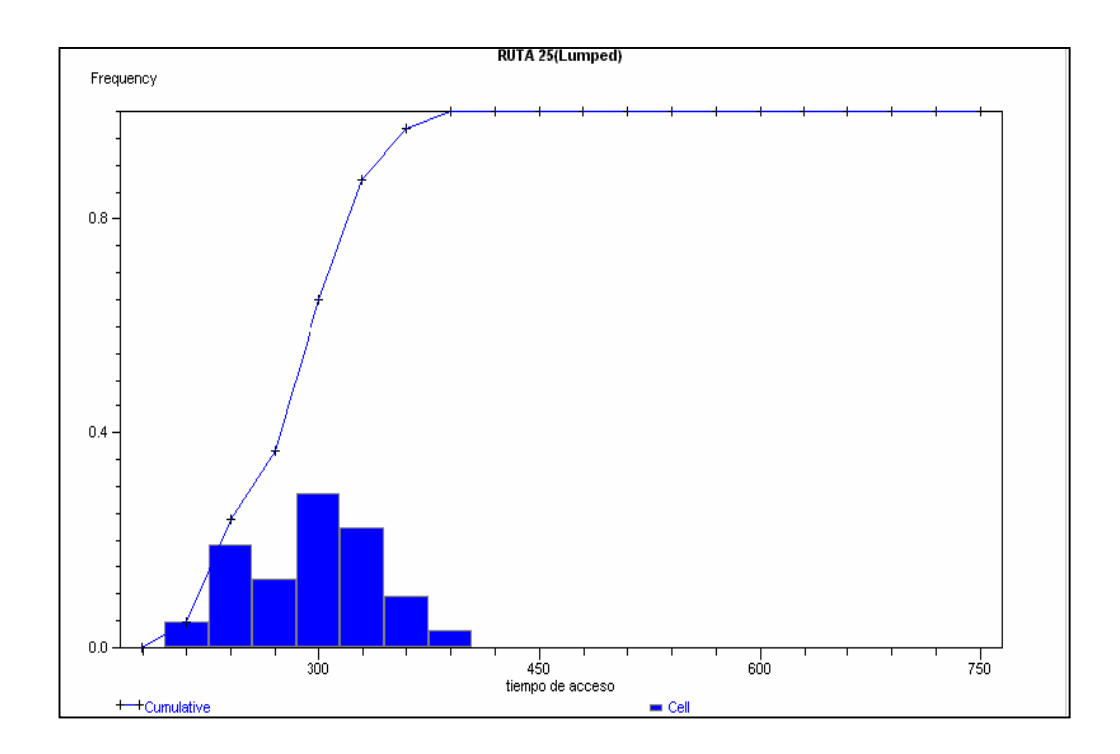

LOCALIDAD "EL MACAL".

**ANEXO Nº4: ANALISIS PRELIMINAR MODELO DE SIMULACION RUTAS DESDE LOCALIDADES DEL AREA DE ESTUDIO HACIA EL HOSPITAL DEPUERTO AYSEN A TRAVES DE ARCOS FLUVIALES.** 

#### **FIGURA Nº1: INTERVALOS CON 95% DE CONFIANZA PARA CADA PAR ORIGEN-DESTINO EN LA RED DE TRANSPORTE FLUVIAL.**

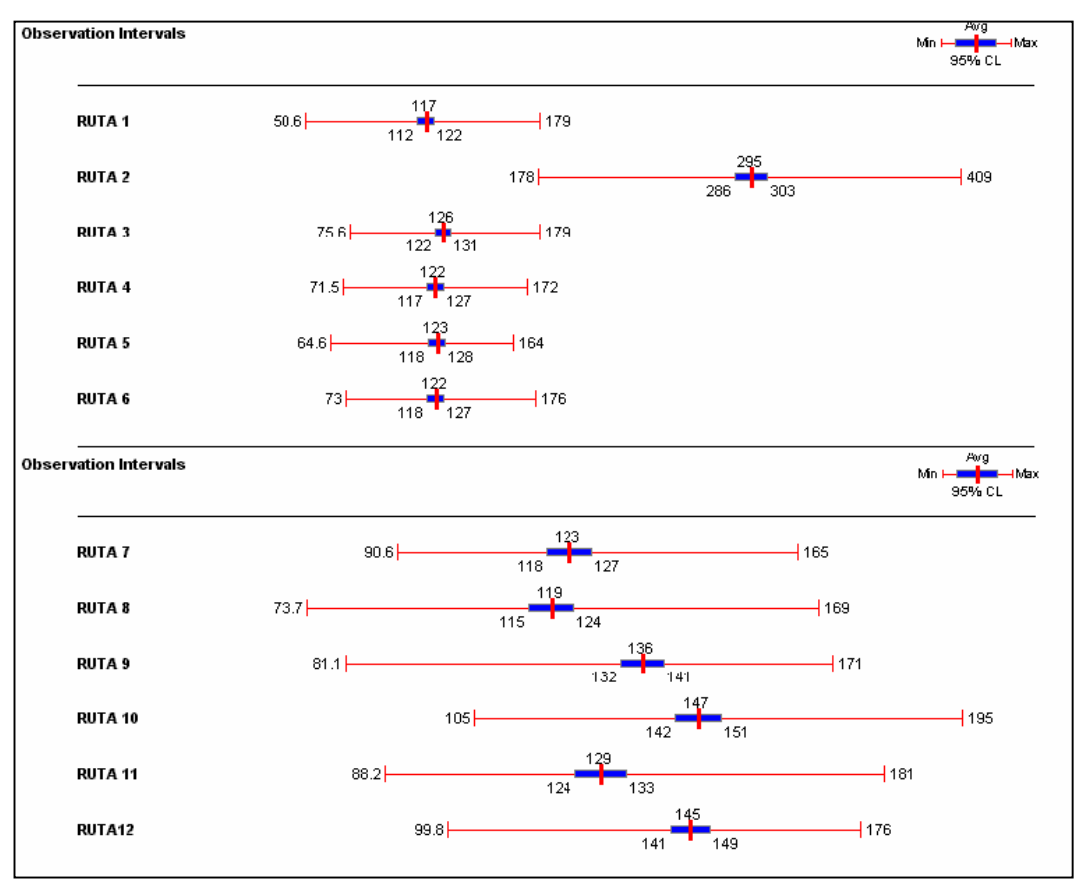
**HISTOGRAMAS DE FRECUENCIA DE TIEMPOS DE ACCESO PARA CADA PAR DE ORIGEN-DESTINO[\\*](#page-180-0) .** 

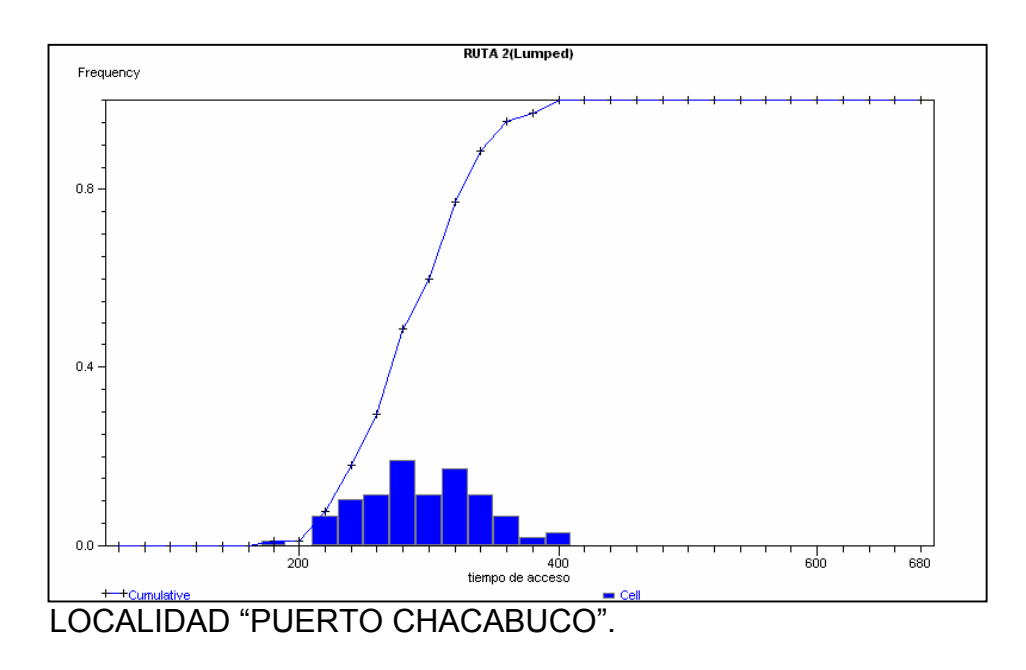

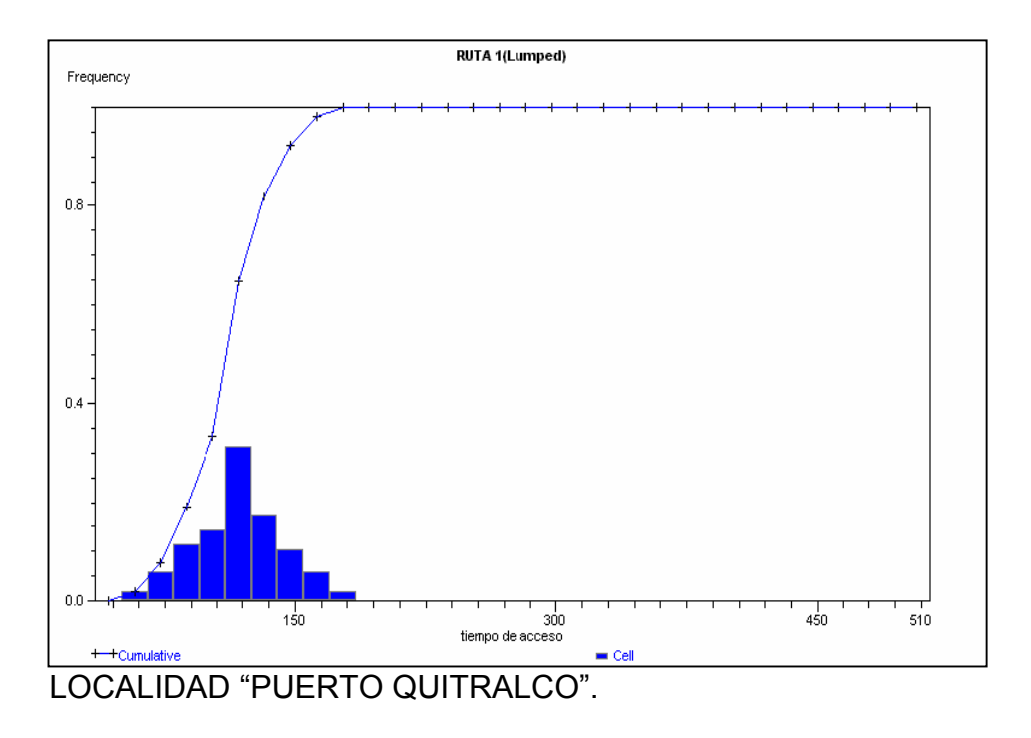

<span id="page-180-0"></span> $\overline{a}$ \* Se entenderá como origen a cada localidad y destino al hospital de Puerto Aysén.

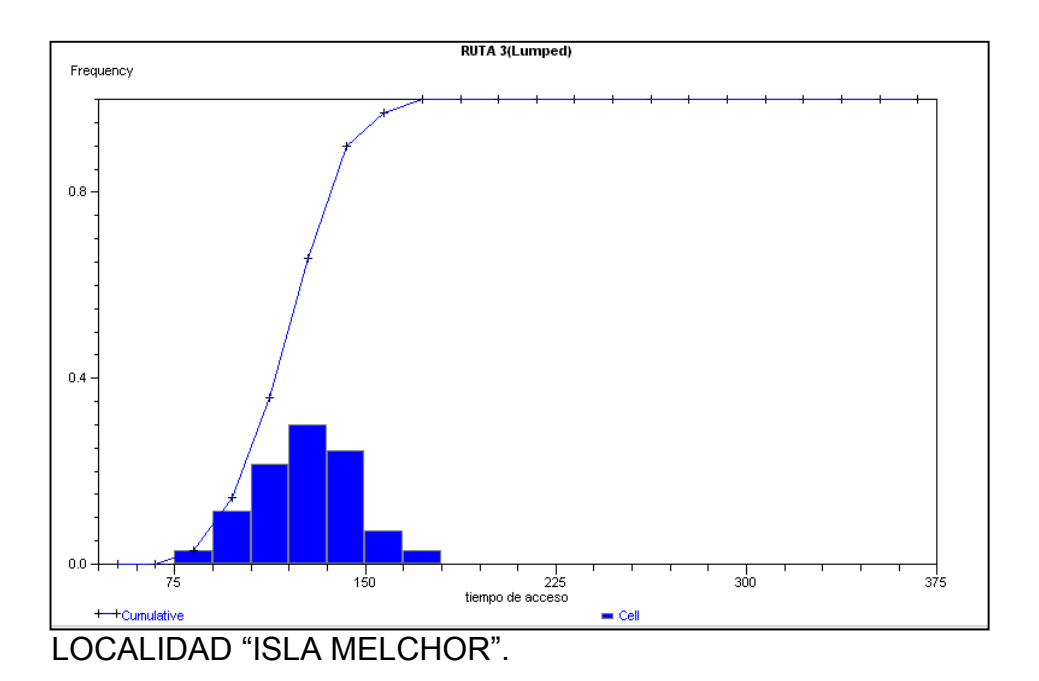

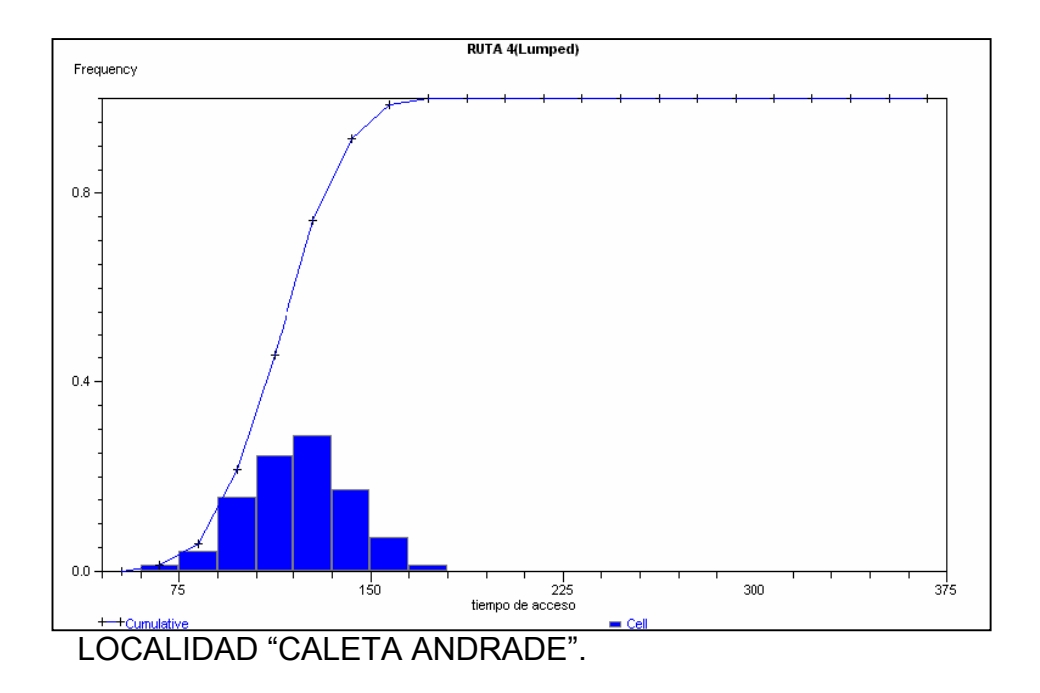

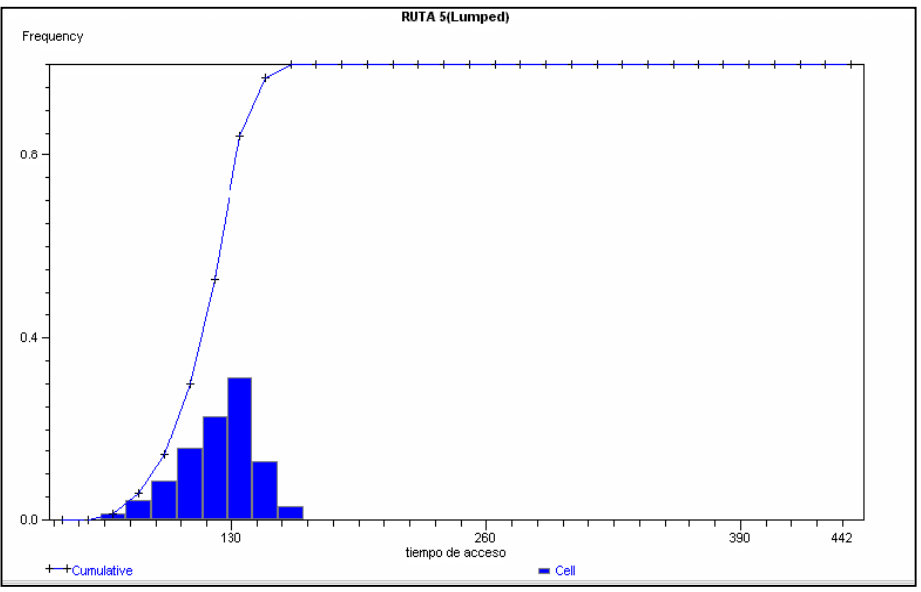

LOCALIDAD "PUERTO AMERICANO".

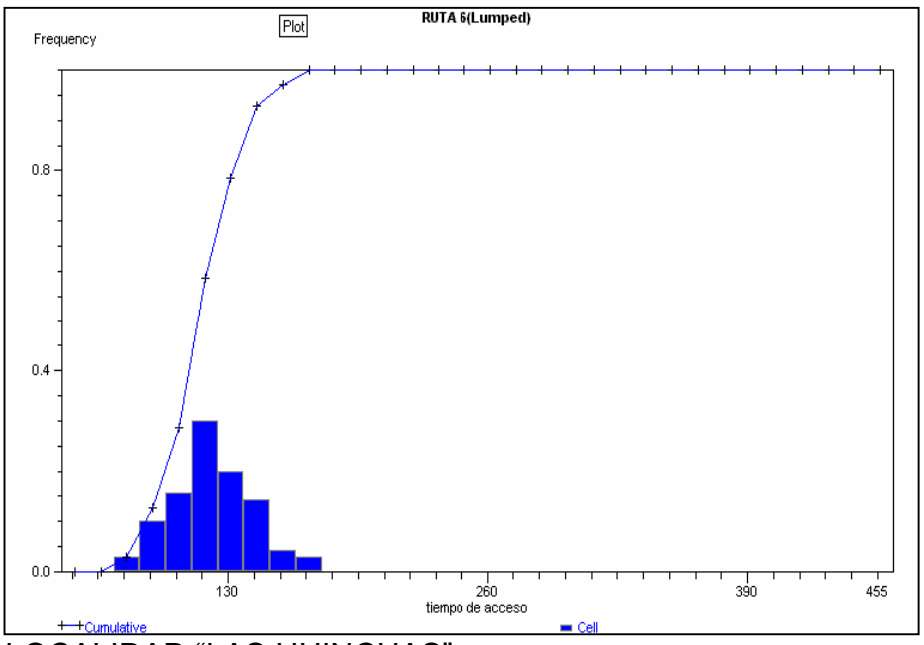

LATHREAD "LAS HUINCHAS".

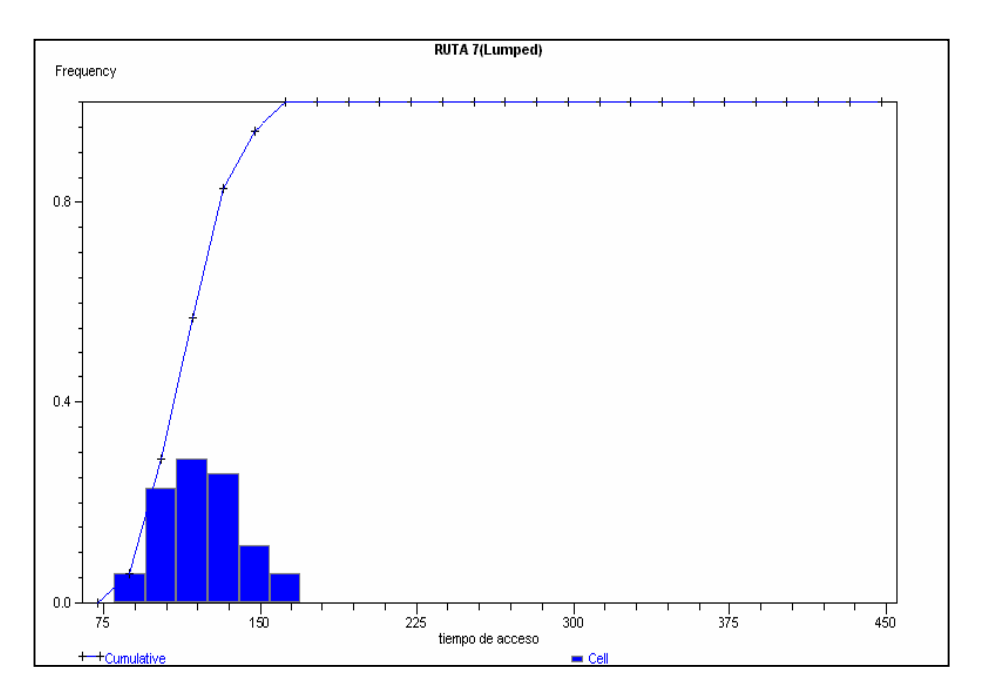

## LOCALIDAD "ISLA HERRERA".

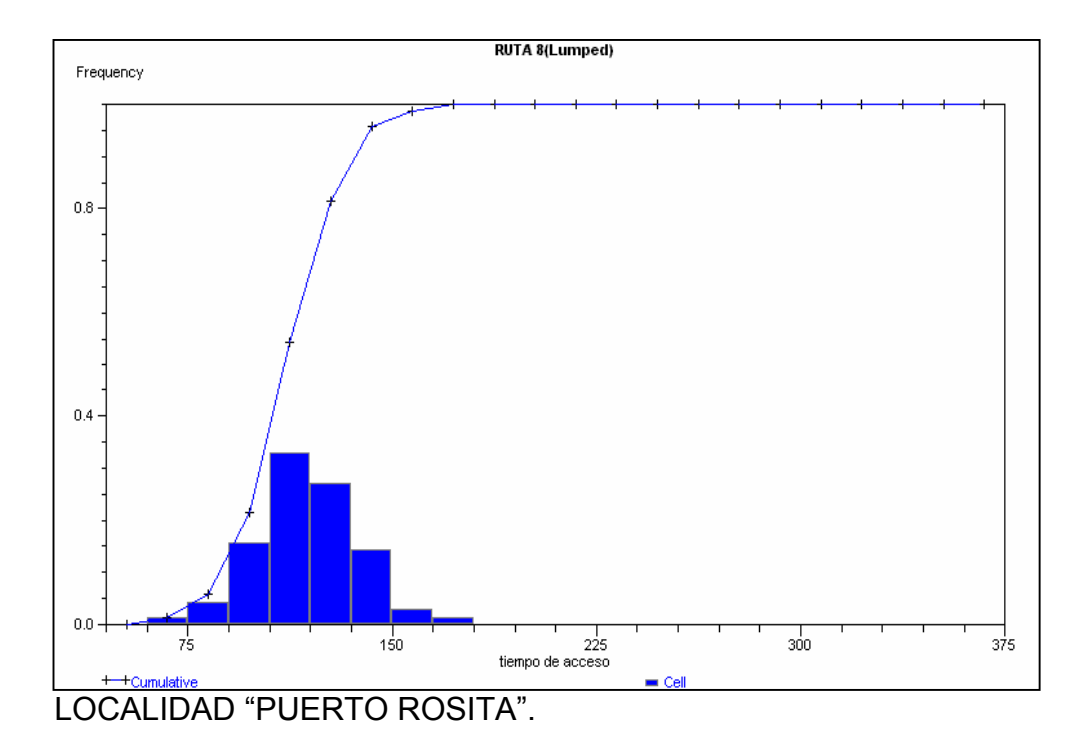

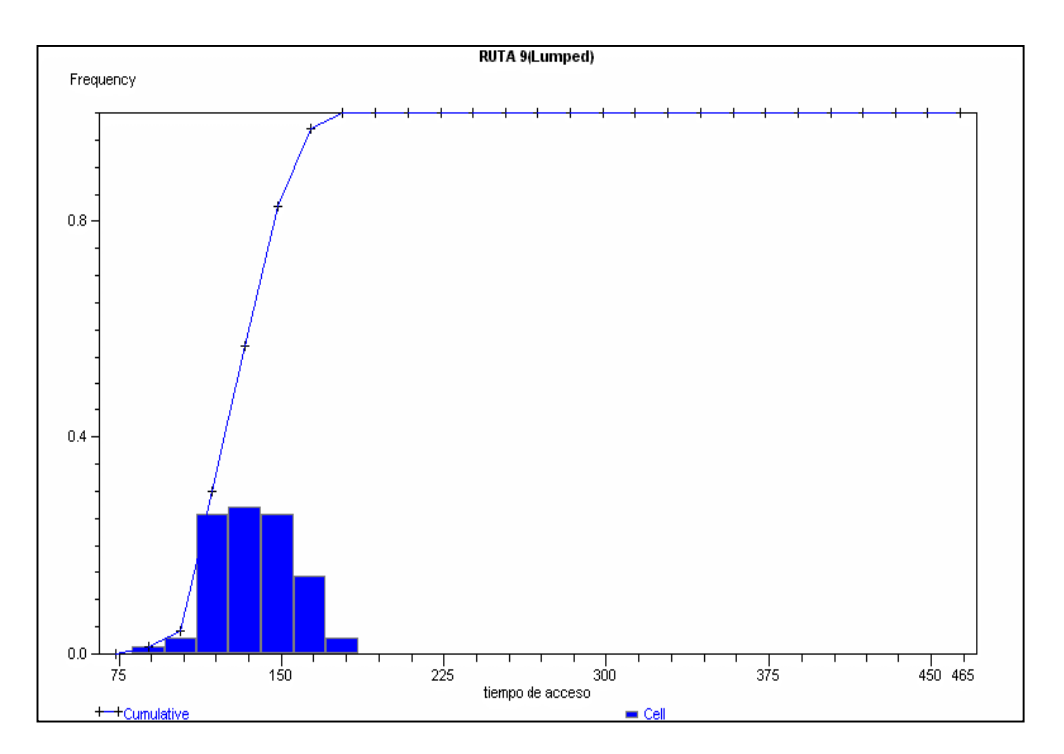

LOCALIDAD "PANGAL".

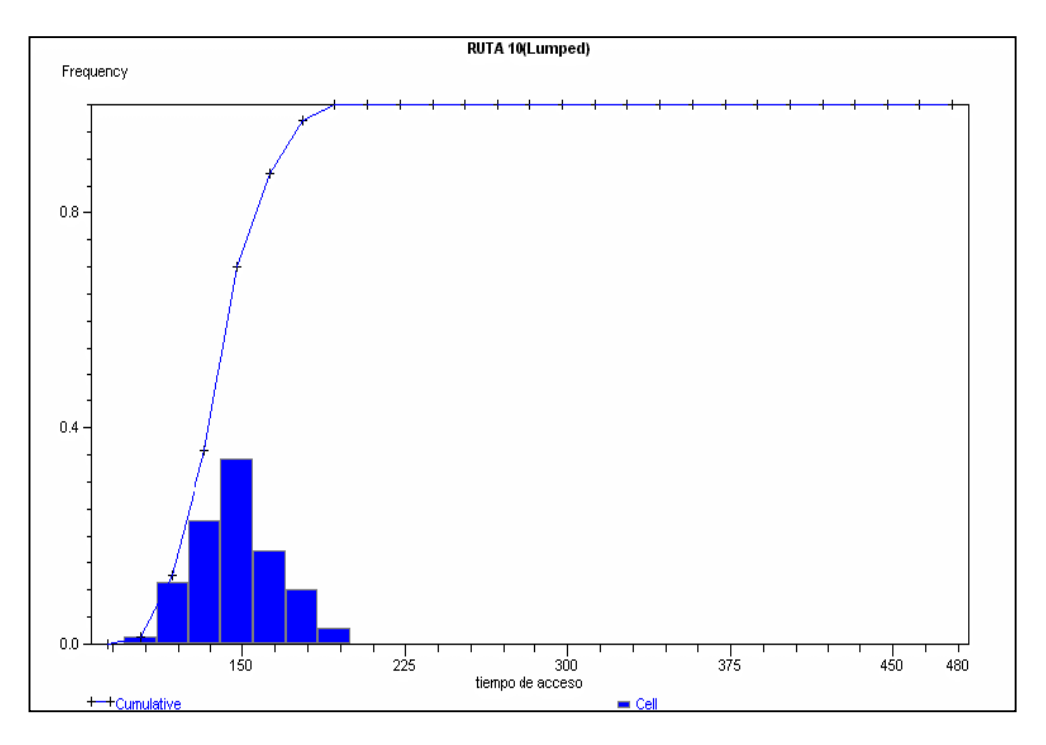

LOCALIDAD "USPALLANTE".

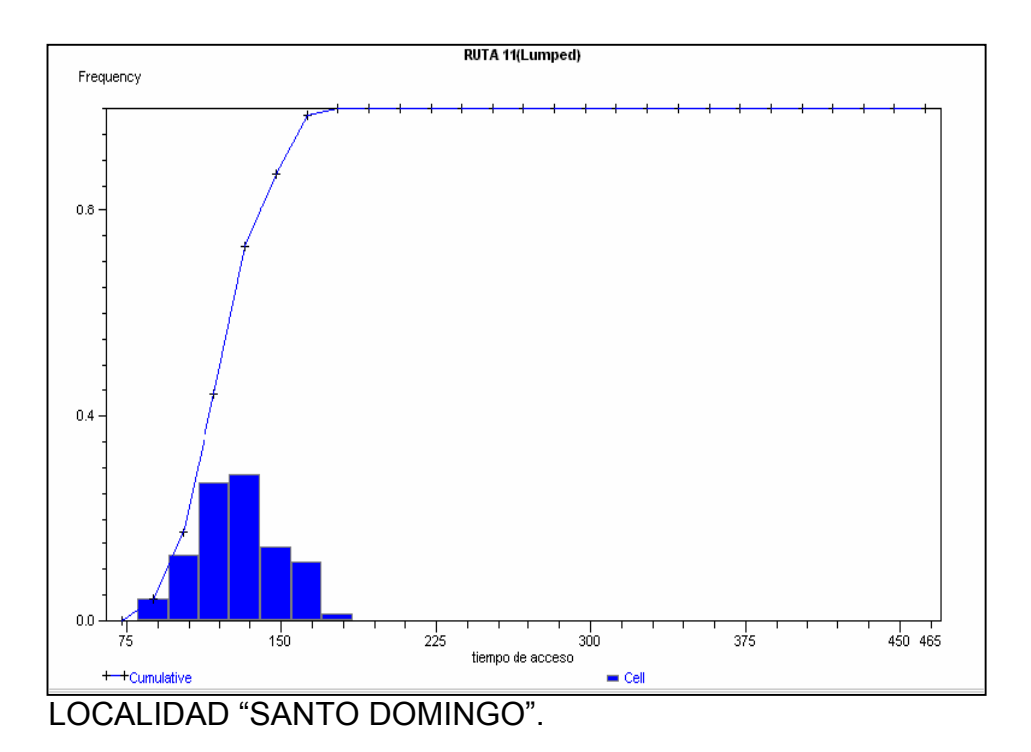

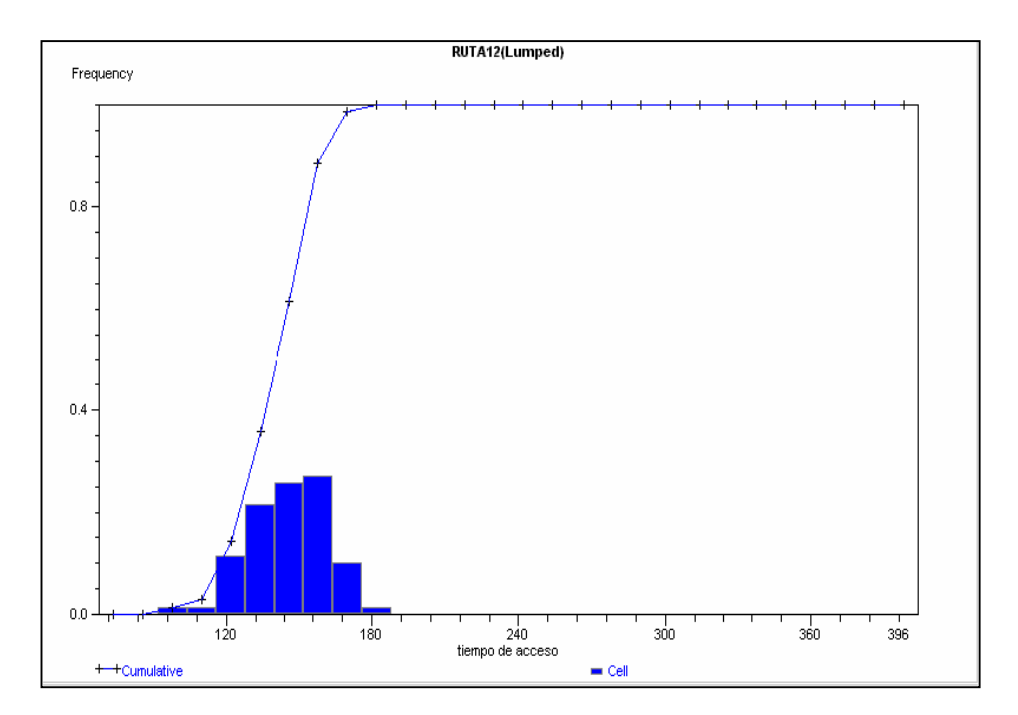

LOCALIDAD "MELIMOYU".

**ANEXO Nº 5: A CONTINUACIÓN SE PRESENTAN LOS ANÁLISIS RESPECTIVOS A CADA CONFIGURACIÓN DE LOS MODELOS DE SIMULACIÓN CON LOS PROYECTOS ESTRATEGICOS.** 

**PROYECTO 1:** CONTRUCCION DE INFRAESTRUCTURA PORTUARIA DE CONEXIÓN SANTO DOMINGO, MODELO DE SIMULACION Nº3 "RED FLUVIAL PTO. AYSEN".

**FIGURA Nº1:** PRUEBA "PAIRED t-TEST" COMPARANDO LOS VALORES PRODEMIOS DEL TIEMPO DE ACCESO ENTRE LOS MODELOS CON Y SIN PROYECTO.

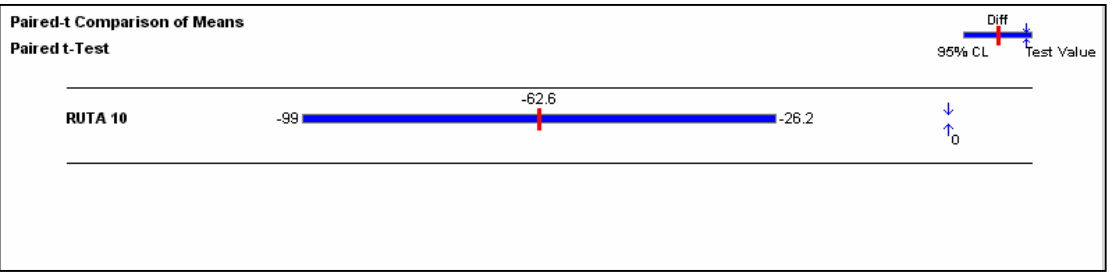

**FIGURA Nº2:** PRUEBA "PAIRED t-TEST" COMPARANDO LOS VALORES DE LAS VARIANZAS DEL TIEMPO DE ACCESO ENTRE LOS MODELOS CON Y SIN PROYECTO.

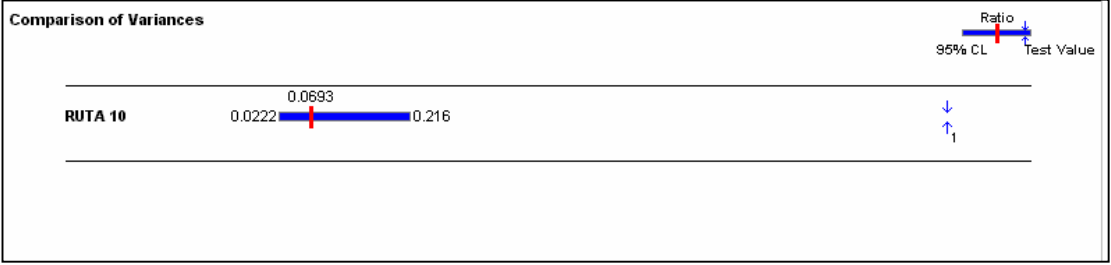

#### **PROYECTO Nº2:** BARCAZA FIORDO MITCHEL, RCO QUE UNE PUERTO YUNGAY–RIO BRAVO. MODELO DE SIMULACION Nº1 "RED CHOCRANE FINAL".

**FIGURA Nº3:** PRUEBA "PAIRED t-TEST" COMPARANDO LOS VALORES PROMEDIOS DEL TIEMPO DE ACCESO ENTRE LOS MODELOS CON Y SIN PROYECTO.

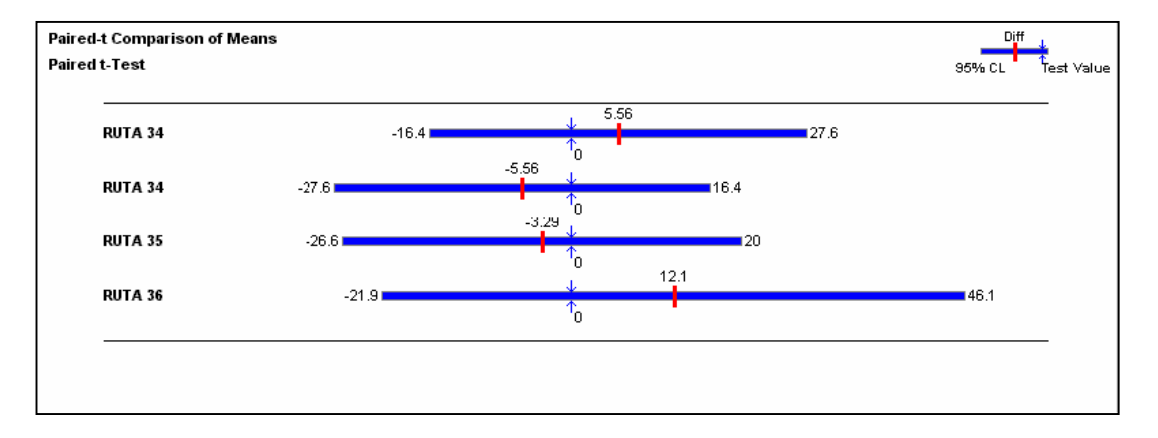

**FIGURA Nº4:** PRUEBA "PAIRED t-TEST" COMPARANDO LOS VALORES DE LAS VARIANZAS DEL TIEMPO DE ACCESO ENTRE LOS MODELOS CON Y SIN PROYECTO.

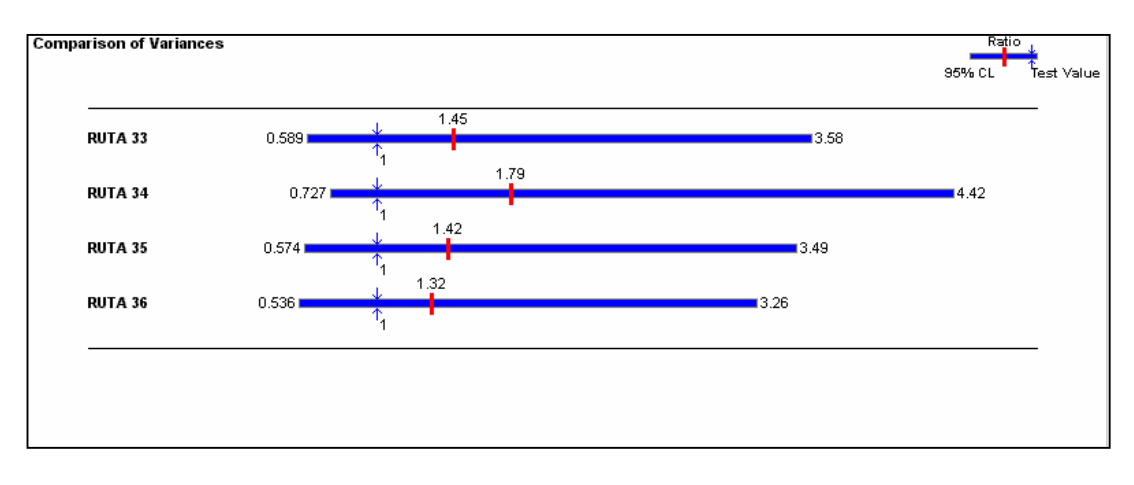

# **ANEXO Nº6: ANALISIS DE LA ACCESIBILIDAD A CADA CENTRO HOSPITALARIO DESDE CADA GRUPO DE LOCALIDADES AISLADAS.**

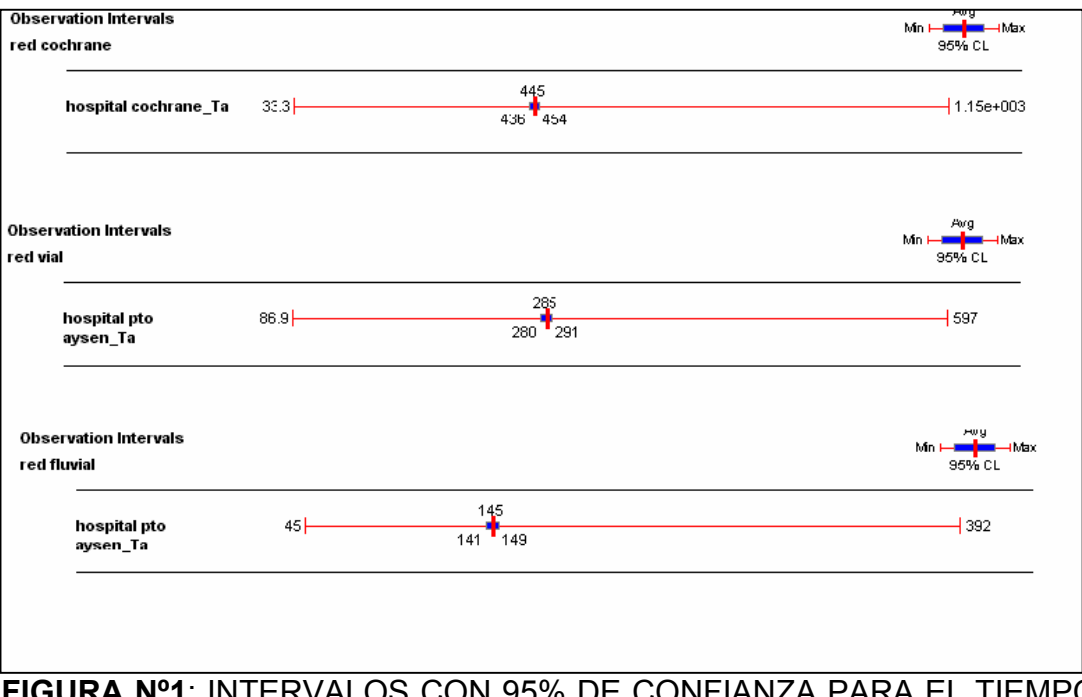

**FIGURA Nº1**: INTERVALOS CON 95% DE CONFIANZA PARA EL TIEMPO ACCESO DE A LOS HOSPITALES DESDE CADA CONJUNTO DE LOCALIDADES AISLADAS.

### HISTOGRAMAS DE FRECUENCIA PARA EL TIEMPO DE ACCESO A LOSHOSPITALES (DESTINOS) DESDE LAS LOCALIDADES AISLADAS.

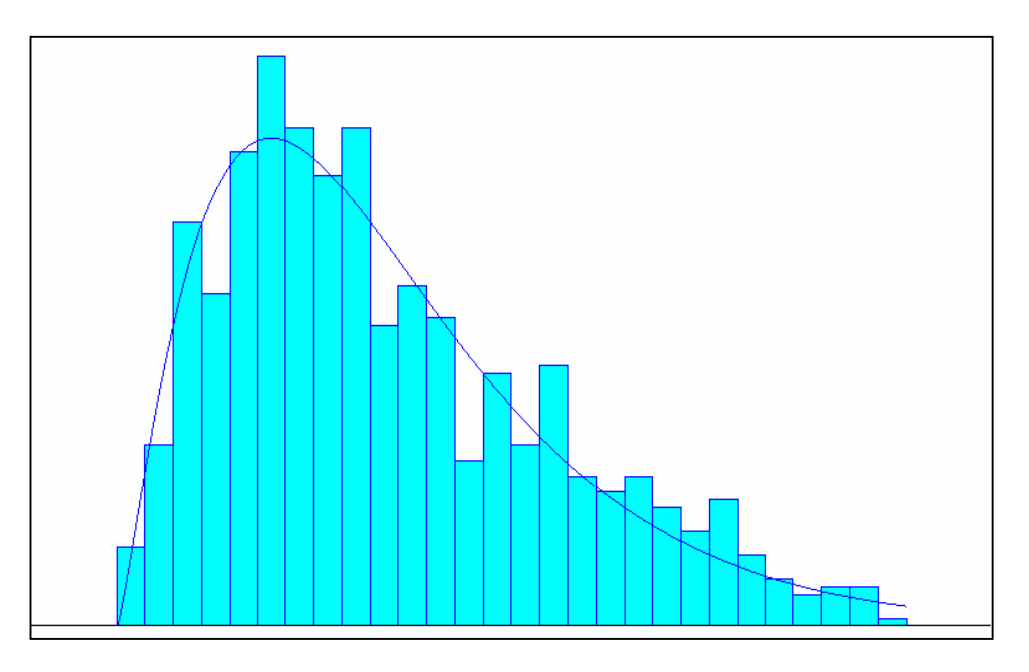

**FIGURA Nº2:** Histograma de Frecuencia para la accesibilidad al Hospital de Cochrane.

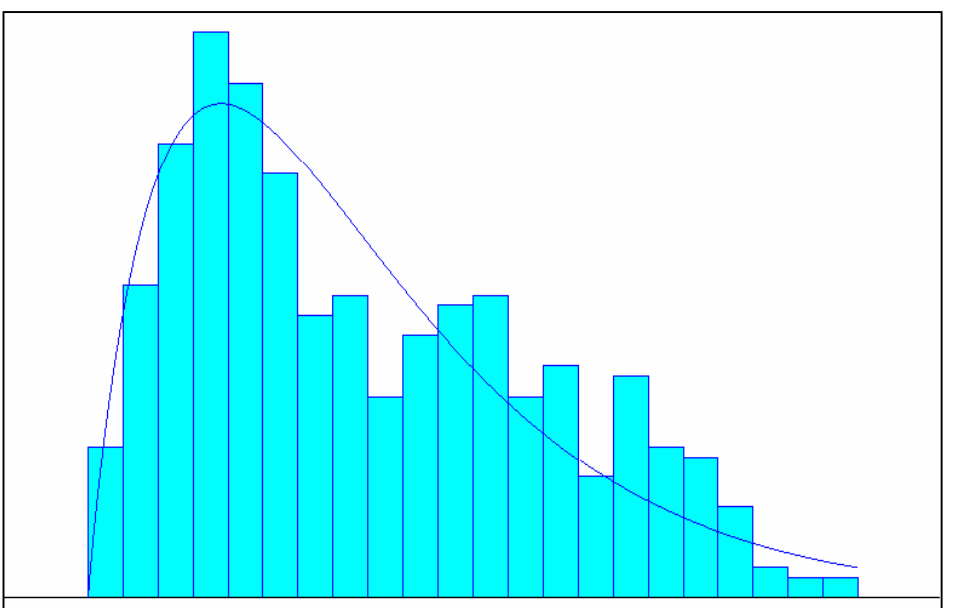

**FIGURA Nº3:** Histograma de Frecuencia para la accesibilidad al Hospital de Puerto Aysén (red vial).

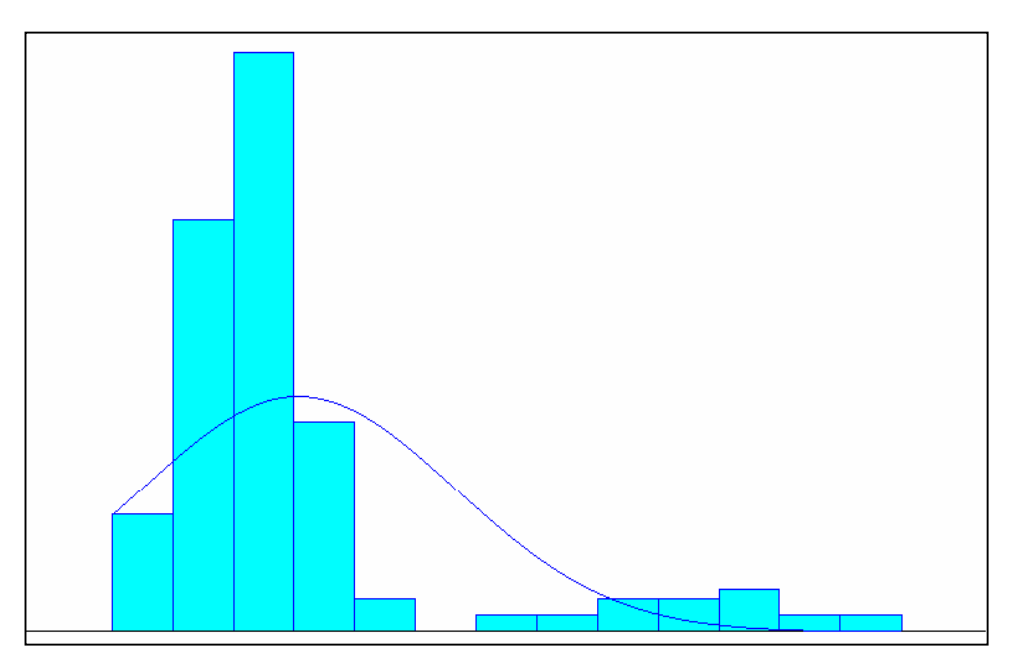

**FIGURA Nº4:** Histograma de Frecuencia para la accesibilidad al Hospital de Puerto Aysén (red fluvial).

## **REFERENCIAS**

Dirección de planeamiento, MOP-Habiterra-intrat limitada (2004), "Análisis de accesibilidad territorial-fronteras interiores".

Dirección de planeamiento, MOP-Habiterra-intrat limitada (2002), "Identificación de requerimientos de accesibilidad para localidades de la zona austral de Chile".

W. David Kelton (1991), "Manual of simulation, modelling and analysis. Mc Graw-Hill", 2nd edition. Chapter 9-10.

W. David Kelton, Randall P. Sadowski, Deborah Sadowki, "Simulation with Arena". Mc Graw-Hill, 2nd edition. Chapter 1-8.

G. A. Wainer (1996). "Introducción a la simulación de eventos discretos. Informe técnico. Departamento de computación. Facultad de ciencias exactas y naturales. Universidad de Buenos Aires.

D. Ríos Insua, S. Ríos Insua J. Martín (1997). "Simulación: métodos y aplicaciones". Ra-ma.

P. Bratley, B. l. Fox, I. E.E. Schrage (1996). "A Guide to Simulation", 2nd edition. Springer Verlag.

### **SITIOS WEB.**

#### [www.arenasimulation.com](http://www.arenasimulation.com/)

[www.gobiernodechile.cl](http://www.gobiernodechile.cl/)

[www.vialidadxi.cl](http://www.vialidadxi.cl/)

[www.dirplan.cl](http://www.dirplan.cl/)

[www.dc.uba.ar/people/proyinv/tr.html.](http://www.dc.uba.ar/people/proyinv/tr.html)